# ETSI GR NFV-TST 007 V3.1.1 (2022-05)

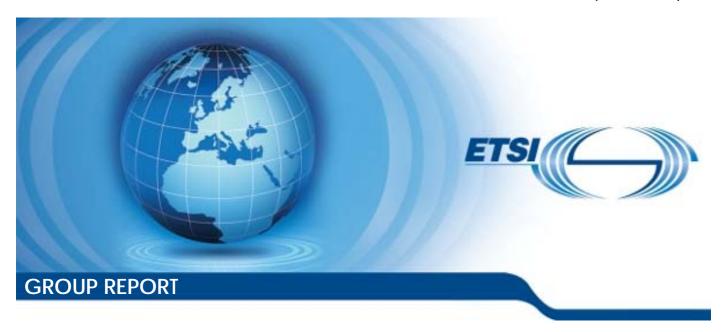

### Network Functions Virtualisation (NFV) Release 3; Testing; Guidelines on Interoperability Testing for MANO

| Disclaimer |
|------------|
|            |

The present document has been produced and approved by the Network Functions Virtualisation (NFV) ETSI Industry Specification Group (ISG) and represents the views of those members who participated in this ISG.

It does not necessarily represent the views of the entire ETSI membership.

### Reference

#### RGR/NFV-TST007ed311

Keywords

interoperability, management, MANO, NFV, testing

#### **ETSI**

650 Route des Lucioles F-06921 Sophia Antipolis Cedex - FRANCE

Tel.: +33 4 92 94 42 00 Fax: +33 4 93 65 47 16

Siret N° 348 623 562 00017 - APE 7112B Association à but non lucratif enregistrée à la Sous-Préfecture de Grasse (06) N° w061004871

#### Important notice

The present document can be downloaded from: http://www.etsi.org/standards-search

The present document may be made available in electronic versions and/or in print. The content of any electronic and/or print versions of the present document shall not be modified without the prior written authorization of ETSI. In case of any existing or perceived difference in contents between such versions and/or in print, the prevailing version of an ETSI deliverable is the one made publicly available in PDF format at <a href="https://www.etsi.org/deliver">www.etsi.org/deliver</a>.

Users of the present document should be aware that the document may be subject to revision or change of status.

Information on the current status of this and other ETSI documents is available at <a href="https://portal.etsi.org/TB/ETSIDeliverableStatus.aspx">https://portal.etsi.org/TB/ETSIDeliverableStatus.aspx</a>

If you find errors in the present document, please send your comment to one of the following services: https://portal.etsi.org/People/CommiteeSupportStaff.aspx

If you find a security vulnerability in the present document, please report it through our Coordinated Vulnerability Disclosure Program:

<a href="https://www.etsi.org/standards/coordinated-vulnerability-disclosure">https://www.etsi.org/standards/coordinated-vulnerability-disclosure</a>

#### Notice of disclaimer & limitation of liability

The information provided in the present deliverable is directed solely to professionals who have the appropriate degree of experience to understand and interpret its content in accordance with generally accepted engineering or other professional standard and applicable regulations.

No recommendation as to products and services or vendors is made or should be implied.

No representation or warranty is made that this deliverable is technically accurate or sufficient or conforms to any law and/or governmental rule and/or regulation and further, no representation or warranty is made of merchantability or fitness for any particular purpose or against infringement of intellectual property rights.

In no event shall ETSI be held liable for loss of profits or any other incidental or consequential damages.

Any software contained in this deliverable is provided "AS IS" with no warranties, express or implied, including but not limited to, the warranties of merchantability, fitness for a particular purpose and non-infringement of intellectual property rights and ETSI shall not be held liable in any event for any damages whatsoever (including, without limitation, damages for loss of profits, business interruption, loss of information, or any other pecuniary loss) arising out of or related to the use of or inability to use the software.

#### **Copyright Notification**

No part may be reproduced or utilized in any form or by any means, electronic or mechanical, including photocopying and microfilm except as authorized by written permission of ETSI.

The content of the PDF version shall not be modified without the written authorization of ETSI.

The copyright and the foregoing restriction extend to reproduction in all media.

© ETSI 2022. All rights reserved.

# Contents

| Intell         | ectual Property Rights                         | /  |
|----------------|------------------------------------------------|----|
| Forev          | word                                           | 7  |
| Moda           | al verbs terminology                           | 7  |
| 1              | Scope                                          | 8  |
| 2              | References                                     | Q  |
| 2.1            | Normative references                           |    |
| 2.1            | Informative references.                        |    |
|                |                                                |    |
| 3              | Definition of terms, symbols and abbreviations | 9  |
| 3.1            | Terms                                          |    |
| 3.2            | Symbols                                        |    |
| 3.3            | Abbreviations                                  | 9  |
| 4              | Interoperability Features Statement (IFS)      | 10 |
| 4.1            | Introduction                                   | 10 |
| 4.2            | IFS for VIM                                    | 10 |
| 4.2.1          | Software Image Management                      |    |
| 4.2.2          | VNF Package Management                         |    |
| 4.2.3          | VNF Lifecycle Management                       |    |
| 4.2.4          | Fault Management                               |    |
| 4.2.5          | Performance Management                         |    |
| 4.2.6          | NS Lifecycle Management                        |    |
| 4.3            | IFS for VNFM                                   |    |
| 4.3.1          | Software Image Management                      |    |
| 4.3.2          | VNF Package Management                         |    |
| 4.3.3          | VNF Lifecycle Management                       |    |
| 4.3.4<br>4.3.5 | Fault Management                               |    |
| 4.3.5<br>4.3.6 | Performance Management                         |    |
| 4.3.0<br>4.4   | IFS for NFVO                                   |    |
| 4.4.1          | Software Image Management                      |    |
| 4.4.2          | VNF Package Management                         |    |
| 4.4.3          | VNF Lifecycle Management                       |    |
| 4.4.4          | Fault Management                               |    |
| 4.4.5          | Performance Management                         |    |
| 4.4.6          | NS Lifecycle Management                        | 26 |
| 4.5            | IFS for EM/VNF                                 | 28 |
| 4.5.1          | Software Image Management                      |    |
| 4.5.2          | VNF Package Management                         |    |
| 4.5.3          | VNF Lifecycle Management                       |    |
| 4.5.4          | Fault Management                               |    |
| 4.5.5          | Performance Management                         |    |
| 4.5.6          | NS Lifecycle Management                        | 29 |
| 5              | System Under Test (SUT)                        |    |
| 5.1            | SUT Configuration 1                            |    |
| 5.2            | SUT Configuration 2                            |    |
| 5.3            | SUT Configuration 3                            |    |
| 5.4            | SUT Configuration 4                            | 31 |
| 6              | Test Suite Structure                           | 32 |
| 6.1            | Introduction                                   | 32 |
| 6.2            | Software Image Management Test Cases Overview  | 32 |
| 6.3            | VNF Package Management Test Cases Overview     |    |
| 6.4            | VNF Lifecycle Management Test Cases Overview   |    |
| 6.5            | Fault Management Test Cases Overview           |    |
| 6.6            | Performance Management Test Cases Overview     | 34 |

| 6.7<br>6.8                  | NS Lifecycle Management Test Cases Overview                                                |    |
|-----------------------------|--------------------------------------------------------------------------------------------|----|
|                             | -                                                                                          |    |
|                             | Test Descriptions                                                                          |    |
| 7.1                         | Introduction                                                                               |    |
| 7.2                         | Software Image Management                                                                  |    |
| 7.2.1                       | Add Software Image                                                                         |    |
| 7.2.2                       | Query Software Image                                                                       |    |
| 7.2.2.1                     | Query Software Image by NFVO                                                               |    |
| 7.2.2.2                     |                                                                                            |    |
| 7.2.3                       | Update Software Image                                                                      |    |
| 7.2.4                       | Delete Software Image                                                                      |    |
| 7.3                         | VNF Package Management                                                                     |    |
| 7.3.1                       | On-board VNF Package                                                                       |    |
| 7.3.2                       | Delete VNF Package                                                                         |    |
| 7.3.3                       | Abort VNF Package Delete Operation                                                         |    |
| 7.4                         | VNF Lifecycle Management                                                                   |    |
| 7.4.1                       | Instantiate VNF with an EM Request                                                         |    |
| 7.4.2                       | Query VNF with an EM Request                                                               |    |
| 7.4.3<br>7.4.4              | Modify VNF Configuration Information with an EM Request  Start VNF/VNFC with an EM Request |    |
| 7.4.4<br>7.4.5              | 1                                                                                          |    |
|                             | Stop VNF/VNFC with an EM Request                                                           |    |
| 7.4.6<br>7.4.7              | VNF Healing with an EM/VNF Request                                                         |    |
| 7. <del>4</del> .7<br>7.4.8 | VNF Scale In with an EM/VNF Request                                                        |    |
| 7. <del>4</del> .8<br>7.4.9 | Terminate VNF with an EM Request                                                           |    |
| 7. <del>4</del> .9<br>7.5   | Fault Management                                                                           |    |
| 7.5.1                       | Virtualised Resource Fault Management                                                      |    |
| 7.5.1.1                     | Virtualised Resource Fault Alarm Notification                                              |    |
| 7.5.1.2                     | Virtualised Resource Fault Alarm Clearance Notification                                    |    |
| 7.5.2                       | VNF Fault Management                                                                       |    |
| 7.5.2.1                     | VNF Fault Alarm Notifications                                                              |    |
| 7.5.2.2                     |                                                                                            |    |
| 7.5.3                       | NS Fault Management                                                                        |    |
| 7.5.3.1                     | NS Fault Alarm Subscription Creation                                                       |    |
| 7.5.3.2                     | NS Fault Alarm Subscription Deletion                                                       | 52 |
| 7.5.3.3                     | NS Fault Alarm Notification                                                                |    |
| 7.5.3.4                     |                                                                                            |    |
| 7.5.3.5                     |                                                                                            |    |
| 7.6                         | · · · · · · · · · · · · · · · · · · ·                                                      |    |
| 7.6.1                       | Virtualised Resource Performance Management                                                |    |
| 7.6.1.1                     | Virtualised Resource PM Job Creation and Notification Monitoring                           |    |
| 7.6.1.2                     | Virtualised Resource PM Job Creation and Threshold Monitoring                              |    |
| 7.6.1.3                     | Virtualised Resource PM Job Deletion                                                       |    |
| 7.6.1.4                     | Virtualised Resource PM Threshold Deletion                                                 |    |
| 7.6.2                       | VNF Performance Management                                                                 |    |
| 7.6.2.1                     | VNF PM Job Creation and Notification Monitoring                                            |    |
| 7.6.2.2                     | VNF PM Job Creation and Threshold Monitoring                                               |    |
| 7.6.2.3                     | VNF PM Job DeletionVNF PM Threshold Deletion                                               |    |
| 7.6.2.4<br>7.6.3            | NS Performance Management                                                                  |    |
| 7.6.3.1                     | NS PM Monitoring Job Creation                                                              |    |
| 7.6.3.1                     | NS PM Performance Metrics Query                                                            |    |
| 7.6.3.2                     | NS PM Threshold Creation                                                                   |    |
| 7.6.3.4                     | NS PM Subscription Creation for Threshold Information                                      |    |
| 7.6.3.5                     | NS PM Subscription Creation for Performance Information                                    |    |
| 7.6.3.6                     | NS PM Threshold Notification                                                               |    |
| 7.6.3.7                     | NS PM Monitoring Information Notification                                                  |    |
| 7.6.3.8                     | NS PM Subscription Deletion                                                                |    |
| 7.6.3.9                     | NS PM Monitoring Job Deletion                                                              |    |
| 7.6.3.10                    | •                                                                                          |    |
| 7.7                         | NS Lifecycle Management                                                                    |    |

| 7.7.1                  | NS Instantiation                                                                                     | 66 |
|------------------------|----------------------------------------------------------------------------------------------------|----|
| 7.7.1.1                | Standalone NS Instantiation                                                                          | 66 |
| 7.7.1.2                | Nested NS Instantiation                                                                              |    |
| 7.7.1.3                | Multi-Site NS Instantiation                                                                          | 70 |
| 7.7.1.4                | SFC NS Instantiation                                                                                 | 72 |
| 7.7.2                  | NS Scaling                                                                                           |    |
| 7.7.2.1                | NS Scale Out                                                                                         |    |
| 7.7.2.1.1              | NS Scale out with an Operator Action                                                                 |    |
| 7.7.2.1.2              | NS Scale out with a VNF Indicator notification                                                       |    |
| 7.7.2.1.3              | NS Scale out with a VIM KPI                                                                          |    |
| 7.7.2.1.4              | NS Scale out with a query to VNF Indicator by VNFM                                                   |    |
| 7.7.2.1.5              | NS Scale out for Multi-Site with an Operator Action                                                  |    |
| 7.7.2.2                | NS Scale In                                                                                          |    |
| 7.7.2.2.1              | NS Scale In with an Operator Action                                                                  |    |
| 7.7.2.2.2              | NS Scale in with a VNF Indicator notification                                                        |    |
| 7.7.2.2.3              | NS Scale in with a VIM KPI                                                                           |    |
| 7.7.2.2.4              | NS Scale in with a query to VNF Indicator by VNFM                                                    |    |
| 7.7.2.2.5              | NS Scale in for Multi-Site with an Operator Action                                                   |    |
| 7.7.2.3                | NS VNF Scale Out                                                                                     |    |
| 7.7.2.3.1              | NS VNF Scale Out with an Operator Action                                                             |    |
| 7.7.2.3.2              | NS VNF Scale Out with a VNF Indicator notification                                                   |    |
| 7.7.2.3.3              | NS VNF Scale Out with a VIM KPI                                                                      |    |
| 7.7.2.3.4              | NS VNF Scale Out with a query to VNF Indicator by VNFM                                               |    |
| 7.7.2.3.5              | NS VNF Scale Out for Multi-Site with an Operator Action                                              |    |
| 7.7.2.4                | NS VNF Scale In                                                                                      |    |
| 7.7.2.4.1              | NS VNF Scale In with an Operator Action                                                              |    |
| 7.7.2.4.2              | NS VNF Scale In with a VNF Indicator notification                                                    |    |
| 7.7.2.4.3              | NS VNF Scale In with a VIM KPI                                                                       |    |
| 7.7.2.4.4              | NS VNF Scale In with a query to VNF indicator by VNFM                                                |    |
| 7.7.2.4.5              | NS VNF Scale In for Multi-Site with an Operator Action                                               |    |
| 7.7.2.5                | NS Scale to Level                                                                                    |    |
| 7.7.2.5.1              | NS Scale to Level with an Operator Action                                                            |    |
| 7.7.2.5.2              | NS Scale to Level from VNF Indicator notification                                                    |    |
| 7.7.2.5.3              | NS Scale to Level from a VIM KPI                                                                     |    |
| 7.7.2.5.4              | NS Scale to Level with an Operator Action for Multi-Site                                             |    |
| 7.7.2.6                |                                                                                                    |    |
| 7.7.2.6.1<br>7.7.2.6.2 | NS VNF Scale to Level with an Operator Action  NS VNF Scale to Level from VNF Indicator notification |    |
|                        |                                                                                                    |    |
| 7.7.2.6.3<br>7.7.2.6.4 | NS VNF Scale to Level with a VIM KPI  NS VNF Scale to Level with an Operator Action for Multi-Site   |    |
| 7.7.2.0.4              | NS UpdateNS Update                                                                                   |    |
| 7.7.3<br>7.7.3.1       | Start VNF Instance                                                                                   |    |
| 7.7.3.1                | Stop VNF Instance                                                                                    |    |
| 7.7.3.2                | Instantiate VNF and Add Instance to NS Instance                                                      |    |
| 7.7.3.4                | Remove VNF Instances from a NS Instance                                                              |    |
| 7.7.3.4                | Add Shared VNF Instances to NS Instance.                                                             |    |
| 7.7.3.6                | Remove Shared VNF Instances from NS Instance                                                         |    |
| 7.7.3.7                | Change VNF Deployment Flavour                                                                        |    |
| 7.7.3.8                | VNF Configuration update on runtime                                                                  |    |
| 7.7.4<br>7.7.4         | NS Healing                                                                                           |    |
| 7.7.4.1                | Partial NS Healing with an Operator Action                                                           |    |
| 7.7.4.2                | Complete NS Healing with an Operator Action                                                          |    |
| 7.7.5                  | NS Termination                                                                                       |    |
| 7.7.5.1                | Standalone NS Termination                                                                            |    |
| 7.7.5.2                | Nested NS Termination                                                                                |    |
| 7.7.5.3                | Multi-Site NS Termination                                                                            |    |
| 7.7.5.4                | SFC NS Termination                                                                                   |    |
| 7.8                    | Virtualised Resource Management                                                                      |    |
| 7.8.1                  | Virtualised Compute Resource Management                                                              |    |
| 7.8.1.1                | Generic Virtualised Compute Resource Allocation                                                      |    |
| 7.8.1.2                | ARM Virtualised Compute Resource Allocation                                                          |    |
| 7.8.1.3                | x86 Virtualised Compute Resource Allocation                                                          |    |

| 7.8.1.4 | Anti-affinity Virtualised Compute Resource Allocation              | 119 |
|---------|--------------------------------------------------------------------|-----|
| 7.8.1.5 | NUMA Virtualised Compute Resource Allocation                       |     |
| 7.8.1.6 | Compute Resource Allocation in Huge Page Memory Mode               | 121 |
| 7.8.1.7 | Virtualised Compute Resource Using SR-IOV                          | 121 |
| 7.8.2   | Virtualised Network Resource Management                            |     |
| 7.8.2.1 | Allocate an IPv6 Address to virtualised network interface via DHCP | 122 |
| 7.8.3   | Virtualised Storage Resource Management                            | 123 |
| 7.8.3.1 | Generic Virtualised Storage Resource Allocation                    | 123 |
| 7.8.3.2 | RDMA Virtualised Storage Resource Allocation                       | 123 |
| Annex   | A: Technical Report Card Sample                                    | 124 |
| Annex   | B: Document Usage Process Diagram                                  | 125 |
| Annex   | C: Interoperability Features Statement (IFS) Diagram               | 126 |
| C.0 (   | General                                                            | 126 |
| C.1 I   | FS for VIM                                                         | 126 |
| C.2 I   | FS for VNFM                                                        | 127 |
| C.3 I   | FS for NFVO                                                        | 128 |
| C.4 I   | FS for EM/VNF                                                      | 129 |
| Annex   | D: Void                                                            | 130 |
| Annex   | E: Usage of test tools                                             | 131 |
| History | 7                                                                  | 132 |

### Intellectual Property Rights

#### **Essential patents**

IPRs essential or potentially essential to normative deliverables may have been declared to ETSI. The declarations pertaining to these essential IPRs, if any, are publicly available for **ETSI members and non-members**, and can be found in ETSI SR 000 314: "Intellectual Property Rights (IPRs); Essential, or potentially Essential, IPRs notified to ETSI in respect of ETSI standards", which is available from the ETSI Secretariat. Latest updates are available on the ETSI Web server (https://ipr.etsi.org/).

Pursuant to the ETSI Directives including the ETSI IPR Policy, no investigation regarding the essentiality of IPRs, including IPR searches, has been carried out by ETSI. No guarantee can be given as to the existence of other IPRs not referenced in ETSI SR 000 314 (or the updates on the ETSI Web server) which are, or may be, or may become, essential to the present document.

#### **Trademarks**

The present document may include trademarks and/or tradenames which are asserted and/or registered by their owners. ETSI claims no ownership of these except for any which are indicated as being the property of ETSI, and conveys no right to use or reproduce any trademark and/or tradename. Mention of those trademarks in the present document does not constitute an endorsement by ETSI of products, services or organizations associated with those trademarks.

**DECT**<sup>TM</sup>, **PLUGTESTS**<sup>TM</sup>, **UMTS**<sup>TM</sup> and the ETSI logo are trademarks of ETSI registered for the benefit of its Members. **3GPP**<sup>TM</sup> and **LTE**<sup>TM</sup> are trademarks of ETSI registered for the benefit of its Members and of the 3GPP Organizational Partners. **oneM2M**<sup>TM</sup> logo is a trademark of ETSI registered for the benefit of its Members and of the oneM2M Partners. **GSM**<sup>®</sup> and the GSM logo are trademarks registered and owned by the GSM Association.

### **Foreword**

This Group Report (GR) has been produced by ETSI Industry Specification Group (ISG) Network Functions Virtualisation (NFV).

### Modal verbs terminology

In the present document "should", "should not", "may", "need not", "will", "will not", "can" and "cannot" are to be interpreted as described in clause 3.2 of the <u>ETSI Drafting Rules</u> (Verbal forms for the expression of provisions).

"must" and "must not" are NOT allowed in ETSI deliverables except when used in direct citation.

### 1 Scope

The present document describes a set of informative interoperability test guidelines for NFV capabilities that require interactions between the components implementing NFV functionality, namely, the NFVO, VNFM, EM-VNF and VIM-NFVI (Functions under Test).

The guidelines in the present document follow the interoperability testing methodology described in ETSI GS NFV-TST 002 [i.1] and are implementation agnostic. The capabilities in scope are enabled by the interfaces on the main NFV reference points between the Functions Under Test:

- Or-Vi;
- Or-Vnfm;
- Vi-Vnfm; and
- Ve-Vnfm.

### 2 References

#### 2.1 Normative references

Normative references are not applicable in the present document.

### 2.2 Informative references

References are either specific (identified by date of publication and/or edition number or version number) or non-specific. For specific references, only the cited version applies. For non-specific references, the latest version of the referenced document (including any amendments) applies.

NOTE: While any hyperlinks included in this clause were valid at the time of publication, ETSI cannot guarantee their long term validity.

The following referenced documents are not necessary for the application of the present document but they assist the user with regard to a particular subject area.

| [i.1] | ETSI GS NFV-TST 002 (V1.1.1): "Network Functions Virtualisation (NFV); Testing |
|-------|--------------------------------------------------------------------------------|
|       | Methodology; Report on NFV Interoperability Testing Methodology".              |

- [i.2] ETSI GS NFV 003 (V1.6.1): "Network Functions Virtualisation (NFV); Terminology for Main Concepts in NFV".
- [i.3] ETSI GS NFV-IFA 005 (V3.5.1): "Network Functions Virtualisation (NFV) Release 3; Management and Orchestration; Or-Vi reference point Interface and Information Model Specification".
- [i.4] ETSI GS NFV-IFA 006 (V3.5.1): "Network Functions Virtualisation (NFV) Release 3; Management and Orchestration; Vi-Vnfm reference point Interface and Information Model Specification".
- [i.5] ETSI GS NFV-IFA 007 (V3.5.1): "Network Functions Virtualisation (NFV) Release 3; Management and Orchestration; Or-Vnfm reference point Interface and Information Model Specification".
- [i.6] ETSI GS NFV-IFA 008 (V3.5.1): "Network Functions Virtualisation (NFV) Release 3; Management and Orchestration; Ve-Vnfm reference point Interface and Information Model Specification".
- [i.7] ETSI GS NFV-IFA 010 (V3.5.1): "Network Functions Virtualisation (NFV) Release 3; Management and Orchestration; Functional requirements specification".

- [i.8] ETSI GS NFV-IFA 011 (V3.5.1): "Network Functions Virtualisation (NFV) Release 3; Management and Orchestration; VNF Descriptor and Packaging Specification".
- [i.9] ETSI GS NFV-IFA 013 (V3.5.1): "Network Functions Virtualisation (NFV) Release 3; Management and Orchestration; Os-Ma-nfvo reference point Interface and Information Model Specification".

### 3 Definition of terms, symbols and abbreviations

### 3.1 Terms

For the purposes of the present document, the terms given in ETSI GS NFV 003 [i.2] apply.

### 3.2 Symbols

Void.

### 3.3 Abbreviations

For the purposes of the present document, the abbreviations given in ETSI GS NFV 003 [i.2] and the following apply:

NOTE: An abbreviation defined in the present document takes precedence over the definition of the same abbreviation, if any, in ETSI GS NFV 003 [i.2].

CRM Compute Resource Management

DF Deployment Flavour
EM Element Manager
FM Fault Management

IFS Interoperability Features Statement

KPI Key Performance Indicator
MANO Management and Orchestration
NFV Network Function Virtualisation

NFVI NFV Infrastructure NFVO NFV Orchestrator

NIC Network Interface Controller NRM Network Resource Management

NS Network Service NSD NS Descriptor

NUMA Non-Uniform Memory Access
PM Performance Management
RDMA Remote Direct Memory Access
SRM Storage Resource Management

SUT System Under Test

VIM Virtual Infrastructure Manager

VL Virtual Link
VLD VL Descriptor
VM Virtual Machine

VNF Virtual Network Functions

VNFC VNF Component
VNFD VNF Descriptor
VNFFG VNF Forwarding Graph
VNFFGD VNFFG Descriptor
VNFM VNF Manager
VR Virtual Resource

# 4 Interoperability Features Statement (IFS)

### 4.1 Introduction

This clause compiles the Interoperability Features Statement (IFS) for VIM, VNFM, EM/VNF and NFVO according to clause 4.3.3 of ETSI GS NFV-TST 002 [i.1] and following the example in ETSI GS NFV-TST 002 [i.1], annex A.

The interoperability feature statement identifier starts with a reference to the relevant functional block that produces or consumes the interface:

- IDs starting with "VIM\_" designate features on interfaces produced or consumed by the VIM.
- IDs starting with "VNFM\_" designate features on interfaces produced or consumed by the VNFM.
- IDs starting with "NFVO\_" designate features on interfaces produced or consumed by the NFVO.
- IDs starting with "EM\_" designate features on interfaces produced or consumed by the EM/VNF.

The purpose of the Interoperable Features Statement (IFS) is to identify those standardized functions which a FUT supports, including those which are optional and those which are conditional on the support of other functions. Supported interoperability feature statements should be indicated by Y in the Support column (or N if not supported). The Details column can be used to add further support details when necessary.

### 4.2 IFS for VIM

### 4.2.1 Software Image Management

**Table 4.2.1-1** 

| Functional Block          | unctional Block VIM                                         |        |         |         |
|---------------------------|-------------------------------------------------------------|--------|---------|---------|
| Functional Area           | Software Image Management                                   |        |         |         |
| Observed Reference Point  | Or-Vi                                                       |        |         |         |
| Observed Interface        | Software Image Management                                   |        |         |         |
| Producer/Consumer         | Producer                                                    |        |         |         |
| References                | ETSI GS NFV-IFA 005 [i.3]                                   |        |         |         |
| Interoperability Features |                                                             |        |         |         |
| ld                        | Feature                                                     | Status | Support | Details |
| VIM_SWIM_QUERY_IM_BY_NFVO | VIM supports software image information queries by the NFVO | М      |         |         |
| VIM_SWIM_ADD_IM           | VIM supports "add image" operations by the NFVO             | М      |         |         |
| VIM_SWIM_UPDATE_IM        | VIM supports "update image" operations by the NFVO          | М      |         |         |
| VIM_SWIM_DELETE_IM        | VIM supports "delete image" operations by the NFVO          | M      |         |         |

**Table 4.2.1-2** 

| Functional Block          | VIM                                                         |        |         |         |
|---------------------------|-------------------------------------------------------------|--------|---------|---------|
| Functional Area           | Software Image Management                                   |        |         |         |
| Observed Reference Point  | t Vi-Vnfm                                                   |        |         |         |
| Observed Interface        | Software Image Management                                   |        |         |         |
| Producer/Consumer         | Producer                                                    |        |         |         |
| References                | ETSI GS NFV-IFA 006 [i.4]                                   |        |         |         |
| Interoperability Features |                                                             |        |         |         |
| ld                        | Feature                                                     | Status | Support | Details |
| VIM_SWIM_QUERY_IM_BY_VNFM | VIM supports software image information queries by the VNFM | М      |         |         |

### 4.2.2 VNF Package Management

No IFS needed for VNF Package Management on the VIM.

# 4.2.3 VNF Lifecycle Management

Table 4.2.3-1

| Functional Block          | IVIM                                                                       |        |         |         |
|---------------------------|----------------------------------------------------------------------------|--------|---------|---------|
| Functional Area           | VNF Lifecycle Management                                                   |        |         |         |
| Observed Reference Point  | Vi-Vnfm                                                                    |        |         |         |
| Observed Interface        | Virtualised Compute Resource Manage                                        | ment   |         |         |
| Producer/Consumer         | Producer                                                                   |        |         |         |
| References                | ETSI GS NFV-IFA 006 [i.4]                                                  |        |         |         |
| Interoperability Features | •                                                                          |        |         |         |
| ld                        | Feature                                                                    | Status | Support | Details |
| VIM_CRM_ALLOCATE_BY_VNFM  | VIM supports "allocate compute resource" operation requests from the VNFM  | M      |         |         |
| VIM_CRM_INFO_TO_VNFM      | VIM can send compute resource information to the VNFM                      | М      |         |         |
| VIM_CRM_OPERATE_BY_VNFM   | VIM supports "operate compute resource" operation requests from the VNFM   | М      |         |         |
| VIM_CRM_TERMINATE_BY_VNFM | VIM supports "terminate compute resource" operation requests from the VNFM | М      |         |         |

#### Table 4.2.3-2

| Functional Block          | VIM                                                                        |                             |         |         |  |
|---------------------------|----------------------------------------------------------------------------|-----------------------------|---------|---------|--|
| Functional Area           | Network Resource Management                                                | Network Resource Management |         |         |  |
| Observed Reference Point  | /i-Vnfm                                                                    |                             |         |         |  |
| Observed Interface        | Virtualised Network Resource Management                                    |                             |         |         |  |
| Producer/Consumer         | Producer                                                                   |                             |         |         |  |
| References                | ETSI GS NFV-IFA 006 [i.4]                                                  |                             |         |         |  |
| Interoperability Features |                                                                            |                             |         |         |  |
| ld                        | Feature                                                                    | Status                      | Support | Details |  |
| VIM_NRM_ALLOCATE_BY_VNFM  | VIM supports "allocate network resource" operation requests from the VNFM  | М                           |         |         |  |
| VIM_NRM_INFO_TO_VNFM      | VIM can send network resource information to the VNFM                      | М                           |         |         |  |
| VIM_NRM_TERMINATE_BY_VNFM | VIM supports "terminate network resource" operation requests from the VNFM | М                           |         |         |  |

**Table 4.2.3-3** 

| Functional Block          | VIM                                                                        |        |         |         |
|---------------------------|----------------------------------------------------------------------------|--------|---------|---------|
| Functional Area           | VNF Lifecycle Management                                                   |        |         |         |
| Observed Reference Point  | Vi-Vnfm                                                                    |        |         |         |
| Observed Interface        | Virtualised Storage Resource Manager                                       | ment   |         |         |
| Producer/Consumer         | Producer                                                                   |        |         |         |
| References                | ETSI GS NFV-IFA 006 [i.4]                                                  |        |         |         |
| Interoperability Features |                                                                            |        |         |         |
| ld                        | Feature                                                                    | Status | Support | Details |
| VIM_SRM_ALLOCATE_BY_VNFM  | VIM supports "allocate storage resource" operation requests from the VNFM  | М      |         |         |
| VIM_SRM_INFO_TO_VNFM      | VIM can send storage resource information to the VNFM                      | М      |         |         |
| VIM_SRM_TERMINATE_BY_VNFM | VIM supports "terminate storage resource" operation requests from the VNFM | М      |         |         |

# 4.2.4 Fault Management

Table 4.2.4-1

| Functional Block          | VIM                                                                          |        |         |         |
|---------------------------|------------------------------------------------------------------------------|--------|---------|---------|
| Functional Area           | Fault Management                                                             |        |         |         |
| Observed Reference Point  | Or-Vi                                                                        |        |         |         |
| Observed Interface        | Virtualised Resources Fault Managem                                          | nent   |         |         |
| Producer/Consumer         | Producer                                                                     |        |         |         |
| References                | ETSI GS NFV-IFA 005 [i.3]                                                    |        |         |         |
| Interoperability Features |                                                                              |        |         |         |
| ld                        | Feature                                                                      | Status | Support | Details |
| VIM_FM_SUBSCRIBE_BY_NFVO  | VIM supports alarm notifications subscriptions by the NFVO                   | М      |         |         |
| VIM_FM_NOTIFY_BY_NFVO     | VIM can generate virtualised resources fault alarm notifications to the NFVO | М      |         |         |
| VIM_FM_QUERY_BY_NFVO      | VIM supports virtualised resource fault alarm list queries by the NFVO       | М      |         |         |

Table 4.2.4-2

| Functional Block          | VIM                                                                          |                           |         |         |  |
|---------------------------|------------------------------------------------------------------------------|---------------------------|---------|---------|--|
| Functional Area           | Fault Management                                                             |                           |         |         |  |
| Observed Reference Point  | Vi-Vnfm                                                                      | ** ******                 |         |         |  |
| Observed Interface        | Virtualised Resources Fault Management                                       |                           |         |         |  |
| Producer/Consumer         | Producer                                                                     |                           |         |         |  |
| References                | ETSI GS NFV-IFA 006 [i.4]                                                    | ETSI GS NFV-IFA 006 [i.4] |         |         |  |
| Interoperability Features |                                                                              |                           |         |         |  |
| ld                        | Feature                                                                      | Status                    | Support | Details |  |
| VIM_FM_SUBSCRIBE_BY_VNFM  | VIM supports alarm notifications subscriptions by the VNFM                   | М                         |         |         |  |
| VIM_FM_NOTIFY_BY_VNFM     | VIM can generate virtualised resources fault alarm notifications to the VNFM | М                         |         |         |  |
| VIM_FM_QUERY_BY_VNFM      | VIM supports virtualised resources fault alarm list queries by the VNFM      | М                         |         |         |  |

# 4.2.5 Performance Management

Table 4.2.5-1

| Functional Block               | VIM                                                |           |         |         |
|--------------------------------|----------------------------------------------------|-----------|---------|---------|
| Functional Area                | Fault Management                                   |           |         |         |
| Observed Reference Point       | Or-Vi                                              |           |         |         |
| Observed Interface             | Virtualised Resources Performand                   | ce Manage | ement   |         |
| Producer/Consumer              | Producer                                           |           |         |         |
| References                     | ETSI GS NFV-IFA 005 [i.3]                          |           |         |         |
| Interoperability Features      |                                                    |           |         |         |
| ld                             | Feature                                            | Status    | Support | Details |
| VIM_PM_PMJOB_CREATE_BY_NFVO    | VIM supports VR PM jobs creation by the NFVO       | М         |         |         |
| VIM_PM_PMJOB_SUBSCRIBE_BY_NFVO | VIM supports VR PM job subscriptions from the NFVO | М         |         |         |
| VIM_PM_PMJOB_NOTIFY_BY_NFVO    | VIM can generate VR PM notifications to the NFVO   | М         |         |         |
| VIM_PM_PMJOB_QUERY_BY_NFVO     | VIM supports VR PM job queries by the NFVO         | М         |         |         |
| VIM_PM_PMJOB_DELETE_BY_NFVO    | VIM supports VR PM jobs deletion by the NFVO       | М         |         |         |
| VIM_PM_PMTH_CREATE_BY_NFVO     | VIM supports VR PM thresholds creation by the NFVO | М         |         |         |
| VIM_PM_PMTH_QUERY_BY_NFVO      | VIM supports VR PM threshold queries by the NFVO   | М         |         |         |
| VIM_PM_PMTH_DELETE_BY_NFVO     | VIM supports VR PM thresholds deletion by the NFVO | М         |         |         |

### Table 4.2.5-2

| Functional Block               | VIM                                                |           |         |         |  |
|--------------------------------|----------------------------------------------------|-----------|---------|---------|--|
| Functional Area                | Performance Management                             |           |         |         |  |
| Observed Reference Point       | Vi-Vnfm                                            |           |         |         |  |
| Observed Interface             | Virtualised Resources Performance M                | /lanageme | ent     |         |  |
| Producer/Consumer              | Producer                                           |           |         |         |  |
| References                     | ETSI GS NFV-IFA 006 [i.4]                          |           |         |         |  |
| Interoperability Features      |                                                    |           |         |         |  |
| ld                             | Feature                                            | Status    | Support | Details |  |
| VIM_PM_PMJOB_CREATE_BY_VNFM    | VIM supports VR PM jobs creation by the VNFM       | М         |         |         |  |
| VIM_PM_PMJOB_SUBSCRIBE_BY_VNFM | VIM supports VR PM job subscriptions from the VNFM | М         |         |         |  |
| VIM_PM_PMJOB_NOTIFY_BY_VNFM    | VIM can generate VR PM notifications to the VNFM   | М         |         |         |  |
| VIM_PM_PMJOB_QUERY_BY_VNFM     | VIM supports VR PM job queries by the VNFM         | М         |         |         |  |
| VIM_PM_PMJOB_DELETE_BY_VNFM    | VIM supports VR PM jobs deletion by the VNFM       | М         |         |         |  |
| VIM_PM_PMTH_CREATE_BY_VNFM     | VIM supports VR PM thresholds creation by the VNFM | М         |         |         |  |
| VIM_PM_PMTH_QUERY_BY_VNFM      | VIM supports VR PM threshold queries by the VNFM   | М         |         |         |  |
| VIM_PM_PMTH_DELETE_BY_VNFM     | VIM supports VR PM thresholds deletion by the VNFM | М         |         |         |  |

### 4.2.6 NS Lifecycle Management

### Table 4.2.6-1

| Functional Block          | VIM                                                         |        |         |         |
|---------------------------|-------------------------------------------------------------|--------|---------|---------|
| Functional Area           | NS Lifecycle Management                                     |        |         |         |
| Observed Reference Point  | Or-Vi                                                       |        |         |         |
| Observed Interface        | Software Image Management                                   |        |         |         |
| Producer/Consumer         | Producer                                                    |        |         |         |
| References                | ETSI GS NFV-IFA 005 [i.3]                                   |        |         |         |
| Interoperability Features |                                                             |        |         |         |
| Id                        | Feature                                                     | Status | Support | Details |
| VIM_SWIM_QUERY_IM_BY_NFVO | VIM supports software image information queries by the NFVO | М      |         |         |

#### Table 4.2.6-2

| Functional Block          | VIM                                                         |                         |         |         |  |
|---------------------------|-------------------------------------------------------------|-------------------------|---------|---------|--|
| Functional Area           | NS Lifecycle Management                                     | NS Lifecycle Management |         |         |  |
| Observed Reference Point  | Vi-Vnfm                                                     |                         |         |         |  |
| Observed Interface        | Software Image Management                                   |                         |         |         |  |
| Producer/Consumer         | Producer                                                    |                         |         |         |  |
| References                | ETSI GS NFV-IFA 006 [i.4]                                   |                         |         |         |  |
| Interoperability Features |                                                             |                         |         |         |  |
| ld                        | Feature                                                     | Status                  | Support | Details |  |
| VIM_SWIM_QUERY_IM_BY_VNFM | VIM supports software image information queries by the VNFM | М                       |         |         |  |

#### **Table 4.2.6-3**

| Functional Block          | VIM                                                                        |                           |         |         |  |
|---------------------------|----------------------------------------------------------------------------|---------------------------|---------|---------|--|
| Functional Area           | NS Lifecycle Management                                                    |                           |         |         |  |
| Observed Reference Point  | Dr-Vi                                                                      |                           |         |         |  |
| Observed Interface        | /irtualised Compute Resource Management                                    |                           |         |         |  |
| Producer/Consumer         | Producer                                                                   |                           |         |         |  |
| References                | ETSI GS NFV-IFA 005 [i.3]                                                  | ETSI GS NFV-IFA 005 [i.3] |         |         |  |
| Interoperability Features |                                                                            |                           |         |         |  |
| ld                        | Feature                                                                    | Status                    | Support | Details |  |
| VIM_CRM_ALLOCATE_BY_NFVO  | VIM supports "allocate compute resource" operation requests from the NFVO  | М                         |         |         |  |
| VIM_CRM_TERMINATE_BY_NFVO | VIM supports "terminate compute resource" operation requests from the NFVO | М                         |         |         |  |
| VIM_CRM_INFO_TO_NFVO      | VIM can send compute resource information to the NFVO                      | М                         |         |         |  |
| VIM_CRM_OPERATE_BY_NFVO   | VIM supports "operate compute resource" operation requests from the NFVO   | М                         |         |         |  |

### **Table 4.2.6-4**

| Functional Block          | VIM                                                                        | VIM    |         |         |  |  |
|---------------------------|----------------------------------------------------------------------------|--------|---------|---------|--|--|
| Functional Area           | NS Lifecycle Management                                                    |        |         |         |  |  |
| Observed Reference Point  | Or-Vi                                                                      |        |         |         |  |  |
| Observed Interface        | Virtualised Network Resource Management                                    |        |         |         |  |  |
| Producer/Consumer         | Producer                                                                   |        |         |         |  |  |
| References                | ETSI GS NFV-IFA 005 [i.3]                                                  |        |         |         |  |  |
| Interoperability Features |                                                                            |        |         |         |  |  |
| ld                        | Feature                                                                    | Status | Support | Details |  |  |
| VIM_NRM_ALLOCATE_BY_NFVO  | VIM supports "allocate network resource" operation requests from the NFVO  | М      |         |         |  |  |
| VIM_NRM_TERMINATE_BY_NFVO | VIM supports "terminate network resource" operation requests from the NFVO | М      |         |         |  |  |
| VIM_NRM_INFO_TO_NFVO      | VIM can send network resource information to the NFVO                      | М      |         |         |  |  |

#### **Table 4.2.6-5**

| Functional Block          | VIM                                                                        | /IM                            |  |  |  |  |
|---------------------------|----------------------------------------------------------------------------|--------------------------------|--|--|--|--|
| Functional Area           | NS Lifecycle Management                                                    |                                |  |  |  |  |
| Observed Reference Point  | Or-Vi                                                                      |                                |  |  |  |  |
| Observed Interface        | Virtualised Storage Resource Manager                                       | ment                           |  |  |  |  |
| Producer/Consumer         | Producer                                                                   |                                |  |  |  |  |
| References                | ETSI GS NFV-IFA 005 [i.3]                                                  |                                |  |  |  |  |
| Interoperability Features | Interoperability Features                                                  |                                |  |  |  |  |
| ld                        | Feature                                                                    | Feature Status Support Details |  |  |  |  |
| VIM_SRM_ALLOCATE_BY_NFVO  | VIM supports "allocate storage resource" operation requests from the NFVO  | М                              |  |  |  |  |
| VIM_SRM_TERMINATE_BY_NFVO | VIM supports "terminate storage resource" operation requests from the NFVO | М                              |  |  |  |  |
| VIM_SRM_INFO_TO_NFVO      | VIM can send storage resource information to the NFVO                      | M                              |  |  |  |  |

#### Table 4.2.6-6

| Functional Block                   | VIM                                                |        |         |         |  |
|------------------------------------|----------------------------------------------------|--------|---------|---------|--|
| Functional Area                    | NS Lifecycle Management                            |        |         |         |  |
| Observed Reference Point           | Or-Vi                                              |        |         |         |  |
| Observed Interface                 | Virtualised Resources Performance Management       |        |         |         |  |
| Producer/Consumer                  | Producer                                           |        |         |         |  |
| References                         | ETSI GS NFV-IFA 005 [i.3]                          |        |         |         |  |
| Interoperability Features          | Interoperability Features                          |        |         |         |  |
| ld                                 | Feature                                            | Status | Support | Details |  |
| VIM_PM_PMJOB_CREATE_BY_NFVO        | VIM supports VR PM jobs creation by the NFVO       | М      |         |         |  |
| VIM_PM_PMJOB_SUBSCRIBE_BY_NF<br>VO | VIM supports VR PM job subscriptions from the NFVO | М      |         |         |  |
| VIM_PM_PMJOB_NOTIFY_BY_NFVO        | VIM can generate VR PM notifications to the NFVO   | М      |         |         |  |
| VIM_PM_PMTH_CREATE_BY_NFVO         | VIM supports VR PM thresholds creation by the NFVO | М      |         |         |  |

**Table 4.2.6-7** 

| Functional Block               | VIM                                                |          |         |         |  |  |
|--------------------------------|----------------------------------------------------|----------|---------|---------|--|--|
| Functional Area                | NS Lifecycle Management                            |          |         |         |  |  |
| Observed Reference Point       | Vi-Vnfm Vi-Vnfm                                    |          |         |         |  |  |
| Observed Interface             | Virtualised Resources Performance M                | lanageme | nt      |         |  |  |
| Producer/Consumer              | Producer                                           |          |         |         |  |  |
| References                     | ETSI GS NFV-IFA 006 [i.4]                          |          |         |         |  |  |
| Interoperability Features      |                                                    |          |         |         |  |  |
| Id                             | Feature                                            | Status   | Support | Details |  |  |
| VIM_PM_PMJOB_CREATE_BY_VNFM    | VIM supports VR PM jobs creation by the VNFM       | М        |         |         |  |  |
| VIM_PM_PMJOB_SUBSCRIBE_BY_VNFM | VIM supports VR PM job subscriptions from the VNFM | М        |         |         |  |  |
| VIM_PM_PMJOB_NOTIFY_BY_VNFM    | VIM can generate VR PM notifications to the VNFM   | М        |         |         |  |  |
| VIM_PM_PMTH_CREATE_BY_VNFM     | VIM supports VR PM thresholds creation by the VNFM | М        |         |         |  |  |

### 4.3 IFS for VNFM

### 4.3.1 Software Image Management

Table 4.3.1-1

| Functional Block          | VNFM                                                 | VNFM                           |  |  |  |  |
|---------------------------|------------------------------------------------------|--------------------------------|--|--|--|--|
| Functional Area           | Software Image Management                            |                                |  |  |  |  |
| Observed Reference Point  | Vi-Vnfm                                              |                                |  |  |  |  |
| Observed Interface        | Software Image Management                            | Software Image Management      |  |  |  |  |
| Producer/Consumer         | Consumer                                             | Consumer                       |  |  |  |  |
| References                | ETSI GS NFV-IFA 006 [i.4]                            |                                |  |  |  |  |
| Interoperability Features |                                                      |                                |  |  |  |  |
| ld                        | Feature                                              | Feature Status Support Details |  |  |  |  |
| VNFM_SWIM_QUERY_IM        | VNFM can query software image information on the VIM | М                              |  |  |  |  |

### 4.3.2 VNF Package Management

No IFS needed for VNF Package Management on the VNFM.

### 4.3.3 VNF Lifecycle Management

Table 4.3.3-1

| Functional Block          | VNFM                                                                         | VNFM                     |         |         |  |  |
|---------------------------|------------------------------------------------------------------------------|--------------------------|---------|---------|--|--|
| Functional Area           | VNF Lifecycle Management                                                     | VNF Lifecycle Management |         |         |  |  |
| Observed Reference Point  | Vi-Vnfm                                                                      |                          |         |         |  |  |
| Observed Interface        | Virtualised Compute Resource Manag                                           | gement                   |         |         |  |  |
| Producer/Consumer         | Consumer                                                                     |                          |         |         |  |  |
| References                | ETSI GS NFV-IFA 006 [i.4]                                                    |                          |         |         |  |  |
| Interoperability Features |                                                                              |                          |         |         |  |  |
| ld                        | Feature                                                                      | Status                   | Support | Details |  |  |
| VNFM_CRM_QUERY            | VNFM can query compute resource information from the VIM                     | М                        |         |         |  |  |
| VNFM_CRM_ALLOCATE         | VNFM can generate "allocate compute resource" operation requests to the VIM  | М                        |         |         |  |  |
| VNFM_CRM_OPERATE          | VNFM can generate "operate compute resource" operation requests to the VIM   | М                        |         |         |  |  |
| VNFM_CRM_TERMINATE        | VNFM can generate "terminate compute resource" operation requests to the VIM | М                        |         |         |  |  |

### Table 4.3.3-2

| Functional Block          | VNFM                                                                         |        |         |         |  |
|---------------------------|------------------------------------------------------------------------------|--------|---------|---------|--|
| Functional Area           | /NF Lifecycle Management                                                     |        |         |         |  |
| Observed Reference Point  | Vi-Vnfm                                                                      |        |         |         |  |
| Observed Interface        | Virtualised Network Resource Manager                                         | ment   |         |         |  |
| Producer/Consumer         | Consumer                                                                     |        |         |         |  |
| References                | ETSI GS NFV-IFA 006 [i.4]                                                    |        |         |         |  |
| Interoperability Features | ·                                                                            |        |         |         |  |
| ld                        | Feature                                                                      | Status | Support | Details |  |
| VNFM_NRM_QUERY            | VNFM can query network resource information from the VIM                     | М      |         |         |  |
|                           | VNFM can generate "allocate network resource" operation requests to the VIM  | М      |         |         |  |
|                           | VNFM can generate "terminate network resource" operation requests to the VIM | М      |         |         |  |

### Table 4.3.3-3

| Functional Block          | VNFM                                                                         |        |         |         |  |
|---------------------------|------------------------------------------------------------------------------|--------|---------|---------|--|
| Functional Area           | VNF Lifecycle Management                                                     |        |         |         |  |
| Observed Reference Point  | /i-Vnfm                                                                      |        |         |         |  |
| Observed Interface        | Virtualised Storage Resource Management                                      |        |         |         |  |
| Producer/Consumer         | Consumer                                                                     |        |         |         |  |
| References                | ETSI GS NFV-IFA 006 [i.4]                                                    |        |         |         |  |
| Interoperability Features | atures                                                                       |        |         |         |  |
| Id                        | Feature                                                                      | Status | Support | Details |  |
| VNFM_SRM_QUERY            | VNFM can query storage resource information from the VIM                     | М      |         |         |  |
| VNFM_SRM_ALLOCATE         | VNFM can generate "allocate storage resource" operation requests to the VIM  | М      |         |         |  |
| VNFM_SRM_TERMINATE        | VNFM can generate "terminate storage resource" operation requests to the VIM | М      |         |         |  |

### **Table 4.3.3-4**

| Functional Block          | VNFM                                              |        |         |         |
|---------------------------|---------------------------------------------------|--------|---------|---------|
| Functional Area           | VNF Lifecycle Management                          |        |         |         |
| Observed Reference Point  | Or-Vnfm                                           |        |         |         |
| Observed Interface        | VNF Lifecycle Management                          |        |         |         |
| Producer/Consumer         | Producer                                          |        |         |         |
| References                | ETSI GS NFV-IFA 007 [i.5]                         |        |         |         |
| Interoperability Features |                                                   |        |         |         |
| ld                        | Feature                                           | Status | Support | Details |
|                           | VNFM supports VNF information queries by the NFVO | М      |         |         |

#### **Table 4.3.3-5**

| Functional Block               | VNFM                                                                         |        |         |         |
|--------------------------------|------------------------------------------------------------------------------|--------|---------|---------|
| Functional Area                | VNF Lifecycle Management                                                     |        |         |         |
| Observed Reference Point       | Ve-Vnfm                                                                      |        |         |         |
| Observed Interface             | VNF Lifecycle Management                                                     |        |         |         |
| Producer/Consumer              | Producer                                                                     |        |         |         |
| References                     | ETSI GS NFV-IFA 008 [i.6]                                                    |        |         |         |
| Interoperability Features      |                                                                              |        |         |         |
| ld                             | Feature                                                                      | Status | Support | Details |
| VNFM_VNFLCM_VNF_INSTANTIAT   E | VNFM supports "instantiate VNF" requests from the EM                         | М      |         |         |
| VNFM_VNFLCM_VNF_QUERY          | VNFM supports "query VNF" requests from the EM                               | М      |         |         |
| VNFM_VNFLCM_VNF_MODIFY_IN FO   | VNFM supports "modify VNF information" requests from the EM                  | М      |         |         |
| VNFM_VNFLCM_VNF_OPERATE        | VNFM supports "operate VNF" requests from the EM                             | М      |         |         |
| VNFM_VNFLCM_VNF_HEAL           | VNFM supports "heal VNF" requests from the EM/VNF                            | М      |         |         |
| VNFM_VNFLCM_VNF_SCALE_OU<br>T  | VNFM supports "scale out by adding VNFC instances" requests from the EM/VNF  | М      |         |         |
| VNFM_VNFLCM_VNF_SCALE_IN       | VNFM supports "scale in by removing VNFC instances" requests from the EM/VNF | М      |         |         |
| VNFM_VNFLCM_VNF_TERMINATE      | VNFM supports "terminate VNF" requests from the EM                           | М      |         |         |

#### **Table 4.3.3-6**

| Functional Block          | VNFM                                                                         |        |         |         |
|---------------------------|------------------------------------------------------------------------------|--------|---------|---------|
| Functional Area           | VNF Lifecycle Management                                                     |        |         |         |
| Observed Reference Point  | Or-Vnfm                                                                      |        |         |         |
| Observed Interface        | VNF Lifecycle Operation Granting                                             |        |         |         |
| Producer/Consumer         | Consumer                                                                     |        |         |         |
| References                | ETSI GS NFV-IFA 007 [i.5]                                                    |        |         |         |
| Interoperability Features |                                                                              |        |         |         |
| ld                        | Feature                                                                      | Status | Support | Details |
| VNFM_VNFLCM_GRANTING      | VNFM can generate "Grant VNF<br>Lifecycle Operation" requests to the<br>NFVO | 0      |         |         |

# 4.3.4 Fault Management

Table 4.3.4-1

| Functional Block          | VNFM                                                                            |        |         |         |  |
|---------------------------|---------------------------------------------------------------------------------|--------|---------|---------|--|
| Functional Area           | Fault Management                                                                |        |         |         |  |
| Observed Reference Point  | Vi-Vnfm                                                                         |        |         |         |  |
| Observed Interface        | Virtualised Resources Fault Management                                          |        |         |         |  |
| Producer/Consumer         | Consumer                                                                        |        |         |         |  |
| References                | ETSI GS NFV-IFA 006 [i.4]                                                       |        |         |         |  |
| Interoperability Features |                                                                                 |        |         |         |  |
| ld                        | Feature                                                                         | Status | Support | Details |  |
| VNFM_FM_VR_SUBSCRIBE      | VNFM can subscribe to alarm notifications on the VIM                            | М      |         |         |  |
| VNFM_FM_VR_NOTIFY         | VNFM can process virtualised resource fault alarm notifications from by the VIM | М      |         |         |  |
| VNFM_FM_VR_GET_ALARM      | VNFM can get the list of virtualised resource fault alarms from the VIM         | М      |         |         |  |

### Table 4.3.4-2

| Functional Block          | VNFM                                                                     |             |         |         |  |
|---------------------------|--------------------------------------------------------------------------|-------------|---------|---------|--|
| Functional Area           | Fault Management                                                         |             |         |         |  |
| Observed Reference Point  | Or-Vnfm                                                                  |             |         |         |  |
| Observed Interface        | VNF Fault Management                                                     |             |         |         |  |
| Producer/Consumer         | Producer                                                                 |             |         |         |  |
| References                | ETSI GS NFV-IFA 007 [i.5]                                                |             |         |         |  |
| Interoperability Features |                                                                          |             |         |         |  |
|                           |                                                                          |             |         |         |  |
| ld                        | Feature                                                                  | Status      | Support | Details |  |
| VNFM_FM_VNF_SUBSCRIBE     | Feature VNFM supports alarm notifications subscriptions from by the NFVO | Status<br>M | Support | Details |  |
|                           | VNFM supports alarm notifications                                        |             | Support | Details |  |

# 4.3.5 Performance Management

Table 4.3.5-1

| Functional Block           | VNFM                                               | /NFM     |         |         |  |
|----------------------------|----------------------------------------------------|----------|---------|---------|--|
| Functional Area            | Performance Management                             |          |         |         |  |
| Observed Reference Point   | Vi-Vnfm                                            |          |         |         |  |
| Observed Interface         | Virtualised Resources Performance Management       | anageme  | nt      |         |  |
| Producer/Consumer          | Consumer                                           | Consumer |         |         |  |
| References                 | ETSI GS NFV-IFA 006 [i.4]                          |          |         |         |  |
| Interoperability Features  |                                                    |          |         |         |  |
| ld                         | Feature                                            | Status   | Support | Details |  |
| VNFM_PM_VR_PMJOB_CREATE    | VNFM can create VR PM jobs on the VIM              | М        |         |         |  |
| VNFM_PM_VR_PMJOB_SUBSCRIBE | VNFM can subscribe to VR PM jobs on the VIM        | М        |         |         |  |
| VNFM_PM_VR_PMJOB_NOTIFY    | VNFM supports VR PM job notifications from the VIM | М        |         |         |  |
| VNFM_PM_VR_PMJOB_QUERY     | VNFM can query VR PM jobs from the VIM             | М        |         |         |  |
| VNFM_PM_VR_PMJOB_DELETE    | VNFM can delete VR PM jobs from the VIM            | М        |         |         |  |
| VNFM_PM_VR_PMTH_CREATE     | VNFM can create VR PM thresholds on the VIM        | М        |         |         |  |
| VNFM_PM_VR_PMTH_QUERY      | VNFM can query VR PM thresholds from the VIM       | М        |         |         |  |
| VNFM_PM_VR_PMTH_DELETE     | VNFM can delete VR PM thresholds from the VIM      | М        |         |         |  |

Table 4.3.5-2

|                             | L                                                    |        |         |         |  |  |
|-----------------------------|------------------------------------------------------|--------|---------|---------|--|--|
| Functional Block            | VNFM                                                 |        |         |         |  |  |
| Functional Area             | Performance Management                               |        |         |         |  |  |
| Observed Reference Point    | Or-Vnfm                                              |        |         |         |  |  |
| Observed Interface          | VNF Performance Management                           |        |         |         |  |  |
| Producer/Consumer           | Producer                                             |        |         |         |  |  |
| References                  | ETSI GS NFV-IFA 007 [i.5]                            |        |         |         |  |  |
| Interoperability Features   |                                                      |        |         |         |  |  |
| ld                          | Feature                                              | Status | Support | Details |  |  |
| VNFM_PM_VNF_PMJOB_CREATE    | VNFM supports VNF PM jobs creation by the NFVO       | М      |         |         |  |  |
| VNFM_PM_VNF_PMJOB_SUBSCRIBE | VNFM supports VNF PM job subscriptions from the NFVO | М      |         |         |  |  |
| VNFM_PM_VNF_PMJOB_NOTIFY    | VNFM can generate VNF PM notifications to the NFVO   | М      |         |         |  |  |
| VNFM_PM_VNF_PMJOB_QUERY     | VNFM supports VNF PM job queries by the NFVO         | М      |         |         |  |  |
| VNFM_PM_VNF_PMJOB_DELETE    | VNFM supports VNF PM jobs deletion by the NFVO       | М      |         |         |  |  |
| VNFM_PM_VNF_PMTH_CREATE     | VNFM supports VNF PM thresholds creation by the NFVO | М      |         |         |  |  |
| VNFM_PM_VNF_PMTH_QUERY      | VNFM supports VNF PM threshold queries by the NFVO   | М      |         |         |  |  |
| VNFM_PM_VNF_PMTH_DELETE     | VNFM supports VNF PM thresholds deletion by the NFVO | М      |         |         |  |  |

# 4.3.6 NS Lifecycle Management

Table 4.3.6-1

| Functional Block           | /NFM                                               |        |         |         |  |
|----------------------------|----------------------------------------------------|--------|---------|---------|--|
| Functional Area            | NS Lifecycle Management                            |        |         |         |  |
| Observed Reference Point   | Vi-Vnfm                                            |        |         |         |  |
| Observed Interface         | Virtualised Resources Performance Management       |        |         |         |  |
| Producer/Consumer          | Consumer                                           |        |         |         |  |
| References                 | ETSI GS NFV-IFA 006 [i.4]                          |        |         |         |  |
| Interoperability Features  |                                                    |        |         |         |  |
| ld                         | Feature                                            | Status | Support | Details |  |
| VNFM_PM_VR_PMJOB_CREATE    | VNFM can create VR PM jobs on the VIM              | М      |         |         |  |
| VNFM_PM_VR_PMJOB_SUBSCRIBE | VNFM can subscribe to VR PM jobs on the VIM        | М      |         |         |  |
| VNFM_PM_VR_PMJOB_NOTIFY    | VNFM supports VR PM job notifications from the VIM | М      |         |         |  |

### Table 4.3.6-2

| Functional Block          | VNFM                                                                       |        |         |         |
|---------------------------|----------------------------------------------------------------------------|--------|---------|---------|
| Functional Area           | NS Lifecycle Management                                                    |        |         |         |
| Observed Reference Point  | Or-Vnfm                                                                    |        |         |         |
| Observed Interface        | VNF Lifecycle Management                                                   |        |         |         |
| Producer/Consumer         | Producer                                                                   |        |         |         |
| References                | ETSI GS NFV-IFA 007 [i.5]                                                  |        |         |         |
| Interoperability Features |                                                                            |        |         |         |
| ld                        | Feature                                                                    | Status | Support | Details |
| VNFM_VNFLCM_CREATE_VNFID  | VNFM supports "create VNF identifier" operation requests from the NFVO     | М      |         |         |
| VNFM_VNFLCM_INSTANTIATE   | VNFM supports "instantiate VNF" operation requests from the NFVO           | М      |         |         |
| VNFM_VNFLCM_DELETE_VNFID  | VNFM supports "delete VNF identifier" operation requests from the NFVO     | М      |         |         |
| VNFM_VNFLCM_TERMINATE     | VNFM supports "terminate VNF" operation requests from the NFVO             | М      |         |         |
| VNFM_VNFLCM_QUERY         | VNFM supports VNF information queries by the NFVO                          | М      |         |         |
| VNFM_VNFLCM_HEAL          | VNFM supports VNF healing requests from the NFVO                           | М      |         |         |
| VNFM_VNFLCM_OPERATE       | VNFM supports "operate VNF" operation requests from the NFVO               | М      |         |         |
| VNFM_VNFLCM_NS_SCALE_OUT  | VNFM supports "scale out by adding VNF instances" requests from the NFVO   | М      |         |         |
| VNFM_VNFLCM_NS_SCALE_IN   | VNFM supports "scale in by removing VNF instances" requests from the NFVO  | М      |         |         |
| VNFM_VNFLCM_VNF_SCALE_OUT | VNFM supports "scale out by adding VNFC instances" requests from the NFVO  | М      |         |         |
| VNFM_VNFLCM_VNF_SCALE_IN  | VNFM supports "scale in by removing VNFC instances" requests from the NFVO | М      |         |         |

#### **Table 4.3.6-3**

| Functional Block          | VNFM                                                      |        |         |         |  |
|---------------------------|-----------------------------------------------------------|--------|---------|---------|--|
| Functional Area           | NS Lifecycle Management                                   |        |         |         |  |
| Observed Reference Point  | Or-Vnfm                                                   |        |         |         |  |
| Observed Interface        | Indicator                                                 |        |         |         |  |
| Producer/Consumer         | Producer                                                  |        |         |         |  |
| References                | ETSI GS NFV-IFA 007 [i.5]                                 |        |         |         |  |
| Interoperability Features |                                                           |        |         |         |  |
| Id                        | Feature                                                   | Status | Support | Details |  |
| VNFM_NSVNFINDI_SUBSCRIBE  | VNFM supports VNF indicator subscriptions from the NFVO   | М      |         |         |  |
| VNFM_NSVNFINDI_NOTIFY     | VNFM can generate VNF indicator notifications to the NFVO | М      |         |         |  |

#### **Table 4.3.6-4**

| Functional Block          | VNFM                                               |             |         |         |
|---------------------------|----------------------------------------------------|-------------|---------|---------|
| Functional Area           | NS Lifecycle Management                            |             |         |         |
| Observed Reference Point  | Ve-Vnfm                                            |             |         |         |
| Observed Interface        | Indicator                                          |             |         |         |
| Producer/Consumer         | Consumer                                           |             |         |         |
| References                | ETSI GS NFV-IFA 008 [i.6]                          |             |         |         |
| Interoperability Features |                                                    |             |         |         |
|                           |                                                    |             |         |         |
| ld                        | Feature                                            | Status      | Support | Details |
| VNFM_VNFINDI_SUBSCRIBE    | VNFM can subscribe to VNF indicators on the EM/VNF | Status<br>M | Support | Details |

### 4.4 IFS for NFVO

# 4.4.1 Software Image Management

Table 4.4.1-1

| Functional Block          | NFVO                                                  |        |         |         |  |
|---------------------------|-------------------------------------------------------|--------|---------|---------|--|
| Functional Area           | Software Image Management                             |        |         |         |  |
| Observed Reference Point  | Or-Vi                                                 |        |         |         |  |
| Observed Interface        | Software Image Management                             |        |         |         |  |
| Producer/Consumer         | Consumer                                              |        |         |         |  |
| References                | ETSI GS NFV-IFA 005 [i.3]                             |        |         |         |  |
| Interoperability Features |                                                       |        |         |         |  |
| ld                        | Feature                                               | Status | Support | Details |  |
| NFVO_SWIM_ADD_IM          | NFVO can add software images on the VIM               | М      |         |         |  |
| NFVO_SWIM_QUERY_IM        | NFVO can query software image information on the VIM  | М      |         |         |  |
| NFVO_SWIM_UPDATE_IM       | NFVO can update software image information on the VIM | М      |         |         |  |
| NFVO_SWIM_DELETE_IM       | NFVO can delete software images from the VIM          | М      |         |         |  |

### 4.4.2 VNF Package Management

#### Table 4.4.2-1

| Functional Block          | NFVO                                                                           |        |         |         |  |
|---------------------------|--------------------------------------------------------------------------------|--------|---------|---------|--|
| Functional Area           | VNF Package Management                                                         |        |         |         |  |
| Observed Reference Point  | Os-Ma-Nfvo                                                                     |        |         |         |  |
| Observed Interface        | VNF Package Management                                                         |        |         |         |  |
| Producer/Consumer         | Producer                                                                       |        |         |         |  |
| References                | ETSI GS NFV-IFA 013 [i.9]                                                      |        |         |         |  |
| Interoperability Features |                                                                                |        |         |         |  |
| ld                        | Feature                                                                        | Status | Support | Details |  |
| NFVO_VNFPM_VALIDATE       | NFVO can check the integrity and validity of VNF Packages                      | М      |         |         |  |
| NFVO_VNFPM_ACCESS         | NFVO can access the VNF catalogue where the VNF Packages information is stored | М      |         |         |  |
| NFVO_VNFPM_QUERY          | NFVO supports on-boarded VNF Packages queries                                  | М      |         |         |  |
| NFVO_VNFPM_ABORT_DELETE   | NFVO supports the delete VNF Package operation abortion                        | М      |         |         |  |

# 4.4.3 VNF Lifecycle Management

#### Table 4.4.3-1

| Functional Block          | NFVO                                         |        |         |         |
|---------------------------|----------------------------------------------|--------|---------|---------|
| Functional Area           | VNF Lifecycle Management                     |        |         |         |
| Observed Reference Point  | Or-Vnfm                                      |        |         |         |
| Observed Interface        | VNF Lifecycle Management                     |        |         |         |
| Producer/Consumer         | Consumer                                     |        |         |         |
| References                | ETSI GS NFV-IFA 007 [i.5]                    |        |         |         |
| Interoperability Features |                                              |        |         |         |
| ld                        | Feature                                      | Status | Support | Details |
|                           | NFVO can query VNF information from the VNFM | М      |         |         |

### Table 4.4.3-2

| Functional Block          | NFVO                                                                       |        |         |         |
|---------------------------|----------------------------------------------------------------------------|--------|---------|---------|
| Functional Area           | VNF Lifecycle Management                                                   |        |         |         |
| Observed Reference Point  | Or-Vnfm                                                                    |        |         |         |
| Observed Interface        | VNF Lifecycle Operation Granting                                           |        |         |         |
| Producer/Consumer         | Producer                                                                   |        |         |         |
| References                | ETSI GS NFV-IFA 007 [i.5]                                                  |        |         |         |
| Interoperability Features |                                                                            |        |         |         |
| ld                        | Feature                                                                    | Status | Support | Details |
| NFVO_VNFLCM_GRANTING      | NFVO supports "Grant VNF<br>Lifecycle Operation" requests<br>from the VNFM | 0      |         |         |

# 4.4.4 Fault Management

### Table 4.4.4-1

| Functional Block          | NFVO                                                                         |        |         |         |  |
|---------------------------|------------------------------------------------------------------------------|--------|---------|---------|--|
| Functional Area           | Fault Management                                                             |        |         |         |  |
| Observed Reference Point  | Or-Vi                                                                        |        |         |         |  |
| Observed Interface        | Virtualised Resource Fault Managemer                                         | nt     |         |         |  |
| Producer/Consumer         | Consumer                                                                     |        |         |         |  |
| References                | ETSI GS NFV-IFA 005 [i.3]                                                    |        |         |         |  |
| Interoperability Features |                                                                              |        |         |         |  |
| ld                        | Feature                                                                      | Status | Support | Details |  |
| NFVO_FM_VR_SUBSCRIBE      | NFVO can subscribe to virtualised resource fault alarms on the VIM           | М      |         |         |  |
| NFVO_FM_VR_NOTIFY         | NFVO can process virtualised resource fault alarm notifications from the VIM | М      |         |         |  |
|                           | line viivi                                                                   |        |         |         |  |

### Table 4.4.4-2

| Functional Block                         | NFVO                                                  |             |         |         |
|------------------------------------------|-------------------------------------------------------|-------------|---------|---------|
| Functional Area                          | Fault Management                                      |             |         |         |
| Observed Reference Point                 | Or-Vnfm                                               |             |         |         |
| Observed Interface                       | VNF Fault Management                                  |             |         |         |
| Producer/Consumer                        | Consumer                                              |             |         |         |
| References                               | ETSI GS NFV-IFA 007 [i.5]                             |             |         |         |
| Interoperability Features                |                                                       |             |         |         |
|                                          |                                                       |             |         |         |
| Id                                       | Feature                                               | Status      | Support | Details |
|                                          | NFVO can subscribe to alarm notifications on the VNFM | Status<br>M | Support | Details |
| NFVO_FM_VNF_SUBSCRIBE NFVO_FM_VNF_NOTIFY | NFVO can subscribe to alarm                           |             | Support | Details |

# 4.4.5 Performance Management

Table 4.4.5-1

| Functional Block           | NFVO                                           |        |         |         |  |
|----------------------------|------------------------------------------------|--------|---------|---------|--|
| Functional Area            | Performance Management                         |        |         |         |  |
| Observed Reference Point   | Or-Vi                                          |        |         |         |  |
| Observed Interface         | Virtualised Resource Performance Management    |        |         |         |  |
| Producer/Consumer          | Consumer                                       |        |         |         |  |
| References                 | ETSI GS NFV-IFA 005 [i.3]                      |        |         |         |  |
| Interoperability Features  |                                                |        |         |         |  |
| ld                         | Feature                                        | Status | Support | Details |  |
| NFVO_PM_VR_PMJOB_CREATE    | NFVO can create VR PM jobs on the VIM          | М      |         |         |  |
| NFVO_PM_VR_PMJOB_SUBSCRIBE | NFVO can subscribe to VR PM jobs on the VIM    | М      |         |         |  |
| NFVO_PM_VR_PMJOB_NOTIFY    | NFVO supports VR PM notifications from the VIM | М      |         |         |  |
| NFVO_PM_VR_PMJOB_QUERY     | NFVO can query VR PM jobs from the VIM         | М      |         |         |  |
| NFVO_PM_VR_PMJOB_DELETE    | NFVO can delete VR PM jobs from the VIM        | М      |         |         |  |
| NFVO_PM_VR_PMTH_CREATE     | NFVO can create VR PM thresholds on the VIM    | М      |         |         |  |
| NFVO_PM_VR_PMTH_QUERY      | NFVO can query VR PM thresholds from the VIM   | M      |         |         |  |
| NFVO_PM_VR_PMTH_DELETE     | NFVO can delete VR PM thresholds from the VIM  | М      |         |         |  |

### Table 4.4.5-2

| Functional Block            | NFVO                                             |        |         |         |  |
|-----------------------------|--------------------------------------------------|--------|---------|---------|--|
| Functional Area             | Performance Management                           |        |         |         |  |
| Observed Reference Point    | Or-Vnfm                                          |        |         |         |  |
| Observed Interface          | VNF Performance Management                       |        |         |         |  |
| Producer/Consumer           | Consumer                                         |        |         |         |  |
| References                  | ETSI GS NFV-IFA 007 [i.5]                        |        |         |         |  |
| Interoperability Features   |                                                  |        |         |         |  |
| ld                          | Feature                                          | Status | Support | Details |  |
| NFVO_PM_VNF_PMJOB_CREATE    | NFVO can create VNF PM jobs on the VNFM          | М      |         |         |  |
| NFVO_PM_VNF_PMJOB_SUBSCRIBE | NFVO can subscribe to VNF PM jobs on the VNFM    | М      |         |         |  |
| NFVO_PM_VNF_PMJOB_NOTIFY    | NFVO supports VNF PM notifications from the VNFM | М      |         |         |  |
| NFVO_PM_VNF_PMJOB_QUERY     | NFVO can query VNF PM jobs from the VNFM         | М      |         |         |  |
| NFVO_PM_VNF_PMJOB_DELETE    | NFVO can create VNF PM jobs on the VNFM          | М      |         |         |  |
| NFVO_PM_VNF_PMTH_CREATE     | NFVO can create VNF PM thresholds on the VNFM    | М      |         |         |  |
| NFVO_PM_VNF_PMTH_QUERY      | NFVO can query VNF PM thresholds from the VNFM   | М      |         |         |  |
| NFVO_PM_VNF_PMTH_DELETE     | NFVO can delete VNF PM thresholds from the VNFM  | М      |         |         |  |

### 4.4.6 NS Lifecycle Management

### Table 4.4.6-1

| Functional Block          | NFVO                                                 |        |         |         |
|---------------------------|------------------------------------------------------|--------|---------|---------|
| Functional Area           | NS Lifecycle Management                              |        |         |         |
| Observed Reference Point  | Or-Vi                                                |        |         |         |
| Observed Interface        | Software Image Management                            |        |         |         |
| Producer/Consumer         | Consumer                                             |        |         |         |
| References                | ETSI GS NFV-IFA 005 [i.3]                            |        |         |         |
| Interoperability Features | Interoperability Features                            |        |         |         |
| ld                        | Feature                                              | Status | Support | Details |
| NFVO_SWIM_QUERY_IM        | NFVO can query software image information on the VIM | М      |         |         |

#### Table 4.4.6-2

| Functional Block          | NFVO                                                                         |        |         |         |
|---------------------------|------------------------------------------------------------------------------|--------|---------|---------|
| Functional Area           | NS Lifecycle Management                                                      |        |         |         |
| Observed Reference Point  | Or-Vi                                                                        |        |         |         |
| Observed Interface        | Virtualised Compute Resource Manag                                           | gement |         |         |
| Producer/Consumer         | Consumer                                                                     |        |         |         |
| References                | ETSI GS NFV-IFA 005 [i.3]                                                    |        |         |         |
| Interoperability Features |                                                                              |        |         |         |
| Id                        | Feature                                                                      | Status | Support | Details |
| NFVO_CRM_QUERY            | NFVO can query compute resource information from the VIM                     | М      |         |         |
| NFVO_CRM_ALLOCATE         | NFVO can generate "allocate compute resource" operation requests to the VIM  | М      |         |         |
| NFVO_CRM_OPERATE          | NFVO can generate "operate compute resource" operation requests to the VIM   | М      |         |         |
| NFVO_CRM_TERMINATE        | NFVO can generate "terminate compute resource" operation requests to the VIM | М      |         |         |

### **Table 4.4.6-3**

| Functional Block          | NFVO                                                                               |        |         |         |
|---------------------------|------------------------------------------------------------------------------------|--------|---------|---------|
| Functional Area           | IS Lifecycle Management                                                            |        |         |         |
| Observed Reference Point  | Or-Vi                                                                              |        |         |         |
| Observed Interface        | Virtualised Network Resource Manage                                                | ement  |         |         |
| Producer/Consumer         | Consumer                                                                           |        |         |         |
| References                | ETSI GS NFV-IFA 005 [i.3]                                                          |        |         |         |
| Interoperability Features |                                                                                    |        |         |         |
| Id                        | Feature                                                                            | Status | Support | Details |
| NFVO_NRM_QUERY            | NFVO can query network resource information from the VIM                           | М      |         |         |
| NFVO_NRM_ALLOCATE         | NFVO can generate "allocate network resource" operation requests to the VIM        | М      |         |         |
| NFVO_NRM_TERMINATE        | NFVO can generate "terminate<br>network resource" operation<br>requests to the VIM | М      |         |         |

### **Table 4.4.6-4**

| Functional Block          | NFVO                                                                         |          |         |         |
|---------------------------|------------------------------------------------------------------------------|----------|---------|---------|
| Functional Area           | NS Lifecycle Management                                                      |          |         |         |
| Observed Reference Point  | Or-Vi                                                                        |          |         |         |
| Observed Interface        | Virtualised Storage Resource N                                               | Managemo | ent     |         |
| Producer/Consumer         | Consumer                                                                     |          |         |         |
| References                | ETSI GS NFV-IFA 005 [i.3]                                                    |          |         |         |
| Interoperability Features |                                                                              |          |         |         |
| ld                        | Feature                                                                      | Status   | Support | Details |
| NFVO_SRM_QUERY            | NFVO can query storage resource information from the VIM                     | М        |         |         |
| NFVO_SRM_ALLOCATE         | NFVO can generate "allocate storage resource" operation requests to the VIM  | М        |         |         |
| NFVO_SRM_TERMINATE        | NFVO can generate "terminate storage resource" operation requests to the VIM | М        |         |         |

#### **Table 4.4.6-5**

| Functional Block          | NFVO                                  |          |         |         |
|---------------------------|---------------------------------------|----------|---------|---------|
| Functional Area           | NS Lifecycle Management               |          |         |         |
| Observed Reference Point  | Or-Vi                                 |          |         |         |
| Observed Interface        | Virtualised Resource Performance Mar  | nagement |         |         |
| Producer/Consumer         | Consumer                              |          |         |         |
| References                | ETSI GS NFV-IFA 005 [i.3]             |          |         |         |
| Interoperability Features |                                       |          |         |         |
| ld                        | Feature                               | Status   | Support | Details |
|                           | i catule                              | Status   | Support | Details |
| NFVO_PM_VR_PMJOB_CREATE   | NFVO can create VR PM jobs on the VIM | M        | Зиррогі | Details |
|                           | NFVO can create VR PM jobs on the     |          | Зиррогі | Details |

**Table 4.4.6-6** 

| Functional Block          | NFVO                                                                        |        |         |         |
|---------------------------|-----------------------------------------------------------------------------|--------|---------|---------|
| Functional Area           | NS Lifecycle Management                                                     |        |         |         |
| Observed Reference Point  | Or-Vnfm                                                                     |        |         |         |
| Observed Interface        | VNF Lifecycle Management                                                    |        |         |         |
| Producer/Consumer         | Consumer                                                                    |        |         |         |
| References                | ETSI GS NFV-IFA 007 [i.5]                                                   |        |         |         |
| Interoperability Features |                                                                             |        |         |         |
| ld                        | Feature                                                                     | Status | Support | Details |
| NFVO_VNFLCM_CREATE_VNFID  | NFVO can generate "create VNF identifier" operation requests to the VNFM    | М      |         |         |
| NFVO_VNFLCM_INSTANTIATE   | NFVO can generate "instantiate VNF" operation requests to the VNFM          | М      |         |         |
| NFVO_VNFLCM_DELETE_VNFID  | NFVO can generate "delete VNF identifier" operation requests to the VNFM    | М      |         |         |
| NFVO_VNFLCM_TERMINATE     | NFVO can generate "terminate VNF" operation requests to the VNFM            | М      |         |         |
| NFVO_VNFLCM_QUERY         | NFVO can query VNF information from the VNFM                                | М      |         |         |
| NFVO_VNFLCM_HEAL          | NFVO can generate VNF healing requests to the VNFM                          | М      |         |         |
| NFVO_VNFLCM_OPERATE       | NFVO can generate "operate VNF" operation requests to the VNFM              | М      |         |         |
| NFVO_VNFLCM_NS_SCALE_OUT  | NFVO can generate "scale out by adding VNF instances" requests to the VNFM  | М      |         |         |
| NFVO_VNFLCM_NS_SCALE_IN   | NFVO can generate "scale in by removing VNF instances" requests to the VNFM | М      |         |         |
| NFVO_VNFLCM_VNF_SCALE_OUT | NFVO can generate "scale out by adding VNFC instances" to the VNFM          | М      |         |         |
| NFVO_VNFLCM_VNF_SCALE_IN  | NFVO can generate "scale in by removing VNFC instances" to the VNFM         | М      |         |         |

**Table 4.4.6-7** 

| Functional Block          | NFVO                                             |                         |         |         |
|---------------------------|--------------------------------------------------|-------------------------|---------|---------|
| Functional Area           | NS Lifecycle Management                          | NS Lifecycle Management |         |         |
| Observed Reference Point  | Or-Vnfm Or-Vnfm                                  |                         |         |         |
| Observed Interface        | Indicator                                        |                         |         |         |
| Producer/Consumer         | Consumer                                         |                         |         |         |
| References                | ETSI GS NFV-IFA 007 [i.5]                        |                         |         |         |
| Interoperability Features | nteroperability Features                         |                         |         |         |
| ld                        | Feature                                          | Status                  | Support | Details |
| VNFM_NSVNFINDI_SUBSCRIBE  | NFVO can subscribe to VNF indicators on the VNFM | М                       |         |         |
| VNFM NSVNFINDI NOTIFY     | NFVO supports VNF indicator                      | М                       |         |         |

### 4.5 IFS for EM/VNF

### 4.5.1 Software Image Management

No IFS needed for Software Image Management on the EM/VNF.

### 4.5.2 VNF Package Management

No IFS needed for VNF Package Management on the EM/VNF.

### 4.5.3 VNF Lifecycle Management

Table 4.5.3-1

| Functional Block              | EM/VNF                                                                         |        |         |         |
|-------------------------------|--------------------------------------------------------------------------------|--------|---------|---------|
| Functional Area               | VNF Lifecycle Management                                                       |        |         |         |
| Observed Reference Point      | Ve-Vnfm                                                                        |        |         |         |
| Observed Interface            | VNF Lifecycle Management                                                       |        |         |         |
| Producer/Consumer             | Consumer                                                                       |        |         |         |
| References                    | ETSI GS NFV-IFA 008 [i.6]                                                      |        |         |         |
| Interoperability Features     |                                                                                |        |         |         |
| ld                            | Feature                                                                        | Status | Support | Details |
| EM_VNFLCM_VNF_INSTANTIATE     | EM can generate "Instantiate VNF" requests to the VNFM                         | М      |         |         |
| EM_VNFLCM_VNF_QUERY           | EM can generate "query VNF" requests to the VNFM                               | М      |         |         |
| EM_VNFLCM_VNF_MODIFY_INF<br>O | EM can generate "modify VNF information" requests to the VNFM                  | М      |         |         |
| EM_VNFLCM_VNF_OPERATE         | EM can generate "operate VNF" requests to the VNFM                             | М      |         |         |
| EM_VNFLCM_VNF_SCALE_OUT       | EM/VNF can generate "scale out by adding VNFC instances" requests to the VNFM  | М      |         |         |
| EM_VNFLCM_VNF_SCALE_IN        | EM/VNF can generate "scale in by removing VNFC instances" requests to the VNFM | М      |         |         |
| EM_VNFLCM_VNF_HEAL            | EM/VNF can generate "heal VNF" requests to the VNFM                            | М      |         |         |
| EM_VNFLCM_VNF_TERMINATE       | EM can generate "terminate VNF" requests to the VNFM                           | М      |         |         |

### 4.5.4 Fault Management

No IFS needed for Fault Management on the EM/VNF.

### 4.5.5 Performance Management

No IFS needed for Performance Management on the EM/VNF.

### 4.5.6 NS Lifecycle Management

Table 4.5.6-1

| Functional Block          | EM/VNF                                                    |        |         |         |
|---------------------------|-----------------------------------------------------------|--------|---------|---------|
| Functional Area           | NS Lifecycle Management                                   |        |         |         |
| Observed Reference Point  | Ve-Vnfm                                                   |        |         |         |
| Observed Interface        | Indicator                                                 |        |         |         |
| Producer/Consumer         | Producer                                                  |        |         |         |
| References                | ETSI GS NFV-IFA 008 [i.6]                                 |        |         |         |
| Interoperability Features | nteroperability Features                                  |        |         |         |
| ld                        | Feature                                                   | Status | Support | Details |
| EM_VNFINDI_SUBSCRIBE      | EM/VNF supports VNF indicator subscriptions from the VNFM | М      |         |         |
| _                         | EM/VNF can generate VNF                                   |        |         |         |

# 5 System Under Test (SUT)

# 5.1 SUT Configuration 1

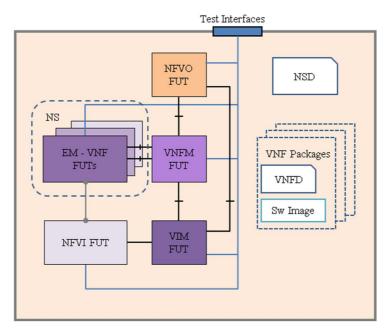

Figure 5.1-1: SUT Configuration 1

# 5.2 SUT Configuration 2

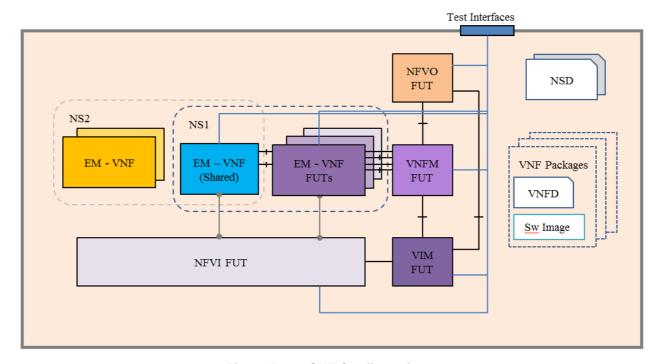

Figure 5.2-1: SUT Configuration 2

# 5.3 SUT Configuration 3

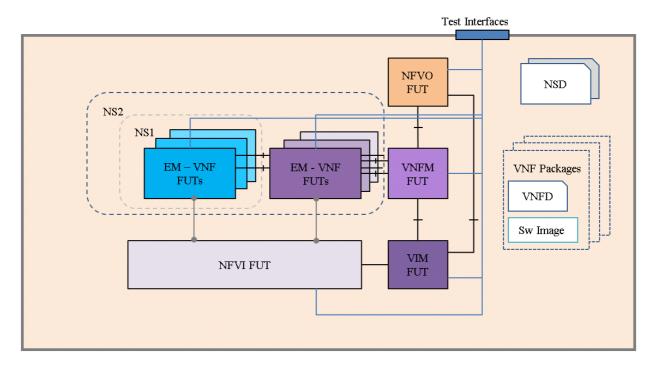

Figure 5.3-1: SUT Configuration 3

# 5.4 SUT Configuration 4

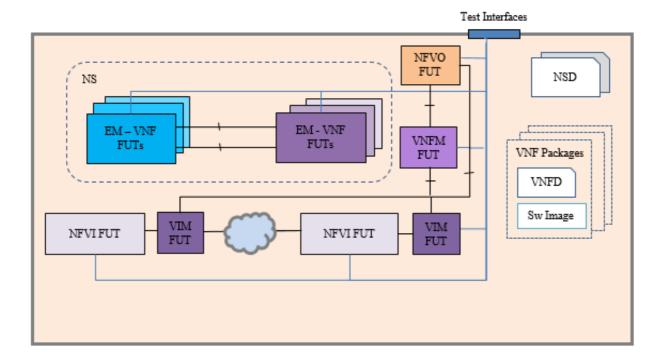

Figure 5.4-1: SUT Configuration 4

### 6 Test Suite Structure

### 6.1 Introduction

This clause describes the test suite structure and naming convention for the test descriptions according to ETSI GS NFV-TST 002 [i.1], clause 4.3.5.

The test cases in this test suite are grouped by the major functional areas they cover. The test identifiers use a common prefix of TD\_NFV\_ with an additional unique string for each area. Each test has a unique test identifier and a running number of the test case (in case of additional test case that cover similar test purpose).

The test case groups and their corresponding identifier naming prefix are described in table 6.1-1.

**Table 6.1-1** 

| Test Case Group                 | Identifier Name Prefix |
|---------------------------------|------------------------|
| Software Image Management       | TD_NFV_SWIM_           |
| VNF Package Management          | TD_NFV_VNFPM_          |
| VNF Lifecycle Management        | TD_NFV_VNFLCM_         |
| Fault Management                | TD_NFV_FM_             |
| Performance Management          | TD_NFV_PM_             |
| NS Lifecycle Management         | TD_NFV_NSLCM_          |
| Virtualised Resource Management | TD_NFV_VRM_            |

### 6.2 Software Image Management Test Cases Overview

**Table 6.2-1** 

| Test description identifier | Test purpose                                                                                                    |
|-----------------------------|----------------------------------------------------------------------------------------------------|
| TD_NFV_SWIM_ADD_001         | Verify that the NFVO can add a software image to the image repository managed by the VIM                           |
| TD_NFV_SWIM_QUERY_001       | Verify that the NFVO can retrieve the information of a software image from the image repository managed by the VIM |
| TD_NFV_SWIM_QUERY_002       | Verify that the VNFM can retrieve the information of a software image from the image repository managed by the VIM |
| TD_NFV_SWIM_UPDATE_001      | Verify that the NFVO can update the metadata of a software image in the image repository managed by the VIM        |
| TD_NFV_SWIM_DELETE_001      | Verify that the NFVO can delete a software image from the image repository managed by the VIM                      |

### 6.3 VNF Package Management Test Cases Overview

**Table 6.3-1** 

| Test case Identifier      | Test case purpose                                                                                                    |
|---------------------------|----------------------------------------------------------------------------------------------------|
| TD_NFV_VNFPM_ONBOARD_001  | To verify that a VNF Package can be successfully on-boarded to the VNF catalogue managed by the NFVO                                  |
| TD_NFV_VNFPM_DELETE_001   | To verify that an on-boarded VNF Package can be successfully deleted from the VNF catalogue managed by the NFVO                       |
| TD_NFV_VNFPM_ABORTDEL_001 | To verify that an on-boarded VNF Package that has been in deletion pending state can be successfully aborted the deletion by the NFVO |

# 6.4 VNF Lifecycle Management Test Cases Overview

**Table 6.4-1** 

| Test case Identifier              | Test case purpose                                                                                              |
|-----------------------------------|----------------------------------------------------------------------------------------------------|
| TD_NFV_VNFLCM_INSTANTIATE_VNF_001 | Verify that a VNF be successfully instantiated when a "instantiate VNF" operation is triggered by the EM       |
| TD_NFV_VNFLCM_QUERY_VNF_001       | Verify that the VNF instance's information can be queried successfully by the EM                               |
| TD_NFV_VNFLCM_MODIFY_VNF_INFO_001 | Verify that the VNF information can be updated successfully by the EM                                          |
| TD_NFV_VNFLCM_START_VNF_001       | Verify that a VNF/VNFC instance be successfully started when an "operate VNF" operation is triggered by the EM |
| TD_NFV_VNFLCM_STOP_VNF_001        | Verify that a VNF/VNFC instance be successfully stopped when an "operate VNF" operation is triggered by the EM |
| TD_NFV_VNFLCM_HEAL_VNF_001        | Verify that a VNF can be successfully healed when VNF healing request is sent out by the EM/VNF                |
| TD_NFV_VNFLCM_SCALE_OUT_VNF_001   | Verify that a VNF can be successfully scaled out by adding VNFC instances triggered by a EM/VNF request        |
| TD_NFV_VNFLCM_SCALE_IN_VNF_001    | Verify that a VNF can be successfully scaled in by removing VNFC instances triggered by a EM/VNF request       |
| TD_NFV_VNFLCM_TERMINATE_VNF_001   | Verify that a VNF be successfully terminated when a "terminate VNF" operation is triggered by the EM           |

# 6.5 Fault Management Test Cases Overview

**Table 6.5-1** 

| Test case Identifier                           | Test case purpose                                                                                                    |
|------------------------------------------------|----------------------------------------------------------------------------------------------------|
| TD_NFV_FM_VR_NOTIFY_001                        | Verify that a fault alarm notification propagates to the NFVO when a virtualised resource that is required for the NS connectivity fails                        |
| TD_NFV_FM_VR_CLEAR_001                         | Verify that a fault clearance notification propagates to the NFVO when a failed virtualised resource that is required for the NS connectivity is recovered      |
| TD_NFV_FM_VNF_NOTIFY_001                       | Verify that a VNF fault alarm notification propagates via the VNFM to the NFVO when a VNF fault is triggered by a failed virtualised resource                   |
| TD_NFV_FM_VNF_CLEAR_001                        | Verify that a VNF fault alarm clearance notification propagates via the VNFM to the NFVO when a VNF fault is cleared by resolving a failed virtualised resource |
| TD_NFV_FM_NS_ALARM_SUBSCRIPTION_C<br>REATE_001 | Verify that it is possible to subscribe to alarm notifications related to faults on the NS instance                                                             |
| TD_NFV_FM_NS_ALARM_SUBSCRIPTION_D<br>ELETE_001 | Verify that the subscription to NS faults alarm notifications can be deleted                                                                                    |
| TD_NFV_FM_NS_ALARM_NOTIFICATION_00 1           | Verify that a fault alarm notification is exposed by the NFVO when a NS related resource fails                                                                  |
| TD_NFV_FM_NS_ALARM_CLEAR_NOTIFICA TION_001     | Verify that an alarm clear notification is dispatched by the NFVO when a NS related resource failure is cleared                                                 |
| TD_NFV_FM_NS_ALARM_QUERY_001                   | Verify that an alarm clear notification is dispatched by the NFVO when a NS related resource failure is cleared                                                 |

# 6.6 Performance Management Test Cases Overview

**Table 6.6-1** 

| Test case Identifier                   | Test case purpose                                                                                                    |
|----------------------------------------|----------------------------------------------------------------------------------------------------|
|                                        | Verify that the performance metrics of a virtualised resource that is                                                                |
| TD_NFV_PM_VR_CREATE_NOTIFY_001         | required for a NS instance connectivity can be monitored using                                                                       |
|                                        | PM jobs and notifications                                                                                                    |
| TO NEV DM VD OBEATE THRESHOLD 004      | Verify that the performance metrics of a virtualised resource that is required for a NS instance connectivity can be monitored using |
| TD_NFV_PM_VR_CREATE_THRESHOLD_001      | PM jobs and thresholds                                                                                                    |
|                                        | Verify that the monitoring of performance metrics of a virtualised                                                                   |
| TD_NFV_PM_VR_DELETE_MONITOR_001        | resource that is required for a NS instance connectivity can be                                                                      |
| TD_IN V_I IM_VI\_BELETE_IMONITOR_001   | stopped by deleting PM jobs                                                                                                    |
|                                        | Verify that a threshold created for a virtualised resource that is                                                                   |
| TD_NFV_PM_VR_DELETE_THRESHOLD_001      | required for a NS instance connectivity can be deleted                                                                               |
|                                        | Verify that the performance metrics of a virtualised resource that is                                                                |
| TD_NFV_PM_VNF_CREATE_NOTIFY_001        | allocated to a VNF instance inside a NS instance can be                                                                              |
|                                        | monitored using PM jobs and notifications                                                                                            |
|                                        | Verify that the performance metrics of a virtualised resource that is                                                                |
| TD_NFV_PM_VNF_CREATE_THRESHOLD_001     | allocated to a VNF instance inside a NS instance can be                                                                              |
|                                        | monitored using PM jobs and thresholds                                                                                               |
|                                        | Verify that the monitoring of performance metrics of a virtualised                                                                   |
| TD_NFV_PM_VNF_DELETE_MONITOR_001       | resource that is allocated to a VNF instance inside a NS instance                                                                    |
|                                        | can be stopped by deleting PM jobs                                                                                                   |
| TD_NFV_PM_VNF_DELETE_THRESHOLD_001     | Verify that a threshold created for a virtualised resource that is                                                                   |
|                                        | allocated to a VNF instance inside a NS instance can be deleted                                                                      |
| TD_NFV_PM_NS_MONITORING_JOB_CREATE 001 | Verify that performance monitoring job for monitoring NS related metrics can be created to start monitoring NS performance metrics   |
| TD_NFV_PM_NS_PERFORMANCE_METRICS_      | Verify that NS related performance monitoring metrics can be                                                                         |
| QUERY_001                              | retrieved in the form of reports by querying the NFVO                                                                                |
|                                        | Verify that performance monitoring thresholds can be created for                                                                     |
| TD_NFV_PM_NS_THRESHOLD_CREATE_001      | one or more NS related performance metrics on the NFVO                                                                               |
| TD_NFV_PM_NS_SUBSCRIPTION_CREATE_00    | Verify that it is possible to subscribe to NS performance metrics                                                                    |
| 1                                      | notifications related to threshold crossed notifications                                                                             |
| TD_NFV_PM_NS_SUBSCRIPTION_CREATE_00    | Verify that it is possible to subscribe to NS performance metrics                                                                    |
| 2                                      | notifications related to availability of performance information                                                                     |
| TD_NFV_PM_NS_MONITORING_INFO_NOTIFIC   | Verify that a monitoring information availability notification is                                                                    |
| ATION_001                              | exposed by the NFVO when new and updated NS performance                                                                              |
|                                        | monitoring metrics are available                                                                                                    |
| TD_NFV_PM_NS_SUBSCRIPTION_DELETE_00    | Verify that the subscription to NS performance monitoring                                                                            |
| 1                                      | notifications can be deleted                                                                                                    |
| TD_NFV_PM_NS_MONITORING_JOB_DELETE_    | Verify that performance monitoring job for monitoring NS related                                                                     |
| 001                                    | metrics can be deleted to stop monitoring NS performance metrics                                                                     |
| TD_NFV_PM_NS_THRESHOLD_DELETE_001      | Verify that performance monitoring thresholds can be deleted for                                                                     |
|                                        | one or more NS related performance metrics on the NFVO                                                                               |

# 6.7 NS Lifecycle Management Test Cases Overview

**Table 6.7-1** 

| Test case Identifier                   | Test case purpose                                                                                                    |
|----------------------------------------|----------------------------------------------------------------------------------------------------|
| TD_NFV_NSLCM_INSTANTIATE_001           | To verify that a standalone NS can be successfully instantiated                                                                   |
| TD_NFV_NSLCM_INSTANTIATE_NEST_NS_001   | To verify that a NS referencing an existing nested NS can be successfully instantiated                                            |
| TD_NFV_NSLCM_INSTANTIATE_MULTISITE_001 | To verify that an NS can be successfully instantiated across different sites                                                      |
| TD_NFV_NSLCM_INSTANTIATE_SFC_001       | To verify that an NS with NSH based SFC can be successfully instantiated                                                          |
| TD_NFV_NSLCM_SCALE_OUT_001             | Verify that the NS can be successfully scaled out by adding VNF instances triggered by an operator action                         |
| TD_NFV_NSLCM_SCALE_OUT_002             | Verify that the NS can be successfully scaled out by adding VNF instances triggered automatically by a VNF indicator notification |

| Test case Identifier                           | Test case purpose                                                                                                    |
|------------------------------------------------|----------------------------------------------------------------------------------------------------|
| TD_NFV_NSLCM_SCALE_OUT_003                     | Verify that the NS can be successfully scaled out by adding VNF                                                                                     |
| TD_NFV_NSECM_SCALE_OUT_003                     | instances triggered automatically by a VIM KPI                                                                                                    |
| TD_NFV_NSLCM_SCALE_OUT_004                     | Verify that the NS can be successfully scaled out by adding VNF instances triggered automatically in VNFM by querying VNF Indicator                 |
| TD_NFV_NSLCM SCALE_OUT_MULTISITE_001           | To verify that a multi-site NS can be successfully scaled out (by adding VNF instances) if triggered by a MANO operator                             |
| TD_NFV_NSLCM_SCALE_IN_001                      | Verify that the NS can be successfully scaled in by removing VNF instances triggered by an operator action                                          |
| TD_NFV_NSLCM_SCALE_IN_002                      | Verify that the NS can be successfully scaled in by removing VNF instances triggered automatically by a VNF indicator notification                  |
| TD_NFV_NSLCM_SCALE_IN_003                      | Verify that the NS can be successfully scaled in by removing VNF instances triggered automatically by a VIM KPI                                     |
| TD_NFV_NSLCM_SCALE_IN_004                      | Verify that the NS can be successfully scaled in by removing VNF instances triggered automatically in VNFM by querying VNF Indicator                |
| TD_NFV_NSLCM_SCALE_IN_MULTISITE_001            | To verify that a multi-site NS can be successfully scaled in (by removing VNF instances) if triggered by a MANO operator                            |
| TD_NFV_NSLCM_SCALE_OUT_VNF_001                 | To verify that a VNF in a NS can be successfully scaled out by adding VNFC instances when triggered by a NFVO operator                              |
| TD_NFV_NSLCM_SCALE_OUT_VNF_002                 | To verify that a VNF in a NS can be successfully scaled out by adding VNFC instances when triggered automatically by a VNF indicator notification   |
| TD_NFV_NSLCM_SCALE_OUT_VNF_003                 | To verify that a VNF in a NS can be successfully scaled out by adding VNFC instances when triggered automatically by a VIM KPI                      |
| TD_NFV_NSLCM_SCALE_OUT_VNF_004                 | To verify that a VNF in a NS can be successfully scaled out by adding VNFC instances when triggered automatically in VNFM by querying VNF Indicator |
| TD_NFV_NSLCM_SCALE_OUT_VNF_MULTISITE _001      | To verify that a VNF in a multi-site NS can be successfully scaled out (by adding VNFC instances (VMs)) when triggered by a MANO operator           |
| TD_NFV_NSLCM_SCALE_IN_VNF_001                  | Verify that a VNF in a NS can be successfully scaled in by removing VNFC instances from an existing VNF triggered by an operator action             |
| TD_NFV_NSLCM_SCALE_IN_VNF_002                  | Verify that a VNF in a NS can be successfully scaled in by removing VNFC instances triggered automatically by a VNF indicator notification          |
| TD_NFV_NSLCM_SCALE_IN_VNF_003                  | Verify that a VNF in a NS can be successfully scaled in by removing VNFC instances triggered automatically by a VIM KPI                             |
| TD_NFV_NSLCM_SCALE_IN_VNF_004                  | Verify that a VNF in a NS can be successfully scaled in by removing VNFC instances triggered automatically in VNFM by querying VNF Indicator        |
| TD_NFV_NSLCM_SCALE_IN_VNF_MULTISITE_0 01       | To verify that a VNF in a multi-site NS can be successfully scaled in (by removing VNFC instances (VMs)) when triggered by a MANO operator          |
| TD_NFV_NSLCM_SCALE_TO_LEVEL_001                | Verify that the NS can be successfully scaled to another existing instantiation level by an operator action                                         |
| TD_NFV_NSLCM_SCALE_TO_LEVEL_002                | Verify that the NS can be successfully scaled to another existing instantiation level automatically by a VNF indicator notification                 |
| TD_NFV_NSLCM_SCALE_TO_LEVEL_003                | Verify that the NS can be successfully scaled to another existing instantiation level automatically by a VIM KPI                                    |
| TD_NFV_NSLCM_SCALE_TO_LEVEL_<br>MULTISITE_001  | Verify that a multi-site NS can be successfully scaled to another existing instantiation level (Scale NS to level) by an operator                   |
| TD_NFV_NSLCM_SCALE_TO_LEVEL_VNF_001            | To verify that a VNF in a NS can be successfully scaled to another existing instantiation level by a NFVO operator                                  |
| TD_NFV_NSLCM_SCALE_TO_LEVEL_VNF_002            | To verify that a VNF in a NS can be successfully scaled to another existing instantiation level by a VNF indicator notification                     |
| TD_NFV_NSLCM_SCALE_TO_LEVEL_VNF_003            | To verify that a VNF in a NS can be successfully scaled out by adding VNFC instances when triggered automatically by a VIM KPI                      |
| TD_NFV_NSLCM_SCALE_TO_LEVEL_VNF_MULT ISITE_001 | Verify that a VNF in a multi-site NS can be successfully scaled to another existing instantiation level (Scale VNF to Level) by an operator         |
| TD_NFV_NSLCM_UPDATE_START_001                  | Verify the capability to start a VNF instance inside a NS instance                                                                                  |
| TD_NFV_NSLCM_UPDATE_STOP_001                   | Verify the capability to stop a VNF instance inside a NS instance                                                                                   |

| Test case Identifier                 | Test case purpose                                                                                                    |
|--------------------------------------|----------------------------------------------------------------------------------------------------|
| TD_NFV_NSLCM_UPDATE_INST_ADD_VNF_001 | To verify that one or more VNFs can be instantiated and the instances added to a running NS instance                                        |
| TD_NFV_NSLCM_UPDATE_REM_VNF_001      | To verify that one or more VNF instances can be removed from a running NS instance                                                          |
| TD_NFV_NSLCM_UPDATE_ADD_SHVNF_001    | To verify that one or more shared VNF instances can be added to a running NS instance                                                       |
| TD_NFV_NSLCM_UPDATE_REM_SHVNF_001    | To verify that one or more shared VNF instances can be removed from a running NS instance                                                   |
| TD_NFV_NSLCM_UPDATE_ADD_VL_001       | To verify that one or more virtual links (VL) can be added to a running NS instance                                                         |
| TD_NFV_NSLCM_UPDATE_REM_VL_001       | To verify that one or more virtual links (VL) can be removed from a running NS instance                                                     |
| TD_NFV_NSLCM_UPDATE_VNF_DF_001       | To verify that the deployment flavour of one or more VNF instances in a NS instance can be changed                                          |
| TD_NFV_NSLCM_UPDATE_VNF_CONFIG_001   | To verify that the configuration of a VNF running in a NS can be successfully updated                                                       |
| TD_NFV_NSLCM_HEAL_001                | Verify that VNF instances inside the NS can be successfully healed when partial NS healing (VNF healing) is triggered by an operator action |
| TD_NFV_NSLCM_HEAL_002                | Verify that a NS can be successfully healed when complete NS healing is triggered by an operator action                                     |
| TD_NFV_NSLCM_TERMINATE_001           | To verify that a standalone NS instance can be successfully terminated                                                                      |
| TD_NFV_NSLCM_TERMINATE_NESTED_NS_001 | To verify that a NS instance referencing an existing nested NS can be successfully terminated                                               |
| TD_NFV_NSLCM_TERMINATE_MULTISITE_001 | To verify that a multi-Site NS can be successfully terminated                                                                               |
| TD_NFV_NSLCM_TERMINATE_SFC_001       | To verify that a NS can be successfully terminated                                                                                          |

# 6.8 Virtualised Resource Management Test Cases Overview

**Table 6.8-1** 

| Test case Identifier            | Test case purpose                                                |
|---------------------------------|------------------------------------------------------------------|
| TD_NFV_VRM_COMPUTE_ALLOCATE_001 | To verify that virtualised compute resources can be successfully |
|                                 | allocated.                                                       |
| TD_NFV_VRM_COMPUTE_ALLOCATE_002 | To verify that virtualised compute resources with CPU            |
|                                 | architecture type of x86/ARM can be successfully allocated.      |
| TD_NFV_VRM_COMPUTE_ALLOCATE_003 | To verify that virtualised compute resources can be successfully |
|                                 | allocated according to an anti-affinity rule.                    |
| TD_NFV_VRM_COMPUTE_ALLOCATE_004 | To verify that virtualised compute resources with enablement of  |
|                                 | NUMA can be successfully allocated.                              |
| TD_NFV_VRM_COMPUTE_ALLOCATE_005 | To verify that virtualised compute resources can be successfully |
|                                 | allocated in huge page memory mode.                              |
| TD_NFV_VRM_COMPUTE_ALLOCATE_006 | To verify that virtualised compute resources can use SR-IOV as   |
|                                 | the type of network interface.                                   |
| TD_NFV_VRM_NETWORK_ALLOCATE_001 | To verify that an IPv6 address can be allocated via DHCP.        |
| TD_NFV_VRM_STORAGE_ALLOCATE_001 | To verify that virtualised storage resources can be successfully |
|                                 | allocated.                                                       |
| TD_NFV_VRM_STORAGE_ALLOCATE_002 | To verify that RDMA virtualised storage resources can be         |
|                                 | successfully allocated.                                          |

# 7 Test Descriptions

#### 7.1 Introduction

This clause contains the test descriptions for the NFV functional areas. The results of IOP Checks and IOP Verdict inside each test description form should be indicated by OK/NOK according to clause 4.3.7 of ETSI GS NFV-TST 002 [i.1]. Non-applicable test descriptions can be marked as N/A. Collective results for functional areas can be reported according to the sample report card in annex A of the present document.

### 7.2 Software Image Management

#### 7.2.1 Add Software Image

|                                         |        |                                 | Test Description: add software image                           |            |  |  |
|-----------------------------------------|--------|---------------------------------|----------------------------------------------------------------|------------|--|--|
| Identifier                              |        | TD_NFV_SWIM_ADD_001             |                                                                |            |  |  |
| <b>Test Purpose</b>                     |        | Verify that the N               | FVO can add a software image to the image repository managed   | by the VIM |  |  |
| Configuration                           |        | SUT Configurati                 | on 1                                                           |            |  |  |
| References                              |        | ETSI GS NFV-IF                  | FA 005 [i.3]                                                   |            |  |  |
| Applicability                           |        | <ul> <li>NFVO can a</li> </ul>  | add software images on the VIM (NFVO_SWIM_ADD_IM)              |            |  |  |
|                                         |        | <ul> <li>VIM suppor</li> </ul>  | ts "add image" operations by the NFVO (VIM_SWIM_ADD_IM)        |            |  |  |
|                                         |        |                                 | ts software image information queries by the NFVO              |            |  |  |
|                                         |        |                                 | 1_QUERY_IM_BY_NFVO)                                            |            |  |  |
|                                         |        | ,                               | ,                                                              |            |  |  |
| Pre-test cond                           | itions | <ul> <li>Software im</li> </ul> | age information (e.g. name, metadata, location) is defined     |            |  |  |
|                                         |        |                                 |                                                                |            |  |  |
| Test                                    | Step   | Туре                            | Description                                                    | Result     |  |  |
| Sequence                                | 1      | Stimulus                        | Trigger an "add image" operation on the NFVO                   |            |  |  |
|                                         | 2      | IOP Check                       | Verify the image information by querying the list of images on |            |  |  |
| the image repository managed by the VIM |        |                                 |                                                                |            |  |  |
|                                         | 3      | IOP Check                       | Verify that the NFVO shows no "add image" operation errors     |            |  |  |
| IOP Verdict                             |        |                                 |                                                                |            |  |  |

#### 7.2.2 Query Software Image

#### 7.2.2.1 Query Software Image by NFVO

|                |                                                                                                    | Test                            | Description: query software image by NFVO                                     |            |  |  |
|----------------|----------------------------------------------------------------------------------------------------|---------------------------------|-------------------------------------------------------------------------------|------------|--|--|
| Identifier     |                                                                                                    | TD_NFV_SWIM_QUERY_001           |                                                                               |            |  |  |
| Test Purpose   | <b>Fest Purpose</b> Verify that the NFVO can retrieve the information of a software image from the image. |                                 |                                                                               |            |  |  |
| -              |                                                                                                    | managed by the                  | VIM                                                                           |            |  |  |
| Configuration  |                                                                                                    | SUT Configuration               | on 1                                                                          |            |  |  |
| References     |                                                                                                    | ETSI GS NFV-IF                  | A 005 [i.3]                                                                   |            |  |  |
| Applicability  |                                                                                                    | <ul> <li>NFVO can of</li> </ul> | query software image information on the VIM (NFVO_SWIM_QUE                    | RY_IM)     |  |  |
|                |                                                                                                    |                                 | s software image information queries by the NFVO                              | _ ,        |  |  |
|                |                                                                                                    |                                 | QUERY_IM_BY_NFVO)                                                             |            |  |  |
|                |                                                                                                    | <del> </del>                    |                                                                               |            |  |  |
| Pre-test condi | tions                                                                                                    |                                 | e image to be queried is added to the image repository managed IsWIM_ADD_001) | by the VIM |  |  |
|                |                                                                                                    |                                 |                                                                               |            |  |  |
| Test           | Step                                                                                                    | Type                            | Description                                                                   | Result     |  |  |
| Sequence       | 1                                                                                                    | Stimulus                        | Trigger the query of the relevant image information on the                    |            |  |  |
|                |                                                                                                    |                                 | NFVO using the unique image identifier                                        |            |  |  |
|                | 2                                                                                                    | IOP Check                       | Verify the image information by querying the list of images on                |            |  |  |
|                |                                                                                                    |                                 | the image repository managed by the VIM                                       |            |  |  |
|                | 3                                                                                                    | IOP Check                       | Verify that the image information obtained by the NFVO                        |            |  |  |
|                |                                                                                                    |                                 | matches the image information in step 2                                       |            |  |  |
| IOP Verdict    |                                                                                                    |                                 |                                                                               |            |  |  |

### 7.2.2.2 Query Software Image by VNFM

|                     |       | Test                            | Description: query software image by VNFM                           |                |  |  |
|---------------------|-------|---------------------------------|---------------------------------------------------------------------|----------------|--|--|
| Identifier          |       | TD_NFV_SWIM_QUERY_002           |                                                                     |                |  |  |
| <b>Test Purpose</b> |       | Verify that the V               | NFM can retrieve the information of a software image from the image | age repository |  |  |
|                     |       | managed by the                  | · VIM                                                               |                |  |  |
| Configuration       |       | SUT Configurati                 | on 1                                                                |                |  |  |
| References          |       | ETSI GS NFV-II                  | FA 006 [i.4]                                                        |                |  |  |
| Applicability       | •     | <ul> <li>VNFM can</li> </ul>    | query software image information on the VIM (VNFM_SWIM_QUE          | RY_IM)         |  |  |
|                     |       |                                 | ts software image information queries by the VNFM                   | •              |  |  |
|                     |       |                                 | //_QUERY_IM_BY_VNFM)                                                |                |  |  |
|                     |       |                                 |                                                                     |                |  |  |
| Pre-test condi      | tions | <ul> <li>The softwar</li> </ul> | re image to be queried is added to the image repository managed     | by the VIM     |  |  |
|                     |       | (TD_NFV_S                       | SWIM_ADD_001)                                                       |                |  |  |
|                     |       |                                 |                                                                     |                |  |  |
| Test                | Step  | Туре                            | Description                                                         | Result         |  |  |
| Sequence            | 1     | Stimulus                        | Trigger the query of the relevant image information on the          |                |  |  |
|                     |       |                                 | VNFM using the unique image identifier                              |                |  |  |
|                     | 2     | IOP Check                       | Verify the image information by querying the list of images on      |                |  |  |
|                     |       |                                 | the image repository managed by the VIM                             |                |  |  |
|                     | 3     | IOP Check                       | Verify that the image information obtained by the VNFM              |                |  |  |
|                     |       |                                 | matches the image information in step 2                             |                |  |  |
| IOP Verdict         |       |                                 |                                                                     |                |  |  |

## 7.2.3 Update Software Image

| Test Description: update software image |                                                                                      |                                                                        |          |  |  |
|-----------------------------------------|--------------------------------------------------------------------------------------|------------------------------------------------------------------------|----------|--|--|
| Identifier                              | TD_NFV_SWIM                                                                          | _UPDATE_001                                                            |          |  |  |
| Test Purpose                            | Verify that the N                                                                    | VO can update the metadata of a software image in the image repository |          |  |  |
|                                         | managed by the                                                                       | VIM                                                                    |          |  |  |
| Configuration                           | SUT Configuration                                                                    | on 1                                                                   |          |  |  |
| References                              | ETSI GS NFV-IF                                                                       | FA 005 [i.3]                                                           |          |  |  |
| Applicability                           | <ul> <li>NFVO can t</li> </ul>                                                       | update software image information on the VIM (NFVO_SWIM_UPI            | DATE_IM) |  |  |
|                                         | <ul> <li>VIM support</li> </ul>                                                      | ts "update image" operations by the NFVO (VIM_SWIM_UPDATE              | IM)      |  |  |
|                                         |                                                                                      | ts software image information queries by the NFVO                      | _ ,      |  |  |
| (VIM_SWIM_QUERY_IM_BY_NFVO)             |                                                                                      |                                                                        |          |  |  |
|                                         |                                                                                      | ,                                                                      |          |  |  |
| Pre-test conditions                     | The software image to be updated is added to the image repository managed by the VIM |                                                                        |          |  |  |
|                                         | (TD_NFV_S                                                                            | (TD_NFV_SWIM_ADD_001)                                                  |          |  |  |
|                                         | <ul> <li>The updated</li> </ul>                                                      | The updated software image metadata is defined                         |          |  |  |
|                                         |                                                                                      |                                                                        |          |  |  |
| Test Step                               | Type                                                                                 | Description                                                            | Result   |  |  |
| Sequence 1                              | Stimulus                                                                             | Trigger an "update image" operation on the NFVO using the              |          |  |  |
|                                         |                                                                                      | unique image identifier and including the updated metadata             |          |  |  |
| 2                                       | IOP Check                                                                            | Verify the updated image information by querying the list of           |          |  |  |
|                                         |                                                                                      | images on the image repository managed by the VIM                      |          |  |  |
| 3                                       | IOP Check                                                                            | Verify that the NFVO shows no "update image" operation errors          |          |  |  |
| IOP Verdict                             |                                                                                      |                                                                        |          |  |  |

## 7.2.4 Delete Software Image

|                 |       |                        | Test Description: delete software image                                                                                     |                |  |  |
|-----------------|-------|------------------------|----------------------------------------------------------------------------------------------------|----------------|--|--|
| Identifier      |       | TD_NFV_SWIM_DELETE_001 |                                                                                                    |                |  |  |
| Test Purpose    |       | Verify that the N      | FVO can delete a software image from the image repository mana                                                              | ged by the VIM |  |  |
| Configuration   |       | SUT Configurati        | on 1                                                                                                    |                |  |  |
| References      |       | ETSI GS NFV-II         | FA 005 [i.3]                                                                                                    |                |  |  |
| Applicability   |       | NFVO can               | delete software images from the VIM (NFVO_SWIM_DELETE_IM)                                                                   |                |  |  |
|                 | ļ     |                        | ts "delete image" operations by the NFVO (VIM_SWIM_DELETE_                                                                  |                |  |  |
|                 |       |                        | ts software image information queries by the NFVO                                                                           | ,              |  |  |
|                 |       |                        | LQUERY_IM_BY_NFVO)                                                                                                    |                |  |  |
|                 |       |                        |                                                                                                    |                |  |  |
| Pre-test condit | tions |                        | re image to be deleted has been added to the image repository ma<br>FV_SWIM_ADD_001)                                        | naged by the   |  |  |
|                 |       |                        |                                                                                                    |                |  |  |
| Test            | Step  | Type                   | Description                                                                                                    | Result         |  |  |
| Sequence        | 1     | Stimulus               | Trigger a "delete image" operation on the NFVO using the unique image identifier                                            |                |  |  |
|                 | 2     | IOP Check              | Verify that the affected image has been deleted from the image repository managed by the VIM by querying the list of images |                |  |  |
|                 | 3     | IOP Check              | Verify that the NFVO shows no "delete image" operation errors                                                               |                |  |  |
| IOP Verdict     |       |                        |                                                                                                    |                |  |  |

# 7.3 VNF Package Management

## 7.3.1 On-board VNF Package

|                                                                                                    |         |                          | Test Description: on-board VNF package                                                                                                    |        |
|----------------------------------------------------------------------------------------------------|---------|--------------------------|----------------------------------------------------------------------------------------------------|--------|
| Identifier                                                                                                  |         |                          | M_ONBOARD_001                                                                                                    |        |
| Test Purpose  To verify that a VNF Package can be successfully on-boarded to the VNF catalogue man the NFVO |         |                          |                                                                                                    |        |
| Configuration                                                                                               | 1       | SUT Configurati          | on 1                                                                                                    |        |
| References                                                                                                  |         |                          | FA 013 [i.9] and ETSI GS NFV-IFA 011 [i.8]                                                                                                    |        |
| Applicability  Pre-test cond                                                                                | litions | NFVO can a     (NFVO_VN) | check the integrity and validity of VNF Packages (NFVO_VNFPM_) access the VNF catalogue where the VNF Packages information is FPM_ACCESS) ackage contains all the necessary information including VNFD, soft | stored |
|                                                                                                    |         |                          |                                                                                                    |        |
| Test                                                                                                    | Step    | Туре                     | Description                                                                                                    | Result |
| Sequence                                                                                                    | 1       | Stimulus                 | Trigger the on-boarding of a VNF Package on the NFVO                                                                                                    |        |
|                                                                                                    | 2       | IOP Check                | Verify that the VNF Package is stored in the VNF catalogue managed by the NFVO                                                                                                    |        |
|                                                                                                    | 3       | IOP Check                | Verify that a unique identifier for the VNF Package is generated by querying the VNF Package information on the NFVO                                                                                         |        |
| IOP Verdict                                                                                                 |         |                          |                                                                                                    |        |

### 7.3.2 Delete VNF Package

|                 | Test Description: delete VNF package |                                                                                                    |                                                                                                    |                |  |
|-----------------|--------------------------------------|----------------------------------------------------------------------------------------------------|----------------------------------------------------------------------------------------------------|----------------|--|
| Identifier      |                                      | TD_NFV_VNFPM_DELETE_001                                                                                         |                                                                                                    |                |  |
| Test Purpose    |                                      | To verify that an on-boarded VNF Package can be successfully deleted from the VNF catalogue managed by the NFVO |                                                                                                    |                |  |
| Configuration   |                                      | SUT Configuration                                                                                               | on 1                                                                                                    |                |  |
| References      |                                      | ETSI GS NFV-IF                                                                                                  | A 013 [i.9]                                                                                                    |                |  |
| Applicability   |                                      | NFVO can access the VNF catalogue where the VNF Packages information is stored (NFVO_VNFPM_ACCESS)              |                                                                                                    |                |  |
|                 |                                      | <ul> <li>NFVO suppo</li> </ul>                                                                                  | orts on-boarded VNF Packages queries (NFVO_VNFPM_QUERY                                                                    | )              |  |
|                 |                                      |                                                                                                    | <u> </u>                                                                                                    |                |  |
| Pre-test condit |                                      |                                                                                                    | ckage is on-boarded, not in a "used" state, and not in a "deletion instances associated to the VNF Package are terminated | pending" state |  |
|                 |                                      |                                                                                                    |                                                                                                    |                |  |
| Test            | Step                                 | Type                                                                                                    | Description                                                                                                    | Result         |  |
| Sequence        | 1                                    | Stimulus                                                                                                    | Trigger the deletion of a VNF Package on the NFVO                                                                         |                |  |
|                 | 2                                    | IOP Check                                                                                                    | Verify that VNF Package has been deleted by querying the NFVO                                                             |                |  |
| IOP Verdict     |                                      |                                                                                                    |                                                                                                    |                |  |

## 7.3.3 Abort VNF Package Delete Operation

|                |       | Test De                                                                                                    | escription: abort VNF package delete operation                                      |        |  |  |
|----------------|-------|----------------------------------------------------------------------------------------------------|-------------------------------------------------------------------------------------|--------|--|--|
| Identifier     |       | TD_NFV_VNFPM_ABORTDEL_001                                                                                                    |                                                                                     |        |  |  |
| Test Purpose   |       | To verify that an on-boarded VNF Package that is in deletion pending state can be s                                                                                                    |                                                                                     |        |  |  |
|                |       | aborted from del                                                                                                    | etion by the NFVO                                                                   |        |  |  |
| Configuration  |       | SUT Configuration                                                                                                    | on 1                                                                                |        |  |  |
| References     |       | <b>ETSI GS NFV-IF</b>                                                                                                    | <sup>T</sup> A 013 [i.9]                                                            |        |  |  |
| Applicability  |       | <ul> <li>NFVO supports the delete VNF Package operation abortion         (NFVO_VNFPM_ABORT_DELETE)</li> <li>NFVO supports on-boarded VNF Packages queries (NFVO_VNFPM_QUERY)</li> </ul> |                                                                                     |        |  |  |
| Pre-test condi | tions | The VNF Pa                                                                                                    | ackage is on-boarded and in "deletion pending" state                                |        |  |  |
| Test           | Step  | Type                                                                                                    | Description                                                                         | Result |  |  |
| Sequence       | 1     | Stimulus                                                                                                    | Trigger the abortion of the deletion operation of an on-boarded VNF Package on NFVO |        |  |  |
|                | 2     | IOP Check                                                                                                    | Verify that the VNF Package is not deleted by querying the NFVO                     |        |  |  |
|                | 3     | IOP Check                                                                                                    | Verify the VNF Package is in disabled state by querying the NFVO                    |        |  |  |
| IOP Verdict    |       |                                                                                                    |                                                                                     |        |  |  |

## 7.4 VNF Lifecycle Management

### 7.4.1 Instantiate VNF with an EM Request

| Test Description: instantiate VNF with an EM request |                                                                                                    |  |  |
|------------------------------------------------------|----------------------------------------------------------------------------------------------------|--|--|
| Identifier                                           | TD_NFV_VNFLCM_INSTANTIATE_VNF_001                                                                             |  |  |
| Test Purpose                                         | Verify that a VNF be successfully instantiated when an "instantiate VNF" operation is triggered by the EM     |  |  |
| Configuration                                        | SUT Configuration 1                                                                                           |  |  |
| References                                           | ETSI GS NFV-IFA 005 [i.3], ETSI GS NFV-IFA 006 [i.4], ETSI GS NFV-IFA 007 [i.5] and ETSI GS NFV-IFA 008 [i.6] |  |  |

#### Applicability

- NFVO/VNFM can generate "allocate compute resource" operation requests to the VIM (NFVO\_CRM\_ALLOCATE or VNFM\_CRM\_ALLOCATE)
- NFVO/VNFM can generate "allocate network resource" operation requests to the VIM (NFVO\_NRM\_ALLOCATE or VNFM\_NRM\_ALLOCATE)
- NFVO/VNFM can generate "allocate storage resource" operation requests to the VIM (NFVO\_SRM\_ALLOCATE or VNFM\_SRM\_ALLOCATE)
- VIM supports "allocate compute resource" operation requests from the NFVO/VNFM (VIM\_CRM\_ALLOCATE\_BY\_NFVO or VIM\_CRM\_ALLOCATE\_BY\_VNFM)
- VIM supports "allocate network resource" operation requests from the NFVO/VNFM (VIM\_NRM\_ALLOCATE\_BY\_NFVO or VIM\_NRM\_ALLOCATE\_BY\_VNFM)
- VIM supports "allocate storage resource" operation requests from the NFVO/VNFM (VIM\_SRM\_ALLOCATE\_BY\_NFVO or VIM\_SRM\_ALLOCATE\_BY\_VNFM)
- NFVO/VNFM can query software image information from the VIM (NFVO\_SWIM\_QUERY\_IM)
   or VNFM\_SWIM\_QUERY\_IM)
- VIM supports software image information queries by the NFVO/VNFM (VIM\_SWIM\_QUERY\_IM\_BY\_NFVO or VIM\_SWIM\_QUERY\_IM\_BY\_VNFM)
- NFVO/VNFM can query compute resource information from the VIM (NFVO\_CRM\_QUERY or VNFM\_CRM\_QUERY)
- NFVO/VNFM can query network resource information from the VIM (NFVO\_NRM\_QUERY or VNFM\_NRM\_QUERY)
- NFVO/VNFM can query storage resource information from the VIM (NFVO\_SRM\_QUERY or VNFM\_SRM\_QUERY)
- VIM can send compute resource information to the NFVO (VIM\_CRM\_INFO\_TO\_NFVO or VIM\_CRM\_INFO\_TO\_VNFM)
- VIM can send network resource information to the NFVO (VIM\_NRM\_INFO\_TO\_NFVO or VIM\_NRM\_INFO\_TO\_VNFM)
- VIM can send storage resource information to the NFVO (VIM\_SRM\_INFO\_TO\_NFVO or VIM\_SRM\_INFO\_TO\_VNFM)
- EM can generate "Instantiate VNF" requests to the VNFM (EM\_VNFLCM\_VNF\_INSTANTIATE)
- VNFM supports "instantiate VNF" requests from the EM (VNFM\_VNFLCM\_VNF\_INSTANTIATE)
- Optionally, VNFM can generate "Grant VNF Lifecycle Operation" requests to the NFVO
- (VNFM\_VNFLCM\_GRANTING) and NFVO supports "Grant VNF Lifecycle Operation" requests from the VNFM (NFVO\_VNFLCM\_GRANTING)

#### Pre-test conditions

- Any constraints required for the virtualised resource such as affinity/anti-affinity rules and resource locations are defined in the VNFD
- The software image repository is reachable by the VIM
- The required resources are available on the NFVI

| Test        | Step | Type      | Description                                                       | Result |
|-------------|------|-----------|-------------------------------------------------------------------|--------|
| Sequence    | 1    | Stimulus  | Trigger an "instantiate VNF" operation on the EM                  |        |
|             | 2    | IOP Check | If VNFM_VNFLCM_GRANTING and                                       |        |
|             |      |           | NFVO_VNFLCM_GRANTING are supported, verify that the               |        |
|             |      |           | requested grant for the "instantiate VNF" operation has been      |        |
|             |      |           | approved by the NFVO                                              |        |
|             | 3    | IOP Check | Verify that the software images have been successfully added      |        |
|             |      |           | to the image repository managed by the VIM                        |        |
|             | 4    | IOP Check | Verify that the requested virtualised resources have been         |        |
|             |      |           | allocated by the VIM according to the VNFD                        |        |
|             | 5    | IOP Check | Verify that virtualised resource allocation constraints have been |        |
|             |      |           | met by querying the VIM                                           |        |
|             | 6    | IOP Check | Verify that any existing virtualised resources have not been      |        |
|             |      |           | affected by the allocation of the new virtualised resources by    |        |
|             |      |           | querying the VIM                                                  |        |
|             | 7    | IOP Check | Verify that the VNF instance resources are visible on the         |        |
|             |      |           | VNFM                                                              |        |
|             | 8    | IOP Check | Verify that the VNF instance resources are visible on the NFVO    |        |
|             | 9    | IOP Check | Verify that the VNF instance is reachable via the management      |        |
|             |      |           | network                                                           |        |
|             | 10   | IOP Check | Verify that the VNF instance has been configured according to     |        |
|             |      |           | the VNFD by querying the VNFM                                     |        |
|             | 11   | IOP Check | Verify that the EM shows no "instantiate VNF" operation errors    |        |
| IOP Verdict |      |           |                                                                   |        |

## 7.4.2 Query VNF with an EM Request

|                 |       | Test Desc                                                                                                    | ription: query VNF information with an EM request                                                                                                    |        |  |  |
|-----------------|-------|----------------------------------------------------------------------------------------------------|----------------------------------------------------------------------------------------------------|--------|--|--|
| Identifier      |       | TD_NFV_VNFLCM_QUERY_VNF_001                                                                                                    |                                                                                                    |        |  |  |
| Test Purpose    |       |                                                                                                    | NF instance's information can be queried successfully by the EM                                                                                                    |        |  |  |
| Configuration   |       | SUT Configurati                                                                                                    |                                                                                                    |        |  |  |
| References      |       | ETSI GS NFV-II                                                                                                    | FA 008 [i.6]                                                                                                    |        |  |  |
| Applicability   |       | <ul> <li>EM can generate "query VNF" requests to the VNFM (EM_VNFLCM_VNF_QUERY)</li> <li>VNFM supports "query VNF" requests from the EM (VNFM_VNFLCM_VNF_QUERY)</li> </ul> |                                                                                                    |        |  |  |
| Pre-test condit | tions | The VNF is                                                                                                    | instantiated (TD_NFV_VNFLCM_INSTANTIATE_VNF_001)                                                                                                    |        |  |  |
| Test            | Step  | Туре                                                                                                    | Description                                                                                                    | Result |  |  |
|                 |       |                                                                                                    |                                                                                                    |        |  |  |
| Sequence        | 1     | Stimulus                                                                                                    | Trigger the EM to query the VNF information using the unique VNF instance identifier from the VNFM                                                                                                    | rtodut |  |  |
| Sequence        | 2     |                                                                                                    | Trigger the EM to query the VNF information using the unique                                                                                                    | Noodin |  |  |
| Sequence        | 2     | Stimulus                                                                                                    | Trigger the EM to query the VNF information using the unique VNF instance identifier from the VNFM  Verify that the EM has received the VNF information from the                                                             | Kooun  |  |  |
| Sequence        |       | Stimulus<br>IOP Check                                                                                                    | Trigger the EM to query the VNF information using the unique VNF instance identifier from the VNFM  Verify that the EM has received the VNF information from the VNFM  Verify that VNF information in Step 2 matches the VNF |        |  |  |

## 7.4.3 Modify VNF Configuration Information with an EM Request

|                                             |                                                                              | Test                             | Description: update VNF with an EM request                                                                                                    |        |  |
|---------------------------------------------|------------------------------------------------------------------------------|----------------------------------|----------------------------------------------------------------------------------------------------|--------|--|
| Identifier                                  |                                                                              | TD_NFV_VNFLO                     | CM_MODIFY_VNF_INFO_001                                                                                                    |        |  |
| <b>Test Purpose</b>                         | urpose Verify that the VNF information can be updated successfully by the EM |                                  |                                                                                                    |        |  |
| Configuration                               | Configuration SUT Configuration 1                                            |                                  |                                                                                                    |        |  |
| References                                  |                                                                              | ETSI GS NFV-IF                   | FA 007 [i.5] and ETSI GS NFV-IFA 008 [i.6]                                                                                                    |        |  |
| Applicability  • EM can g (EM_VNF • VNFM su |                                                                              |                                  | erate "modify VNF information" requests to the VNFM  CM_VNF_MODIFY_INFO)  orts "modify VNF information" requests from the EM  FLCM_VNF_MODIFY_INFO) |        |  |
|                                             |                                                                              |                                  | query VNF information from the VNFM (NFVO_VNFLCM_QUERY)                                                                                             |        |  |
|                                             |                                                                              |                                  | orts VNF information queries by the NFVO (VNFM_VNFLCM_QUEVT)                                                                                        |        |  |
|                                             |                                                                              | v vivi ivi supp                  | orts vivi information queries by the ivi vo (vivi ivi_vivi Ecivi_Qo                                                                                 | _1\(\) |  |
| Pre-test cond                               | itions                                                                       | <ul> <li>The original</li> </ul> | instantiated (TD_NFV_VNFLCM_INSTANTIATE_VNF_001) VNF instance information is available for comparison /NFLCM_QUERY_VNF_001)                         |        |  |
| Test                                        | Step                                                                         | Туре                             | Description                                                                                                    | Result |  |
| Sequence                                    | 1                                                                            | Stimulus                         | Trigger the EM to modify the VNF instance information on the VNFM                                                                                   |        |  |
|                                             | 2                                                                            | IOP Check                        | Verify that the VNF instance information has been updated on the VNFM                                                                               |        |  |
| 3                                           |                                                                              | IOP Check                        | Verify that the VNF instance information has been updated by querying the NFVO                                                                      |        |  |
|                                             | 4                                                                            | IOP Check                        | Verify that the EM indicates the "modify VNF information" operation result as successful                                                            |        |  |
| IOP Verdict                                 |                                                                              |                                  |                                                                                                    |        |  |

## 7.4.4 Start VNF/VNFC with an EM Request

|                                                                                                    |       | Test D                          | escription: start VNF/VNFC with an EM request                                                                                                    |                  |
|----------------------------------------------------------------------------------------------------|-------|---------------------------------|----------------------------------------------------------------------------------------------------|------------------|
| Identifier                                                                                                    |       | TD_NFV_VNFL                     | CM_START_VNF_001                                                                                                    |                  |
| Test Purpose                                                                                                    |       | Verify that a VN                | F/VNFC instance be successfully started when an "operate VNF" of                                                                                              | peration is      |
|                                                                                                    |       | triggered by the                |                                                                                                    |                  |
| Configuration                                                                                                    |       | SUT Configurat                  |                                                                                                    |                  |
| References                                                                                                    |       | ETSI GS NFV-II<br>GS NFV-IFA 00 | FA 005 [i.3], ETSI GS NFV-IFA 006 [i.4], ETSI GS NFV-IFA 007 [i.:<br>8 [i.6]                                                                                  | 5] and ETSI      |
| Applicability                                                                                                    |       |                                 |                                                                                                    | OPERATE)         |
| <ul> <li>EM can generate "operate VNF" requests to the VNFM (EM_VNFLCM_VNF_OPERATE)</li> <li>VNFM supports "operate VNF" requests from the EM (VNFM_VNFLCM_VNF_OPERATE)</li> <li>NFVO/VNFM can generate "operate compute resource" operation requests to the VIM (NFVO_CRM_OPERATE or VNFM_CRM_OPERATE)</li> <li>VIM supports "operate compute resource" operation requests from the NFVO/VNFM (VIM_CRM_OPERATE_BY_NFVO or VIM_CRM_OPERATE_BY_VNFM)</li> <li>NFVO/VNFM can query compute resource information from the VIM (NFVO_CRM_QUERY)</li> <li>VIM can send compute resource information to the NFVO/VNFM (VIM_CRM_INFO_TO_NFVO or VIM_CRM_INFO_TO_VNFM)</li> <li>VIM can send network resource information to the NFVO/VNFM (VIM_NRM_INFO_TO_NFVO or VIM_NRM_INFO_TO_VNFM)</li> <li>VIM can send storage resource information to the NFVO/VNFM (VIM_SRM_INFO_TO_NFVO or VIM_SRM_INFO_TO_VNFM)</li> <li>NFVO can query VNF information from the VNFM (NFVO_VNFLCM_QUERY)</li> <li>VNFM supports VNF information queries by the NFVO (VNFM_VNFLCM_QUERY)</li> <li>Optionally, VNFM can generate "Grant VNF Lifecycle Operation" requests to the NFVO (VNFM_VNFLCM_GRANTING) and NFVO supports "Grant VNF Lifecycle Operation" requests from the VNFM (NFVO_VNFLCM_GRANTING)</li> </ul> |       |                                 | OPERATE) the VIM  VNFM  CRM_QUERY or  NFO_TO_NFVO  ERY) he NFVO                                                                                               |                  |
|                                                                                                    |       |                                 | ,                                                                                                    |                  |
| Pre-test condi                                                                                                    | tions |                                 | instantiated (TD_NFV_VNFLCM_INSTANTIATE_VNF_001) /VNFC instance is in a "stopped" operational state. See note.                                                |                  |
|                                                                                                    |       |                                 |                                                                                                    |                  |
| Test                                                                                                    | Step  | Туре                            | Description                                                                                                    | Result           |
| Sequence                                                                                                    | 1     | Stimulus                        | Trigger the EM to start the target VNF/VNFC instance                                                                                                    |                  |
|                                                                                                    | 2     | IOP Check                       | If VNFM_VNFLCM_GRANTING and NFVO_VNFLCM_GRANTING are supported, verify that the requested grant for the "operate VNF" operation has been approved by the NFVO |                  |
|                                                                                                    | 3     | IOP Check                       | Verify that the compute resources allocated to the target VNF/VNFC instance have been started by querying the VIM                                             |                  |
|                                                                                                    | 4     | IOP Check                       | Verify that other existing compute resources have not been affected by the performed operation by querying the VIM                                            |                  |
|                                                                                                    | 5     | IOP Check                       | Verify that the VNF/VNFC instance operational state on the VNFM is indicated as "started"                                                                     |                  |
|                                                                                                    | 6     | IOP Check                       | Verify that the EM indicates the "operate VNF" operation result as successful                                                                                 |                  |
|                                                                                                    | 7     | IOP Check                       | Verify that the VNF/VNFC instance operates successfully by running the end-to-end functional test                                                             |                  |
| IOP Verdict                                                                                                    |       |                                 |                                                                                                    |                  |
|                                                                                                    |       | STOPPED, the vinated.           | virtualised container(s), where the VNFC instance(s) of the VNF ru                                                                                            | n, are shut down |

**ETSI** 

## 7.4.5 Stop VNF/VNFC with an EM Request

|                 |                     |                                 | escription: stop VNF/VNFC with an EM request                                 |                  |
|-----------------|---------------------|---------------------------------|------------------------------------------------------------------------------|------------------|
| Identifier      |                     | TD_NFV_VNFL                     | CM_STOP_VNF_001                                                              |                  |
| Test Purpose    |                     |                                 | F/VNFC instance be successfully stopped when an "operate VNF"                | operation is     |
|                 | triggered by the EM |                                 |                                                                              |                  |
| Configuration   |                     | SUT Configurati                 |                                                                              |                  |
| References      |                     | ETSI GS NFV-IF<br>GS NFV-IFA 00 | FA 005 [i.3], ETSI GS NFV-IFA 006 [i.4], ETSI GS NFV-IFA 007 [i.£<br>R [i.6] | i] and ETSI      |
| Applicability   |                     |                                 | o [i.o]<br>herate "operate VNF" requests to the VNFM (EM_VNFLCM_VNF_(        | DEDATE)          |
| Дрисавиту       |                     |                                 | ports "operate VNF" requests from the EM (VNFM_VNFLCM_VNF_                   |                  |
|                 |                     |                                 | M can generate "operate compute resource" operation requests to              |                  |
|                 |                     |                                 | M_OPERATE or VNFM_CRM_OPERATE)                                               | UIC VIIVI        |
|                 |                     |                                 | ts "operate compute resource" operation requests from the NFVO/              | VNFM             |
|                 |                     |                                 | OPERATE_BY_NFVO or VIM_CRM_OPERATE_BY_VNFM)                                  |                  |
|                 |                     |                                 | M can query compute resource information from the VIM (NFVO_0                | CRM QUERY or     |
|                 |                     | VNFM_CRI                        | · · ·                                                                        | _ '              |
|                 |                     | <ul> <li>VIM can ser</li> </ul> | nd compute resource information to the NFVO/VNFM                             |                  |
|                 |                     | (VIM_CRM_                       | _INFO_TO_NFVO or VIM_CRM_INFO_TO_VNFM)                                       |                  |
|                 |                     |                                 | nd network resource information to the NFVO/VNFM                             |                  |
|                 |                     |                                 | _INFO_TO_NFVO or VIM_NRM_INFO_TO_VNFM)                                       |                  |
|                 |                     |                                 | nd storage resource information to the NFVO/VNFM (VIM_SRM_IN                 | NFO_TO_NFVO      |
|                 |                     |                                 | M_INFO_TO_VNFM)                                                              |                  |
|                 |                     |                                 | query VNF information from the VNFM (NFVO_VNFLCM_QUERY)                      |                  |
|                 |                     |                                 | orts VNF information queries by the NFVO (VNFM_VNFLCM_QUI                    |                  |
|                 |                     |                                 | VNFM can generate "Grant VNF Lifecycle Operation" requests to t              |                  |
|                 |                     |                                 | FLCM_GRANTING) and NFVO supports "Grant VNF Lifecycle Op                     | eration"         |
|                 |                     | requests irc                    | om the VNFM (NFVO_VNFLCM_GRANTING)                                           |                  |
| Pre-test condi  | tions               | The VNF is                      | instantiated (TD_NFV_VNFLCM_INSTANTIATE_VNF_001)                             |                  |
| i re-test condi | lions               |                                 | /VNFC instance is in a "started" operational state                           |                  |
|                 |                     | • raiget vivi                   | / VIVIFO III Starte is in a started operational state                        |                  |
| Test            | Step                | Туре                            | Description                                                                  | Result           |
| Sequence        | 1                   | Stimulus                        | Trigger the EM to stop the target VNF/VNFC instance                          |                  |
| •               | 2                   | IOP Check                       | If VNFM_VNFLCM_GRANTING and                                                  |                  |
|                 |                     |                                 | NFVO_VNFLCM_GRANTING are supported, verify that the                          |                  |
|                 |                     |                                 | requested grant for the "operate VNF" operation has been                     |                  |
|                 |                     |                                 | approved by the NFVO                                                         |                  |
|                 | 3                   | IOP Check                       | Verify that the compute resources allocated to the target                    |                  |
|                 |                     |                                 | VNF/VNFC instance have been stopped by querying the VIM.                     |                  |
|                 |                     |                                 | See note.                                                                    |                  |
|                 | 4                   | IOP Check                       | Verify that other existing compute resources have not been                   |                  |
|                 |                     |                                 | affected by the performed operation by querying the VIM                      |                  |
|                 | 5                   | IOP Check                       | Verify that the VNF/VNFC instance operational state on the                   |                  |
|                 | <u> </u>            | 105.6:                          | VNFM is indicated as "stopped"                                               |                  |
|                 | 6                   | IOP Check                       | Verify that the EM indicates the "operate VNF" operation result              |                  |
|                 |                     |                                 | as successful                                                                |                  |
| IOP Verdict     | 1                   | OTODDED 4                       |                                                                              | 1                |
|                 |                     |                                 | virtualised container(s), where the VNFC instance(s) of the VNF rui          | n, are shut down |
| l but r         | not term            | ınated.                         |                                                                              |                  |

**ETSI** 

## 7.4.6 VNF Healing with an EM/VNF Request

| 11                         |           |                                                                                                    | scription: VNF healing with an EM/VNF Request                                                                                                    |            |  |
|----------------------------|-----------|----------------------------------------------------------------------------------------------------|----------------------------------------------------------------------------------------------------|------------|--|
| Identifier<br>Test Purpose |           |                                                                                                    | CM_HEAL_VNF_001<br>F can be successfully healed when a VNF healing request is sent o                                                                                               | out by the |  |
| -                          |           | EM/VNF                                                                                                    |                                                                                                    | out by the |  |
| Configuration              |           | SUT Configuration                                                                                                    |                                                                                                    | -1 FTO!    |  |
| References                 |           |                                                                                                    | FA 005 [i.3], ETSI GS NFV-IFA 006 [i.4], ETSI GS NFV-IFA 007 [i.£<br>8 [i.6], ETSI GS NFV-IFA 010 [i.7] and ETSI GS NFV-IFA 013 [i.9]                                              | oj, ETSI   |  |
| Applicability              |           |                                                                                                    | M can generate "allocate compute resource" operation requests to                                                                                                    | the VIM    |  |
|                            |           |                                                                                                    | M_ALLOCATE or VNFM_CRM_ALLOCATE)                                                                                                    |            |  |
|                            |           |                                                                                                    | M can generate "allocate network resource" operation requests to M_ALLOCATE or VNFM_NRM_ALLOCATE)                                                                                  | the VIM    |  |
|                            |           | NFVO/VNFI                                                                                                    | M can generate "allocate storage resource" operation requests to t<br>M_ALLOCATE or VNFM_SRM_ALLOCATE)                                                                             | the VIM    |  |
|                            |           |                                                                                                    | ts "allocate compute resource" operation requests from the NFVO/<br>_ALLOCATE_BY_NFVO or VIM_CRM_ALLOCATE_BY_VNFM)                                                                 | /VNFM      |  |
|                            |           | <ul> <li>VIM support</li> </ul>                                                                                                    | ts "allocate network resource" operation requests from the NFVO/<br>_ALLOCATE_BY_NFVO or VIM_NRM_ALLOCATE_BY_VNFM)                                                                 | √NFM       |  |
|                            |           | <ul> <li>VIM support</li> </ul>                                                                                                    | ts "allocate storage resource" operation requests from the NFVO/\<br>_ALLOCATE_BY_NFVO or VIM_SRM_ALLOCATE_BY_VNFM)                                                                | /NFM       |  |
|                            |           | NFVO/VNFI                                                                                                    | M can generate "terminate compute resource" operation requests                                                                                                    | to the VIM |  |
|                            |           | NFVO/VNFI                                                                                                    | M_TERMINATE or VNFM_CRM_TERMINATE)  M can generate "terminate network resource" operation requests to                                                                              | o the VIM  |  |
|                            |           |                                                                                                    | M_TERMINATE or VNFM_NRM_TERMINATE) M can generate "terminate storage resource" operation requests to                                                                               | the VIM    |  |
|                            |           | ` —                                                                                                    | M_TERMINATE or VNFM_SRM_TERMINATE) ts "terminate compute resource" operation requests from the NFV0                                                                                | O/VNFM     |  |
|                            |           | (VIM_CRM_                                                                                                    | _TERMINATE_BY_NFVO or VIM_CRM_TERMINATE_BY_VNFM)                                                                                                    | )          |  |
|                            |           | VIM supports "terminate network resource" operation requests from the NFVO/VNFM (VIM_NRM_TERMINATE_BY_NFVO or VIM_NRM_TERMINATE_BY_VNFM)                                                                               |                                                                                                    |            |  |
|                            |           | <ul> <li>VIM supports "terminate storage resource" operation requests from the NFVO/VNFM<br/>(VIM_SRM_TERMINATE_BY_NFVO or VIM_SRM_TERMINATE_BY_VNFM)</li> </ul>                                                       |                                                                                                    |            |  |
|                            |           | VNFM supports "heal VNF" requests from EM/VNF (VNFM_VNFLCM_VNF_HEAL)      The supports "heal VNF" requests from EM/VNF (VNFM_VNFLCM_VNF_HEAL)      The supports "heal VNF" requests from EM/VNF (VNFM_VNFLCM_VNF_HEAL) |                                                                                                    |            |  |
|                            |           | <ul> <li>Optionally, \( \text{VNFM_VN} \)</li> </ul>                                                                                                    | n generate "heal VNF" requests to the VNFM (EM_VNFLCM_VNF VNFM can generate "Grant VNF Lifecycle Operation" requests to t FLCM_GRANTING) and NFVO supports "Grant VNF Lifecycle Op | he NFVO    |  |
|                            |           | requests iro                                                                                                    | om the VNFM (NFVO_VNFLCM_GRANTING)                                                                                                    |            |  |
| Pre-test condit            | ions      |                                                                                                    | failed state (for example a virtualised resource needed by the impass been terminated directly on the VIM)                                                                         | acted VNF  |  |
| Test                       | Ston      |                                                                                                    | Description                                                                                                    | Result     |  |
| Sequence                   | Step<br>1 | Type<br>Stimulus                                                                                                    | Trigger the EM/VNF to send a VNF healing request to the                                                                                                    | Result     |  |
|                            | 2         | IOP Check                                                                                                    | VNFM<br>If VNFM_VNFLCM_GRANTING and                                                                                                    |            |  |
|                            |           |                                                                                                    | NFVO_VNFLCM_GRANTING are supported, verify that the                                                                                                    |            |  |
|                            |           |                                                                                                    | requested grant for the "heal VNF" operation has been approved by the NFVO                                                                                                    |            |  |
|                            | 3         | IOP Check                                                                                                    | Verify that any additional resources required for the healing process have been allocated by the VIM according to the descriptors                                                  |            |  |
|                            | 4         | IOP Check                                                                                                    | Verify that healed VNF instance is running and reachable via the management network                                                                                                |            |  |
|                            | 5         | IOP Check                                                                                                    | Verify that the healed VNF instance has been configured according to the descriptors by querying the VNFM                                                                          |            |  |
|                            | 6         | IOP Check                                                                                                    | Verify that any failed resources have been terminated and released by the VIM                                                                                                    |            |  |
|                            | 7         | IOP Check                                                                                                    | Verify that the EM/VNF indicates the VNF healing operation                                                                                                    |            |  |
|                            | 8         | IOP Check                                                                                                    | result as successful  Verify that the NFVO indicates the VNF healing operation result                                                                                              |            |  |
|                            | 9         | IOP Check                                                                                                    | as successful Verify that the VNF has been healed by running an end-to-end                                                                                                    |            |  |
|                            |           | 3                                                                                                    | functional test factoring in the functionality of the healed VNF instance                                                                                                    |            |  |
| IOP Verdict                |           |                                                                                                    |                                                                                                    |            |  |
| IOF VEIGICE                |           |                                                                                                    |                                                                                                    |            |  |

## 7.4.7 VNF Scale Out with an EM/VNF Request

|                                                                                                    |       |                                                           | scription: scale out VNF with an EM/VNF request                                                                                              |            |
|----------------------------------------------------------------------------------------------------|-------|-----------------------------------------------------------|----------------------------------------------------------------------------------------------------|------------|
| Identifier                                                                                                    |       |                                                           | CM_SCALE_OUT_VNF_001                                                                                                    |            |
| Test Purpose                                                                                                    |       | Verify that a VNI<br>EM/VNF                               | F can be successfully scaled out by adding VNFC instances trigge                                                                             | red by the |
| Configuration                                                                                                    |       | SUT Configurati                                           | on 1                                                                                                    |            |
| References                                                                                                    |       | ETSI GS NFV-IF                                            | FA 005 [i.3], ETSI GS NFV-IFA 006 [i.4], ETSI GS NFV-IFA 007 [i.4                                                                            | 5], ETSI   |
| Applicability  Province the computer is a computer of the computer is a computer of the computer of the comput |       | the VIM the VIM VNFM VNFM VNFM VNFM VNF the NFVO eration" |                                                                                                    |            |
| Pre-lest condit                                                                                                    | 10115 |                                                           | nfigured to trigger scale out when scale out request is received fro<br>the required amount of consumable virtual resources to run the scal  |            |
|                                                                                                    |       |                                                           | scale level of the VNF instance is not at the maximum scale level                                                                            |            |
|                                                                                                    |       | The current                                               | scale level of the vivi instance is not at the maximum scale level                                                                           |            |
| Test                                                                                                    | Step  | Туре                                                      | Description                                                                                                    | Result     |
| Sequence                                                                                                    | 1     | Stimulus                                                  | Trigger the EM/VNF to send a "scale out by adding VNFC                                                                                       |            |
|                                                                                                    | 2     | IOP Check                                                 | instance(s)" request to the VNFM  If VNFM_VNFLCM_GRANTING and                                                                                |            |
|                                                                                                    | 2     | IOI CHECK                                                 | NFVO_VNFLCM_GRANTING and verify that the requested grant for the "VNF scale out" operation has been approved by the NFVO                     |            |
|                                                                                                    | 3     | IOP Check                                                 | Verify that the "scale out by adding VNFC instance(s)" procedure has been started on the NFVO                                                |            |
|                                                                                                    | 4     | IOP Check                                                 | Verify that the additional VNFC instance(s) have been deployed by querying the VNFM                                                          |            |
|                                                                                                    | 5     | IOP Check                                                 | Verify that the additional resources have been allocated by the VIM according to the VNFD                                                    |            |
|                                                                                                    | 6     | IOP Check                                                 | Verify that the additional VNFC instance(s) are running and are reachable through their management network                                   |            |
|                                                                                                    | 7     | IOP Check                                                 | Verify that the VNF configuration has been updated to include<br>the additional VNFC instances according to the VNFD by<br>querying the VNFM |            |
|                                                                                                    | 8     | IOP Check                                                 | Verify that the additional VNFC instances(s) are connected to the VL(s) according to the VNFD                                                |            |
|                                                                                                    | 9     | IOP Check                                                 | Verify that the EM/VNF indicates the scaling operation result as successful                                                                  |            |
|                                                                                                    | 10    | IOP Check                                                 | Verify that the NFVO indicates the scaling operation result as successful                                                                    |            |
|                                                                                                    | 11    | IOP Check                                                 | Verify that VNF has been scaled out by running the end-to-end functional test in relevance to the VNF scale and capacity                     |            |
| IOP Verdict                                                                                                    |       |                                                           | . ,                                                                                                    |            |

## 7.4.8 VNF Scale In with an EM/VNF Request

|                            |                            |                                                                                                    | escription: VNF scale in with an EM/VNF request                                                                                                    |                                              |
|----------------------------|----------------------------|----------------------------------------------------------------------------------------------------|----------------------------------------------------------------------------------------------------|----------------------------------------------|
| Identifier<br>Test Purpose |                            |                                                                                                    | .CM_SCALE_IN_VNF_001 IF can be successfully scaled in by removing VNFC instances trigg                                                                                                    | orod by the                                  |
| restruipose                |                            | EM/VNF                                                                                                    | ir can be successibly scaled in by removing viviro instances tinggi                                                                                                    | ered by the                                  |
| Configuration              |                            | SUT Configurat                                                                                                    | ion 1                                                                                                    |                                              |
| References                 |                            |                                                                                                    | FA 005 [i.3], ETSI GS NFV-IFA 006 [i.4], ETSI GS NFV-IFA 007 [i.5                                                                                                    | 5], ETSI                                     |
|                            |                            |                                                                                                    | 08 [i.6], ETSI GS NFV-IFA 010 [i.7] and ETSI GS NFV-IFA 013 [i.9]                                                                                                    |                                              |
| Applicability              |                            | (NFVO_CR NFVO/VNF (NFVO_NR NFVO/VNF (NFVO_SR VIM suppor (VIM_CRM VIM suppor (VIM_NRM VIM suppor (VIM_SRM EM/VNF ca (EM_VNFL | FM can generate "terminate compute resource" operation requests RM_TERMINATE or VNFM_CRM_TERMINATE)  FM can generate "terminate network resource" operation requests to RM_TERMINATE or VNFM_NRM_TERMINATE)  FM can generate "terminate storage resource" operation requests to RM_TERMINATE or VNFM_SRM_TERMINATE)  rts "terminate compute resource" operation requests from the NFVO L_TERMINATE_BY_NFVO or VIM_CRM_TERMINATE_BY_VNFM)  rts "terminate network resource" operation requests from the NFVO L_TERMINATE_BY_NFVO or VIM_NRM_TERMINATE_BY_VNFM)  rts "terminate storage resource" operation requests from the NFVO L_TERMINATE_BY_NFVO or VIM_SRM_TERMINATE_BY_VNFM)  an generate "scale in by removing VNFC instances" to the VNFM LCM_VNF_SCALE_IN)  ports "scale in by removing VNFC instances" requests from the EM                                       | o the VIM  O the VIM  O/VNFM  O/VNFM  O/VNFM |
| Pre-test condi             | tions                      | (VNFM_VN                                                                                                    | VFLCM_VNF_SCALE_IN) VNFM can generate "Grant VNF Lifecycle Operation" requests to t VFLCM_GRANTING) and NFVO supports "Grant VNF Lifecycle Op om the VNFM (NFVO_VNFLCM_GRANTING)  t NS deployment size allows scaling in                                                                                                    | he NFVO                                      |
|                            |                            | • The current                                                                                                    | t scale level of the VNF instance is not at the minimum scale level                                                                                                    |                                              |
| Test                       | Step                       | Туре                                                                                                    | Description                                                                                                    | Result                                       |
| Sequence                   | 1                          | Stimulus                                                                                                    | Trigger the EM/VNF to send a "scale in by removing VNFC instance(s)" request to the VNFM                                                                                                    |                                              |
|                            | 2                          | IOP Check                                                                                                    | If VNFM_VNFLCM_GRANTING and                                                                                                    |                                              |
|                            |                            | , c. c. c.                                                                                                    | NFVO_VNFLCM_GRANTING are supported, verify that the requested grant for the "VNF scale in" operation has been approved by the NFVO                                                                                                    |                                              |
|                            | 3                          | IOP Check                                                                                                    | requested grant for the "VNF scale in" operation has been approved by the NFVO  Verify that the "scale in by removing VNFC instance(s)" procedure has been started in NFVO                                                                                                    |                                              |
|                            | 3                          | IOP Check                                                                                                    | requested grant for the "VNF scale in" operation has been approved by the NFVO  Verify that the "scale in by removing VNFC instance(s)" procedure has been started in NFVO  Verify that the impacted VNFC instance(s) inside the VNF have been terminated by querying the VNFM                                                                                                    |                                              |
|                            |                            | IOP Check IOP Check                                                                                                    | requested grant for the "VNF scale in" operation has been approved by the NFVO  Verify that the "scale in by removing VNFC instance(s)" procedure has been started in NFVO  Verify that the impacted VNFC instance(s) inside the VNF have been terminated by querying the VNFM  Verify that the impacted VNFC instance(s) resources have been released by the VIM                                                                                                    |                                              |
|                            | 4<br>5<br>6                | IOP Check IOP Check IOP Check                                                                                               | requested grant for the "VNF scale in" operation has been approved by the NFVO  Verify that the "scale in by removing VNFC instance(s)" procedure has been started in NFVO  Verify that the impacted VNFC instance(s) inside the VNF have been terminated by querying the VNFM  Verify that the impacted VNFC instance(s) resources have been released by the VIM  Verify that the remaining VNFC instance(s) are still running and reachable via their management network                                                                                                    |                                              |
|                            | 4 5                        | IOP Check IOP Check IOP Check IOP Check IOP Check                                                                           | requested grant for the "VNF scale in" operation has been approved by the NFVO  Verify that the "scale in by removing VNFC instance(s)" procedure has been started in NFVO  Verify that the impacted VNFC instance(s) inside the VNF have been terminated by querying the VNFM  Verify that the impacted VNFC instance(s) resources have been released by the VIM  Verify that the remaining VNFC instance(s) are still running and reachable via their management network  Verify that the VNF configuration has been updated to exclude the removed VNFC instances according to the descriptors by querying the VNFM                                                                                                    |                                              |
|                            | 4<br>5<br>6                | IOP Check IOP Check IOP Check                                                                                               | requested grant for the "VNF scale in" operation has been approved by the NFVO  Verify that the "scale in by removing VNFC instance(s)" procedure has been started in NFVO  Verify that the impacted VNFC instance(s) inside the VNF have been terminated by querying the VNFM  Verify that the impacted VNFC instance(s) resources have been released by the VIM  Verify that the remaining VNFC instance(s) are still running and reachable via their management network  Verify that the VNF configuration has been updated to exclude the removed VNFC instances according to the descriptors by querying the VNFM  Verify that the remaining VNFC instances(s) and VL(s) are still                                                                                                    |                                              |
|                            | 4<br>5<br>6<br>7           | IOP Check IOP Check IOP Check IOP Check IOP Check                                                                           | requested grant for the "VNF scale in" operation has been approved by the NFVO  Verify that the "scale in by removing VNFC instance(s)" procedure has been started in NFVO  Verify that the impacted VNFC instance(s) inside the VNF have been terminated by querying the VNFM  Verify that the impacted VNFC instance(s) resources have been released by the VIM  Verify that the remaining VNFC instance(s) are still running and reachable via their management network  Verify that the VNF configuration has been updated to exclude the removed VNFC instances according to the descriptors by querying the VNFM  Verify that the remaining VNFC instances(s) and VL(s) are still connected according to the descriptors  Verify that the EM/VNF indicates the scaling operation result as successful                                                                 |                                              |
|                            | 4<br>5<br>6<br>7           | IOP Check IOP Check IOP Check IOP Check IOP Check IOP Check                                                                 | requested grant for the "VNF scale in" operation has been approved by the NFVO  Verify that the "scale in by removing VNFC instance(s)" procedure has been started in NFVO  Verify that the impacted VNFC instance(s) inside the VNF have been terminated by querying the VNFM  Verify that the impacted VNFC instance(s) resources have been released by the VIM  Verify that the remaining VNFC instance(s) are still running and reachable via their management network  Verify that the VNF configuration has been updated to exclude the removed VNFC instances according to the descriptors by querying the VNFM  Verify that the remaining VNFC instances(s) and VL(s) are still connected according to the descriptors  Verify that the EM/VNF indicates the scaling operation result as                                                                            |                                              |
|                            | 4<br>5<br>6<br>7<br>8<br>9 | IOP Check IOP Check IOP Check IOP Check IOP Check IOP Check IOP Check                                                       | requested grant for the "VNF scale in" operation has been approved by the NFVO  Verify that the "scale in by removing VNFC instance(s)" procedure has been started in NFVO  Verify that the impacted VNFC instance(s) inside the VNF have been terminated by querying the VNFM  Verify that the impacted VNFC instance(s) resources have been released by the VIM  Verify that the remaining VNFC instance(s) are still running and reachable via their management network  Verify that the VNF configuration has been updated to exclude the removed VNFC instances according to the descriptors by querying the VNFM  Verify that the remaining VNFC instances(s) and VL(s) are still connected according to the descriptors  Verify that the EM/VNF indicates the scaling operation result as successful  Verify that the NFVO indicates the scaling operation result as |                                              |

## 7.4.9 Terminate VNF with an EM Request

|                                                                                               | ı                                                                                                    |                                                                                                    | Description: terminate VNF with an EM request                                                                        |             |  |
|-----------------------------------------------------------------------------------------------|----------------------------------------------------------------------------------------------------|----------------------------------------------------------------------------------------------------|----------------------------------------------------------------------------------------------------|-------------|--|
| Identifier                                                                                    |                                                                                                    |                                                                                                    | CM_TERMINATE_VNF_001                                                                                                 |             |  |
| Test Purpose                                                                                  |                                                                                                    | Verify that a VNF is successfully terminated when a "terminate VNF" operation is triggered by the EM                  |                                                                                                    |             |  |
| Configuration                                                                                 |                                                                                                    | SUT Configuration                                                                                                    |                                                                                                    |             |  |
| References                                                                                    |                                                                                                    | ETSI GS NFV-IF<br>GS NFV-IFA 008                                                                                      | FA 005 [i.3], ETSI GS NFV-IFA 006 [i.4], ETSI GS NFV-IFA 007 [i.:<br>3 [i.6]                                         | 5] and ETSI |  |
| Applicability                                                                                 |                                                                                                    | <ul> <li>NFVO/VNFI</li> </ul>                                                                                         | M can generate "terminate compute resource" operation requests<br>M_TERMINATE or VNFM_CRM_TERMINATE)                 | to the VIM  |  |
|                                                                                               |                                                                                                    |                                                                                                    | M can generate "terminate network resource" operation requests t<br>M_TERMINATE or VNFM_NRM_TERMINATE)               | o the VIM   |  |
|                                                                                               |                                                                                                    |                                                                                                    | M can generate "terminate storage resource" operation requests to<br>M_TERMINATE or VNFM_SRM_TERMINATE)              | the VIM     |  |
|                                                                                               |                                                                                                    |                                                                                                    | ts "terminate compute resource" operation requests from the NFV<br>_TERMINATE_BY_NFVO or VIM_CRM_TERMINATE_BY_VNFM]  |             |  |
|                                                                                               |                                                                                                    | (VIM_NRM_                                                                                                    | ts "terminate network resource" operation requests from the NFVC<br>_TERMINATE_BY_NFVO or VIM_NRM_TERMINATE_BY_VNFM] | )           |  |
|                                                                                               |                                                                                                    | (VIM_SRM_                                                                                                    | ts "terminate storage resource" operation requests from the NFVO<br>TERMINATE_BY_NFVO or VIM_SRM_TERMINATE_BY_VNFM)  |             |  |
|                                                                                               |                                                                                                    | <ul> <li>NFVO/VNFM can query compute resource information from the VIM (NFVO_CRM_QUER'<br/>VNFM_CRM_QUERY)</li> </ul> |                                                                                                    |             |  |
| <ul> <li>NFVO/VNFM can query network resource information</li> <li>VNFM_NRM_QUERY)</li> </ul> |                                                                                                    |                                                                                                    |                                                                                                    |             |  |
|                                                                                               |                                                                                                    | VNFM_SRM                                                                                                    |                                                                                                    | _           |  |
|                                                                                               |                                                                                                    | VIM_CRM_                                                                                                    | send compute resource information to the NFVO (VIM_CRM_INFO_TO_NFVO or M_INFO_TO_VNFM)                               |             |  |
|                                                                                               |                                                                                                    | VIM_NRM_                                                                                                    | nd network resource information to the NFVO (VIM_NRM_INFO_T<br>INFO_TO_VNFM)                                         |             |  |
|                                                                                               |                                                                                                    | VIM_SRM_I                                                                                                    | nd storage resource information to the NFVO (VIM_SRM_INFO_T<br>INFO_TO_VNFM)                                         |             |  |
|                                                                                               |                                                                                                    |                                                                                                    | erate "terminate VNF" requests to the VNFM (EM_VNFLCM_VNF orts "terminate VNF" requests from the EM (VNFM_VNFLCM_VN  |             |  |
|                                                                                               | <ul> <li>Optionally, VNFM can generate "Grant VNF Lifecycle Operation" requests to the NFVO<br/>(VNFM_VNFLCM_GRANTING) and NFVO supports "Grant VNF Lifecycle Operation"</li> </ul> |                                                                                                    |                                                                                                    |             |  |
|                                                                                               | requests from the VNFM (NFVO_VNFLCM_GRANTING)                                                                                                    |                                                                                                    |                                                                                                    |             |  |
| Pre-test condit                                                                               | ione                                                                                                    | The target \                                                                                                    | /NE is instantiated                                                                                                  |             |  |
|                                                                                               | 1                                                                                                    |                                                                                                    | /NF is instantiated                                                                                                  |             |  |
| Test                                                                                          | Step                                                                                                    | Туре                                                                                                    | Description                                                                                                    | Result      |  |
| Sequence                                                                                      | 1                                                                                                    | Stimulus                                                                                                    | Trigger an "terminate VNF" operation on the EM                                                                       |             |  |
|                                                                                               | 2                                                                                                    | IOP Check                                                                                                    | If VNFM_VNFLCM_GRANTING and                                                                                          |             |  |
|                                                                                               |                                                                                                    |                                                                                                    | NFVO_VNFLCM_GRANTING are supported, verify that the                                                                  |             |  |
|                                                                                               |                                                                                                    |                                                                                                    | requested grant for the "VNF terminate" operation has been approved by the NFVO                                      |             |  |
|                                                                                               | 3                                                                                                    | IOP Check                                                                                                    | Verify that the impacted virtualised resources have been                                                             |             |  |
|                                                                                               |                                                                                                    | 101 01100K                                                                                                    | terminated by the VIM                                                                                                |             |  |
|                                                                                               | 4                                                                                                    | IOP Check                                                                                                    | Verify that other allocated virtualised resources have not been                                                      |             |  |
|                                                                                               |                                                                                                    |                                                                                                    | affected by the termination of the virtualised resources of the                                                      |             |  |
| IOD V ". f                                                                                    |                                                                                                    |                                                                                                    | VNF instance by querying the VIM                                                                                     |             |  |
| IOP Verdict                                                                                   |                                                                                                    |                                                                                                    |                                                                                                    |             |  |

# 7.5 Fault Management

### 7.5.1 Virtualised Resource Fault Management

#### 7.5.1.1 Virtualised Resource Fault Alarm Notification

|                 |      | Test Desci                                                                                                    | ription: virtualised resource fault alarm notification                                                                                                    |               |  |
|-----------------|------|----------------------------------------------------------------------------------------------------|----------------------------------------------------------------------------------------------------|---------------|--|
| Identifier      |      | TD_NFV_FM_VR_NOTIFY_001                                                                                                 |                                                                                                    |               |  |
| Test Purpose    |      |                                                                                                    | t alarm notification propagates to the NFVO when a virtualised res<br>NS connectivity fails                                                                    | ource that is |  |
| Configuration   |      | SUT Configurati                                                                                                    | on 1                                                                                                    |               |  |
| References      |      | ETSI GS NFV-IF                                                                                                    | A 005 [i.3] and ETSI GS NFV-IFA 013 [i.9]                                                                                                    |               |  |
| Applicability   |      | <ul> <li>NFVO can s<br/>(NFVO_FM)</li> </ul>                                                                            | subscribe to virtualised resource fault alarms on the VIM _VR_SUBSCRIBE)                                                                                       |               |  |
|                 |      | (VIM_FM_S                                                                                                    | ts alarm notifications subscriptions from the NFVO (SUBSCRIBE_BY_NFVO)                                                                                         |               |  |
|                 |      |                                                                                                    | nerate virtualised resources fault alarm notifications to the NFVO IOTIFY_BY_NFVO)                                                                             |               |  |
|                 |      | NFVO can process virtualised resource fault alarm notifications from the VIM     (NFVO_FM_VR_NOTIFY)                    |                                                                                                    |               |  |
|                 |      | <ul> <li>NFVO can get the list of virtualised resource fault alarms from the VIM<br/>(NFVO_FM_VR_GET_ALARMS)</li> </ul> |                                                                                                    |               |  |
|                 |      |                                                                                                    | ts virtualised resource fault alarm list queries by the NFVO QUERY_BY_NFVO)                                                                                    |               |  |
| Pre-test condit |      |                                                                                                    | ntiated (TD_NFV_NSLCM_INSTANTIATE_001) bscribed to virtualised resources fault alarms on the VIM                                                               |               |  |
| T1              | 01   | T                                                                                                    | December 1997                                                                                                    | D M           |  |
| Test            | Step | Туре                                                                                                    | Description                                                                                                    | Result        |  |
| Sequence        | 1    | Stimulus                                                                                                    | Trigger a fault on a virtualised resource that is required for the NS instance connectivity on the NFVI (e.g. disable the NIC allocated to a network resource) |               |  |
|                 | 2    | IOP Check                                                                                                    | Verify that a virtualised resource fault alarm has been created on the VIM by querying the list of virtualised resource fault alarms                           |               |  |
|                 | 3    | IOP Check                                                                                                    | Verify that a NS fault alarm has been created on the NFVO by querying the list of NS fault alarms                                                              |               |  |
| IOP Verdict     |      |                                                                                                    |                                                                                                    |               |  |

#### 7.5.1.2 Virtualised Resource Fault Alarm Clearance Notification

|               | Test Description: virtualised resource fault alarm clearance notification                                                                                                    |  |  |  |  |  |
|---------------|----------------------------------------------------------------------------------------------------|--|--|--|--|--|
| Identifier    | TD_NFV_FM_VR_CLEAR_001                                                                                                    |  |  |  |  |  |
| Test Purpose  | Verify that a fault clearance notification propagates to the NFVO when a failed virtualised resource that is required for the NS connectivity is recovered                                                                                                    |  |  |  |  |  |
| Configuration | SUT Configuration 1                                                                                                    |  |  |  |  |  |
| References    | ETSI GS NFV-IFA 005 [i.3] and ETSI GS NFV-IFA 013 [i.9]                                                                                                    |  |  |  |  |  |
| Applicability | <ul> <li>NFVO can subscribe to virtualised resource fault alarms on the VIM (NFVO_FM_VR_SUBSCRIBE)</li> <li>VIM supports virtualised resource fault alarms subscriptions from the NFVO (VIM_FM_SUBSCRIBE_BY_NFVO)</li> <li>VIM can generate virtualised resource fault alarm notifications to the NFVO (VIM_FM_NOTIFY_BY_NFVO)</li> <li>NFVO can process virtualised resource fault alarm notifications from the VIM (NFVO_FM_VR_NOTIFY)</li> <li>NFVO can get the list of virtualised resource fault alarms from the VIM (NFVO_FM_VR_GET_ALARMS)</li> </ul> |  |  |  |  |  |
|               | <ul> <li>VIM supports virtualised resource fault alarm list queries by the NFVO<br/>(VIM_FM_QUERY_BY_NFVO)</li> </ul>                                                                                                    |  |  |  |  |  |

| Pre-test cond | itions | <ul><li>NFVO is su</li><li>NS fault ala</li></ul> | ntiated (TD_NFV_NSLCM_INSTANTIATE_001) ubscribed to virtualised resources fault alarms on the VIM arm is created on the NFVO by failing a virtualised resource that is tivity (TD_NFV_FM_VR_NOTIFY_001) | required for the |
|---------------|--------|---------------------------------------------------|----------------------------------------------------------------------------------------------------|------------------|
| Test          | Step   | Type                                              | Description                                                                                                    | Result           |
| Sequence      | 1      | Stimulus                                          | Resolve the failure of the virtualised resource that is required for the NS instance connectivity (e.g. reconnect the NIC allocated to a network resource)                                              |                  |
|               | 2      | IOP Check                                         | Verify that the relevant virtualised resource fault alarm has<br>been cleared on the VIM by querying the list of virtualised<br>resource fault alarms                                                   |                  |
|               | 3      | IOP Check                                         | Verify that the relevant NS fault alarm has been cleared on the NFVO by querying the list of NS fault alarms                                                                                            |                  |
| IOP Verdict   |        |                                                   |                                                                                                    |                  |

## 7.5.2 VNF Fault Management

#### 7.5.2.1 VNF Fault Alarm Notifications

| 7.5.2.1        | VN    | F Fault Alarr                                                                                                    | m Notifications                                                                                                    |                 |  |  |
|----------------|-------|----------------------------------------------------------------------------------------------------|----------------------------------------------------------------------------------------------------|-----------------|--|--|
|                |       | Te                                                                                                    | st Description: VNF fault alarm notification                                                                                                    |                 |  |  |
| Identifier     |       | TD_NFV_FM_VNF_NOTIFY_001                                                                                               |                                                                                                    |                 |  |  |
| Test Purpose   |       | Verify that a VN                                                                                                    | F fault alarm notification propagates via the VNFM to the NFVO when the NFVO when the | nen a VNF fault |  |  |
|                |       | is triggered by a                                                                                                    | failed virtualised resource                                                                                                    |                 |  |  |
| Configuration  |       | SUT Configuration 1                                                                                                    |                                                                                                    |                 |  |  |
| References     |       | ETSI GS NFV-IF                                                                                                    | FA 006 [i.4], ETSI GS NFV-IFA 007 [i.5] and ETSI GS NFV-IFA 01:                                                                                                    | 3 [i.9]         |  |  |
| Applicability  |       | <ul> <li>NFVO can s</li> </ul>                                                                                         | subscribe to alarm notifications on the VNFM (NFVO_FM_VNF_SU                                                                                                    | JBSCRIBE)       |  |  |
|                |       |                                                                                                    | orts alarm notifications subscriptions from the NFVO _VNF_SUBSCRIBE)                                                                                                    |                 |  |  |
|                |       | <ul> <li>VNFM can :</li> </ul>                                                                                         | subscribe to alarm notifications on the VIM (VNFM_FM_VR_SUBS                                                                                                    | CRIBE)          |  |  |
|                |       | <ul> <li>VIM suppor</li> </ul>                                                                                         | ts alarm notifications subscriptions by the VNFM SUBSCRIBE_BY_VNFM)                                                                                                    | ,               |  |  |
|                |       | ,                                                                                                    | generate VNF fault alarm notifications to the NFVO (VNFM_FM_V                                                                                                    | NF NOTIFY)      |  |  |
|                |       |                                                                                                    | process VNF fault alarm notifications from the VNFM (NFVO_FM_                                                                                                    | •               |  |  |
|                |       | <ul> <li>VIM can ge</li> </ul>                                                                                         | nerate virtualised resources fault alarm notifications to the VNFM IOTIFY_BY_VNFM)                                                                                                    | ,               |  |  |
|                |       | <ul> <li>VNFM can process virtualised resource fault alarm notifications by the VIM<br/>(VNFM_FM_VR_NOTIFY)</li> </ul> |                                                                                                    |                 |  |  |
|                |       | NFVO can get the list of VNF fault alarms from the VNFM (NFVO_FM_VNF_GET_ALARMS)                                       |                                                                                                    |                 |  |  |
|                |       | VNFM supports VNF fault alarm list queries by the NFVO (VNFM_FM_VNF_QUERY)                                             |                                                                                                    |                 |  |  |
|                |       | VNFM can get the list of virtualised resource fault alarms from the VIM                                                |                                                                                                    |                 |  |  |
|                |       | (VNFM_FM_VR_GET_ALARM)                                                                                                 |                                                                                                    |                 |  |  |
|                |       | VIM supports virtualised resources fault alarm list queries by the VNFM (VIM_FM_QUERY_BY_VNFM)                         |                                                                                                    |                 |  |  |
|                |       | [ (VIIVI_I IVI_O                                                                                                    | XOLICI_DI_VIVIIVI)                                                                                                    |                 |  |  |
| Pre-test condi | tions | NS is instar                                                                                                    | ntiated (TD_NFV_NSLCM_INSTANTIATE_001)                                                                                                    |                 |  |  |
|                |       | NFVO is subscribed to VNF fault alarms on the VNFM                                                                     |                                                                                                    |                 |  |  |
|                |       | VNFM is subscribed to virtualised resources fault alarms on the VIM                                                    |                                                                                                    |                 |  |  |
|                |       | VINFIVI IS SU                                                                                                    | bscribed to virtualised resources fault alaints on the viivi                                                                                                    |                 |  |  |
| Test           | Step  | Type                                                                                                    | Description                                                                                                    | Result          |  |  |
| Sequence       | 1     | Stimulus                                                                                                    | Trigger a failure on a virtualised resource allocated to the relevant VNF instance (e.g. terminate the virtualised resource directly on the VIM)                                                                                                    |                 |  |  |
|                | 2     | IOP Check                                                                                                    | Verify that a virtualised resource fault alarm has been created                                                                                                    |                 |  |  |
|                |       | lor onesk                                                                                                    | on the VIM by querying the list of virtualised resource fault alarms                                                                                                    |                 |  |  |
|                | 3     | IOP Check                                                                                                    | Verify that a VNF fault alarm has been created for the affected VNF instance on the VNFM by querying the list of VNF fault alarms                                                                                                    |                 |  |  |
|                | 4     | IOP Check                                                                                                    | Verify that a NS fault alarm has been created on the NFVO by querying the list of NS fault alarms                                                                                                    |                 |  |  |
| IOP Verdict    |       |                                                                                                    |                                                                                                    |                 |  |  |

### 7.5.2.2 VNF Fault Alarm Clearance Notifications

| Verify that a VNF fault alarm clearance notification propagates via the VNFM to the NFVO when a VNF fault is cleared by resolving a failed virtualised resource                                                                                                    |                 |       |                                                                                                | scription: VNF fault alarm clearance notification                                                                         |                  |  |
|----------------------------------------------------------------------------------------------------|-----------------|-------|------------------------------------------------------------------------------------------------|----------------------------------------------------------------------------------------------------|------------------|--|
| VNF fault is cleared by resolving a failed virtualised resource                                                                                                    | Identifier      |       |                                                                                                |                                                                                                    |                  |  |
| SUT Configuration   SUT Configuration 1                                                                                                    | Test Purpose    |       |                                                                                                |                                                                                                    |                  |  |
| Applicability  Pre-test conditions  ETSI GS NFV-IFA 006 [i.4], ETSI GS NFV-IFA 007 [i.5] and ETSI GS NFV-IFA 013 [i.9]  NFVO can subscribe to alarm notifications on the VNFM (NFVO_FM_VNF_SUBSCRIBE)  VNFM supports alarm notifications subscriptions from the NFVO (VNFM_FM_VNF_SUBSCRIBE)  VNFM can subscribe to alarm notifications on the VIM (VNFM_FM_VR_SUBSCRIBE)  VNFM can generate VNF fault alarm clearance notifications to the NFVO (VNFM_FM_VNF_NOTIFY)  NFVO can process VNF fault alarm clearance notifications from the VNFM (NFVO_FM_VNF_NOTIFY)  VIM can generate vNF fault alarm clearance notifications from the VNFM (NFVO_FM_VNF_NOTIFY)  NFVO can process VNF fault alarm clearance notifications from the VNFM (VIM_FM_NOTIFY_BY_VNFM)  VAFM can process virtualised resources fault alarm clearance notifications from the VNFM (VIM_FM_NOTIFY_BY_NOTIFY)  NFVO can get the list of VNF fault alarms from the VNFM (NFVO_FM_VNF_GET_ALARM)  VNFM supports VNF fault alarm list queries by the NFVO (VNFM_FM_VNF_QUERY)  VIM supports VNF fault alarm list queries by the VNFM (VIM_FM_QUERY_BY_VNFM)  Pre-test conditions  NS is instantiated (TD_NFV_NSLCM_INSTANTIATE_001)  NFVO is subscribed to VNF fault alarms on the VNFM  VNFM is subscribed to VNF fault alarms on the VNFM  NS fault alarm is created on the NFVO by failing a virtualised resource that is allocated to the relevant VNF instance (TD_NFV_FM_VNF_NOTIFY_001)  Test  Sequence  Step  Type  Description  Result  Resolve the failure of the virtualised resource fault alarm has been cleared on the VIM by querying the list of Virtualised resource fault alarms  A IOP Check Verify that the relevant VNF fault alarm has been cleared on the VNFM by querying the list of VNF fault alarms  4 IOP Check Verify that the relevant VNF fault alarms has been cleared on the NFVO by querying the list of VNF fault alarms                                                                                                    |                 |       |                                                                                                |                                                                                                    |                  |  |
| NFVO can subscribe to alarm notifications on the VNFM (NFVO_FM_VNF_SUBSCRIBE)     VNFM supports alarm notifications subscriptions from the NFVO (VNFM_FM_VNF_SUBSCRIBE)     VNFM can subscribe to alarm notifications on the VIM (VNFM_FM_VR_SUBSCRIBE)     VIM supports alarm notifications on the VIM (VNFM_FM_VR_SUBSCRIBE)     VIM supports alarm notifications by the VNFM (VIM_FM_SUBSCRIBE_BY_VNFM)     VNFM can generate VNF fault alarm clearance notifications to the NFVO (VNFM_FM_VNF_NOTIFY)     NFVO can process VNF fault alarm clearance notifications from the VNFM (NFVO_FM_VNF_NOTIFY)     VIM can generate virtualised resources fault alarm clearance notifications to the VNFM (VIM_FM_NOTIFY_BY_VNFM)     VNFM can process virtualised resource fault alarm clearance notifications from the VIM (VNFM_FM_VR_NOTIFY)     NFVO can get the list of VNF fault alarms from the VNFM (NFVO_FM_VNF_GET_ALARM)     VNFM supports virtualised resources fault alarm list queries by the NFVO (VNFM_FM_VNF_QUERY)     VIM supports virtualised resources fault alarm list queries by the VNFM (VIM_FM_QUERY_BY_VNFM)  Pre-test conditions     NS is instantiated (TD_NFV_NSLCM_INSTANTIATE_001)     NFVO is subscribed to VNF fault alarms on the VNFM     VNFM is subscribed to VNF fault alarms on the VNFM     NS fault alarm is created on the NFVO by failing a virtualised resource that is allocated to the relevant VNF instance (TD_NFV_FM_VNF_NOTIFY_001)  Test Sequence    Step                                                                                                    |                 |       |                                                                                                |                                                                                                    |                  |  |
| VNFM supports alarm notifications subscriptions from the NFVO (VNFM_FM_VNF_SUBSCRIBE)  VNFM can subscribe to alarm notifications on the VIM (VNFM_FM_VR_SUBSCRIBE)  VIM supports alarm notifications subscriptions by the VNFM (VIM_FM_SUBSCRIBE_BY_VNFM)  VNFM can generate VNF fault alarm clearance notifications to the NFVO (VNFM_FM_VNF_NOTIFY)  NFVO can process VNF fault alarm clearance notifications from the VNFM (NFVO_FM_VNF_NOTIFY)  VIM can generate virtualised resources fault alarm clearance notifications to the VNFM (VIM_FM_NOTIFY_BY_VNFM)  VNFM can process virtualised resource fault alarm clearance notifications from the VIM (VNFM_FM_VR_NOTIFY)  NFVO can get the list of VNF fault alarms from the VNFM (NFVO_FM_VNF_GET_ALARM)  VNFM supports VNF fault alarm list queries by the NFVO (VNFM_FM_VNF_QUERY)  VIM supports virtualised resources fault alarm list queries by the VNFM (VIM_FM_VR_NOTIFY)  NFVO is subscribed to VNF fault alarms on the VNFM  VNFM is subscribed to VNF fault alarms on the VNFM  VNFM is subscribed to VNF fault alarms on the VNFM  VNFM is subscribed to VNF fault alarms on the VNFM  VNFM is subscribed to VNF fault alarms on the VNFM  VNFM is subscribed to VNF fault alarms on the VNFM  VNFM is subscribed to VNF fault alarms on the VNFM  VNFM is subscribed to VNF fault alarms on the VNFM  VNFM is subscribed to VNF fault alarms on the VNFM  VNFM is subscribed to VNF fault alarms on the VNFM  VNFM is subscribed to VNF fault alarms on the VNFM  VNFM is subscribed to VNF fault alarms on the VNFM  VNFM is created on the NFVO by failing a virtualised resource that is allocated to the relevant VNF (e.g. restart the virtualised resource allocated to the relevant VNF (e.g. restart the virtualised resource fault alarm has been cleared on the VNFM by querying the list of VNF fault alarms  3 IOP Check Verify that the relevant VNF fault alarm has been cleared on the NFVO by querying the list of NNF fault alarms  4 IOP Check Verify that the relevant VNF fault alarm has been cleared on the NFVO by querying the lis |                 |       | ETSI GS NFV-II                                                                                 | FA 006 [i.4], ETSI GS NFV-IFA 007 [i.5] and ETSI GS NFV-IFA 01:                                                           | 3 [i.9]          |  |
| (VNFM_FM_VNF_SUBSCRIBE)  VNFM can subscribe to alarm notifications on the VIM (VNFM_FM_VR_SUBSCRIBE)  VNFM can process or VNF fault alarm clearance notifications to the NFVO (VNFM_FM_VNF_NOTIFY)  NFVO can process VNF fault alarm clearance notifications from the VNFM (NFVO_FM_VNF_NOTIFY)  VIM can generate virtualised resources fault alarm clearance notifications to the NFVO (VNFM_FM_NOTIFY)  VIM can generate virtualised resources fault alarm clearance notifications to the VNFM (NFVO_FM_NNF_NOTIFY)  VIM can generate virtualised resource fault alarm clearance notifications from the VNFM (VIM_FM_NOTIFY_BY_VNFM)  VNFM can process virtualised resource fault alarm clearance notifications from the VIM (VNFM_FM_VR_NOTIFY)  NFVO can get the list of VNF fault alarms from the VNFM (NFVO_FM_VNF_GET_ALARM)  VNFM supports virtualised resources fault alarm list queries by the VNFM (VIM_FM_VR_NOTIFY)  VIM supports virtualised resources fault alarm list queries by the VNFM (VIM_FM_VR_QUERY)  VIM Supports virtualised resources fault alarms on the VNFM  VNFM is subscribed to VNF fault alarms on the VNFM  VNFM is subscribed to VNF fault alarms on the VNFM  VNFM is subscribed to VNF fault alarms on the VNFM  VNFM is subscribed to VNF fault alarms on the VNFM  VNFM is subscribed to VNF fault alarms on the VNFM  VNFM is subscribed to VNF fault alarms on the VIM  NS fault alarm is created on the NFVO by failing a virtualised resource that is allocated to the relevant VNF instance (TD_NFV_FM_VNF_NOTIFY_001)  Test  Sequence  Step  Type  Description  Result  Result  Pre-test conditions  1 Stimulus  Resolve the failure of the virtualised resource allocated to the relevant VNF (e.g. restart the virtualised resource directly on the VIM VIM fault alarm has been cleared on the VIM by querying the list of VNF fault alarms  3 IOP Check  Verify that the relevant VNF fault alarm has been cleared on the NFVO by querying the list of VNF fault alarms                                                                                                    | Applicability   |       | <ul> <li>NFVO can s</li> </ul>                                                                 | subscribe to alarm notifications on the VNFM (NFVO_FM_VNF_SU                                                              | JBSCRIBE)        |  |
| VNFM can subscribe to alarm notifications on the VIM (VNFM_FM_VR_SUBSCRIBE)   VIM supports alarm notifications subscriptions by the VNFM (VIM_FM_SUBSCRIBE_BY_VNFM)   VNFM can generate VNF fault alarm clearance notifications to the NFVO (VNFM_FM_VNF_NOTIFY)   NFVO can process VNF fault alarm clearance notifications from the VNFM (NFVO_FM_VNF_NOTIFY)   VIM can generate virtualised resources fault alarm clearance notifications to the VNFM (VIM_FM_NOTIFY_BY_VNFM)   VNFM can process virtualised resource fault alarm clearance notifications from the VIM (VNFM_FM_VR_NOTIFY)   NFVO can get the list of VNF fault alarms from the VNFM (NFVO_FM_VNF_GET_ALARM)   VNFM supports VNF fault alarm list queries by the NFVO (VNFM_FM_VNF_QUERY)   VIM supports vNF fault alarm list queries by the VNFM (VIM_FM_QUERY_BY_VNFM)    Pre-test conditions                                                                                                    |                 |       |                                                                                                |                                                                                                    |                  |  |
| VIM supports alarm notifications subscriptions by the VNFM (VIM_FM_SUBSCRIBE_BY_VNFM)   VNFM_can generate VNF fault alarm clearance notifications to the NFVO (VNFM_FM_VNF_NOTIFY)   NFVO can process VNF fault alarm clearance notifications from the VNFM (NFVO_FM_VNF_NOTIFY)   VIM can generate virtualised resources fault alarm clearance notifications to the VNFM (VIM_FM_NOTIFY_BY_VNFM)   VNFM can process virtualised resource fault alarm clearance notifications from the VIM (VNFM_FM_VR_NOTIFY)   NFVO can get the list of VNF fault alarms from the VNFM (NFVO_FM_VNF_GET_ALARM)   VNFM supports VNF fault alarm list queries by the NFVO (VNFM_FM_VNF_QUERY)   VIM supports virtualised resources fault alarm list queries by the VNFM (VIM_FM_QUERY_BY_VNFM)    Pre-test conditions                                                                                                    |                 |       | •                                                                                              | •                                                                                                    | CRIBE)           |  |
| VNFM can generate VNF fault alarm clearance notifications to the NFVO (VNFM_FM_VNF_NOTIFY)   NFVO can process VNF fault alarm clearance notifications from the VNFM (NFVO_FM_VNF_NOTIFY)   VIM can generate virtualised resources fault alarm clearance notifications to the VNFM (VIM_FM_NOTIFY_BY_VNFM)   VNFM can process virtualised resource fault alarm clearance notifications from the VIM (VNFM_FM_VR_NOTIFY)   NFVO can get the list of VNF fault alarms from the VNFM (NFVO_FM_VNF_GET_ALARM)   VNFM supports VNF fault alarm list queries by the NFVO (VNFM_FM_VNF_QUERY)   VIM supports virtualised resources fault alarm list queries by the VNFM (VIM_FM_QUERY_BY_VNFM)   VIM Supports virtualised resources fault alarms on the VNFM (VIM_FM_QUERY_BY_VNFM)   NS is instantiated (TD_NFV_NSLCM_INSTANTIATE_001)   NFVO is subscribed to VNF fault alarms on the VNFM     VNFM is subscribed to virtualised resources fault alarms on the VIM     NS fault alarm is created on the NFVO by failing a virtualised resource that is allocated to the relevant VNF instance (TD_NFV_FM_VNF_NOTIFY_001)    Test   Step   Type   Description   Result                                                                                                    |                 |       | <ul> <li>VIM suppor</li> </ul>                                                                 | ts alarm notifications subscriptions by the VNFM                                                                          | ,                |  |
| (NFVO_FM_VNF_NOTIFY)  VIM can generate virtualised resources fault alarm clearance notifications to the VNFM (VIM_FM_NOTIFY_BY_VNFM)  VNFM can process virtualised resource fault alarm clearance notifications from the VIM (VNFM_FM_VR_NOTIFY)  NFVO can get the list of VNF fault alarms from the VNFM (NFVO_FM_VNF_GET_ALARM)  VNFM supports VNF fault alarm list queries by the NFVO (VNFM_FM_VNF_QUERY)  VIM supports virtualised resources fault alarm list queries by the VNFM (VIM_FM_QUERY_BY_VNFM)  Pre-test conditions  NS is instantiated (TD_NFV_NSLCM_INSTANTIATE_001)  NFVO is subscribed to VNF fault alarms on the VNFM  VNFM is subscribed to VNF fault alarms on the VNFM  NS fault alarm is created on the NFVO by failing a virtualised resource that is allocated to the relevant VNF instance (TD_NFV_FM_VNF_NOTIFY_001)  Test  Step  Type  Description  Result  Sequence  I Stimulus  Resolve the failure of the virtualised resource allocated to the relevant VNF (e.g. restart the virtualised resource directly on the VIM)  2 IOP Check  Verify that the relevant virtualised resource fault alarm has been cleared on the VIM by querying the list of virtualised resource fault alarms  3 IOP Check  Verify that the relevant VNF fault alarm has been cleared on the VNFM by querying the list of VNF fault alarms  4 IOP Check  Verify that the relevant NS fault alarm has been cleared on the NFVO by querying the list of NS fault alarms                                                                                                    |                 |       | <ul> <li>VNFM can</li> </ul>                                                                   | generate VNF fault alarm clearance notifications to the NFVO                                                              |                  |  |
| (VIM_FM_NOTIFY_BY_VNFM)  VNFM can process virtualised resource fault alarm clearance notifications from the VIM (VNFM_FM_VR_NOTIFY)  NFVO can get the list of VNF fault alarms from the VNFM (NFVO_FM_VNF_GET_ALARM)  VNFM supports VNF fault alarm list queries by the NFVO (VNFM_FM_VNF_QUERY)  VIM supports virtualised resources fault alarm list queries by the VNFM (VIM_FM_QUERY_BY_VNFM)  Pre-test conditions  NS is instantiated (TD_NFV_NSLCM_INSTANTIATE_001)  NFVO is subscribed to VNF fault alarms on the VNFM  NFVO is subscribed to virtualised resources fault alarms on the VIM  NS fault alarm is created on the NFVO by failing a virtualised resource that is allocated to the relevant VNF instance (TD_NFV_FM_VNF_NOTIFY_001)  Test Sequence  Step  Type  Description  Result  Resolve the failure of the virtualised resource allocated to the relevant VNF (e.g. restart the virtualised resource directly on the VIM)  2 IOP Check Verify that the relevant virtualised resource fault alarm has been cleared on the VIM by querying the list of virtualised resource fault alarms  3 IOP Check Verify that the relevant VNF fault alarm has been cleared on the VNFM by querying the list of VNF fault alarms  4 IOP Check Verify that the relevant NS fault alarm has been cleared on the NFVO by querying the list of NS fault alarms                                                                                                    |                 |       |                                                                                                |                                                                                                    |                  |  |
| (VNFM_FM_VR_NOTIFY)  NFVO can get the list of VNF fault alarms from the VNFM (NFVO_FM_VNF_GET_ALARM)  VNFM supports VNF fault alarm list queries by the NFVO (VNFM_FM_VNF_QUERY)  VIM supports virtualised resources fault alarm list queries by the VNFM (VIM_FM_QUERY_BY_VNFM)  Pre-test conditions  NS is instantiated (TD_NFV_NSLCM_INSTANTIATE_001)  NFVO is subscribed to VNF fault alarms on the VNFM  VNFM is subscribed to virtualised resources fault alarms on the VIM  NS fault alarm is created on the NFVO by failing a virtualised resource that is allocated to the relevant VNF instance (TD_NFV_FM_VNF_NOTIFY_001)  Test Sequence  Step  Type  Description  Result  Resolve the failure of the virtualised resource allocated to the relevant VNF (e.g. restart the virtualised resource directly on the VIM)  2 IOP Check  Verify that the relevant virtualised resource fault alarm has been cleared on the VIM by querying the list of virtualised resource fault alarms  3 IOP Check  Verify that the relevant VNF fault alarm has been cleared on the VNFM by querying the list of VNF fault alarms  4 IOP Check  Verify that the relevant NS fault alarm has been cleared on the NFVO by querying the list of NS fault alarms                                                                                                    |                 |       | (VIM_FM_N                                                                                      | NOTIFY_BY_VNFM)                                                                                                    |                  |  |
| VNFM supports VNF fault alarm list queries by the NFVO (VNFM_FM_VNF_QUERY)     VIM supports virtualised resources fault alarm list queries by the VNFM (VIM_FM_QUERY_BY_VNFM)  Pre-test conditions     NS is instantiated (TD_NFV_NSLCM_INSTANTIATE_001)     NFVO is subscribed to VNF fault alarms on the VNFM     VNFM is subscribed to virtualised resources fault alarms on the VIM     NS fault alarm is created on the NFVO by failing a virtualised resource that is allocated to the relevant VNF instance (TD_NFV_FM_VNF_NOTIFY_001)  Test Sequence    Step   Type   Description   Result                                                                                                    |                 |       |                                                                                                |                                                                                                    | n the VIM        |  |
| VIM supports virtualised resources fault alarm list queries by the VNFM (VIM_FM_QUERY_BY_VNFM)    NS is instantiated (TD_NFV_NSLCM_INSTANTIATE_001)                                                                                                    |                 |       | NFVO can get the list of VNF fault alarms from the VNFM (NFVO_FM_VNF_GET_ALARM)                |                                                                                                    |                  |  |
| VIM_FM_QUERY_BY_VNFM                                                                                                    |                 |       | <ul> <li>VNFM supports VNF fault alarm list queries by the NFVO (VNFM_FM_VNF_QUERY)</li> </ul> |                                                                                                    |                  |  |
| VIM_FM_QUERY_BY_VNFM                                                                                                    |                 |       | <ul> <li>VIM suppor</li> </ul>                                                                 |                                                                                                    |                  |  |
| Pre-test conditions  NS is instantiated (TD_NFV_NSLCM_INSTANTIATE_001) NFVO is subscribed to VNF fault alarms on the VNFM VNFM is subscribed to virtualised resources fault alarms on the VIM NS fault alarm is created on the NFVO by failing a virtualised resource that is allocated to the relevant VNF instance (TD_NFV_FM_VNF_NOTIFY_001)  Test Sequence  Step Type Description Result Stimulus Resolve the failure of the virtualised resource allocated to the relevant VNF (e.g. restart the virtualised resource directly on the VIM)  IOP Check Verify that the relevant virtualised resource fault alarm has been cleared on the VNFM by querying the list of virtualised resource fault alarms  IOP Check Verify that the relevant VNF fault alarm has been cleared on the VNFM by querying the list of VNF fault alarms  IOP Check Verify that the relevant NS fault alarm has been cleared on the NFVO by querying the list of NS fault alarms                                                                                                    |                 |       |                                                                                                |                                                                                                    |                  |  |
| NFVO is subscribed to VNF fault alarms on the VNFM     VNFM is subscribed to virtualised resources fault alarms on the VIM     NS fault alarm is created on the NFVO by failing a virtualised resource that is allocated to the relevant VNF instance (TD_NFV_FM_VNF_NOTIFY_001)    Step   Type   Description   Result                                                                                                    |                 |       |                                                                                                |                                                                                                    |                  |  |
| NFVO is subscribed to VNF fault alarms on the VNFM     VNFM is subscribed to virtualised resources fault alarms on the VIM     NS fault alarm is created on the NFVO by failing a virtualised resource that is allocated to the relevant VNF instance (TD_NFV_FM_VNF_NOTIFY_001)    Step   Type   Description   Result                                                                                                    | Pre-test condit | tions | <ul> <li>NS is instar</li> </ul>                                                               | ntiated (TD_NFV_NSLCM_INSTANTIATE_001)                                                                                    |                  |  |
| NS fault alarm is created on the NFVO by failing a virtualised resource that is allocated to the relevant VNF instance (TD_NFV_FM_VNF_NOTIFY_001)    Step   Type   Description   Result                                                                                                    |                 |       |                                                                                                | · ·                                                                                                    |                  |  |
| NS fault alarm is created on the NFVO by failing a virtualised resource that is allocated to the relevant VNF instance (TD_NFV_FM_VNF_NOTIFY_001)    Step   Type   Description   Result                                                                                                    |                 |       | <ul> <li>VNFM is su</li> </ul>                                                                 | bscribed to virtualised resources fault alarms on the VIM                                                                 |                  |  |
| Test Sequence    Step   Type   Description   Result                                                                                                    |                 |       |                                                                                                |                                                                                                    | allocated to the |  |
| Step   Type   Description   Result                                                                                                    |                 |       |                                                                                                |                                                                                                    |                  |  |
| Sequence  1 Stimulus Resolve the failure of the virtualised resource allocated to the relevant VNF (e.g. restart the virtualised resource directly on the VIM)  2 IOP Check Verify that the relevant virtualised resource fault alarm has been cleared on the VIM by querying the list of virtualised resource fault alarms  3 IOP Check Verify that the relevant VNF fault alarm has been cleared on the VNFM by querying the list of VNF fault alarms  4 IOP Check Verify that the relevant NS fault alarm has been cleared on the NFVO by querying the list of NS fault alarms                                                                                                    |                 |       |                                                                                                |                                                                                                    |                  |  |
| Sequence  1 Stimulus Resolve the failure of the virtualised resource allocated to the relevant VNF (e.g. restart the virtualised resource directly on the VIM)  2 IOP Check Verify that the relevant virtualised resource fault alarm has been cleared on the VIM by querying the list of virtualised resource fault alarms  3 IOP Check Verify that the relevant VNF fault alarm has been cleared on the VNFM by querying the list of VNF fault alarms  4 IOP Check Verify that the relevant NS fault alarm has been cleared on the NFVO by querying the list of NS fault alarms                                                                                                    | Test            | Step  | Type                                                                                           | Description                                                                                                    | Result           |  |
| 2 IOP Check Verify that the relevant virtualised resource fault alarm has been cleared on the VIM by querying the list of virtualised resource fault alarms  3 IOP Check Verify that the relevant VNF fault alarm has been cleared on the VNFM by querying the list of VNF fault alarms  4 IOP Check Verify that the relevant NS fault alarm has been cleared on the NFVO by querying the list of NS fault alarms                                                                                                    | Sequence        |       |                                                                                                | relevant VNF (e.g. restart the virtualised resource directly on                                                           |                  |  |
| 3 IOP Check Verify that the relevant VNF fault alarm has been cleared on the VNFM by querying the list of VNF fault alarms  4 IOP Check Verify that the relevant NS fault alarm has been cleared on the NFVO by querying the list of NS fault alarms                                                                                                    |                 | 2     | IOP Check                                                                                      | Verify that the relevant virtualised resource fault alarm has been cleared on the VIM by querying the list of virtualised |                  |  |
| 4 IOP Check Verify that the relevant NS fault alarm has been cleared on the NFVO by querying the list of NS fault alarms                                                                                                    |                 | 3     | IOP Check                                                                                      |                                                                                                    |                  |  |
|                                                                                                    |                 | 4     | IOP Check                                                                                      | Verify that the relevant NS fault alarm has been cleared on the                                                           |                  |  |
|                                                                                                    | IOP Verdict     |       |                                                                                                |                                                                                                    |                  |  |

### 7.5.3 NS Fault Management

### 7.5.3.1 NS Fault Alarm Subscription Creation

|               | Test Description: NS Fault Alarm Subscription Creation                                                        |  |  |  |
|---------------|----------------------------------------------------------------------------------------------------|--|--|--|
| Identifier    | TD_NFV_FM_NS_ALARM_SUBSCRIPTION_CREATE_001                                                                    |  |  |  |
| Test Purpose  | Verify that it is possible to subscribe to alarm notifications related to faults on the NS instance           |  |  |  |
| Configuration | SUT Configuration 1 SUT Configuration 3 SUT Configuration 4                                                   |  |  |  |
| References    | ETSI GS NFV-IFA 005 [i.3], ETSI GS NFV-IFA 006 [i.4], ETSI GS NFV-IFA 007 [i.5] and ETSI GS NFV-IFA 013 [i.9] |  |  |  |

| VNFM expo     |         |             | ports receiving VNF faults/alarms from VNFM (notifications) oses VNF alarms towards NFVO (notifications) ports receiving virtualised resource faults/alarms from VIM |        |
|---------------|---------|-------------|----------------------------------------------------------------------------------------------------|--------|
| Pre-test cond | ditions | NS is insta | ntiated (TD_NFV_NSLCM_INSTANTIATE_001)                                                                                                    |        |
| Test          | Step    | Туре        | Description                                                                                                    | Result |
| Sequence      | 1       | Stimulus    | Subscribe to the alarm notifications related to NS instance faults from NFVO (i.e. create new subscription resource)                                                 |        |
|               | 2       | IOP Check   | Verify that a new subscription resource is created in the NFVO                                                                                                    |        |
|               | 3       | IOP Check   | Verify that the NFVO is subscribed on the VNFM to the related VNF resources faults alarm notifications                                                               |        |
|               | 4       | IOP Check   | If applicable, verify that the VNFM is subscribed to the related VNF or virtualised resources faults alarm notifications                                             |        |
| IOP Verdict   |         |             | •                                                                                                    |        |

### 7.5.3.2 NS Fault Alarm Subscription Deletion

|               |         | Test De                                                 | scription: NS Fault Alarm Subscription Deletion                                                                                                    |             |  |
|---------------|---------|---------------------------------------------------------|----------------------------------------------------------------------------------------------------|-------------|--|
| Identifier    |         | TD_NFV_FM_N                                             | S_ALARM_SUBSCRIPTION_DELETE_001                                                                                                    |             |  |
| Test Purpose  | )       | Verify that the su                                      | ubscription to NS faults alarm notifications can be deleted                                                                                                    |             |  |
| Configuration | n       | SUT Configurati                                         | on 1                                                                                                    |             |  |
|               |         | SUT Configurati                                         | on 3                                                                                                    |             |  |
|               |         | SUT Configurati                                         | on 4                                                                                                    |             |  |
| References    |         | ETSI GS NFV-IF                                          | FA 005 [i.3], ETSI GS NFV-IFA 006 [i.4], ETSI GS NFV-IFA 007 [i.                                                                                                    | 5] and ETSI |  |
|               |         | GS NFV-IFA 01:                                          | 3 [i.9]                                                                                                    | _           |  |
| Applicability |         | NFVO supp                                               | orts receiving VNF faults/alarms from VNFM (notifications)                                                                                                    |             |  |
|               |         |                                                         | ses VNF alarms towards NFVO (notifications)                                                                                                    |             |  |
|               |         | •                                                       | orts receiving virtualised resource faults/alarms from VIM                                                                                                    |             |  |
|               |         |                                                         | one recommendation and the recommendation of the recommendation of |             |  |
| Pre-test cond | ditions | NS is instantiated (TD_NFV_NSLCM_INSTANTIATE_001)       |                                                                                                    |             |  |
|               |         | NFVO is subscribed to the NS faults alarm notifications |                                                                                                    |             |  |
|               |         |                                                         | FM_ALARM_SUBSCRIPTION_CREATE_001)                                                                                                    |             |  |
|               |         | ,                                                       | ·                                                                                                    |             |  |
| Test          | Step    | Туре                                                    | Description                                                                                                    | Result      |  |
| Sequence      | 1       | Stimulus                                                | Delete the subscription to related to NS instance faults in the NFVO                                                                                                    |             |  |
|               | 2       | IOP Check                                               | Verify that the subscription related to NS instance fault alarm notifications is deleted in the NFVO                                                                                                    |             |  |
|               | 3       | IOP Check                                               | Verify that the NFVO deletes the subscription on the VNFM to VNF related resources faults alarm notifications                                                                                                    |             |  |
|               | 4       | IOP Check                                               | If applicable, verify that the VNFM in turn deletes its subscription to VNF or virtualised resource related resources faults alarm notifications                                                                                                    |             |  |
| IOP Verdict   |         |                                                         | padio diami notifications                                                                                                    |             |  |
|               |         |                                                         |                                                                                                    |             |  |

#### 7.5.3.3 NS Fault Alarm Notification

| Test Description: NS Fault Alarm Notification |                                                                                                    |  |  |  |  |  |
|-----------------------------------------------|----------------------------------------------------------------------------------------------------|--|--|--|--|--|
| Identifier                                    | TD_NFV_FM_NS_ALARM_NOTIFICATION_001                                                                           |  |  |  |  |  |
| Test Purpose                                  | Verify that a fault alarm notification is exposed by the NFVO when a NS related resource fails                |  |  |  |  |  |
| Configuration                                 | SUT Configuration 1 SUT Configuration 3 SUT Configuration 4                                                   |  |  |  |  |  |
| References                                    | ETSI GS NFV-IFA 005 [i.3], ETSI GS NFV-IFA 006 [i.4], ETSI GS NFV-IFA 007 [i.5] and ETSI GS NFV-IFA 013 [i.9] |  |  |  |  |  |

| Applicability | <ul> <li>NFVO supports receiving VNF faults/alarms from VNFM (notifications)</li> <li>VNFM exposes VNF alarms towards NFVO (notifications)</li> <li>VNFM supports receiving virtualised resource faults/alarms from VIM</li> </ul> |            |                                                                                                    |        |
|---------------|----------------------------------------------------------------------------------------------------|------------|----------------------------------------------------------------------------------------------------|--------|
| Pre-test cond | litions                                                                                                    | NFVO is su | ntiated (TD_NFV_NSLCM_INSTANTIATE_001) bscribed to the NS faults alarm notifications FM_ALARM_SUBSCRIPTION_CREATE_001)                  |        |
| Test          | Step                                                                                                    | Type       | Description                                                                                                    | Result |
| Sequence      | 1                                                                                                    | Stimulus   | Trigger a fault on a NS related resource matching an existing alarm notification subscription                                           |        |
|               | 2                                                                                                    | IOP Check  | If applicable, verify that a VNF fault alarm notification has been received by the VNFM (e.g. by querying the NS fault alarms database) |        |
|               | 3                                                                                                    | IOP Check  | Verify that a VNF fault alarm notification is generated and dispatched by the VNFM to the NFVO                                          |        |
|               | 4                                                                                                    | IOP Check  | Verify that an NS fault alarm notification is generated and dispatched by the NFVO (e.g. by checking the GUI where applicable)          |        |
| IOP Verdict   |                                                                                                    |            |                                                                                                    |        |

#### 7.5.3.4 NS Fault Alarm Notification Clearance

|               |         | Test De                                                                                                    | scription: NS Fault Alarm Notification Clearance                                                                                        |        |  |
|---------------|---------|----------------------------------------------------------------------------------------------------|----------------------------------------------------------------------------------------------------|--------|--|
| Identifier    |         | TD_NFV_FM_N                                                                                                    | S_ALARM_CLEAR_NOTIFICATION_001                                                                                                    |        |  |
|               |         | Verify that an alarm clear notification is dispatched by the NFVO when a NS related resource failure is cleared |                                                                                                    |        |  |
| Configuration | 1       | SUT Configurati                                                                                                 |                                                                                                    |        |  |
|               |         | SUT Configurati<br>SUT Configurati                                                                              |                                                                                                    |        |  |
| References    |         | ETSI GS NFV-IFA 005 [i.3], ETSI GS NFV-IFA 006 [i.4], ETSI GS NFV-IFA 007 [i.5] and ETSI GS NFV-IFA 013 [i.9]   |                                                                                                    |        |  |
| Applicability |         | <ul> <li>NFVO supp</li> </ul>                                                                                   | orts receiving VNF faults/alarms from VNFM (notifications)                                                                              |        |  |
|               |         | <ul> <li>VNFM expo</li> </ul>                                                                                   | ses VNF alarms towards NFVO (notifications)                                                                                             |        |  |
|               |         | <ul> <li>VNFM supp</li> </ul>                                                                                   | orts receiving virtualised resource faults/alarms from VIM                                                                              |        |  |
|               |         |                                                                                                    |                                                                                                    |        |  |
| Pre-test cond | litions | NS is instantiated (TD_NFV_NSLCM_INSTANTIATE_001)                                                               |                                                                                                    |        |  |
|               |         | NS fault alarm is created on the NFVO by failing a NS related resource                                          |                                                                                                    |        |  |
|               |         | (TD_NFV_FM_VR_ALARM_NOTIFY_001)                                                                                 |                                                                                                    |        |  |
|               |         | NFVO is subscribed to the NS faults alarm notifications     (TD NEV FM ALARM SUBSCRIPTION CREATE 2011)          |                                                                                                    |        |  |
|               |         | (ID_NFV_F                                                                                                    | FM_ALARM_SUBSCRIPTION_CREATE_001)                                                                                                    |        |  |
| Test          | Step    | Туре                                                                                                    | Description                                                                                                    | Result |  |
| Sequence      | 1       | Stimulus                                                                                                    | Clear the failure of the NS related resource that triggered the alarm notification                                                      |        |  |
|               | 2       | IOP Check                                                                                                    | If applicable, verify that a VNF clear alarm notification has been received by the VNFM (e.g. by querying the NS fault alarms database) |        |  |
|               | 3       | IOP Check                                                                                                    | Verify that a VNF clear alarm notification is generated and dispatched by the VNFM to the NFVO                                          |        |  |
|               | 4       | IOP Check                                                                                                    | Verify that an NS clear alarm notification is generated and dispatched by the NFVO (e.g. by checking the GUI where applicable)          |        |  |
| IOP Verdict   |         |                                                                                                    |                                                                                                    |        |  |

### 7.5.3.5 NS Fault Alarm Query

| Test Description: NS Fault Alarm Query |                                                                  |  |
|----------------------------------------|------------------------------------------------------------------|--|
| Identifier                             | TD_NFV_FM_NS_ALARM_QUERY_001                                     |  |
| Test Purpose                           | Verify that NS related fault alarms can be queried from the NFVO |  |

| Configuration |        | SUT Configuration 1 SUT Configuration 3 SUT Configuration 4                                                                                                    |                                                                                                    |        |  |
|---------------|--------|----------------------------------------------------------------------------------------------------|----------------------------------------------------------------------------------------------------|--------|--|
| References    |        | ETSI GS NFV-IFA 005 [i.3], ETSI GS NFV-IFA 006 [i.4], ETSI GS NFV-IFA 007 [i.5] and ETSI GS NFV-IFA 013 [i.9]                                                                                                    |                                                                                                    |        |  |
| Applicability |        | <ul> <li>NFVO supports receiving VNF faults/alarms from VNFM (query)</li> <li>VNFM exposes VNF alarms towards NFVO (query response)</li> <li>VNFM supports receiving virtualised resource faults/alarms from VIM</li> </ul> |                                                                                                    |        |  |
| Pre-test cond | itions | NS is instar                                                                                                    | ntiated (TD_NFV_NSLCM_INSTANTIATE_001)                                                                                                    |        |  |
| Test          | Step   | Type                                                                                                    | Description                                                                                                    | Result |  |
| Sequence      | 1      | Stimulus                                                                                                    | Trigger a fault on a NS related resource                                                                                                    |        |  |
|               | 2      | IOP Check                                                                                                    | If applicable, verify that a VNF fault alarm has been collected by the VNFM (e.g. by querying its VNF fault alarms database)                                                                               |        |  |
|               | 3      | IOP Check                                                                                                    | Verify that the VNF fault alarms are queried by NFVO from the VNFM and are properly exposed as NS fault alarms upon explicit NS fault alarms query on the NFVO (e.g. by checking the GUI where applicable) |        |  |
| IOP Verdict   |        |                                                                                                    |                                                                                                    |        |  |

# 7.6 Performance Management

## 7.6.1 Virtualised Resource Performance Management

#### 7.6.1.1 Virtualised Resource PM Job Creation and Notification Monitoring

|                                                                    |                                | i est Descrip                                                                                                    | otion: VR PM job creation and notification monitoring                                                                                                    |                    |  |
|--------------------------------------------------------------------|--------------------------------|----------------------------------------------------------------------------------------------------|----------------------------------------------------------------------------------------------------|--------------------|--|
| Identifier                                                         | TD_NFV_PM_VR_CREATE_NOTIFY_001 |                                                                                                    |                                                                                                    |                    |  |
| Test Purpose                                                       |                                | Verify that the performance metrics of a virtualised resource that is required for a NS instance                                                                         |                                                                                                    |                    |  |
| connectivity can be monitored using PM jobs and notifications      |                                |                                                                                                    |                                                                                                    |                    |  |
| Configuration SUT Configuration 1                                  |                                |                                                                                                    |                                                                                                    |                    |  |
| References ETSI GS NFV-IFA 005 [i.3] and ETSI GS NFV-IFA 013 [i.9] |                                |                                                                                                    |                                                                                                    |                    |  |
| Applicability                                                      |                                | <ul> <li>NFVO can create VR PM jobs on the VIM (NFVO_PM_VR_PMJOB_CREATE)</li> </ul>                                                                                      |                                                                                                    |                    |  |
|                                                                    | ,                              | VIM supports VR PM jobs creation by the NFVO (VIM_PM_PMJOB_CREATE_BY_NFVO)                                                                                               |                                                                                                    |                    |  |
|                                                                    |                                | <ul> <li>NFVO can s</li> </ul>                                                                                                    | subscribe to VR PM jobs on the VIM (NFVO_PM_VR_PMJOB_SU                                                                                                    | BSCRIBE)           |  |
|                                                                    |                                |                                                                                                    | ts VR PM job subscriptions from the NFVO                                                                                                    | ,                  |  |
|                                                                    |                                |                                                                                                    | PMJOB_SUBSCRIBE_BY_NFVO)                                                                                                    |                    |  |
|                                                                    |                                | •                                                                                                    | nerate VR PM notifications to the NFVO (VIM_PM_PMJOB_NOTIF                                                                                                    | Y BY NEVO)         |  |
|                                                                    |                                | •                                                                                                    | orts VR PM job notifications from the VIM (NFVO_PM_VR_PMJOE                                                                                                    | •                  |  |
|                                                                    |                                | • •                                                                                                    | query VR PM jobs from the VIM (NFVO_PM_VR_PMJOB_QUERY                                                                                                    | •                  |  |
|                                                                    |                                |                                                                                                    | ts VR PM job queries by the NFVO (VIM_PM_PMJOB_QUERY_B                                                                                                    | •                  |  |
|                                                                    | I                              | v iivi suppoi                                                                                                    | is vit i ivi job queries by the ivi vo (viivi_i ivi_i ivi50b_QoLit i_b                                                                                                    | 1_N VO)            |  |
| Pre-test condit                                                    | ions                           | NS is instan                                                                                                    | atiated (TD, NEV, NSI CM, INSTANTIATE, 001)                                                                                                    |                    |  |
| . To tool oonan                                                    |                                | <ul> <li>NS is instantiated (TD_NFV_NSLCM_INSTANTIATE_001)</li> <li>Monitoring parameters (e.g. metrics, metric groups, collection and reporting periods) are</li> </ul> |                                                                                                    |                    |  |
|                                                                    |                                |                                                                                                    |                                                                                                    | riada) ara         |  |
| I                                                                  |                                | 0.                                                                                                    | parameters (e.g. metrics, metric groups, collection and reporting pe                                                                                                    | eriods) are        |  |
|                                                                    |                                | defined                                                                                                    | parameters (e.g. metrics, metric groups, collection and reporting pe                                                                                                    | eriods) are        |  |
| Test                                                               | Step                           | defined                                                                                                    |                                                                                                    | ·                  |  |
| Test<br>Sequence                                                   | Step 1                         | 0.                                                                                                    | Description                                                                                                    | eriods) are Result |  |
|                                                                    |                                | defined Type                                                                                                    | Description Trigger the NFVO to create a VR PM job for a virtualised                                                                                                    | ·                  |  |
|                                                                    |                                | defined Type                                                                                                    | Description                                                                                                    | ·                  |  |
|                                                                    | 1                              | Type Stimulus                                                                                                    | Description  Trigger the NFVO to create a VR PM job for a virtualised resource that is allocated to the target NS instance                                                                                                    | ·                  |  |
|                                                                    | 1                              | Type Stimulus                                                                                                    | Description  Trigger the NFVO to create a VR PM job for a virtualised resource that is allocated to the target NS instance  Verify that a VR PM job has been created on the VIM according                                                                                                    | ·                  |  |
|                                                                    | 2                              | Type Stimulus IOP Check Stimulus                                                                                                    | Description  Trigger the NFVO to create a VR PM job for a virtualised resource that is allocated to the target NS instance  Verify that a VR PM job has been created on the VIM according to the monitoring parameters by querying the VR PM jobs  Trigger the NFVO to subscribe to the VR PM job created in step 1                                                                                                    | ·                  |  |
|                                                                    | 2                              | Type Stimulus IOP Check                                                                                                    | Description  Trigger the NFVO to create a VR PM job for a virtualised resource that is allocated to the target NS instance  Verify that a VR PM job has been created on the VIM according to the monitoring parameters by querying the VR PM jobs  Trigger the NFVO to subscribe to the VR PM job created in step 1  Verify that a "performance information available" notification for                                                                | ·                  |  |
|                                                                    | 2                              | Type Stimulus IOP Check Stimulus                                                                                                    | Description  Trigger the NFVO to create a VR PM job for a virtualised resource that is allocated to the target NS instance  Verify that a VR PM job has been created on the VIM according to the monitoring parameters by querying the VR PM jobs  Trigger the NFVO to subscribe to the VR PM job created in step 1  Verify that a "performance information available" notification for the monitored virtualised resource was generated by the VIM to | ·                  |  |
| Sequence                                                           | 2                              | Type Stimulus IOP Check Stimulus                                                                                                    | Description  Trigger the NFVO to create a VR PM job for a virtualised resource that is allocated to the target NS instance  Verify that a VR PM job has been created on the VIM according to the monitoring parameters by querying the VR PM jobs  Trigger the NFVO to subscribe to the VR PM job created in step 1  Verify that a "performance information available" notification for                                                                | ·                  |  |
| Sequence  IOP Verdict                                              | 3 4                            | Type Stimulus IOP Check Stimulus IOP Check                                                                                                    | Description  Trigger the NFVO to create a VR PM job for a virtualised resource that is allocated to the target NS instance  Verify that a VR PM job has been created on the VIM according to the monitoring parameters by querying the VR PM jobs  Trigger the NFVO to subscribe to the VR PM job created in step 1  Verify that a "performance information available" notification for the monitored virtualised resource was generated by the VIM to | ·                  |  |

### 7.6.1.2 Virtualised Resource PM Job Creation and Threshold Monitoring

|                 |        | Test Descri                                                                  | ption: VR PM job creation and threshold monitoring                                                                                                    |               |  |  |
|-----------------|--------|------------------------------------------------------------------------------|----------------------------------------------------------------------------------------------------|---------------|--|--|
| Identifier      |        | TD_NFV_PM_VR_CREATE_THRESHOLD_001                                            |                                                                                                    |               |  |  |
| Test Purpose    |        |                                                                              | Verify that the performance metrics of a virtualised resource that is required for a NS instance                                                                                                    |               |  |  |
|                 | connec |                                                                              | be monitored using PM jobs and thresholds                                                                                                    |               |  |  |
| Configuration   |        | SUT Configurati                                                              |                                                                                                    |               |  |  |
| References      |        | ETSI GS NFV-II                                                               | FA 005 [i.3] and ETSI GS NFV-IFA 013 [i.9]                                                                                                    |               |  |  |
| Applicability   |        | NFVO can create VR PM jobs on the VIM (NFVO_PM_VR_PMJOB_CREATE)              |                                                                                                    |               |  |  |
|                 |        | VIM supports VR PM jobs creation by the NFVO (VIM_PM_PMJOB_CREATE_BY_NFVO)   |                                                                                                    |               |  |  |
|                 |        | <ul> <li>NFVO can of</li> </ul>                                              | create VR PM thresholds on the VIM (NFVO_PM_VR_PMTH_CRE                                                                                                    | ATE)          |  |  |
|                 |        |                                                                              | ts VR PM thresholds creation by the NFVO                                                                                                    | ,             |  |  |
|                 |        |                                                                              | PMTH_CREATE_BY_NFVO)                                                                                                    |               |  |  |
|                 |        | <ul> <li>VIM can ge</li> </ul>                                               | nerate VR PM notifications to the NFVO (VIM_PM_PMJOB_NOTIF                                                                                                    | Y_BY_NFVO)    |  |  |
|                 |        | •                                                                            | orts VR PM job notifications from the VIM (NFVO_PM_VR_PMJO                                                                                                    | •             |  |  |
|                 |        | • •                                                                          | query VR PM jobs from the VIM (NFVO_PM_VR_PMJOB_QUERY                                                                                                    |               |  |  |
|                 |        |                                                                              | ts VR PM job queries by the NFVO (VIM_PM_PMJOB_QUERY_B                                                                                                    | •             |  |  |
|                 |        | • •                                                                          | query VR PM thresholds from the VIM (NFVO_PM_VR_PMTH_QL                                                                                                    | •             |  |  |
|                 |        | VIM supports VR PM threshold queries by the NFVO (VIM_PM_PMTH_QUERY_BY_NFVO) |                                                                                                    |               |  |  |
|                 |        | • VIIVI Suppor                                                               | to vivi in the short queries by the ivi ve (vivi_i ivi_i ivi_i with_well                                                                                                    | 11_01_111 00) |  |  |
| Pre-test condit | tions  | NS is instar                                                                 | ntiated (TD_NFV_NSLCM_INSTANTIATE_001)                                                                                                    |               |  |  |
|                 |        |                                                                              | parameters (e.g. metrics, metric groups, thresholds) are defined                                                                                                    |               |  |  |
|                 |        | - Wormtoning                                                                 | saramotoro (e.g. motrico, motrio groupo, arrosmoto) are dominod                                                                                                    |               |  |  |
| Test            | Step   | Туре                                                                         | Description                                                                                                    | Result        |  |  |
| Sequence        | 1      | Stimulus                                                                     | Trigger the NFVO to create a VR PM job for a virtualised                                                                                                    |               |  |  |
|                 |        |                                                                              | resource that is allocated to the target NS instance                                                                                                    |               |  |  |
|                 | 2      | IOP Check                                                                    | Verify that a VR PM job has been created on the VIM according                                                                                                    |               |  |  |
|                 |        |                                                                              | to the monitoring parameters by querying the VR PM jobs                                                                                                    |               |  |  |
|                 | 3      | Stimulus                                                                     | Trigger the NFVO to create a VR PM threshold for the                                                                                                    |               |  |  |
|                 |        |                                                                              | virtualised resource monitored in step 1                                                                                                    |               |  |  |
|                 | 4      | Stimulus                                                                     | Trigger the NFVO to subscribe to the threshold crossing                                                                                                    |               |  |  |
|                 |        |                                                                              |                                                                                                    |               |  |  |
| 1               |        | Ctimeralian                                                                  | notification for the VR PM threshold created in step 3                                                                                                    |               |  |  |
|                 | 5      | Stimulus                                                                     | notification for the VR PM threshold created in step 3  Trigger the virtualised resource to cross the specified threshold                                                                                                    |               |  |  |
|                 | 5      | Stimulus                                                                     | notification for the VR PM threshold created in step 3  Trigger the virtualised resource to cross the specified threshold (e.g. by increasing resource utilization levels in the                                                                                               |               |  |  |
|                 | 5      |                                                                              | notification for the VR PM threshold created in step 3  Trigger the virtualised resource to cross the specified threshold (e.g. by increasing resource utilization levels in the virtualisation container)                                                                     |               |  |  |
|                 |        | Stimulus IOP Check                                                           | notification for the VR PM threshold created in step 3  Trigger the virtualised resource to cross the specified threshold (e.g. by increasing resource utilization levels in the virtualisation container)  Verify that the "threshold crossed" notification for the monitored |               |  |  |
|                 |        |                                                                              | notification for the VR PM threshold created in step 3  Trigger the virtualised resource to cross the specified threshold (e.g. by increasing resource utilization levels in the virtualisation container)                                                                     |               |  |  |

#### 7.6.1.3 Virtualised Resource PM Job Deletion

|                     | Test Description: VR PM job deletion                                                                                                    |  |  |  |  |  |
|---------------------|----------------------------------------------------------------------------------------------------|--|--|--|--|--|
| Identifier          | TD_NFV_PM_VR_DELETE_MONITOR_001                                                                                                    |  |  |  |  |  |
| Test Purpose        | Verify that the monitoring of performance metrics of a virtualised resource that is required for a NS                                             |  |  |  |  |  |
|                     | nstance connectivity can be stopped by deleting PM jobs                                                                                           |  |  |  |  |  |
| Configuration       | SUT Configuration 1                                                                                                    |  |  |  |  |  |
| References          | ETSI GS NFV-IFA 005 [i.3] and ETSI GS NFV-IFA 013 [i.9]                                                                                           |  |  |  |  |  |
| Applicability       | NFVO can delete VR PM jobs from the VIM (NFVO_PM_VR_PMJOB_DELETE)                                                                                 |  |  |  |  |  |
|                     | VIM supports VR PM jobs deletion by the NFVO (VIM_PM_PMJOB_DELETE_BY_NFVO)                                                                        |  |  |  |  |  |
|                     | NFVO can subscribe to VR PM jobs on the VIM (NFVO_PM_VR_PMJOB_SUBSCRIBE)                                                                          |  |  |  |  |  |
|                     | VIM supports VR PM job subscriptions from the NFVO     (VIM RNA RNA RNA RNA RNA RNA RNA RNA RNA RNA                                               |  |  |  |  |  |
|                     | (VIM_PM_PMJOB_SUBSCRIBE_BY_NFVO)                                                                                                    |  |  |  |  |  |
|                     | <ul> <li>VIM can generate VR PM notifications to the NFVO (VIM_PM_PMJOB_NOTIFY_BY_NFVO)</li> </ul>                                                |  |  |  |  |  |
|                     | NFVO supports VR PM job notifications from the VIM (NFVO_PM_VR_PMJOB_NOTIFY)                                                                      |  |  |  |  |  |
|                     | NFVO can query VR PM jobs from the VIM (NFVO_PM_VR_PMJOB_QUERY)                                                                                   |  |  |  |  |  |
|                     | VIM supports VR PM job queries by the NFVO (VIM_PM_PMJOB_QUERY_BY_NFVO)                                                                           |  |  |  |  |  |
|                     |                                                                                                    |  |  |  |  |  |
| Pre-test conditions | NS is instantiated (TD_NFV_NSLCM_INSTANTIATE_001)                                                                                                 |  |  |  |  |  |
|                     | <ul> <li>A virtualised resource that is required for the NS connectivity is monitored by the NFVO<br/>(TD_NFV_PM_VR_CREATE_NOTIFY_001)</li> </ul> |  |  |  |  |  |
|                     |                                                                                                    |  |  |  |  |  |

| Test         | Step      | Туре             | Description                                                                                                    | Result |
|--------------|-----------|------------------|----------------------------------------------------------------------------------------------------|--------|
| Sequence     | 1         | Stimulus         | Trigger the NFVO to delete a VR PM job of a virtualised resource that is allocated to the target NS instance                                                                                      |        |
|              | 2         | IOP Check        | Verify that the relevant VR PM job has been deleted on the VIM by querying the VR PM jobs                                                                                                    |        |
|              | 3         | IOP Check        | Verify that no "performance information available" notification for the monitored virtualised resource has been generated by the VIM to the NFVO by monitoring the VR PM notifications. See note. |        |
| IOP Verdict  |           |                  |                                                                                                    |        |
| NOTE: Virtua | alised re | esource metric c | ollection and reporting periods should be taken into account.                                                                                                    |        |

#### 7.6.1.4 Virtualised Resource PM Threshold Deletion

|                     | Test Description: VR PM threshold deletion                                                                                                 |  |  |  |  |  |  |
|---------------------|----------------------------------------------------------------------------------------------------|--|--|--|--|--|--|
| Identifier          | TD_NFV_PM_VR_DELETE_THRESHOLD_001                                                                                                    |  |  |  |  |  |  |
| Test Purpose        | Verify that a threshold created for a virtualised resource that is required for a NS instance                                              |  |  |  |  |  |  |
|                     | connectivity can be deleted                                                                                                    |  |  |  |  |  |  |
| Configuration       | SUT Configuration 1                                                                                                    |  |  |  |  |  |  |
| References          | ETSI GS NFV-IFA 005 [i.3] and ETSI GS NFV-IFA 013 [i.9]                                                                                    |  |  |  |  |  |  |
| Applicability       | NFVO can delete VR PM thresholds from the VIM (NFVO_PM_VR_PMTH_DELETE)                                                                     |  |  |  |  |  |  |
|                     | VIM supports VR PM thresholds deletion by the NFVO (VIM_PM_PMTH_DELETE_BY_NFVO)                                                            |  |  |  |  |  |  |
|                     | <ul> <li>NFVO can subscribe to VR PM jobs on the VIM (NFVO_PM_VR_PMJOB_SUBSCRIBE)</li> </ul>                                               |  |  |  |  |  |  |
|                     | VIM supports VR PM job subscriptions from the NFVO (VIM_PM_PMJOB_SUBSCRIBE_BY_NFVO)                                                        |  |  |  |  |  |  |
|                     | VIM can generate VR PM notifications to the NFVO (VIM_PM_PMJOB_NOTIFY_BY_NFVO)                                                             |  |  |  |  |  |  |
|                     | NFVO supports VR PM job notifications from the VIM (NFVO_PM_VR_PMJOB_NOTIFY)                                                               |  |  |  |  |  |  |
|                     | NFVO can guery VR PM thresholds from the VIM (NFVO PM VR PMTH QUERY)                                                                       |  |  |  |  |  |  |
|                     | VIM supports VR PM threshold queries by the NFVO (VIM_PM_PMTH_QUERY_BY_NFVO)                                                               |  |  |  |  |  |  |
|                     |                                                                                                    |  |  |  |  |  |  |
| Pre-test conditions | NS is instantiated (TD_NFV_NSLCM_INSTANTIATE_001)                                                                                          |  |  |  |  |  |  |
|                     | A threshold for a virtualised resource that is required for the NS connectivity is created by the NFVO (TD_NFV_PM_VR_CREATE_THRESHOLD_001) |  |  |  |  |  |  |
|                     |                                                                                                    |  |  |  |  |  |  |

| resource that is allocated to the target NS instance  2 IOP Check Verify that the relevant VR PM threshold has been deleted on the VIM by querying the VR PM thresholds  3 Stimulus Trigger the virtualised resource to cross the specified threshold (e.g. by increasing resource utilization levels in the virtualisation container)  4 IOP Check Verify that no "threshold crossed" notification for the monitored virtualised resource has been generated by the VIM to the | Test        | Step | Type      | Description                                            | Result |
|----------------------------------------------------------------------------------------------------|-------------|------|-----------|--------------------------------------------------------|--------|
| the VIM by querying the VR PM thresholds  3 Stimulus Trigger the virtualised resource to cross the specified threshold (e.g. by increasing resource utilization levels in the virtualisation container)  4 IOP Check Verify that no "threshold crossed" notification for the monitored virtualised resource has been generated by the VIM to the                                                                                                    | Sequence    | 1    | Stimulus  |                                                        |        |
| (e.g. by increasing resource utilization levels in the virtualisation container)  4 IOP Check Verify that no "threshold crossed" notification for the monitored virtualised resource has been generated by the VIM to the                                                                                                    |             | 2    | IOP Check |                                                        |        |
| virtualised resource has been generated by the VIM to the                                                                                                    |             | 3    | Stimulus  | (e.g. by increasing resource utilization levels in the |        |
|                                                                                                    |             | 4    | IOP Check |                                                        |        |
| IOP Verdict                                                                                                    | IOP Verdict |      |           |                                                        |        |

## 7.6.2 VNF Performance Management

### 7.6.2.1 VNF PM Job Creation and Notification Monitoring

|               | Test Description: VNF PM job creation and notification monitoring                                                                                                    |  |  |  |  |
|---------------|----------------------------------------------------------------------------------------------------|--|--|--|--|
| Identifier    | TD_NFV_PM_VNF_CREATE_NOTIFY_001                                                                                                    |  |  |  |  |
| Test Purpose  | Verify that the performance metrics of a virtualised resource that is allocated to a VNF instance inside a NS instance can be monitored using PM jobs and notifications |  |  |  |  |
| Configuration | SUT Configuration 1                                                                                                    |  |  |  |  |
| References    | ETSI GS NFV-IFA 006 [i.4], ETSI GS NFV-IFA 007 [i.5] and ETSI GS NFV-IFA 013 [i.9]                                                                                      |  |  |  |  |

| Applicability |             | NFVO can                                                                  | create VNF PM jobs on the VNFM (NFVO_PM_VNF_PMJOB_DEL                                                                    | ETE)        |  |  |
|---------------|-------------|---------------------------------------------------------------------------|----------------------------------------------------------------------------------------------------|-------------|--|--|
|               |             | VNFM supports VNF PM jobs creation by the NFVO (VNFM_PM_VNF_PMJOB_CREATE) |                                                                                                    |             |  |  |
|               |             | <ul> <li>VNFM can</li> </ul>                                              | create VR PM jobs on the VIM (VNFM_PM_VR_PMJOB_CREATE                                                                    | <u>.</u>    |  |  |
|               |             |                                                                           | rts VR PM jobs creation by the VNFM (VIM_PM_PMJOB_CREATE                                                                 | ,           |  |  |
|               |             |                                                                           | subscribe to VNF PM jobs on the VNFM (NFVO_PM_VNF_PMJOE                                                                  |             |  |  |
|               |             |                                                                           | ports VNF PM job subscriptions from the NFVO                                                                             | ,           |  |  |
|               |             |                                                                           | 1_VNF_PMJOB_SUBSCRIBE)                                                                                                   |             |  |  |
|               |             |                                                                           | subscribe to VR PM jobs on the VIM (VNFM_PM_VR_PMJOB_SU                                                                  | IBSCRIBE)   |  |  |
|               |             |                                                                           | rts VR PM job subscriptions from the VNFM                                                                                | ,           |  |  |
|               |             |                                                                           | PMJOB_SUBSCRIBE_BY_VNFM)                                                                                                 |             |  |  |
|               |             | •                                                                         | enerate VR PM notifications to the VNFM (VIM_PM_PMJOB_NOTII                                                              | FY_BY_VNFM) |  |  |
|               |             | •                                                                         | ports VR PM job notifications from the VIM (VNFM_PM_VR_PMJO                                                              | •           |  |  |
|               |             |                                                                           | generate VNF PM notifications to the NFVO (VNFM_PM_VNF_PM                                                                | ,           |  |  |
|               | J.          |                                                                           | ports VNF PM job notifications from the VNFM                                                                             | /           |  |  |
|               |             |                                                                           | 1_VNF_PMJOB_NOTIFY)                                                                                                    |             |  |  |
|               | J.          | •                                                                         | query VR PM jobs from the VIM (VNFM_PM_VR_PMJOB_QUER)                                                                    | <b>(</b> )  |  |  |
|               | Į,          |                                                                           | rts VR PM job queries by the VNFM (VIM_PM_PMJOB_QUERY_B                                                                  | •           |  |  |
|               |             |                                                                           | query VNF PM jobs from the VNFM (NFVO_PM_VNF_PMJOB_QL                                                                    | ·           |  |  |
|               |             |                                                                           | ports VNF PM job queries by the NFVO (VNFM_PM_VNF_PMJOB                                                                  | ,           |  |  |
|               |             |                                                                           | ,                                                                                                    | _ ,         |  |  |
| Pre-test cond | litions     | NS is instar                                                              | ntiated (TD_NFV_NSLCM_INSTANTIATE_001)                                                                                   |             |  |  |
|               |             |                                                                           | parameters (e.g. metrics, metric groups, collection and reporting pe                                                     | eriods) are |  |  |
|               |             | defined on                                                                | NFVO TO TO TO TO TO TO TO TO TO TO TO TO TO                                                                              |             |  |  |
|               | 1-          |                                                                           |                                                                                                    |             |  |  |
| Test          | Step        | Туре                                                                      | Description                                                                                                    | Result      |  |  |
| Sequence      | 1           | Stimulus                                                                  | Trigger the NFVO to create a VNF PM job for a virtualised resource allocated to the relevant VNF instance inside the     |             |  |  |
|               |             |                                                                           | target NS instance                                                                                                    |             |  |  |
|               | 2           | IOP Check                                                                 | Verify that a VNF PM job has been created on the VNFM                                                                    |             |  |  |
|               |             | 101 CHECK                                                                 | according to the monitoring parameters by querying the VNF                                                               |             |  |  |
|               |             |                                                                           | PM jobs                                                                                                    |             |  |  |
|               | 3           | IOP Check                                                                 | Verify that a virtualised resource PM job has been created on                                                            |             |  |  |
|               |             |                                                                           | the VIM according to the monitoring parameters by querying                                                               |             |  |  |
|               |             |                                                                           | the VR PM jobs                                                                                                    |             |  |  |
|               | 4           | Stimulus                                                                  | Trigger the NFVO to subscribe to the VNF PM job created in                                                               |             |  |  |
|               | <u> </u>    | 100.01                                                                    | step 1                                                                                                    |             |  |  |
|               | 5           | IOP Check                                                                 | Verify that a "performance information available" notification for                                                       |             |  |  |
|               |             |                                                                           | the monitored virtualised resource was generated by the VIM to the VNFM by monitoring the VR PM notifications. See note. |             |  |  |
|               | 6           | IOP Check                                                                 | Verify that a "performance information available" notification for                                                       |             |  |  |
|               |             | 101 OHECK                                                                 | the monitored virtualised resource was generated by the VNFM                                                             |             |  |  |
|               |             |                                                                           | to the NFVO by monitoring the VNF PM notifications. See note.                                                            |             |  |  |
| IOP Verdict   |             |                                                                           |                                                                                                    |             |  |  |
|               | tric collec | tion and reporti                                                          | ng periods should be taken into account.                                                                                 |             |  |  |
|               |             |                                                                           |                                                                                                    |             |  |  |

### 7.6.2.2 VNF PM Job Creation and Threshold Monitoring

|               | Test Description: VNF PM job creation and threshold monitoring                                                                                                    |  |  |  |  |
|---------------|----------------------------------------------------------------------------------------------------|--|--|--|--|
| Identifier    | TD_NFV_PM_VNF_CREATE_THRESHOLD_001                                                                                                    |  |  |  |  |
| Test Purpose  | Verify that the performance metrics of a virtualised resource that is allocated to a VNF instance inside a NS instance can be monitored using PM jobs and thresholds |  |  |  |  |
| Configuration | SUT Configuration 1                                                                                                    |  |  |  |  |
| References    | ETSI GS NFV-IFA 006 (i.4). ETSI GS NFV-IFA 007 (i.5) and ETSI GS NFV-IFA 013 (i.9)                                                                                   |  |  |  |  |

#### Applicability

- NFVO can create VNF PM jobs on the VNFM (NFVO\_PM\_VNF\_PMJOB\_CREATE)
- VNFM supports VNF PM jobs creation by the NFVO (VNFM\_PM\_VNF\_PMJOB\_CREATE)
- VNFM can create VR PM jobs on the VIM (VNFM\_PM\_VR\_PMJOB\_CREATE)
- VIM supports VR PM jobs creation by the VNFM (VIM\_PM\_PMJOB\_CREATE\_BY\_VNFM)
- NFVO can create VNF PM thresholds on the VNFM (NFVO\_PM\_VNF\_PMTH\_CREATE)
- VNFM supports VNF PM thresholds creation by the NFVO (VNFM\_PM\_VNF\_PMTH\_CREATE)
- VNFM can create VR PM thresholds on the VIM (VNFM PM VR PMTH CREATE)
- VIM supports VR PM thresholds creation by the VNFM (VIM\_PM\_PMTH\_CREATE\_BY\_VNFM)
- NFVO can subscribe to VNF PM jobs on the VNFM (NFVO\_PM\_VNF\_PMJOB\_SUBSCRIBE)
- VNFM supports VNF PM job subscriptions from the NFVO (VNFM\_PM\_VNF\_PMJOB\_SUBSCRIBE)
- VNFM can subscribe to VR PM jobs on the VIM (VNFM\_PM\_VR\_PMJOB\_SUBSCRIBE)
- VIM supports VR PM job subscriptions from the VNFM (VIM\_PM\_PMJOB\_SUBSCRIBE\_BY\_VNFM)
- VIM can generate VR PM notifications to the VNFM (VIM\_PM\_PMJOB\_NOTIFY\_BY\_VNFM)
- VNFM supports VR PM job notifications from the VIM (VNFM\_PM\_VR\_PMJOB\_NOTIFY)
- VNFM can generate VNF PM notifications to the NFVO (VNFM\_PM\_VNF\_PMJOB\_NOTIFY)
- NFVO supports VNF PM job notifications from the VNFM (NFVO\_PM\_VNF\_PMJOB\_NOTIFY)
- VNFM can query VR PM jobs from the VIM (VNFM\_PM\_VR\_PMJOB\_QUERY)
- VIM supports VR PM job queries by the VNFM (VIM\_PM\_PMJOB\_QUERY\_BY\_VNFM)
- NFVO can query VNF PM jobs from the VNFM (NFVO\_PM\_VNF\_PMJOB\_QUERY)
- VNFM supports VNF PM job gueries by the NFVO (VNFM PM VNF PMJOB QUERY)
- VNFM can query VR PM thresholds from the VIM (VNFM\_PM\_VR\_PMTH\_QUERY)
- VIM supports VR PM threshold queries by the VNFM (VIM\_PM\_PMTH\_QUERY\_BY\_VNFM)
- NFVO can query VNF PM thresholds from the VNFM (NFVO\_PM\_VNF\_PMTH\_QUERY)
- VNFM supports VNF PM threshold gueries by the NFVO (VNFM PM VNF PMTH QUERY)

#### Pre-test conditions

- NS is instantiated (TD\_NFV\_NSLCM\_INSTANTIATE\_001)
- Monitoring parameters (e.g. VNF instance, metrics, metric groups, threshold) are defined on NFVO

| Test        | Step | Type      | Description                                                                                                    | Result |
|-------------|------|-----------|----------------------------------------------------------------------------------------------------|--------|
| Sequence    | 1    | Stimulus  | Trigger the NFVO to create a PM job for a virtualised resource allocated to the relevant VNF instance inside the target NS instance                                  |        |
|             | 2    | IOP Check | Verify that a VNF PM job has been created on the VNFM according to the monitoring parameters by querying the VNF PM jobs                                             |        |
|             | 3    | IOP Check | Verify that a VR PM job has been created on the VIM according to the monitoring parameters by querying the VR PM jobs                                                |        |
|             | 4    | Stimulus  | Trigger the NFVO to create a VNF PM threshold for the virtualised resource monitored in step 1                                                                       |        |
|             | 5    | Stimulus  | Trigger the NFVO to subscribe to the threshold crossing notification for the VNF PM threshold created in step 4                                                      |        |
|             | 6    | Stimulus  | Trigger the virtualised resource to cross the specified threshold (e.g. by increasing resource utilization levels in the virtualisation container)                   |        |
|             | 7    | IOP Check | Verify that the "threshold crossed" notification for the monitored virtualised resource was generated by the VIM to the VNFM by monitoring the VR PM notifications   |        |
|             | 8    | IOP Check | Verify that the "threshold crossed" notification for the monitored virtualised resource was generated by the VNFM to the NFVO by monitoring the VNF PM notifications |        |
| IOP Verdict |      |           |                                                                                                    | _      |

### 7.6.2.3 VNF PM Job Deletion

|                 |          |                                                                                                    | Test Description: VNF PM job deletion                                                                                    |              |  |  |
|-----------------|----------|----------------------------------------------------------------------------------------------------|----------------------------------------------------------------------------------------------------|--------------|--|--|
| Identifier      |          |                                                                                                    | NF_DELETE_MONITOR_001                                                                                                    |              |  |  |
| Test Purpose    |          | Verify that the monitoring of performance metrics of a virtualised resource that is allocated to a VNF instance inside a NS instance can be stopped by deleting PM jobs |                                                                                                    |              |  |  |
| Configuration   |          | SUT Configuration                                                                                                    |                                                                                                    |              |  |  |
| References      |          |                                                                                                    | A 006 [i.4], ETSI GS NFV-IFA 007 [i.5] and ETSI GS NFV-IFA 013                                                           | 3 [i.9]      |  |  |
| Applicability   |          |                                                                                                    | delete VNF PM jobs from the VNFM (NFVO_PM_VNF_PMJOB_DE                                                                   |              |  |  |
|                 |          |                                                                                                    | orts VNF PM jobs deletion by the NFVO (VNFM_PM_VNF_PMJO                                                                  | •            |  |  |
|                 |          |                                                                                                    | delete VR PM jobs from the VIM (VNFM_PM_VR_PMJOB_DELET                                                                   | ,            |  |  |
|                 |          |                                                                                                    | ts VR PM jobs deletion by the VNFM (VIM_PM_PMJOB_DELETE_                                                                 | •            |  |  |
|                 |          |                                                                                                    | delete VNF PM thresholds from the VNFM (NFVO_PM_VNF_PMT                                                                  | •            |  |  |
|                 |          |                                                                                                    | orts VNF PM thresholds deletion by the NFVO                                                                              | 11_DEEE1E)   |  |  |
|                 |          | •                                                                                                    | _VNF_PMTH_DELETE)                                                                                                    | -,           |  |  |
|                 |          |                                                                                                    | delete VR PM thresholds from the VIM (VNFM_PM_VR_PMTH_DE                                                                 | ELETE)       |  |  |
|                 |          |                                                                                                    | ts VR PM thresholds deletion by the VNFM MTH_DELETE_BY_VNFM)                                                             |              |  |  |
|                 |          | <ul> <li>NFVO can s</li> </ul>                                                                                                    | subscribe to VNF PM jobs on the VNFM (NFVO_PM_VNF_PMJOE                                                                  | S_SUBSCRIBE) |  |  |
|                 |          |                                                                                                    | orts VNF PM job subscriptions from the NFVO _VNF_PMJOB_SUBSCRIBE)                                                        |              |  |  |
|                 |          |                                                                                                    | subscribe to VR PM jobs on the VIM (VNFM_PM_VR_PMJOB_SU                                                                  | BSCRIBE)     |  |  |
|                 |          |                                                                                                    | ts VR PM job subscriptions from the VNFM                                                                                 | 500. (ISL)   |  |  |
|                 |          | (VIM_PM_F                                                                                                    | MJOB_SUBSCRIBE_BY_VNFM)                                                                                                  |              |  |  |
|                 |          |                                                                                                    | nerate VR PM notifications to the VNFM (VIM_PM_PMJOB_NOTIF<br>orts VR PM job notifications from the VIM (VNFM_PM_VR_PMJO |              |  |  |
|                 |          | • • • • • • • • • • • • • • • • • • • •                                                                                                    | generate PM notifications to the NFVO (VNFM_PM_VNF_PMJOB_                                                                | _ ,          |  |  |
|                 |          |                                                                                                    | ·                                                                                                    | _NOTIFT)     |  |  |
|                 |          | NFVO supports VNF PM job notifications from the VNFM     (NFVO_PM_VNF_PMJOB_NOTIFY)                                                                                     |                                                                                                    |              |  |  |
|                 |          | VIM supports VR PM job queries by the VNFM (VIM_PM_PMJOB_QUERY_BY_VNFM)                                                                                                 |                                                                                                    |              |  |  |
|                 |          | NFVO can query VNF PM jobs from the VNFM (NFVO_PM_VNF_PMJOB_QUERY)                                                                                                    |                                                                                                    |              |  |  |
|                 |          | VNFM supports VNF PM job queries by the NFVO (VNFM_PM_VNF_PMJOB_QUERY)                                                                                                  |                                                                                                    |              |  |  |
|                 |          |                                                                                                    | query VR PM thresholds from the VIM (VNFM_PM_VR_PMTH_QL                                                                  | •            |  |  |
|                 |          |                                                                                                    | ts VR PM threshold queries by the VNFM (VIM_PM_PMTH_QUER                                                                 | •            |  |  |
|                 |          |                                                                                                    | query VNF PM thresholds from the VNFM (NFVO_PM_VNF_PMTH                                                                  | ·            |  |  |
|                 |          |                                                                                                    | orts VNF PM threshold queries by the NFVO (VNFM_PM_VNF_PI                                                                | ,            |  |  |
|                 |          | viti iii capp                                                                                                    |                                                                                                    | <u></u>      |  |  |
| Pre-test condit | ions     | NS is instan                                                                                                    | tiated (TD_NFV_NSLCM_INSTANTIATE_001)                                                                                    |              |  |  |
|                 |          |                                                                                                    | d resource that is allocated to a VNF instance inside the target NS                                                      | instance is  |  |  |
|                 |          |                                                                                                    | y the NFVO (TD_NFV_PM_VNF_CREATE_NOTIFY_001)                                                                             | instance is  |  |  |
|                 |          |                                                                                                    | , , , , , , <u> </u>                                                                                                    |              |  |  |
| Test            | Step     | Туре                                                                                                    | Description                                                                                                    | Result       |  |  |
| Sequence        | 1        | Stimulus                                                                                                    | Trigger the NFVO to delete a PM job of a virtualised resource                                                            |              |  |  |
|                 |          |                                                                                                    | that is allocated to a VNF instance inside the target NS                                                                 |              |  |  |
|                 | _        | IOD Ob I                                                                                                    | instance                                                                                                    |              |  |  |
|                 | 2        | IOP Check                                                                                                    | Verify that the relevant VNF PM job has been deleted on the VNFM by querying the VNF PM jobs                             |              |  |  |
|                 | 3        | IOP Check                                                                                                    | Verify that the relevant VR PM job has been deleted on the VIM                                                           |              |  |  |
|                 |          | 100.01                                                                                                    | by querying the VR PM jobs                                                                                               |              |  |  |
|                 | 4        | IOP Check                                                                                                    | Verify that no "performance information available" notification                                                          |              |  |  |
|                 |          |                                                                                                    | for the monitored virtualised resource has been generated by the VIM to the VNFM by monitoring the VR PM notifications.  |              |  |  |
|                 |          |                                                                                                    | See note.                                                                                                    |              |  |  |
|                 | 5        | IOP Check                                                                                                    | Verify that no "performance information available" notification                                                          |              |  |  |
|                 |          |                                                                                                    | for the monitored virtualised resource has been generated by                                                             |              |  |  |
|                 |          |                                                                                                    | the VNFM to the NFVO by monitoring the VNF PM                                                                            |              |  |  |
|                 |          |                                                                                                    | notifications. See note.                                                                                                 |              |  |  |
| IOP Verdict     |          |                                                                                                    |                                                                                                    |              |  |  |
| NOTE: Virtua    | alicad r | esource metric c                                                                                                    | ollection and reporting periods should be taken into account.                                                            |              |  |  |

#### 7.6.2.4 VNF PM Threshold Deletion

|                                       |           | Τe                                                                                                    | est Description: VNF PM threshold deletion                                                                                                    |                 |  |  |
|---------------------------------------|-----------|----------------------------------------------------------------------------------------------------|----------------------------------------------------------------------------------------------------|-----------------|--|--|
| Identifier                            |           |                                                                                                    | NF_DELETE_THRESHOLD_001                                                                                                    |                 |  |  |
| Test Purpose                          | )         | Verify that a threshold created for a virtualised resource that is allocated to a VNF instance inside |                                                                                                    |                 |  |  |
|                                       |           | a NS instance can be deleted                                                                          |                                                                                                    |                 |  |  |
| Configuration                         |           |                                                                                                    |                                                                                                    |                 |  |  |
| References                            |           |                                                                                                    | FA 006 [i.4], ETSI GS NFV-IFA 007 [i.5] and ETSI GS NFV-IFA 01                                                                                                    | 3 [i.9]         |  |  |
| Applicability                         |           |                                                                                                    | delete VNF PM thresholds from the VNFM (NFVO_PM_VNF_PMT                                                                                                    |                 |  |  |
|                                       |           | <ul> <li>VNFM supp</li> </ul>                                                                         | ports VNF PM thresholds deletion by the NFVO   _VNF_PMTH_DELETE                                                                                                    | II_DEEETE)      |  |  |
|                                       |           | •                                                                                                    | l_VNF_PMTH_DELETE)<br>delete VR PM thresholds from the VIM (VNFM_PM_VR_PMTH_D                                                                                                    | FLETE)          |  |  |
|                                       |           | <ul> <li>VIM suppor</li> </ul>                                                                        | ts VR PM thresholds deletion by the VNFM PMTH_DELETE_BY_VNFM)                                                                                                    | ,               |  |  |
|                                       |           | •                                                                                                    | subscribe to VNF PM jobs on the VNFM (NFVO_PM_VNF_PMJO                                                                                                    | 3 SUBSCRIBE)    |  |  |
|                                       |           | <ul> <li>VNFM supp</li> </ul>                                                                         | orts VNF PM job subscriptions from the NFVO LVNF_PMJOB_SUBSCRIBE)                                                                                                    | ,               |  |  |
|                                       |           | •                                                                                                    | subscribe to VR PM jobs on the VIM (VNFM_PM_VR_PMJOB_SU                                                                                                    | IBSCRIBE)       |  |  |
|                                       |           |                                                                                                    | ts VR PM job subscriptions from the VNFM PMJOB_SUBSCRIBE_BY_VNFM)                                                                                                    |                 |  |  |
|                                       |           | <ul> <li>VIM can ge</li> </ul>                                                                        | nerate VR PM notifications to the VNFM (VIM_PM_PMJOB_NOTI                                                                                                    | FY_BY_VNFM)     |  |  |
|                                       |           | VNFM supports VR PM job notifications from the VIM (VNFM_PM_VR_PMJOB_NOTIFY)                          |                                                                                                    |                 |  |  |
|                                       |           | • •                                                                                                   | query VR PM jobs from the VIM (VNFM_PM_VR_PMJOB_QUER)                                                                                                    | •               |  |  |
|                                       |           |                                                                                                    |                                                                                                    |                 |  |  |
|                                       |           | VIM supports VR PM job queries by the VNFM (VIM_PM_PMJOB_QUERY_BY_VNFM)                               |                                                                                                    |                 |  |  |
|                                       |           |                                                                                                    | query VNF PM jobs from the VNFM (NFVO_PM_VNF_PMJOB_QU                                                                                                    | ,               |  |  |
|                                       |           | <ul> <li>VNFM supp</li> </ul>                                                                         | oorts VNF PM job queries by the NFVO (VNFM_PM_VNF_PMJOB                                                                                                    | _QUERY)         |  |  |
|                                       | ,         |                                                                                                    |                                                                                                    |                 |  |  |
| Pre-test cond                         | litions   | <ul> <li>NS is instar</li> </ul>                                                                      | ntiated (TD_NFV_NSLCM_INSTANTIATE_001)                                                                                                    |                 |  |  |
|                                       |           | <ul> <li>A threshold</li> </ul>                                                                       | for a virtualised resource that is allocated to a VNF instance inside                                                                                                    | e a NS instance |  |  |
|                                       |           |                                                                                                    | y the NFVO (TD_NFV_PM_VNF_CREATE_THRESHOLD_001)                                                                                                    |                 |  |  |
|                                       | I         |                                                                                                    | <del>, , , , , , , , , , , , , , , , , , , </del>                                                                                                    |                 |  |  |
| Test                                  | Step      | Туре                                                                                                  | Description                                                                                                    | Result          |  |  |
| Sequence                              | 1         | Stimulus                                                                                              | Trigger the NFVO to delete a VNF PM threshold of a virtualised resource that is allocated to a VNF instance inside the target NS instance                                                                                                    |                 |  |  |
|                                       | 2         | IOP Check                                                                                             | Verify that the relevant VNF PM threshold has been deleted on the VNFM by querying the VNF PM thresholds                                                                                                    |                 |  |  |
|                                       | 3         | IOP Check                                                                                             | Verify that the relevant VR PM threshold has been deleted on the VIM by querying the VR PM thresholds                                                                                                    |                 |  |  |
|                                       | 4         | Stimulus                                                                                              | Trigger the virtualised resource to cross the specified threshold                                                                                                    |                 |  |  |
|                                       |           |                                                                                                    | (e.g. by increasing resource utilization levels in the virtualisation container)                                                                                                    |                 |  |  |
|                                       | 5         | IOP Check                                                                                             | Verify that no "threshold crossed" notification for the monitored                                                                                                    |                 |  |  |
|                                       |           |                                                                                                    | virtualised resource has been generated by the VNFM to the                                                                                                    |                 |  |  |
|                                       |           |                                                                                                    | NFVO by monitoring the VNF PM notifications. See note.                                                                                                    |                 |  |  |
|                                       | 6         | IOP Check                                                                                             | Verify that no "threshold crossed" notification for the monitored                                                                                                    |                 |  |  |
|                                       |           |                                                                                                    | virtualised resource has been generated by the VIM to the                                                                                                    |                 |  |  |
|                                       |           |                                                                                                    | VNFM by monitoring the VR PM notifications. See note.                                                                                                    |                 |  |  |
| IOP Verdict                           |           |                                                                                                    |                                                                                                    |                 |  |  |
|                                       | ualised r | esource metric o                                                                                      | collection and reporting periods should be taken into account.                                                                                                    | 1               |  |  |
| · · · · · · · · · · · · · · · · · · · |           | 3.000.110 0                                                                                           | The fact of the state of the state of the st |                 |  |  |

## 7.6.3 NS Performance Management

### 7.6.3.1 NS PM Monitoring Job Creation

|               | Test Description: NS PM Monitoring Job Creation                                                                                    |  |  |  |  |
|---------------|----------------------------------------------------------------------------------------------------|--|--|--|--|
| Identifier    | TD_NFV_PM_NS_MONITORING_JOB_CREATE_001                                                                                             |  |  |  |  |
| Test Purpose  | Verify that performance monitoring job for monitoring NS related metrics can be created to start monitoring NS performance metrics |  |  |  |  |
| Configuration | SUT Configuration 1 SUT Configuration 3 SUT Configuration 4                                                                        |  |  |  |  |

| References                    | ETSI GS NFV-IFA 005 [i.3], ETSI GS NFV-IFA 006 [i.4], ETSI GS NFV-IFA 007 [i.5] and ETSI GS NFV-IFA 013 [i.9] |            |                                                                                                    |          |  |
|-------------------------------|----------------------------------------------------------------------------------------------------|------------|----------------------------------------------------------------------------------------------------|----------|--|
| Applicability  • NFVO  • VNFM |                                                                                                    |            | ports receiving VNF performance metrics from VNFM (notifications) ports receiving virtualised resource performance metrics from VIM pases VNF performance metrics towards NFVO (notifications)                                                              |          |  |
| Pre-test condi                | tions                                                                                                    | Monitoring | ntiated (TD_NFV_NSLCM_INSTANTIATE_001) parameters (e.g. performance metrics, metric groups) are defined i e.g. CPU usage, memory usage, etc.)                                                                                                    | n the NS |  |
| Test                          | Step                                                                                                    | Type       | Description                                                                                                    | Result   |  |
| Sequence                      | 1                                                                                                    | Stimulus   | Create a performance monitoring job on the NFVO to start monitoring, with given collection and reporting periods, one or more performance metrics defined in the NS descriptor                                                                              |          |  |
|                               | 2                                                                                                    | IOP Check  | If applicable, verify that the NFVO creates one or more performance monitoring jobs on the VNFM to collect the VNF related performance metrics                                                                                                    |          |  |
|                               | 3                                                                                                    | IOP Check  | If applicable, verify that the VNFM in turn issues the creation of performance monitoring jobs to collect the VNF performance metrics as virtualised resource metrics                                                                                       |          |  |
|                               | 4                                                                                                    | IOP Check  | Verify that performance metrics are properly collected by the VNFM with the requested collection period                                                                                                    |          |  |
|                               | 5                                                                                                    | IOP Check  | Verify that NS performance metrics are properly collected by<br>the NFVO from the VNFM with the requested collection period,<br>e.g. by querying performance metrics database (if any) or<br>checking directly the Graphical User Interface (if applicable) |          |  |
| IOP Verdict                   |                                                                                                    |            |                                                                                                    |          |  |

## 7.6.3.2 NS PM Performance Metrics Query

|               |             | Test D                                                | Description: NS PM Performance Metrics Query                                                                                                    |           |  |  |  |
|---------------|-------------|-------------------------------------------------------|----------------------------------------------------------------------------------------------------|-----------|--|--|--|
| Identifier    | TD_NFV_PM_N |                                                       | S_PERFORMANCE_METRICS_QUERY_001                                                                                                    |           |  |  |  |
| Test Purpose  | )           |                                                       | Verify that NS related performance monitoring metrics can be retrieved in the form of reports by querying the NFVO                                                                                                    |           |  |  |  |
| Configuration |             | SUT Configurati<br>SUT Configurati<br>SUT Configurati | on 3                                                                                                    |           |  |  |  |
| References    |             |                                                       | ETSI GS NFV-IFA 005 [i.3], ETSI GS NFV-IFA 006 [i.4], ETSI GS NFV-IFA 007 [i.5] and ETSI GS NFV-IFA 013 [i.9]                                                                                                    |           |  |  |  |
| Applicability |             | <ul><li>VNFM supp</li><li>VNFM expo</li></ul>         | The Competition of the periodical control of the management of the management of the |           |  |  |  |
| Pre-test cond | litions     | <ul> <li>NS perform</li> </ul>                        | ntiated (TD_NFV_NSLCM_INSTANTIATE_001)  ance monitoring job is created and NFVO is collecting performance  PM_NS_MONITORING_JOB_CREATE_001)                                                                                                    | e metrics |  |  |  |
| Test          | Step        | Туре                                                  | Description                                                                                                    | Result    |  |  |  |
| Sequence      | 1           | Stimulus                                              | Issue the query of one or more performance monitoring reports related to NS performance metrics to the NFVO                                                                                                    |           |  |  |  |
|               | 2           | IOP Check                                             | If applicable, verify that the NFVO queries VNF related performance monitoring reports from the VNFM to retrieve the given NS related metrics                                                                                                    |           |  |  |  |
|               | 3           | IOP Check                                             | If applicable, verify that the VNFM queries virtualised resource related performance monitoring reports to retrieve the VNF related metrics                                                                                                    |           |  |  |  |
|               | 4           | IOP Check                                             | Verify that the performance metrics are properly retrieved from<br>the VNFM and returned by the NFVO, e.g. checking directly the<br>NFVO Graphical User Interface (if applicable)                                                                                                    |           |  |  |  |
| IOP Verdict   |             |                                                       |                                                                                                    |           |  |  |  |

#### 7.6.3.3 NS PM Threshold Creation

|                 |      | Te                                                    | est Description: NS PM Threshold Creation                                                                                                    |             |  |
|-----------------|------|-------------------------------------------------------|----------------------------------------------------------------------------------------------------|-------------|--|
| Identifier      |      | TD_NFV_PM_N                                           | IS_THRESHOLD_CREATE_001                                                                                                    |             |  |
| Test Purpose    |      |                                                       | rmance monitoring thresholds can be created for one or more NS retrics on the NFVO                                                                                                    | elated      |  |
| Configuration   |      | SUT Configurati<br>SUT Configurati<br>SUT Configurati | ion 3                                                                                                    |             |  |
| References      |      | ETSI GS NFV-IF<br>GS NFV-IFA 01                       | FA 005 [i.3], ETSI GS NFV-IFA 006 [i.4], ETSI GS NFV-IFA 007 [i.£<br>3 [i.9]                                                                                                    | i] and ETSI |  |
| Applicability   |      | <ul> <li>VNFM supp</li> </ul>                         | ports receiving VNF performance metrics from VNFM (notifications) ports receiving virtualised resource performance metrics from VIM oses VNF performance metrics towards NFVO (notifications) |             |  |
| Pre-test condit |      | <ul> <li>NS perform</li> </ul>                        | ntiated (TD_NFV_NSLCM_INSTANTIATE_001)  ance monitoring job is created and NFVO is collecting performance  PM_NS_MONITORING_JOB_CREATE_001)                                                   | e metrics   |  |
| Test            | Step | Туре                                                  | Description                                                                                                    | Result      |  |
| Sequence        | 1    | Stimulus                                              | Create on the NFVO a performance monitoring threshold for a NS related monitored performance metric                                                                                           |             |  |
|                 | 2    | IOP Check                                             | If applicable, verify that the NFVO in creates one or more thresholds on the VNFM for VNF monitored performance metrics related to the given NS instance                                      |             |  |
|                 | 3    | IOP Check                                             | If applicable, verify that the VNFM in turn creates one or more thresholds on virtualised resource monitored performance metrics related to the given VNF                                     |             |  |
|                 | 4    | IOP Check                                             | Verify that the performance monitoring thresholds are properly created and maintained by the NFVO and the VNFM (e.g.                                                                          |             |  |
|                 |      |                                                       | checking the Graphical User Interface, if applicable)                                                                                                    |             |  |

### 7.6.3.4 NS PM Subscription Creation for Threshold Information

| 7                   | Test Description: NS PM Subscription Creation for Threshold Information                              |  |  |  |  |  |
|---------------------|----------------------------------------------------------------------------------------------------|--|--|--|--|--|
| Identifier          | TD_NFV_PM_NS_SUBSCRIPTION_CREATE_001                                                                 |  |  |  |  |  |
| Test Purpose        | Verify that it is possible to subscribe to NS performance metrics notifications related to threshold |  |  |  |  |  |
|                     | crossed notifications                                                                                |  |  |  |  |  |
| Configuration       | SUT Configuration 1                                                                                  |  |  |  |  |  |
|                     | SUT Configuration 3                                                                                  |  |  |  |  |  |
|                     | SUT Configuration 4                                                                                  |  |  |  |  |  |
| References          | ETSI GS NFV-IFA 005 [i.3], ETSI GS NFV-IFA 006 [i.4], ETSI GS NFV-IFA 007 [i.5] and ETSI             |  |  |  |  |  |
|                     | GS NFV-IFA 013 [i.9]                                                                                 |  |  |  |  |  |
| Applicability       | NFVO supports receiving VNF performance metrics from VNFM (notifications)                            |  |  |  |  |  |
|                     | VNFM supports receiving virtualised resource performance metrics from VIM                            |  |  |  |  |  |
|                     | VNFM exposes VNF performance metrics towards NFVO (notifications)                                    |  |  |  |  |  |
|                     |                                                                                                    |  |  |  |  |  |
| Pre-test conditions | NS is instantiated (TD_NFV_NSLCM_INSTANTIATE_001)                                                    |  |  |  |  |  |
|                     | NS performance monitoring job is created and NFVO is collecting performance metrics                  |  |  |  |  |  |
|                     | (TD_NFV_PM_NS_THRESHOLD_CREATE_001,                                                                  |  |  |  |  |  |
|                     | TD_NFV_PM_NS_MONITORING_JOB_CREATE_001)                                                              |  |  |  |  |  |
|                     |                                                                                                    |  |  |  |  |  |

| Test        | Step | Type      | Description                                                                                                    | Result |
|-------------|------|-----------|----------------------------------------------------------------------------------------------------|--------|
| Sequence    | 1    | Stimulus  | Subscribe to the threshold crossed notifications related to a NS performance monitoring threshold available in the NFVO (i.e. create new subscription resource)      |        |
|             | 2    | IOP Check | Verify that a new subscription resource is created in the NFVO                                                                                                    |        |
|             | 3    | IOP Check | Verify that the NFVO is subscribed on the VNFM to the threshold crossed notifications related to VNF performance metrics for the given NS instance                   |        |
|             | 4    | IOP Check | If applicable, verify that the VNFM in turn subscribes to the threshold crossed notifications related to virtualised resource performance metrics for the given VNFs |        |
| IOP Verdict |      |           |                                                                                                    |        |

### 7.6.3.5 NS PM Subscription Creation for Performance Information

|                 | Te    | st Description:                                   | NS PM Subscription Creation for Performance Information                                              |                   |  |  |
|-----------------|-------|---------------------------------------------------|----------------------------------------------------------------------------------------------------|-------------------|--|--|
| Identifier      |       | TD_NFV_PM_N                                       | S_SUBSCRIPTION_CREATE_002                                                                            |                   |  |  |
| Test Purpose    |       | Verify that it is p                               | ossible to subscribe to NS performance metrics notifications relate                                  | d to availability |  |  |
|                 |       | of performance i                                  | nformation                                                                                           |                   |  |  |
| Configuration   |       | SUT Configuration                                 | on 1                                                                                                 |                   |  |  |
|                 |       | SUT Configuration                                 | on 3                                                                                                 |                   |  |  |
|                 |       | SUT Configuration                                 | on 4                                                                                                 |                   |  |  |
| References      |       | ETSI GS NFV-IF                                    | FA 005 [i.3], ETSI GS NFV-IFA 006 [i.4], ETSI GS NFV-IFA 007 [i.4]                                   | 5] and ETSI       |  |  |
|                 |       | GS NFV-IFA 013                                    | 3 [i.9]                                                                                              |                   |  |  |
| Applicability   |       | <ul> <li>NFVO supp</li> </ul>                     | orts receiving VNF performance metrics from VNFM (notifications)                                     |                   |  |  |
|                 |       | <ul> <li>VNFM supp</li> </ul>                     | orts receiving virtualised resource performance metrics from VIM                                     |                   |  |  |
|                 |       | <ul> <li>VNFM expo</li> </ul>                     | ses VNF performance metrics towards NFVO (notifications)                                             |                   |  |  |
|                 |       |                                                   |                                                                                                    |                   |  |  |
| Pre-test condit | tions | NS is instantiated (TD_NFV_NSLCM_INSTANTIATE_001) |                                                                                                    |                   |  |  |
|                 |       | NS perform:     (TD NE)/ F                        | ance monitoring job is created and NFVO is collecting performanc<br>PM_NS_MONITORING_JOB_CREATE_001) | e metrics         |  |  |
|                 |       | (ID_NEV_E                                         | WINS_WONTORING_JOB_CREATE_001)                                                                       |                   |  |  |
| Test            | Step  | Type                                              | Description                                                                                          | Result            |  |  |
| Sequence        | 1     | Stimulus                                          | Subscribe to the performance information availability                                                |                   |  |  |
| -               |       |                                                   | notifications related to a NS performance job in the NFVO (i.e.                                      |                   |  |  |
|                 |       | 100.01                                            | create new subscription resource)                                                                    |                   |  |  |
|                 | 2     | IOP Check                                         | Verify that a new subscription resource is created in the NFVO                                       |                   |  |  |
|                 | 3     | IOP Check                                         | Verify that the NFVO is subscribed on the VNFM to the                                                |                   |  |  |
|                 |       |                                                   | threshold crossed notifications related to VNF performance metrics for the given NS instance         |                   |  |  |
|                 | 4     | IOP Check                                         | If applicable, verify that the VNFM in turn subscribes to the                                        |                   |  |  |
|                 |       |                                                   | performance information availability related to virtualised                                          |                   |  |  |
|                 |       |                                                   | resource performance metrics for the given VNFs                                                      |                   |  |  |
| IOP Verdict     |       |                                                   |                                                                                                    |                   |  |  |

#### 7.6.3.6 NS PM Threshold Notification

|               | Test Description: NS PM Threshold Notification                                                                                                    |  |  |  |  |
|---------------|----------------------------------------------------------------------------------------------------|--|--|--|--|
| ldentifier    | TD_NFV_PM_NS_THRESHOLD_NOTIFICATION_001                                                                                                    |  |  |  |  |
| Test Purpose  | Verify that a threshold crossed notification is exposed by the NFVO when a NS performance metric crosses a previously created threshold                                                                                                    |  |  |  |  |
| Configuration | SUT Configuration 1 SUT Configuration 3 SUT Configuration 4                                                                                                    |  |  |  |  |
| References    | ETSI GS NFV-IFA 005 [i.3], ETSI GS NFV-IFA 006 [i.4], ETSI GS NFV-IFA 007 [i.5] and ETSI GS NFV-IFA 013 [i.9]                                                                                                    |  |  |  |  |
| Applicability | <ul> <li>NFVO supports receiving VNF performance metrics from VNFM (notifications)</li> <li>VNFM supports receiving virtualised resource performance metrics from VIM</li> <li>VNFM exposes VNF performance metrics towards NFVO (notifications)</li> </ul> |  |  |  |  |

| Pre-test cond | ditions | <ul> <li>NS perform<br/>notifications</li> </ul> | ntiated (TD_NFV_NSLCM_INSTANTIATE_001) nance monitoring subscription is created to collect performance mo s related to thresholds crossed PM_NS_SUBSCRIPTION_CREATE_001)                                 | nitoring |
|---------------|---------|--------------------------------------------------|----------------------------------------------------------------------------------------------------|----------|
| Test          | Step    | Туре                                             | Description                                                                                                    | Result   |
| Sequence      | 1       | Stimulus                                         | Trigger the monitored NS performance metric to cross the specified threshold                                                                                                    |          |
|               | 2       | IOP Check                                        | If applicable, verify that the VNFM receives and collects virtualised resource threshold crossed notifications for the impacted VNF                                                                      |          |
|               | 3       | IOP Check                                        | Verify that a "threshold crossed" notification for the monitored VNF performance metric is generated and dispatched by the VNFM                                                                          |          |
|               | 4       | IOP Check                                        | Verify that a "threshold crossed" notification for the monitored NS performance metric is collected from the VNFM and dispatched by the NFVO (e.g. checking the Graphical User Interface, if applicable) |          |
| IOP Verdict   |         |                                                  | · · · · · · · · · · · · · · · · · · ·                                                                                                    |          |

### 7.6.3.7 NS PM Monitoring Information Notification

|                     |                                          | Tes                                                                                                    | t Description: NS PM Threshold Notification                                                                                                    |                |  |
|---------------------|------------------------------------------|----------------------------------------------------------------------------------------------------|----------------------------------------------------------------------------------------------------|----------------|--|
| Identifier          |                                          | TD_NFV_PM_NS_MONITORING_INFO_NOTIFICATION_001                                                                                                    |                                                                                                    |                |  |
| Test Purpose        |                                          |                                                                                                    | nitoring information availability notification is exposed by the NFV formance monitoring metrics are available                                                                                                    | O when new and |  |
| Configuration       | Configuration SUT Co<br>SUT Co<br>SUT Co |                                                                                                    | on 3                                                                                                    |                |  |
| References          |                                          |                                                                                                    | TSI GS NFV-IFA 005 [i.3], ETSI GS NFV-IFA 006 [i.4], ETSI GS NFV-IFA 007 [i.5] and ETSI GS NFV-IFA 013 [i.9]                                                                                                    |                |  |
| Applicability       |                                          | <ul> <li>VNFM supp</li> </ul>                                                                                                    | O supports receiving VNF performance metrics from VNFM (notifications)  M supports receiving virtualised resource performance metrics from VIM  M exposes VNF performance metrics towards NFVO (notifications)                    |                |  |
| Pre-test conditions |                                          | <ul> <li>NS is instantiated (TD_NFV_NSLCM_INSTANTIATE_001)</li> <li>NS performance monitoring subscription is created to collect performance monitoring notifications related to the availability of new monitoring information (TD_NFV_PM_NS_SUBSCRIPTION_CREATE_002)</li> </ul> |                                                                                                    |                |  |
| Test                | Step                                     | Type                                                                                                    | Description                                                                                                    | Result         |  |
| Sequence            | 1                                        | Stimulus                                                                                                    | If applicable, verify that the VNFM receives and collects virtualised resource monitoring information availability notification for the impacted VNF                                                                              |                |  |
|                     | 2                                        | IOP Check                                                                                                    | Verify that a monitoring information availability notification for<br>the monitored VNF performance metric is generated and<br>dispatched by the VNFM                                                                             |                |  |
|                     | 3                                        | IOP Check                                                                                                    | Verify that a monitoring information availability notification for<br>the monitored NS performance metric is collected from the<br>VNFM and dispatched by the NFVO (e.g. checking the<br>Graphical User Interface, if applicable) |                |  |
| IOP Verdict         |                                          |                                                                                                    |                                                                                                    |                |  |
|                     |                                          |                                                                                                    |                                                                                                    |                |  |

### 7.6.3.8 NS PM Subscription Deletion

| Test Description: NS PM Subscription Deletion |                                                                                        |  |  |  |  |  |
|-----------------------------------------------|----------------------------------------------------------------------------------------|--|--|--|--|--|
| Identifier                                    | Identifier TD_NFV_PM_NS_SUBSCRIPTION_DELETE_001                                        |  |  |  |  |  |
| Test Purpose                                  | Verify that the subscription to NS performance monitoring notifications can be deleted |  |  |  |  |  |
| Configuration                                 | SUT Configuration 1                                                                    |  |  |  |  |  |
|                                               | SUT Configuration 3                                                                    |  |  |  |  |  |
|                                               | SUT Configuration 4                                                                    |  |  |  |  |  |

| References     | 5] and ETSI                           |                                     |                                                                                                    |        |
|----------------|---------------------------------------|-------------------------------------|----------------------------------------------------------------------------------------------------|--------|
| Applicability  |                                       | <ul> <li>NFVO supplement</li> </ul> | ports receiving VNF performance metrics from VNFM (notifications                                                                                    | )      |
|                |                                       | <ul> <li>VNFM supplement</li> </ul> | ports receiving virtualised resource performance metrics from VIM                                                                                   |        |
|                |                                       | • •                                 | oses VNF performance metrics towards NFVO (notifications)                                                                                           |        |
|                |                                       | •                                   |                                                                                                    |        |
| Pre-test condi | itions                                | NS is insta                         | ntiated (TD_NFV_NSLCM_INSTANTIATE_001)                                                                                                    |        |
|                |                                       | <ul> <li>NFVO is su</li> </ul>      | ubscribed to the NS faults alarm notifications                                                                                                    |        |
|                |                                       | (TD_NFV_                            | PM_NS_SUBSCRIPTION_CREATE_001 or                                                                                                    |        |
|                | TD_NFV_PM_NS_SUBSCRIPTION_CREATE_002) |                                     |                                                                                                    |        |
|                |                                       |                                     |                                                                                                    |        |
| Test           | Step                                  | Туре                                | Description                                                                                                    | Result |
| Sequence       | 1                                     | Stimulus                            | Delete the subscription related to NS performance monitoring notifications in the NFVO                                                              |        |
|                | 2                                     | IOP Check                           | Verify that the subscription related to NS performance monitoring notifications is deleted in the NFVO                                              |        |
|                | 3                                     | IOP Check                           | Verify that the NFVO deletes on the VNFM the subscription to VNF related resources performance monitoring notifications                             |        |
|                | 4                                     | IOP Check                           | If applicable, verify that the VNFM in turn deletes the subscription to virtualised resource related resources performance monitoring notifications |        |
|                | 1                                     | ı                                   | idenormance monitoring notifications                                                                                                    | 1      |

### 7.6.3.9 NS PM Monitoring Job Deletion

|                                                                                                    |      | Test                                   | Description: NS PM Monitoring Job Deletion                                                                                                    |                |  |  |
|----------------------------------------------------------------------------------------------------|------|----------------------------------------|----------------------------------------------------------------------------------------------------|----------------|--|--|
| Identifier                                                                                                    |      | TD_NFV_PM_NS_MONITORING_JOB_DELETE_001 |                                                                                                    |                |  |  |
| Test Purpose                                                                                                    |      |                                        | rmance monitoring job for monitoring NS related metrics can be de<br>erformance metrics                                                                                                    | eleted to stop |  |  |
| Configuration SUT Configura<br>SUT Configura<br>SUT Configura                                                                                                    |      |                                        | on 3                                                                                                    |                |  |  |
| References                                                                                                    |      | ETSI GS NFV-IF<br>GS NFV-IFA 01:       | A 005 [i.3], ETSI GS NFV-IFA 006 [i.4], ETSI GS NFV-IFA 007 [i.<br>3 [i.9]                                                                                                    | 5] and ETSI    |  |  |
| NFVO supports receiving VNF performance metrics from VNFM (notifications)     VNFM supports receiving virtualised resource performance metrics from VIM     VNFM exposes VNF performance metrics towards NFVO (notifications) |      |                                        |                                                                                                    |                |  |  |
| Pre-test cond                                                                                                    |      | <ul> <li>NS perform</li> </ul>         | tiated (TD_NFV_NSLCM_INSTANTIATE_001)  ance monitoring job is created and NFVO is collecting performance  PM_NS_MONITORING_JOB_CREATE_001)                                                                                  | e metrics      |  |  |
| Test                                                                                                    | Step | Type                                   | Description                                                                                                    | Result         |  |  |
| Sequence                                                                                                    | 1    | Stimulus                               | Delete a performance monitoring job on the NFVO to stop monitoring one or more performance metrics                                                                                                    |                |  |  |
|                                                                                                    | 2    | IOP Check                              | If applicable, verify that the NFVO deletes the related VNF performance monitoring jobs on the VNFM to stop monitoring the impacted VNF performance metrics                                                                 |                |  |  |
|                                                                                                    | 3    | IOP Check                              | Verify that the NS and VNF performance metrics are no more collected by the NFVO and the VNFM, e.g. by querying the performance metrics database (if any) or checking directly the Graphical User Interface (if applicable) |                |  |  |
| IOP Verdict                                                                                                    |      |                                        |                                                                                                    |                |  |  |

#### 7.6.3.10 NS PM Performance Metrics Threshold Deletion

| Test Description: NS PM Performance Metrics Threshold Deletion |                                                                                                    |  |  |  |  |  |
|----------------------------------------------------------------|----------------------------------------------------------------------------------------------------|--|--|--|--|--|
| Identifier                                                     | dentifier TD_NFV_PM_NS_THRESHOLD_DELETE_001                                                                             |  |  |  |  |  |
| Test Purpose                                                   | Verify that performance monitoring thresholds can be deleted for one or more NS related performance metrics on the NFVO |  |  |  |  |  |

| Configuration       |       | SUT Configuration 1 SUT Configuration 3                    |                                                                                                    |             |  |  |
|---------------------|-------|------------------------------------------------------------|----------------------------------------------------------------------------------------------------|-------------|--|--|
| SUT Configuration 4 |       |                                                            |                                                                                                    |             |  |  |
| References          |       |                                                            | FA 005 [i.3], ETSI GS NFV-IFA 006 [i.4], ETSI GS NFV-IFA 007 [i.4                                                                                                   | 5] and ETSI |  |  |
| Applicability       |       | <ul> <li>NFVO supp</li> </ul>                              | ports receiving VNF performance metrics from VNFM (notifications)                                                                                                   |             |  |  |
|                     |       | <ul> <li>VNFM supp</li> </ul>                              | NFM supports receiving virtualised resource performance metrics from VIM                                                                                            |             |  |  |
|                     |       | <ul> <li>VNFM expo</li> </ul>                              | ses VNF performance metrics towards NFVO (notifications)                                                                                                    |             |  |  |
|                     |       |                                                            |                                                                                                    |             |  |  |
| Pre-test condition  | tions | NS is instantiated (TD_NFV_NSLCM_INSTANTIATE_001)          |                                                                                                    |             |  |  |
|                     |       | NS performance monitoring threshold is created in the NFVO |                                                                                                    |             |  |  |
|                     |       | (TD_NFV_PM_NS_THRESHOLD_CREATE_001)                        |                                                                                                    |             |  |  |
|                     |       |                                                            |                                                                                                    |             |  |  |
| Test                | Step  | Туре                                                       | Description                                                                                                    | Result      |  |  |
| Sequence            | 1     | Stimulus                                                   | Delete on the NFVO the performance monitoring threshold for the NS related monitored performance metric                                                             |             |  |  |
|                     | 2     | IOP Check                                                  | If applicable, verify that the NFVO deletes the related thresholds on VNF monitored performance metrics in the VNFM                                                 |             |  |  |
|                     | 3     | IOP Check                                                  | Verify that the NS and VNFM performance monitoring thresholds are properly deleted in the NFVO and VNFM (e.g. checking the Graphical User Interface, if applicable) |             |  |  |
| IOP Verdict         |       |                                                            |                                                                                                    |             |  |  |

# 7.7 NS Lifecycle Management

### 7.7.1 NS Instantiation

#### 7.7.1.1 Standalone NS Instantiation

| Test Description: standalone NS instantiation |                                                                                       |  |  |  |
|-----------------------------------------------|---------------------------------------------------------------------------------------|--|--|--|
| Identifier                                    | TD_NFV_NSLCM_INSTANTIATE_001                                                          |  |  |  |
| Test Purpose                                  | To verify that a standalone NS can be successfully instantiated                       |  |  |  |
| Configuration                                 | SUT Configuration 1                                                                   |  |  |  |
| References                                    | ETSI GS NFV-IFA 005 [i.3], ETSI GS NFV-IFA 006 [i.4], ETSI GS NFV-IFA 007 [i.5], ETSI |  |  |  |
|                                               | GS NFV-IFA 008 [i.6], ETSI GS NFV-IFA 010 [i.7] and ETSI GS NFV-IFA 013 [i.9]         |  |  |  |

#### Applicability

- NFVO/VNFM can generate "allocate compute resource" operation requests to the VIM (NFVO\_CRM\_ALLOCATE or VNFM\_CRM\_ALLOCATE)
- NFVO/VNFM can generate "allocate network resource" operation requests to the VIM (NFVO\_NRM\_ALLOCATE or VNFM\_NRM\_ALLOCATE)
- NFVO/VNFM can generate "allocate storage resource" operation requests to the VIM (NFVO\_SRM\_ALLOCATE or VNFM\_SRM\_ALLOCATE)
- VIM supports "allocate compute resource" operation requests from the NFVO/VNFM (VIM\_CRM\_ALLOCATE\_BY\_NFVO or VIM\_CRM\_ALLOCATE\_BY\_VNFM)
- VIM supports "allocate network resource" operation requests from the NFVO/VNFM (VIM\_NRM\_ALLOCATE\_BY\_NFVO or VIM\_NRM\_ALLOCATE\_BY\_VNFM)
- VIM supports "allocate storage resource" operation requests from the NFVO/VNFM (VIM\_SRM\_ALLOCATE\_BY\_NFVO or VIM\_SRM\_ALLOCATE\_BY\_VNFM)
- NFVO/VNFM can query software image information from the VIM (NFVO\_SWIM\_QUERY\_IM or VNFM\_SWIM\_QUERY\_IM)
- VIM supports software image information queries by the NFVO/VNFM (VIM\_SWIM\_QUERY\_IM\_BY\_NFVO or VIM\_SWIM\_QUERY\_IM\_BY\_VNFM)
- NFVO/VNFM can query compute resource information from the VIM (NFVO\_CRM\_QUERY or VNFM\_CRM\_QUERY)
- NFVO/VNFM can query network resource information from the VIM (NFVO\_NRM\_QUERY or VNFM\_NRM\_QUERY)
- NFVO/VNFM can query storage resource information from the VIM (NFVO\_SRM\_QUERY or VNFM\_SRM\_QUERY)
- VIM can send compute resource information to the NFVO (VIM\_CRM\_INFO\_TO\_NFVO or VIM\_CRM\_INFO\_TO\_VNFM)
- VIM can send network resource information to the NFVO (VIM\_NRM\_INFO\_TO\_NFVO or VIM\_NRM\_INFO\_TO\_VNFM)
- VIM can send storage resource information to the NFVO (VIM\_SRM\_INFO\_TO\_NFVO or VIM\_SRM\_INFO\_TO\_VNFM)
- NFVO can guery VNF information from the VNFM (NFVO VNFLCM QUERY)
- VNFM supports VNF information queries by the NFVO (VNFM\_VNFLCM\_QUERY)

#### Pre-test conditions

- NSD, its associated descriptors (VLD(s), VNFFGD(s)) and VNF Package(s) have been onboarded to the NFVO
- The software image repository is reachable by the VIM
- The required resources are available on the NFVI

| Test        | Step | Туре      | Description                                                        | Result |
|-------------|------|-----------|--------------------------------------------------------------------|--------|
| Sequence    | 1    | Stimulus  | Trigger NS instantiation on the NFVO                               |        |
| Ì           | 2    | IOP Check | Verify that the VNFM receives instantiation requests for the       |        |
|             |      |           | VNFs composing the given NS                                        |        |
|             | 3    | IOP Check | If VNFM is in direct mode:                                         |        |
|             |      |           | <ul> <li>Verify that the VNFM is granted by the NFVO to</li> </ul> |        |
|             |      |           | allocate the virtualised resources required for the                |        |
|             |      |           | VNFs composing the given NS in the VIM                             |        |
|             |      |           | If VNFM is in indirect mode:                                       |        |
|             |      |           | <ul> <li>Verify that the VNFM sends resource allocation</li> </ul> |        |
|             |      |           | request using resource provider ID through the NFVO                |        |
|             |      |           | to manage the instantiation of the VNFs composing                  |        |
|             |      |           | the given NS                                                       |        |
|             | 4    | IOP Check | Verify that the software images have been successfully added       |        |
|             |      |           | to the image repository managed by the VIM                         |        |
|             | 5    | IOP Check | Verify that the requested resources have been allocated by the     |        |
|             |      |           | VIM according to the descriptors                                   |        |
|             | 6    | IOP Check | Verify that the VNF instance(s) have been deployed according       |        |
|             |      |           | to the NSD (i.e. query the VIM and VNFM for VMs, VLs and           |        |
|             |      |           | CPs)                                                               |        |
|             | 7    | IOP Check | Verify that the VNF instance(s) are reachable via the              |        |
|             |      |           | management network                                                 |        |
|             | 8    | IOP Check | Verify that the VNF instance(s) have been configured according     |        |
|             |      |           | to the VNFD(s) by querying the VNFM                                |        |
|             | 9    | IOP Check | Verify that the VNF instance(s), VL(s) and VNFFG(s) have           |        |
|             |      |           | been connected according to the descriptors                        |        |
|             | 10   | IOP Check | Verify that the NFVO indicates NS instantiation operation result   |        |
|             |      | 105.01    | as successful                                                      |        |
|             | 11   | IOP Check | Verify that the NS is successfully instantiated by running the     |        |
| 1001/ 11:   |      |           | end-to-end functional test                                         |        |
| IOP Verdict |      |           |                                                                    |        |

#### 7.7.1.2 Nested NS Instantiation

|               | Test Description: nested NS instantiation                                                                                                    |  |  |  |
|---------------|----------------------------------------------------------------------------------------------------|--|--|--|
| Identifier    | TD_NFV_NSLCM_INSTANTIATE_NEST_NS_001                                                                                                    |  |  |  |
| Test Purpose  | To verify that a NS referencing an existing nested NS can be successfully instantiated                                                                              |  |  |  |
| Configuration | SUT Configuration 3                                                                                                    |  |  |  |
| References    | ETSI GS NFV-IFA 005 [i.3], ETSI GS NFV-IFA 006 [i.4], ETSI GS NFV-IFA 007 [i.5], ETSI GS NFV-IFA 008 [i.6], ETSI GS NFV-IFA 010 [i.7] and ETSI GS NFV-IFA 013 [i.9] |  |  |  |
| Applicability | NFVO/VNFM can generate "allocate compute resource" operation requests to the VIM (NFVO_CRM_ALLOCATE or VNFM_CRM_ALLOCATE)                                           |  |  |  |
|               | <ul> <li>NFVO/VNFM can generate "allocate network resource" operation requests to the VIM<br/>(NFVO_NRM_ALLOCATE or VNFM_NRM_ALLOCATE)</li> </ul>                   |  |  |  |
|               | <ul> <li>NFVO/VNFM can generate "allocate storage resource" operation requests to the VIM<br/>(NFVO_SRM_ALLOCATE or VNFM_SRM_ALLOCATE)</li> </ul>                   |  |  |  |
|               | <ul> <li>VIM supports "allocate compute resource" operation requests from the NFVO/VNFM<br/>(VIM_CRM_ALLOCATE_BY_NFVO or VIM_CRM_ALLOCATE_BY_VNFM)</li> </ul>       |  |  |  |
|               | <ul> <li>VIM supports "allocate network resource" operation requests from the NFVO/VNFM<br/>(VIM_NRM_ALLOCATE_BY_NFVO or VIM_NRM_ALLOCATE_BY_VNFM)</li> </ul>       |  |  |  |
|               | <ul> <li>VIM supports "allocate storage resource" operation requests from the NFVO/VNFM<br/>(VIM_SRM_ALLOCATE_BY_NFVO or VIM_SRM_ALLOCATE_BY_VNFM)</li> </ul>       |  |  |  |
|               | <ul> <li>NFVO/VNFM can query software image information from the VIM (NFVO_SWIM_QUERY_IM or VNFM_SWIM_QUERY_IM)</li> </ul>                                          |  |  |  |
|               | <ul> <li>VIM supports software image information queries by the NFVO/VNFM<br/>(VIM_SWIM_QUERY_IM_BY_NFVO or VIM_SWIM_QUERY_IM_BY_VNFM)</li> </ul>                   |  |  |  |
|               | <ul> <li>VIM can send compute resource information to the NFVO (VIM_CRM_INFO_TO_NFVO or<br/>VIM_CRM_INFO_TO_VNFM)</li> </ul>                                        |  |  |  |
|               | <ul> <li>VIM can send network resource information to the NFVO (VIM_NRM_INFO_TO_NFVO or<br/>VIM_NRM_INFO_TO_VNFM)</li> </ul>                                        |  |  |  |
|               | <ul> <li>VIM can send storage resource information to the NFVO (VIM_SRM_INFO_TO_NFVO or<br/>VIM_SRM_INFO_TO_VNFM)</li> </ul>                                        |  |  |  |
|               | <ul> <li>NFVO can query VNF information from the VNFM (NFVO_VNFLCM_QUERY)</li> </ul>                                                                                |  |  |  |
|               | <ul> <li>VNFM supports VNF information queries by the NFVO (VNFM_VNFLCM_QUERY)</li> </ul>                                                                           |  |  |  |

| Pre-test conditions | • | NSD2, its associated descriptors (VLD(s), VNFFGD(s)) and VNF Package(s) have been on-<br>boarded to the NFVO |
|---------------------|---|----------------------------------------------------------------------------------------------------|
|                     | • | NSD2 references nested NSD1                                                                                  |
|                     | • | NS2 is not instantiated                                                                                      |
|                     | • | NS1 is instantiated (TD_NFV_NSLCM_INSTANTIATE_001)                                                           |
|                     | • | The software image repository is reachable by the VIM                                                        |
|                     | • | The required resources are available on the NFVI                                                             |

| Test        | Step | Type      | Description                                                                                                    | Result |
|-------------|------|-----------|----------------------------------------------------------------------------------------------------|--------|
| Sequence    | 1    | Stimulus  | Trigger NS2 instantiation on the NFVO                                                                                                    |        |
|             | 2    | IOP Check | Verify that the software images of the VNF(s) referenced in NSD2 have been successfully added to the image repository managed by the VIM              |        |
|             | 3    | IOP Check | Verify that resources associated to NS2 have been allocated by the VIM according to the descriptors                                                   |        |
|             | 4    | IOP Check | Verify that the VNF instance(s) have been deployed according to the NSD (i.e. query the VIM and VNFM for VMs, VLs and CPs)                            |        |
|             | 5    | IOP Check | Verify that existing VNF instance(s) in NS1 are running and reachable via the management network                                                      |        |
|             | 6    | IOP Check | Verify that the VNF instance(s) in NS2 are running and reachable through the management network                                                       |        |
|             | 7    | IOP Check | Verify that the VNF instances(s) in NS2 have been configured according to the VNFD(s) by querying the VNFM                                            |        |
|             | 8    | IOP Check | Verify that the VNF instance(s), VL(s) and VNFFG(s) in NS2 have been connected according to the descriptors                                           |        |
|             | 9    | IOP Check | Verify that the NFVO indicates NS2 instantiation operation result as successful                                                                       |        |
|             | 10   | IOP Check | Verify that NS2 is successfully instantiated by running an end-<br>to-end functional test re-using the functionality of VNF<br>instance(s) inside NS1 |        |
| IOP Verdict |      |           |                                                                                                    |        |

### 7.7.1.3 Multi-Site NS Instantiation

|                     | Test Description: Multi-Site NS instantiation                                                                                                    |  |  |
|---------------------|----------------------------------------------------------------------------------------------------|--|--|
| Identifier          | TD_NFV_NSLCM_INSTANTIATE_MUTLISITE_001                                                                                                    |  |  |
| Test Purpose        | To verify that the NS can be successfully instantiated across different sites                                                                                                  |  |  |
| Configuration       | SUT Configuration 4                                                                                                    |  |  |
| References          | ETSI GS NFV-IFA 005 [i.3], ETSI GS NFV-IFA 006 [i.4], ETSI GS NFV-IFA 007 [i.5], ETSI                                                                                          |  |  |
| A I! I- !!! t       | GS NFV-IFA 008 [i.6], ETSI GS NFV-IFA 010 [i.7] and ETSI GS NFV-IFA 013 [i.9]                                                                                                  |  |  |
| Applicability       | <ul> <li>NFVO/VNFM can generate "allocate compute resource" operation requests to the VIMs<br/>(NFVO_CRM_ALLOCATE or VNFM_CRM_ALLOCATE) deployed in different sites</li> </ul> |  |  |
|                     | <ul> <li>NFVO/VNFM can generate "allocate network resource" operation requests to the VIMs<br/>(NFVO_NRM_ALLOCATE or VNFM_NRM_ALLOCATE) deployed in different sites</li> </ul> |  |  |
|                     | <ul> <li>NFVO/VNFM can generate "allocate storage resource" operation requests to the VIMs<br/>(NFVO_SRM_ALLOCATE or VNFM_SRM_ALLOCATE) deployed in different sites</li> </ul> |  |  |
|                     | VIM supports "allocate compute resource" operation requests from the NFVO/VNFM (VIM_CRM_ALLOCATE_BY_NFVO or VIM_CRM_ALLOCATE_BY_VNFM)                                          |  |  |
|                     | <ul> <li>VIM supports "allocate network resource" operation requests from the NFVO/VNFM<br/>(VIM_NRM_ALLOCATE_BY_NFVO or VIM_NRM_ALLOCATE_BY_VNFM)</li> </ul>                  |  |  |
|                     | <ul> <li>VIM supports "allocate storage resource" operation requests from the NFVO/VNFM<br/>(VIM_SRM_ALLOCATE_BY_NFVO or VIM_SRM_ALLOCATE_BY_VNFM)</li> </ul>                  |  |  |
|                     | <ul> <li>NFVO/VNFM can query software image information from the VIM (NFVO_SWIM_QUERY_IM) or VNFM_SWIM_QUERY_IM) deployed in different sites</li> </ul>                        |  |  |
|                     | <ul> <li>VIM supports software image information queries by the NFVO/VNFM<br/>(VIM_SWIM_QUERY_IM_BY_NFVO or VIM_SWIM_QUERY_IM_BY_VNFM)</li> </ul>                              |  |  |
|                     | <ul> <li>NFVO/VNFM can query compute resource information from the VIMs (NFVO_CRM_QUERY<br/>or VNFM_CRM_QUERY) deployed in different sites</li> </ul>                          |  |  |
|                     | <ul> <li>NFVO/VNFM can query network resource information from the VIMs (NFVO_NRM_QUERY or VNFM_NRM_QUERY) deployed in different sites</li> </ul>                              |  |  |
|                     | <ul> <li>NFVO/VNFM can query storage resource information from the VIMs (NFVO_SRM_QUERY or<br/>VNFM_SRM_QUERY) deployed in different sites</li> </ul>                          |  |  |
|                     | <ul> <li>VIM can send compute resource information to the NFVO (VIM_CRM_INFO_TO_NFVO or<br/>VIM_CRM_INFO_TO_VNFM)</li> </ul>                                                   |  |  |
|                     | <ul> <li>VIM can send network resource information to the NFVO (VIM_NRM_INFO_TO_NFVO or<br/>VIM_NRM_INFO_TO_VNFM)</li> </ul>                                                   |  |  |
|                     | <ul> <li>VIM can send storage resource information to the NFVO (VIM_SRM_INFO_TO_NFVO or<br/>VIM_SRM_INFO_TO_VNFM)</li> </ul>                                                   |  |  |
|                     | NFVO can query VNF information from the VNFM (NFVO_VNFLCM_QUERY)                                                                                                    |  |  |
|                     | VNFM supports VNF information queries by the NFVO (VNFM_VNFLCM_QUERY)                                                                                                    |  |  |
|                     | NFVO/VNFM supports multi-site deployments                                                                                                    |  |  |
|                     |                                                                                                    |  |  |
| Pre-test conditions | NSD, its associated descriptors (VLD(s), VNFFGD(s)) and VNF Package(s) have been                                                                                               |  |  |
|                     | on-boarded to the NFVO                                                                                                    |  |  |
|                     | The software image repository is reachable by the VIMs                                                                                                    |  |  |
|                     | The required resources are available on the NFVI                                                                                                    |  |  |
|                     | 1                                                                                                    |  |  |

| Test        | Step | Туре      | Description                                                                                                    | Result |
|-------------|------|-----------|----------------------------------------------------------------------------------------------------|--------|
| Sequence    | 1    | Stimulus  | Trigger multi-site NS instantiation on the NFVO                                                                                                    |        |
|             | 2    | IOP Check | Verify that the VNFM receives instantiation requests for the VNFs composing the given NS                                                                                                    |        |
|             | 3    | IOP Check | If VNFM is in direct mode:  • Verify that the VNFM is granted by the NFVO to allocate the virtualised resources required for the VNFs composing the given NS in the VIMs  If VNFM is in indirect mode: |        |
|             |      |           | Verify that the VNFM sends resource allocation request using resource provider ID through the NFVO to manage the instantiation of the VNFs composing the given NS                                      |        |
|             | 4    | IOP Check | Verify that the software images have been successfully added to the image repository managed by the VIMs                                                                                               |        |
|             | 5    | IOP Check | Verify that the requested resources have been allocated by the VIMs according to the descriptors                                                                                                    |        |
|             | 6    | IOP Check | Verify that the VNF instance(s) have been deployed according to the NSD (i.e. query the VIMs and VNFM for VMs, VLs and CPs)                                                                            |        |
|             | 7    | IOP Check | Verify that the VNF instance(s), VL(s) and VNFFG(s) have been created according to the descriptors                                                                                                    |        |
|             | 8    | IOP Check | Verify that the VNF(s) have been deployed according to the multi-site location constraints.                                                                                                    |        |
|             | 9    | IOP Check | Verify that the VNF instance(s) are reachable via the management network.                                                                                                    |        |
|             | 10   | IOP Check | Verify that the VNF instance(s) have been configured according to the VNFD(s) by querying the VNFM                                                                                                    |        |
|             | 11   | IOP Check | Verify that the VNF instance(s), VL(s) and VNFFG(s) have been connected according to the descriptors                                                                                                   |        |
|             | 12   | IOP Check | Verify that the VNF instance(s) have multi-site connectivity through the multi-site VL(s).                                                                                                    |        |
|             | 13   | IOP Check | Verify that the NS is successfully instantiated by running the end-to-end functional test                                                                                                    |        |
| IOP Verdict |      |           |                                                                                                    |        |

#### 7.7.1.4 SFC NS Instantiation

|                     | Test Description: SFC NS instantiation                                                                                                    |
|---------------------|----------------------------------------------------------------------------------------------------|
| Identifier          | TD_NFV_NSLCM_INSTANTIATE_SFC _001                                                                                                    |
| Test Purpose        | To verify that a NS with NSH based SFC can be successfully instantiated                                                                                             |
| Configuration       | SUT Configuration 1                                                                                                    |
| References          | ETSI GS NFV-IFA 005 [i.3], ETSI GS NFV-IFA 006 [i.4], ETSI GS NFV-IFA 007 [i.5], ETSI GS NFV-IFA 008 [i.6], ETSI GS NFV-IFA 010 [i.7] and ETSI GS NFV-IFA 013 [i.9] |
| Applicability       | NFVO/VNFM can generate "allocate compute resource" operation requests to the VIM (NFVO_CRM_ALLOCATE or VNFM_CRM_ALLOCATE)                                           |
|                     | NFVO/VNFM can generate "allocate network resource" operation requests to the VIM (NFVO_NRM_ALLOCATE or VNFM_NRM_ALLOCATE)                                           |
|                     | NFVO/VNFM can generate "allocate storage resource" operation requests to the VIM (NFVO_SRM_ALLOCATE or VNFM_SRM_ALLOCATE)                                           |
|                     | <ul> <li>VIM supports "allocate compute resource" operation requests from the NFVO/VNFM<br/>(VIM_CRM_ALLOCATE_BY_NFVO or VIM_CRM_ALLOCATE_BY_VNFM)</li> </ul>       |
|                     | <ul> <li>VIM supports "allocate network resource" operation requests from the NFVO/VNFM<br/>(VIM_NRM_ALLOCATE_BY_NFVO or VIM_NRM_ALLOCATE_BY_VNFM)</li> </ul>       |
|                     | <ul> <li>VIM supports "allocate storage resource" operation requests from the NFVO/VNFM<br/>(VIM_SRM_ALLOCATE_BY_NFVO or VIM_SRM_ALLOCATE_BY_VNFM)</li> </ul>       |
|                     | <ul> <li>NFVO/VNFM can query software image information from the VIM (NFVO_SWIM_QUERY_IM)</li> <li>or VNFM_SWIM_QUERY_IM)</li> </ul>                                |
|                     | <ul> <li>VIM supports software image information queries by the NFVO/VNFM<br/>(VIM_SWIM_QUERY_IM_BY_NFVO or VIM_SWIM_QUERY_IM_BY_VNFM)</li> </ul>                   |
|                     | <ul> <li>NFVO/VNFM can query compute resource information from the VIM (NFVO_CRM_QUERY or<br/>VNFM_CRM_QUERY)</li> </ul>                                            |
|                     | <ul> <li>NFVO/VNFM can query network resource information from the VIM (NFVO_NRM_QUERY or<br/>VNFM_NRM_QUERY)</li> </ul>                                            |
|                     | <ul> <li>NFVO/VNFM can query storage resource information from the VIM (NFVO_SRM_QUERY or<br/>VNFM_SRM_QUERY)</li> </ul>                                            |
|                     | <ul> <li>VIM can send compute resource information to the NFVO (VIM_CRM_INFO_TO_NFVO or<br/>VIM_CRM_INFO_TO_VNFM)</li> </ul>                                        |
|                     | <ul> <li>VIM can send network resource information to the NFVO (VIM_NRM_INFO_TO_NFVO or<br/>VIM_NRM_INFO_TO_VNFM)</li> </ul>                                        |
|                     | <ul> <li>VIM can send storage resource information to the NFVO (VIM_SRM_INFO_TO_NFVO or<br/>VIM_SRM_INFO_TO_VNFM)</li> </ul>                                        |
|                     | NFVO can query VNF information from the VNFM (NFVO_VNFLCM_QUERY)                                                                                                    |
|                     | VNFM supports VNF information queries by the NFVO (VNFM_VNFLCM_QUERY)                                                                                               |
|                     |                                                                                                    |
| Pre-test conditions | <ul> <li>NSD, its associated descriptors (VLD(s), VNFFGD(s)) and VNF Package(s) have been<br/>on-boarded to the NFVO</li> </ul>                                     |
|                     | The software image repository is reachable by the VIM                                                                                                    |
|                     | The required resources are available on the NFVI                                                                                                    |
|                     |                                                                                                    |

| Test        | Step | Type      | Description                                                                                                    | Result |
|-------------|------|-----------|----------------------------------------------------------------------------------------------------|--------|
| Sequence    | 1    | Stimulus  | Trigger NS instantiation on the NFVO                                                                                                    |        |
|             | 2    | IOP Check | Verify that the VNFM receives instantiation requests for the VNFs composing the given NS                                                                                                    |        |
|             | 3    | IOP Check | If VNFM is in direct mode:                                                                                                    |        |
|             |      |           | <ul> <li>Verify that the VNFM is granted by the NFVO to allocate the virtualised resources required for the VNFs composing the given NS in the VIM</li> <li>If VNFM is in indirect mode:</li> <li>Verify that the VNFM sends resource allocation request using resource provider ID through the NFVO</li> </ul> |        |
|             |      |           | to manage the instantiation of the VNFs composing the given NS                                                                                                    |        |
|             | 4    | IOP Check | Verify that the software images have been successfully added to the image repository managed by the VIM                                                                                                    |        |
|             | 5    | IOP Check | Verify that the requested resources have been allocated by the VIM according to the descriptors                                                                                                    |        |
|             | 6    | IOP Check | Verify that the VNF instance(s) have been deployed according to the NSD (i.e. query the VIM and VNFM for VMs, VLs and CPs)                                                                                                    |        |
|             | 7    | IOP Check | Verify that the VL and VNFFG instance(s) have been created according to the descriptors                                                                                                    |        |
|             | 8    | IOP Check | Verify that the VNF(s) are running and reachable through the management network                                                                                                    |        |
|             | 9    | IOP Check | Verify that the VNF(s) have been configured according to VNFD(s) (i.e by obtaining a result from the management interface)                                                                                                    |        |
|             | 10   | IOP Check | Verify that the VNF(s), VL(s) and VNFFG(s) have been connected according to the Descriptors                                                                                                    |        |
|             | 11   | IOP Check | Verify that the NS is successfully instantiated by running the end-to-end functional test (NSH Traffic)                                                                                                    |        |
| IOP Verdict |      |           |                                                                                                    |        |

# 7.7.2 NS Scaling

### 7.7.2.1 NS Scale Out

## 7.7.2.1.1 NS Scale out with an Operator Action

| Identifier    | TD NFV NSLCM SCALE OUT 001                                                                                                    |
|---------------|----------------------------------------------------------------------------------------------------|
| Test Purpose  | Verify that the NS can be successfully scaled out by adding VNF instances triggered by an operator action                                                           |
| Configuration | SUT Configuration 1                                                                                                    |
| References    | ETSI GS NFV-IFA 005 [i.3], ETSI GS NFV-IFA 006 [i.4], ETSI GS NFV-IFA 007 [i.5], ETSI GS NFV-IFA 008 [i.6], ETSI GS NFV-IFA 010 [i.7] and ETSI GS NFV-IFA 013 [i.9] |
| Applicability | <ul> <li>NFVO/VNFM can generate "allocate compute resource" operation requests to the VIM<br/>(NFVO_CRM_ALLOCATE or VNFM_CRM_ALLOCATE)</li> </ul>                   |
|               | <ul> <li>NFVO/VNFM can generate "allocate network resource" operation requests to the VIM<br/>(NFVO_NRM_ALLOCATE or VNFM_NRM_ALLOCATE)</li> </ul>                   |
|               | <ul> <li>NFVO/VNFM can generate "allocate storage resource" operation requests to the VIM<br/>(NFVO_SRM_ALLOCATE or VNFM_SRM_ALLOCATE)</li> </ul>                   |
|               | <ul> <li>VIM supports "allocate compute resource" operation requests from the NFVO/VNFM<br/>(VIM_CRM_ALLOCATE_BY_NFVO or VIM_CRM_ALLOCATE_BY_VNFM)</li> </ul>       |
|               | <ul> <li>VIM supports "allocate network resource" operation requests from the NFVO/VNFM<br/>(VIM_NRM_ALLOCATE_BY_NFVO or VIM_NRM_ALLOCATE_BY_VNFM)</li> </ul>       |
|               | <ul> <li>VIM supports "allocate storage resource" operation requests from the NFVO/VNFM<br/>(VIM_SRM_ALLOCATE_BY_NFVO or VIM_SRM_ALLOCATE_BY_VNFM)</li> </ul>       |
|               | <ul> <li>NFVO can generate "scale out by adding VNF instances" requests to the VNFM<br/>(NFVO_VNFLCM_NS_SCALE_OUT)</li> </ul>                                       |
|               | <ul> <li>VNFM supports "scale out by adding VNF instances" requests from the NFVO<br/>(VNFM_VNFLCM_NS_SCALE_OUT)</li> </ul>                                         |

| Pre-test cond |      |           | ntiated (TD_NFV_NSLCM_INSTANTIATE_001) ne required amount of consumable virtual resources to run the scal | ed-out NS |
|---------------|------|-----------|----------------------------------------------------------------------------------------------------|-----------|
|               | 104  |           |                                                                                                    |           |
| Test          | Step | Type      | Description                                                                                               | Result    |
| Sequence      | 1    | Stimulus  | Trigger NS scale out by adding VNF instances to the NS in                                                 |           |
|               |      |           | NFVO with an operator action                                                                              |           |
|               | 2    | IOP Check | Verify that the VNFM receives instantiation request for the                                               |           |
|               |      |           | additional VNF(s) to be deployed for the given NS                                                         |           |
|               | 3    | IOP Check | If VNFM is in direct mode:                                                                                |           |
|               |      |           | <ul> <li>Verify that the VNFM is granted by the NFVO to</li> </ul>                                        |           |
|               |      |           | allocate the virtualised resources required for the                                                       |           |
|               |      |           | additional VNFs in the VIM                                                                                |           |
|               |      |           | If VNFM is in indirect mode:                                                                              |           |
|               |      |           | <ul> <li>Verify that the VNFM sends resource allocation</li> </ul>                                        |           |
|               |      |           | request using resource provider ID through the NFVO                                                       |           |
|               |      |           | to manage the instantiation of the VNFs composing                                                         |           |
|               |      |           | the given NS                                                                                              |           |
|               | 4    | IOP Check | Verify that the additional VNF instance(s) have been deployed                                             |           |
|               |      |           | by querying the VNFM                                                                                      |           |
|               | 5    | IOP Check | Verify that the additional resources have been allocated by the                                           |           |
|               |      |           | VIM according to the descriptors                                                                          |           |
|               | 6    | IOP Check | Verify that the additional VNF instance(s) are running and                                                |           |
|               |      |           | reachable via their management network                                                                    |           |
|               | 7    | IOP Check | Verify that the additional VNF instances(s) have been                                                     |           |
|               |      |           | configured according to the descriptors by querying the VNFM                                              |           |
|               | 8    | IOP Check | Verify that the additional VNF instances(s), VL(s) and                                                    |           |
|               |      |           | VNFFG(s) are connected according to the descriptors                                                       |           |
|               | 9    | IOP Check | Verify that the NFVO indicates the scaling operation result as                                            |           |
|               |      |           | successful                                                                                                |           |
|               | 10   | IOP Check | Verify that NS has been scaled out by running the end-to-end                                              |           |
|               |      | - 3110011 | functional test factoring the VNF scale and capacity                                                      |           |
| IOP Verdict   |      |           |                                                                                                    |           |

### 7.7.2.1.2 NS Scale out with a VNF Indicator notification

|               | Test Description: NS scale out with a VNF indicator notification                                                                                                    |
|---------------|----------------------------------------------------------------------------------------------------|
| Identifier    | TD_NFV_NSLCM_SCALE_OUT_002                                                                                                    |
| Test Purpose  | Verify that the NS can be successfully scaled out by adding VNF instances triggered automatically                                                                                                    |
|               | by a VNF indicator                                                                                                    |
| Configuration | SUT Configuration 1                                                                                                    |
| References    | ETSI GS NFV-IFA 005 [i.3], ETSI GS NFV-IFA 006 [i.4], ETSI GS NFV-IFA 007 [i.5], ETSI GS NFV-IFA 008 [i.6], ETSI GS NFV-IFA 010 [i.7] and ETSI GS NFV-IFA 013 [i.9]                                                                                                    |
| Applicability | <ul> <li>NFVO/VNFM can generate "allocate compute resource" operation requests to the VIM (NFVO_CRM_ALLOCATE or VNFM_CRM_ALLOCATE)</li> <li>NFVO/VNFM can generate "allocate network resource" operation requests to the VIM (NFVO_NRM_ALLOCATE or VNFM_NRM_ALLOCATE)</li> <li>NFVO/VNFM can generate "allocate storage resource" operation requests to the VIM (NFVO_SRM_ALLOCATE or VNFM_SRM_ALLOCATE)</li> <li>VIM supports "allocate compute resource" operation requests from the NFVO/VNFM (VIM_CRM_ALLOCATE_BY_NFVO or VIM_CRM_ALLOCATE_BY_VNFM)</li> <li>VIM supports "allocate network resource" operation requests from the NFVO/VNFM (VIM_NRM_ALLOCATE_BY_NFVO or VIM_NRM_ALLOCATE_BY_VNFM)</li> <li>VIM supports "allocate storage resource" operation requests from the NFVO/VNFM (VIM_SRM_ALLOCATE_BY_NFVO or VIM_SRM_ALLOCATE_BY_VNFM)</li> <li>VIM supports "allocate storage resource" operation requests from the NFVO/VNFM (VIM_SRM_ALLOCATE_BY_NFVO or VIM_SRM_ALLOCATE_BY_VNFM)</li> <li>VNFM can subscribe to VNF indicators on the EM/VNF (VNFM_VNFINDI_SUBSCRIBE)</li> <li>EM/VNF supports VNF indicator subscriptions from the VNFM (EM_VNFINDI_NOTIFY)</li> <li>VNFM supports VNF indicator notifications to the VNFM (VNFM_VNFINDI_NOTIFY)</li> <li>NFVO can generate "scale out by adding VNF instances" requests to the VNFM (NFVO_VNFLCM_NS_SCALE_OUT)</li> </ul> |
|               | VNFM supports "scale out by adding VNF instances" requests from the NFVO (VNFM_VNFLCM_NS_SCALE_OUT)                                                                                                    |

| Pre-test conditions | • | NS is instantiated (TD_NFV_NSLCM_INSTANTIATE_001)                                                                                   |
|---------------------|---|----------------------------------------------------------------------------------------------------|
|                     | • | NFVI has the required amount of consumable virtual resources to run the scaled-out NS                                               |
|                     | • | NFVO/VNFM is configured to trigger "scale out by adding VNF instances" when a given VNF indicator value crosses a certain threshold |
|                     | • | VNF/EM is configured to trigger notification when VNF Indicator value crosses a certain threshold                                   |

| Test        | Step | Туре      | Description                                                                                                    | Result |
|-------------|------|-----------|----------------------------------------------------------------------------------------------------|--------|
| Sequence    | 1    | Stimulus  | Trigger the EM/VNF to send the targeted VNF indicator to the VNFM until the configured threshold is crossed                                                                                                    |        |
|             | 2    | IOP Check | Verify that the "scale out by adding VNF instance(s)" procedure has been started in NFVO                                                                                                    |        |
|             | 3    | IOP Check | If VNFM is in direct mode:  • Verify that the VNFM is granted by the NFVO to allocate the virtualised resources required for the additional VNFs in the VIM  If VNFM is in indirect mode:  • Verify that the VNFM sends resource allocation request using resource provider ID through the NFVO to manage the instantiation of the VNFs composing the given NS |        |
|             | 4    | IOP Check | Verify that the additional VNF instance(s) have been deployed by querying the VNFM                                                                                                    |        |
|             | 5    | IOP Check | Verify that the additional resources have been allocated by the VIM according to the descriptors                                                                                                    |        |
|             | 6    | IOP Check | Verify that the additional VNF instance(s) are running and reachable via their management network                                                                                                    |        |
|             | 7    | IOP Check | Verify that the additional VNF instances(s) have been configured according to the descriptors by querying the VNFM                                                                                                    |        |
|             | 8    | IOP Check | Verify that the additional VNF instances(s), VL(s) and VNFFG(s) are connected according to the descriptors                                                                                                    |        |
|             | 9    | IOP Check | Verify that the NFVO indicates the scaling operation result as successful                                                                                                    |        |
|             | 10   | IOP Check | Verify that NS has been scaled out by running the end-to-end functional test factoring the VNF scale and capacity                                                                                                    |        |
| IOP Verdict |      |           |                                                                                                    |        |

### 7.7.2.1.3 NS Scale out with a VIM KPI

|                     | Test Description: NS scale out with a VIM KPI                                                                                                    |
|---------------------|----------------------------------------------------------------------------------------------------|
| Identifier          | TD_NFV_NSLCM_SCALE_OUT_003                                                                                                    |
| Test Purpose        | Verify that the NS can be successfully scaled out by adding VNF instances triggered automatically by a VIM KPI                                                                                                    |
| Configuration       | SUT Configuration 1                                                                                                    |
| References          | ETSI GS NFV-IFA 005 [i.3], ETSI GS NFV-IFA 006 [i.4], ETSI GS NFV-IFA 007 [i.5], ETSI GS NFV-IFA 008 [i.6], ETSI GS NFV-IFA 010 [i.7] and ETSI GS NFV-IFA 013 [i.9]                                                                                                    |
| Applicability       | <ul> <li>NFVO/VNFM can generate "allocate compute resource" operation requests to the VIM (NFVO_CRM_ALLOCATE or VNFM_CRM_ALLOCATE)</li> <li>NFVO/VNFM can generate "allocate network resource" operation requests to the VIM (NFVO_NRM_ALLOCATE or VNFM_NRM_ALLOCATE)</li> <li>NFVO/VNFM can generate "allocate storage resource" operation requests to the VIM (NFVO_SRM_ALLOCATE or VNFM_SRM_ALLOCATE)</li> <li>VIM supports "allocate compute resource" operation requests from the NFVO/VNFM (VIM_CRM_ALLOCATE_BY_NFVO or VIM_CRM_ALLOCATE_BY_VNFM)</li> </ul>                                                                                                    |
|                     | <ul> <li>VIM supports "allocate network resource" operation requests from the NFVO/VNFM (VIM_NRM_ALLOCATE_BY_NFVO or VIM_NRM_ALLOCATE_BY_VNFM)</li> <li>VIM supports "allocate storage resource" operation requests from the NFVO/VNFM (VIM_SRM_ALLOCATE_BY_NFVO or VIM_SRM_ALLOCATE_BY_VNFM)</li> <li>NFVO/VNFM can create VR PM jobs on the VIM (NFVO_PM_VR_PMJOB_CREATE or VNFM_PM_VR_PMJOB_CREATE)</li> <li>VIM supports VR PM jobs creation by the NFVO/VNFM (VIM_PM_PMJOB_CREATE_BY_NFVO or VIM_PM_PMJOB_CREATE_BY_VNFM)</li> <li>NFVO/VNFM can create VR PM thresholds on the VIM (NFVO_PM_VR_PMTH_CREATE or VNFM_PM_VR_PMTH_CREATE)</li> <li>VIM supports VR PM thresholds creation by the NFVO/VNFM (VIM_PM_PMTH_CREATE_BY_NFVO or VIM_PM_PMTH_CREATE_BY_VNFM)</li> <li>NFVO/VNFM can subscribe to VR PM jobs on the VIM (NFVO_PM_VR_PMJOB_SUBSCRIBE or VNFM_PM_VR_PMJOB_SUBSCRIBE)</li> <li>VIM supports VR PM job subscriptions from the NFVO/VNFM (VIM_PM_PMJOB_SUBSCRIBE_BY_NFVO or VIM_PM_PMJOB_SUBSCRIBE_BY_VNFM)</li> <li>VIM can generate VR PM notifications to the NFVO/VNFM (VIM_PM_PMJOB_NOTIFY_BY_NFVO or VIM_PM_PMJOB_NOTIFY_BY_VNFM)</li> <li>NFVO/VNFM supports VR PM notifications from the VIM (NFVO_PM_VR_PMJOB_NOTIFY or VNFM_PM_VR_PMJOB_NOTIFY)</li> <li>NFVO can generate "scale out by adding VNF instances" requests to the VNFM (NFVO_VNFLCM_NS_SCALE_OUT)</li> <li>VNFM supports "scale out by adding VNF instances" requests from the NFVO (VNFM_VNFLCM_NS_SCALE_OUT)</li> </ul> |
| Pre-test conditions | NS is instantiated (TD_NFV_NSLCM_INSTANTIATE_001)     NFVI has the required amount of consumable virtual resources to run the scaled-out NS     NFVO/VNFM is configured to trigger "scale out by adding VNF instances" when a given VIM KPI value crosses a certain threshold     Virtualised resource PM job with threshold monitoring has been created                                                                                                    |
|                     | (TD_NFV_PM_VR_CREATE_THRESHOLD_001)                                                                                                    |

| Test        | Step | Туре      | Description                                                                                                    | Result |
|-------------|------|-----------|----------------------------------------------------------------------------------------------------|--------|
| Sequence    | 1    | Stimulus  | Trigger the VIM to send the targeted KPI to the NFVO/VNFM until the configured threshold is crossed                                                                                                    |        |
|             | 2    | IOP Check | Verify that the "scale out by adding VNF instance(s)" procedure has been started in NFVO                                                                                                    |        |
|             | 3    | IOP Check | If VNFM is in direct mode:  • Verify that the VNFM is granted by the NFVO to allocate the virtualised resources required for the additional VNFs in the VIM  If VNFM is in indirect mode:  • Verify that the VNFM sends resource allocation request using resource provider ID through the NFVO to manage the instantiation of the VNFs composing the given NS |        |
|             | 4    | IOP Check | Verify that the additional VNF instance(s) have been deployed by querying the VNFM                                                                                                    |        |
|             | 5    | IOP Check | Verify that the additional resources have been allocated by the VIM according to the descriptors                                                                                                    |        |
|             | 6    | IOP Check | Verify that the additional VNF instance(s) are running and reachable via their management network                                                                                                    |        |
|             | 7    | IOP Check | Verify that the additional VNF instances(s) have been configured according to the descriptors by querying the VNFM                                                                                                    |        |
|             | 8    | IOP Check | Verify that the additional VNF instances(s), VL(s) and VNFFG(s) are connected according to the descriptors                                                                                                    |        |
|             | 9    | IOP Check | Verify that the NFVO indicates the scaling operation result as successful                                                                                                    |        |
|             | 10   | IOP Check | Verify that NS has been scaled out by running the end-to-end functional test factoring the VNF scale and capacity                                                                                                    |        |
| IOP Verdict |      |           |                                                                                                    |        |

## 7.7.2.1.4 NS Scale out with a query to VNF Indicator by VNFM

|                     | Test Description: NS scale out with a query to VNF indicator by VNFM                                                                                                    |
|---------------------|----------------------------------------------------------------------------------------------------|
| Identifier          | TD_NFV_NSLCM_SCALE_OUT_004                                                                                                    |
| Test Purpose        | Verify that the NS can be successfully scaled out by adding VNF instances triggered automatically in VNFM by a querying VNF Indicator                                                                                                    |
| Configuration       | SUT Configuration 1                                                                                                    |
| References          | ETSI GS NFV-IFA 005 [i.3], ETSI GS NFV-IFA 006 [i.4], ETSI GS NFV-IFA 007 [i.5], ETSI GS NFV-IFA 008 [i.6], ETSI GS NFV-IFA 010 [i.7] and ETSI GS NFV-IFA 013 [i.9]                                                                                                    |
| Applicability       | <ul> <li>NFVO/VNFM can generate "allocate compute resource" operation requests to the VIM (NFVO_CRM_ALLOCATE or VNFM_CRM_ALLOCATE)</li> <li>NFVO/VNFM can generate "allocate network resource" operation requests to the VIM (NFVO_NRM_ALLOCATE or VNFM_NRM_ALLOCATE)</li> <li>NFVO/VNFM can generate "allocate storage resource" operation requests to the VIM (NFVO_SRM_ALLOCATE or VNFM_SRM_ALLOCATE)</li> <li>VIM supports "allocate compute resource" operation requests from the NFVO/VNFM (VIM_CRM_ALLOCATE_BY_NFVO or VIM_CRM_ALLOCATE_BY_VNFM)</li> <li>VIM supports "allocate network resource" operation requests from the NFVO/VNFM (VIM_NRM_ALLOCATE_BY_NFVO or VIM_NRM_ALLOCATE_BY_VNFM)</li> <li>VIM supports "allocate storage resource" operation requests from the NFVO/VNFM (VIM_SRM_ALLOCATE_BY_NFVO or VIM_SRM_ALLOCATE_BY_VNFM)</li> <li>VNFM can subscribe to VNF indicators on the EM/VNF (VNFM_VNFINDI_SUBSCRIBE)</li> <li>EM/VNF supports VNF indicator subscriptions from the VNFM (EM_VNFINDI_NOTIFY)</li> <li>VNFM supports VNF indicator notifications to the VNFM (EM_VNFINDI_NOTIFY)</li> <li>VNFM supports VNF indicator notifications from the EM/VNF (VNFM_VNFINDI_NOTIFY)</li> <li>NFVO can generate "scale out by adding VNF instances" requests to the VNFM (NFVO_VNFLCM_NS_SCALE_OUT)</li> <li>VNFM supports "scale out by adding VNF instances" requests from the NFVO (VNFM_VNFLCM_NS_SCALE_OUT)</li> </ul> |
| Dro toot conditions | NO : 1 / 1/TD NEW NOISM INOTANTIATE COA                                                                                                    |
| Pre-test conditions | - 110 to initiating (15_11 V_1020M_11017111112_001)                                                                                                    |
|                     | NFVI has the required amount of consumable virtual resources to run the scaled-out NS                                                                                                    |
|                     | <ul> <li>NFVO/VNFM is configured to trigger "scale out by adding VNF instances" when a given VNF indicator value crosses a certain threshold</li> </ul>                                                                                                    |

| Test        | Step | Туре      | Description                                                                                                    | Result |
|-------------|------|-----------|----------------------------------------------------------------------------------------------------|--------|
| Sequence    | 1    | Stimulus  | In the VNF, trigger the target VNF indicator to cross the configured auto-scaling threshold value for scale out operation                                                                                                    |        |
|             | 2    | IOP Check | Verify that the "scale out by adding VNF instance(s)" procedure has been started in NFVO                                                                                                    |        |
|             | 3    | IOP Check | If VNFM is in direct mode:  • Verify that the VNFM is granted by the NFVO to allocate the virtualised resources required for the additional VNFs in the VIM  If VNFM is in indirect mode:  • Verify that the VNFM sends resource allocation request using resource provider ID through the NFVO to manage the instantiation of the VNFs composing the given NS |        |
|             | 4    | IOP Check | Verify that the additional VNF instance(s) have been deployed by querying the VNFM                                                                                                    |        |
|             | 5    | IOP Check | Verify that the additional resources have been allocated by the VIM according to the descriptors                                                                                                    |        |
|             | 6    | IOP Check | Verify that the additional VNF instance(s) are running and reachable via their management network                                                                                                    |        |
|             | 7    | IOP Check | Verify that the additional VNF instances(s) have been configured according to the descriptors by querying the VNFM                                                                                                    |        |
|             | 8    | IOP Check | Verify that the additional VNF instances(s), VL(s) and VNFFG(s) are connected according to the descriptors                                                                                                    |        |
|             | 9    | IOP Check | Verify that the NFVO indicates the scaling operation result as successful                                                                                                    |        |
|             | 10   | IOP Check | Verify that NS has been scaled out by running the end-to-end functional test factoring the VNF scale and capacity                                                                                                    |        |
| IOP Verdict |      |           |                                                                                                    |        |

## 7.7.2.1.5 NS Scale out for Multi-Site with an Operator Action

|                     | Test Description: NS scale out for Multi-Site with an Operator Action                                                                                               |  |  |  |  |  |
|---------------------|----------------------------------------------------------------------------------------------------|--|--|--|--|--|
| Identifier          | TD_NFV_NSLCM_SCALE_OUT_MULTISITE_001                                                                                                    |  |  |  |  |  |
| Test Purpose        | Verify that a multi-site NS can be successfully scaled out by adding VNF instances triggered by an                                                                  |  |  |  |  |  |
|                     | operator action                                                                                                    |  |  |  |  |  |
| Configuration       | SUT Configuration 4                                                                                                    |  |  |  |  |  |
| References          | ETSI GS NFV-IFA 005 [i.3], ETSI GS NFV-IFA 006 [i.4], ETSI GS NFV-IFA 007 [i.5], ETSI GS NFV-IFA 008 [i.6], ETSI GS NFV-IFA 010 [i.7] and ETSI GS NFV-IFA 013 [i.9] |  |  |  |  |  |
| Applicability       | NFVO/VNFM can generate "allocate compute resource" operation requests to the VIMs (NFVO_CRM_ALLOCATE or VNFM_CRM_ALLOCATE) deployed in different sites              |  |  |  |  |  |
|                     | NFVO/VNFM can generate "allocate network resource" operation requests to the VIMs (NFVO_NRM_ALLOCATE or VNFM_NRM_ALLOCATE) deployed in different sites              |  |  |  |  |  |
|                     | NFVO/VNFM can generate "allocate storage resource" operation requests to the VIMs (NFVO_SRM_ALLOCATE or VNFM_SRM_ALLOCATE) deployed in different sites              |  |  |  |  |  |
|                     | <ul> <li>VIM supports "allocate compute resource" operation requests from the NFVO/VNFM<br/>(VIM_CRM_ALLOCATE_BY_NFVO or VIM_CRM_ALLOCATE_BY_VNFM)</li> </ul>       |  |  |  |  |  |
|                     | <ul> <li>VIM supports "allocate network resource" operation requests from the NFVO/VNFM<br/>(VIM_NRM_ALLOCATE_BY_NFVO or VIM_NRM_ALLOCATE_BY_VNFM)</li> </ul>       |  |  |  |  |  |
|                     | <ul> <li>VIM supports "allocate storage resource" operation requests from the NFVO/VNFM<br/>(VIM_SRM_ALLOCATE_BY_NFVO or VIM_SRM_ALLOCATE_BY_VNFM)</li> </ul>       |  |  |  |  |  |
|                     | NFVO can generate "scale out by adding VNF instances" requests to the VNFM (NFVO_VNFLCM_NS_SCALE_OUT)                                                               |  |  |  |  |  |
|                     | <ul> <li>VNFM supports "scale out by adding VNF instances" requests from the NFVO<br/>(VNFM_VNFLCM_NS_SCALE_OUT)</li> </ul>                                         |  |  |  |  |  |
|                     | NFVO/VNFM supports multi-site deployments                                                                                                    |  |  |  |  |  |
|                     |                                                                                                    |  |  |  |  |  |
| Pre-test conditions | Multi-site NS is instantiated (TD_NFV_NSLCM_INSTANTIATE_MULTISITE_001)                                                                                              |  |  |  |  |  |
|                     | NFVI has the required amount of consumable virtual resources to run the scaled-out NS                                                                               |  |  |  |  |  |
|                     |                                                                                                    |  |  |  |  |  |

| Test        | Step | Туре      | Description                                                                                       | Result |
|-------------|------|-----------|---------------------------------------------------------------------------------------------------|--------|
| Sequence    | 1    | Stimulus  | Trigger multi-site NS scale out by adding VNF instances to the NS in NFVO with an operator action |        |
|             | 2    | IOP Check | Verify that the VNFM receives instantiation request for the                                       |        |
|             |      |           | additional VNF(s) to be deployed for the given NS                                                 |        |
|             | 3    | IOP Check | If VNFM is in direct mode:                                                                        |        |
|             |      |           | <ul> <li>Verify that the VNFM is granted by the NFVO to</li> </ul>                                |        |
|             |      |           | allocate the virtualised resources required for the additional VNFs in the VIM                    |        |
|             |      |           | If VNFM is in indirect mode:                                                                      |        |
|             |      |           | <ul> <li>Verify that the VNFM sends resource allocation</li> </ul>                                |        |
|             |      |           | request using resource provider ID through the NFVO                                               |        |
|             |      |           | to manage the instantiation of the VNFs composing                                                 |        |
|             |      |           | the given NS                                                                                      |        |
|             | 4    | IOP Check | Verify that the requested resources have been allocated by the                                    |        |
|             |      |           | VIM according to the descriptors                                                                  |        |
|             | 5    | IOP Check | Verify that the additional VNF instance(s) have been deployed                                     |        |
|             |      |           | by querying the VNFM (VMs, VLs, CPs)                                                              |        |
|             | 6    | IOP Check | Verify that the additional resources have been allocated by the                                   |        |
|             |      |           | VIM according to the multi-site location constraints                                              |        |
|             | 7    | IOP Check | Verify that the additional VNF instance(s) are running and                                        |        |
|             |      |           | reachable via their management network                                                            |        |
|             | 8    | IOP Check | Verify that the additional VNF instances(s) have been                                             |        |
|             |      |           | configured according to the descriptors by querying the VNFM                                      |        |
|             | 9    | IOP Check | Verify that the additional VNF instances(s), VL(s) and                                            |        |
|             |      |           | VNFFG(s) are connected according to the descriptors                                               |        |
|             | 10   | IOP Check | Verify that the additional VNF Instance(s) have multi-site                                        |        |
|             |      |           | connectivity through the multi-site VL(s)                                                         |        |
|             | 11   | IOP Check | Verify that multi-site NS has been scaled out by running the                                      |        |
|             |      |           | end-to-end functional test factoring the VNF scale and capacity                                   |        |
| IOP Verdict |      |           |                                                                                                   |        |

## 7.7.2.2 NS Scale In

### 7.7.2.2.1 NS Scale In with an Operator Action

|                     | Test Description: NS scale in with an operator action                                                                                                    |
|---------------------|----------------------------------------------------------------------------------------------------|
| Identifier          | TD_NFV_NSLCM_SCALE_IN_001                                                                                                    |
| Test Purpose        | Verify that the NS can be successfully scaled in by removing VNF instances triggered by an                                                                                                    |
|                     | operator action                                                                                                    |
| Configuration       | SUT Configuration 1                                                                                                    |
| References          | ETSI GS NFV-IFA 005 [i.3], ETSI GS NFV-IFA 006 [i.4], ETSI GS NFV-IFA 007 [i.5], ETSI                                                                                                    |
|                     | GS NFV-IFA 008 [i.6], ETSI GS NFV-IFA 010 [i.7] and ETSI GS NFV-IFA 013 [i.9]                                                                                                    |
| Applicability       | NFVO/VNFM can generate "terminate compute resource" operation requests to the VIM (NFVO_CRM_TERMINATE or VNFM_CRM_TERMINATE)                                                                                                    |
|                     | NFVO/VNFM can generate "terminate network resource" operation requests to the VIM (NFVO_NRM_TERMINATE or VNFM_NRM_TERMINATE)                                                                                                    |
|                     | <ul> <li>NFVO/VNFM can generate "terminate storage resource" operation requests to the VIM<br/>(NFVO_SRM_TERMINATE or VNFM_SRM_TERMINATE)</li> </ul>                                                                                                    |
|                     | VIM supports "terminate compute resource" operation requests from the NFVO/VNFM (VIM_CRM_TERMINATE_BY_NFVO or VIM_CRM_TERMINATE_BY_VNFM)                                                                                                    |
|                     | VIM supports "terminate network resource" operation requests from the NFVO/VNFM     (VIM_NRM_TERMINATE_BY_NFVO or VIM_NRM_TERMINATE_BY_VNFM)                                                                                                    |
|                     | VIM supports "terminate storage resource" operation requests from the NFVO/VNFM (VIM_SRM_TERMINATE_BY_NFVO or VIM_SRM_TERMINATE_BY_VNFM)                                                                                                    |
|                     | NFVO can generate "scale in by removing VNF instances" requests to the VNFM     (NFVO_VNFLCM_NS_SCALE_IN)                                                                                                    |
|                     | VNFM supports "scale in by removing VNF instances" requests from the NFVO (VNFM_VNFLCM_NS_SCALE_IN)                                                                                                    |
|                     | · · ·                                                                                                    |
| Pre-test conditions | NFVO supports triggering "scale in by removing VNF instances" with an operator's action                                                                                                    |
|                     | NS is instantiated (TD_NFV_NSLCM_INSTANTIATE_001)                                                                                                    |
|                     | The current NS deployment size supports scaling in                                                                                                    |
|                     | The same of the same of the sa |

| Test        | Step | Туре      | Description                                                                                                    | Result |
|-------------|------|-----------|----------------------------------------------------------------------------------------------------|--------|
| Sequence    | 1    | Stimulus  | Trigger NS scale in by removing VNF instances from the NS in NFVO with an operator action                                                                                                    |        |
|             | 2    | IOP Check | Verify that the VNFM receives terminate request from the NFVO for the VNF(s) to be removed in the given NS                                                                                                    |        |
|             | 3    | IOP Check | If VNFM is in direct mode:  • Verify that the VNFM is granted by the NFVO to delete the virtualised resources in use by the impacted VNFs in the VIM  If VNFM is in indirect mode:  • Verify that the VNFM sends resource allocation request using resource provider ID through the NFVO to manage the instantiation of the VNFs composing the given NS |        |
|             | 4    | IOP Check | Verify that the impacted VNF instance(s) have been terminated by querying the VNFM                                                                                                    |        |
|             | 5    | IOP Check | Verify that the impacted VNF related resources have been released by the VIM                                                                                                    |        |
|             | 6    | IOP Check | Verify that the remaining VNF instances(s) are still running and reachable via their management network                                                                                                    |        |
|             | 7    | IOP Check | Verify that the remaining VNF instances(s), VL(s) and VNFFG(s) are still connected according to the descriptors                                                                                                    |        |
|             | 8    | IOP Check | Verify that the NFVO indicates the scaling operation result as successful                                                                                                    |        |
|             | 9    | IOP Check | Verify that NS has been scaled in by running the end-to-end functional test factoring the VNF scale and capacity                                                                                                    |        |
| IOP Verdict |      |           |                                                                                                    |        |

### 7.7.2.2.2 NS Scale in with a VNF Indicator notification

|               | Test Description: NS scale in with a VNF indicator notification                                                                                                    |
|---------------|----------------------------------------------------------------------------------------------------|
| Identifier    | TD_NFV_NSLCM_SCALE_IN_002                                                                                                    |
| Test Purpose  | Verify that the NS can be successfully scaled in by removing VNF instances triggered automatically by a VNF indicator                                                                                                    |
| Configuration | SUT Configuration 1                                                                                                    |
| References    | ETSI GS NFV-IFA 005 [i.3], ETSI GS NFV-IFA 006 [i.4], ETSI GS NFV-IFA 007 [i.5], ETSI GS NFV-IFA 008 [i.6], ETSI GS NFV-IFA 010 [i.7] and ETSI GS NFV-IFA 013 [i.9]                                                                                                    |
| Applicability | <ul> <li>NFVO/VNFM can generate "terminate compute resource" operation requests to the VIM (NFVO_CRM_TERMINATE or VNFM_CRM_TERMINATE)</li> <li>NFVO/VNFM can generate "terminate network resource" operation requests to the VIM (NFVO_NRM_TERMINATE or VNFM_NRM_TERMINATE)</li> <li>NFVO/VNFM can generate "terminate storage resource" operation requests to the VIM (NFVO_SRM_TERMINATE or VNFM_SRM_TERMINATE)</li> <li>VIM supports "terminate compute resource" operation requests from the NFVO/VNFM (VIM_CRM_TERMINATE_BY_NFVO or VIM_CRM_TERMINATE_BY_VNFM)</li> <li>VIM supports "terminate network resource" operation requests from the NFVO/VNFM (VIM_NRM_TERMINATE_BY_NFVO or VIM_NRM_TERMINATE_BY_VNFM)</li> <li>VIM supports "terminate storage resource" operation requests from the NFVO/VNFM (VIM_SRM_TERMINATE_BY_NFVO or VIM_SRM_TERMINATE_BY_VNFM)</li> <li>VIM supports "terminate storage resource" operation requests from the NFVO/VNFM (VIM_SRM_TERMINATE_BY_NFVO or VIM_SRM_TERMINATE_BY_VNFM)</li> <li>VIF can subscribe to VNF indicators on the EM/VNF (VNFM_VNFINDI_SUBSCRIBE)</li> <li>EM/VNF supports VNF indicator subscriptions from the VNFM (EM_VNFINDI_NOTIFY)</li> <li>VNFM supports VNF indicator notifications from the EM/VNF (VNFM_VNFINDI_NOTIFY)</li> <li>NFVO can subscribe to VNF indicators on the VNFM (NFVO_NSVNFINDI_NOTIFY)</li> <li>NFVO supports VNF indicator notifications from the NFVO (VNFM_NSVNFINDI_NOTIFY)</li> <li>NFVO supports VNF indicator notifications from the VNFM (NFVO_NSVNFINDI_NOTIFY)</li> <li>NFVO can generate "scale in by removing VNF instances" requests to the VNFM (NFVO_VNFLCM_NS_SCALE_IN)</li> <li>VNFM_vNFLCM_NS_SCALE_IN)</li> </ul> |

| Pre-test conditions | • | NFVO is configured to trigger "scale in by removing VNF instances" when a given VNF               |
|---------------------|---|---------------------------------------------------------------------------------------------------|
|                     |   | indicator value crosses a certain threshold                                                       |
|                     | • | NS is instantiated (TD_NFV_NSLCM_INSTANTIATE_001)                                                 |
|                     | • | The current NS deployment size should support scaling in                                          |
|                     | • | VNF/EM is configured to trigger notification when VNF Indicator value crosses a certain threshold |
|                     |   |                                                                                                   |

| Test        | Step | Туре      | Description                                                                                                    | Result |
|-------------|------|-----------|----------------------------------------------------------------------------------------------------|--------|
| Sequence    | 1    | Stimulus  | Trigger the EM/VNF to send the targeted VNF indicator to the VNFM until the configured threshold is crossed                                                                                                    |        |
|             | 2    | IOP Check | Verify that the "scale in by removing VNF instance(s)" procedure has been started in NFVO                                                                                                    |        |
|             | 3    | IOP Check | If VNFM is in direct mode:  • Verify that the VNFM is granted by the NFVO to delete the virtualised resources in use by the impacted VNFs in the VIM  If VNFM is in indirect mode:  • Verify that the VNFM sends resource allocation request using resource provider ID through the NFVO to manage the instantiation of the VNFs composing the given NS |        |
|             | 4    | IOP Check | Verify that the impacted VNF instance(s) have been terminated by querying the VNFM                                                                                                    |        |
|             | 5    | IOP Check | Verify that the impacted VNF related resources have been released by the VIM                                                                                                    |        |
|             | 6    | IOP Check | Verify that the remaining VNF instance(s) are still running and reachable via their management network                                                                                                    |        |
|             | 7    | IOP Check | Verify that the remaining VNF instances(s), VL(s) and VNFFG(s) are still connected according to the descriptors                                                                                                    |        |
|             | 8    | IOP Check | Verify that the NFVO indicates the scaling operation result as successful                                                                                                    |        |
|             | 9    | IOP Check | Verify that NS has been scaled in by running the end-to-end functional test factoring the VNF scale and capacity                                                                                                    |        |
| IOP Verdict |      |           |                                                                                                    |        |

### 7.7.2.2.3 NS Scale in with a VIM KPI

|               | Test Description: NS scale in with a VIM KPI                                                                                                    |  |  |
|---------------|----------------------------------------------------------------------------------------------------|--|--|
| Identifier    | TD_NFV_NSLCM_SCALE_IN_003                                                                                                    |  |  |
| Test Purpose  | Verify that the NS can be successfully scaled in by removing VNF instances triggered automatically by a VIM KPI                                                     |  |  |
| Configuration | SUT Configuration 1                                                                                                    |  |  |
| References    | ETSI GS NFV-IFA 005 [i.3], ETSI GS NFV-IFA 006 [i.4], ETSI GS NFV-IFA 007 [i.5], ETSI GS NFV-IFA 008 [i.6], ETSI GS NFV-IFA 010 [i.7] and ETSI GS NFV-IFA 013 [i.9] |  |  |

#### Applicability

- NFVO/VNFM can generate "terminate compute resource" operation requests to the VIM (NFVO\_CRM\_TERMINATE or VNFM\_CRM\_TERMINATE)
- NFVO/VNFM can generate "terminate network resource" operation requests to the VIM (NFVO\_NRM\_TERMINATE or VNFM\_NRM\_TERMINATE)
- NFVO/VNFM can generate "terminate storage resource" operation requests to the VIM (NFVO\_SRM\_TERMINATE or VNFM\_SRM\_TERMINATE)
- VIM supports "terminate compute resource" operation requests from the NFVO/VNFM (VIM\_CRM\_TERMINATE\_BY\_NFVO or VIM\_CRM\_TERMINATE\_BY\_VNFM)
- VIM supports "terminate network resource" operation requests from the NFVO/VNFM (VIM\_NRM\_TERMINATE\_BY\_NFVO or VIM\_NRM\_TERMINATE\_BY\_VNFM)
- VIM supports "terminate storage resource" operation requests from the NFVO/VNFM (VIM\_SRM\_TERMINATE\_BY\_NFVO or VIM\_SRM\_TERMINATE\_BY\_VNFM)
- NFVO/VNFM can create VR PM jobs on the VIM (NFVO\_PM\_VR\_PMJOB\_CREATE or VNFM\_PM\_VR\_PMJOB\_CREATE)
- VIM supports VR PM jobs creation by the NFVO/VNFM (VIM\_PM\_PMJOB\_CREATE\_BY\_NFVO or VIM\_PM\_PMJOB\_CREATE\_BY\_VNFM)
- NFVO/VNFM can create VR PM thresholds on the VIM (NFVO\_PM\_VR\_PMTH\_CREATE or VNFM\_PM\_VR\_PMTH\_CREATE)
- VIM supports VR PM thresholds creation by the NFVO/VNFM (VIM\_PM\_PMTH\_CREATE\_BY\_NFVO or VIM\_PM\_PMTH\_CREATE\_BY\_VNFM)
- NFVO/VNFM can subscribe to VR PM jobs on the VIM
   (NFVO\_PM\_VR\_PMJOB\_SUBSCRIBE or VNFM\_PM\_VR\_PMJOB\_SUBSCRIBE)
- VIM supports VR PM job subscriptions from the NFVO/VNFM (VIM\_PM\_PMJOB\_SUBSCRIBE\_BY\_NFVO or VIM\_PM\_PMJOB\_SUBSCRIBE\_BY\_VNFM)
- VIM can generate VR PM notifications to the NFVO/VNFM (VIM\_PM\_PMJOB\_NOTIFY\_BY\_NFVO or VIM\_PM\_PMJOB\_NOTIFY\_BY\_VNFM)
- NFVO/VNFM supports VR PM notifications from the VIM (NFVO\_PM\_VR\_PMJOB\_NOTIFY or VNFM\_PM\_VR\_PMJOB\_NOTIFY)
- NFVO can generate "scale in by removing VNF instances" requests to the VNFM (NFVO\_VNFLCM\_NS\_SCALE\_IN)
- VNFM supports "scale in by removing VNF instances" requests from the NFVO (VNFM VNFLCM NS SCALE IN)

#### Pre-test conditions

- NS is instantiated (TD\_NFV\_NSLCM\_INSTANTIATE\_001)
- The current NS deployment size should support scaling in
- NFVO/VNFM is configured to trigger "scale in by removing VNF instances" when a given VIM KPI value crosses a certain threshold
- Virtualised resource PM job with threshold monitoring has been created (TD\_NFV\_PM\_VR\_CREATE\_THRESHOLD\_001)

| Test     | Step | Туре      | Description                                                                                                    | Result |
|----------|------|-----------|----------------------------------------------------------------------------------------------------|--------|
| Sequence | 1    | Stimulus  | Trigger the VIM to send the targeted KPI to the NFVO/VNFM until the configured threshold is crossed                                                                                                    |        |
|          | 2    | IOP Check | Verify that the "scale in by removing VNF instance(s)" procedure has been started in NFVO                                                                                                    |        |
|          | 3    | IOP Check | If VNFM is in direct mode:  • Verify that the VNFM is granted by the NFVO to delete the virtualised resources in use by the impacted VNFs in the VIM  If VNFM is in indirect mode:  • Verify that the VNFM sends resource allocation request using resource provider ID through the NFVO to manage the instantiation of the VNFs composing the given NS |        |
|          | 4    | IOP Check | Verify that the impacted VNF instance(s) have been terminated by querying the VNFM                                                                                                    |        |
|          | 5    | IOP Check | Verify that the impacted VNF related resources have been released by the VIM                                                                                                    |        |
|          | 6    | IOP Check | Verify that the remaining VNF instance(s) are still running and reachable via their management network                                                                                                    |        |
|          | 7    | IOP Check | Verify that the remaining VNF instances(s), VL(s) and VNFFG(s) are still connected according to the descriptors                                                                                                    |        |
|          | 8    | IOP Check | Verify that the NFVO indicates the scaling operation result as successful                                                                                                    |        |
|          | 9    | IOP Check | Verify that NS has been scaled in by running the end-to-end functional test factoring the VNF scale and capacity                                                                                                    |        |

IOP Verdict

### 7.7.2.2.4 NS Scale in with a query to VNF Indicator by VNFM

| <u> </u>            | Test Description: NS scale in with a query to VNF indicator by VNFM                                                                                                    |
|---------------------|----------------------------------------------------------------------------------------------------|
| Identifier          | TD_NFV_NSLCM_SCALE_OUT_004                                                                                                    |
| Test Purpose        | Verify that the NS can be successfully scaled in by adding VNF instances triggered automatically                                                                                                    |
| <u> </u>            | in VNFM by a querying VNF Indicator                                                                                                    |
| Configuration       | SUT Configuration 1                                                                                                    |
| References          | ETSI GS NFV-IFA 005 [i.3], ETSI GS NFV-IFA 006 [i.4], ETSI GS NFV-IFA 007 [i.5], ETSI                                                                                                    |
|                     | GS NFV-IFA 008 [i.6], ETSI GS NFV-IFA 010 [i.7] and ETSI GS NFV-IFA 013 [i.9]                                                                                                    |
| Applicability       | <ul> <li>NFVO/VNFM can generate "terminate compute resource" operation requests to the VIM<br/>(NFVO_CRM_TERMINATE or VNFM_CRM_TERMINATE)</li> </ul>                                                                                                    |
|                     | NFVO/VNFM can generate "terminate network resource" operation requests to the VIM                                                                                                    |
|                     | (NFVO_NRM_TERMINATE or VNFM_NRM_TERMINATE)                                                                                                    |
|                     | NFVO/VNFM can generate "terminate storage resource" operation requests to the VIM (NFVO_SRM_TERMINATE or VNFM_SRM_TERMINATE)                                                                                                    |
|                     | <ul> <li>VIM supports "terminate compute resource" operation requests from the NFVO/VNFM<br/>(VIM_CRM_TERMINATE_BY_NFVO or VIM_CRM_TERMINATE_BY_VNFM)</li> </ul>                                                                                                    |
|                     | <ul> <li>VIM supports "terminate network resource" operation requests from the NFVO/VNFM<br/>(VIM_NRM_TERMINATE_BY_NFVO or VIM_NRM_TERMINATE_BY_VNFM)</li> </ul>                                                                                                    |
|                     | VIM supports "terminate storage resource" operation requests from the NFVO/VNFM (VIM_SRM_TERMINATE_BY_NFVO or VIM_SRM_TERMINATE_BY_VNFM)                                                                                                    |
|                     | VNFM can subscribe to VNF indicators on the EM/VNF (VNFM_VNFINDI_SUBSCRIBE)                                                                                                    |
| İ                   | EM/VNF supports VNF indicator subscriptions from the VNFM (EM_VNFINDI_SUBSCRIBE)                                                                                                    |
| İ                   | EM/VNF can generate VNF indicator notifications to the VNFM (EM_VNFINDI_NOTIFY)                                                                                                    |
| İ                   | VNFM supports VNF indicator notifications from the EM/VNF (VNFM_VNFINDI_NOTIFY)                                                                                                    |
|                     | NFVO can subscribe to VNF indicators on the VNFM (NFVO_NSVNFINDI_SUBSCRIBE)                                                                                                    |
|                     | <ul> <li>VNFM supports VNF indicator subscriptions from the NFVO<br/>(VNFM_NSVNFINDI_SUBSCRIBE)</li> </ul>                                                                                                    |
|                     | VNFM can generate VNF indicator notifications to the NFVO (VNFM_NSVNFINDI_NOTIFY)                                                                                                    |
| l                   | NFVO supports VNF indicator notifications from the VNFM (NFVO_NSVNFINDI_NOTIFY)                                                                                                    |
|                     | NFVO can generate "scale in by removing VNF instances" requests to the VNFM (NFVO_VNFLCM_NS_SCALE_IN)                                                                                                    |
| 1                   | VNFM supports "scale in by removing VNF instances" requests from the NFVO                                                                                                    |
| <u> </u>            | (VNFM_VNFLCM_NS_SCALE_IN)                                                                                                    |
| <b>5</b>            |                                                                                                    |
| Pre-test conditions | NFVO is configured to trigger "scale in by removing VNF instances" when a given VNF indicator value crosses a certain threshold                                                                                                    |
| Ì                   |                                                                                                    |
|                     | NS is instantiated (TD_NFV_NSLCM_INSTANTIATE_001)  The average NO depth are not size at least the pull average to a plice in the pull average to a plice in the pull average to a pli |
| <del> </del>        | The current NS deployment size should support scaling in                                                                                                    |

| Test        | Step | Туре      | Description                                                                                                    | Result |
|-------------|------|-----------|----------------------------------------------------------------------------------------------------|--------|
| Sequence    | 1    | Stimulus  | In the VNF, trigger the target VNF indicator to cross the configured autoscaling threshold value for scale in operation                                                                                                    |        |
|             | 2    | IOP Check | Verify that the "scale in by removing VNF instance(s)" procedure has been started in NFVO                                                                                                    |        |
|             | 3    | IOP Check | If VNFM is in direct mode:  • Verify that the VNFM is granted by the NFVO to delete the virtualised resources in use by the impacted VNFs in the VIM  If VNFM is in indirect mode:  • Verify that the VNFM sends resource allocation request using resource provider ID through the NFVO to manage the instantiation of the VNFs composing the given NS |        |
|             | 4    | IOP Check | Verify that the impacted VNF instance(s) have been terminated by querying the VNFM                                                                                                    |        |
|             | 5    | IOP Check | Verify that the additional resources have been allocated by the VIM according to the descriptors                                                                                                    |        |
|             | 6    | IOP Check | Verify that the additional VNF instance(s) are running and reachable via their management network                                                                                                    |        |
|             | 7    | IOP Check | Verify that the additional VNF instances(s) have been configured according to the descriptors by querying the VNFM                                                                                                    |        |
|             | 8    | IOP Check | Verify that the additional VNF instances(s), VL(s) and VNFFG(s) are connected according to the descriptors                                                                                                    |        |
|             | 9    | IOP Check | Verify that the NFVO indicates the scaling operation result as successful                                                                                                    |        |
|             | 10   | IOP Check | Verify that NS has been scaled in by running the end-to-end functional test factoring the VNF scale and capacity                                                                                                    |        |
| IOP Verdict |      | 1         |                                                                                                    |        |

## 7.7.2.2.5 NS Scale in for Multi-Site with an Operator Action

|                     | Test Description: NS Scale in for Multi-Site with an Operator Action                                                                                                    |  |  |  |  |  |
|---------------------|----------------------------------------------------------------------------------------------------|--|--|--|--|--|
| Identifier          | TD_NFV_NSLCM_SCALE_IN_MULTISITE_001                                                                                                    |  |  |  |  |  |
| Test Purpose        | Verify that the multi-site NS can be successfully scaled in by removing VNF instances triggered by an operator action                                                                                                    |  |  |  |  |  |
| Configuration       | SUT Configuration 4                                                                                                    |  |  |  |  |  |
| References          | ETSI GS NFV-IFA 005 [i.3], ETSI GS NFV-IFA 006 [i.4], ETSI GS NFV-IFA 007 [i.5], ETSI GS NFV-IFA 008 [i.6], ETSI GS NFV-IFA 010 [i.7] and ETSI GS NFV-IFA 013 [i.9]                                                                                                    |  |  |  |  |  |
| Applicability       | <ul> <li>NFVO/VNFM can generate "terminate compute resource" operation requests to the VIMs (NFVO_CRM_TERMINATE or VNFM_CRM_TERMINATE) deployed in different sites</li> <li>NFVO/VNFM can generate "terminate network resource" operation requests to the VIMs (NFVO_NRM_TERMINATE or VNFM_NRM_TERMINATE) deployed in different sites</li> <li>NFVO/VNFM can generate "terminate storage resource" operation requests to the VIMs (NFVO_SRM_TERMINATE or VNFM_SRM_TERMINATE) deployed in different sites</li> <li>VIM supports "terminate compute resource" operation requests from the NFVO/VNFM (VIM_CRM_TERMINATE_BY_NFVO or VIM_CRM_TERMINATE_BY_VNFM)</li> <li>VIM supports "terminate network resource" operation requests from the NFVO/VNFM (VIM_NRM_TERMINATE_BY_NFVO or VIM_NRM_TERMINATE_BY_VNFM)</li> <li>VIM supports "terminate storage resource" operation requests from the NFVO/VNFM (VIM_SRM_TERMINATE_BY_NFVO or VIM_SRM_TERMINATE_BY_VNFM)</li> <li>NFVO can generate "scale in by removing VNF instances" requests to the VNFM (NFVO_VNFLCM_NS_SCALE_IN)</li> <li>VNFM supports "scale in by removing VNF instances" requests from the NFVO (VNFM_VNFLCM_NS_SCALE_IN)</li> </ul> |  |  |  |  |  |
| Pre-test conditions | NFVO supports triggering "scale in by removing VNF instances" with an operator's action                                                                                                    |  |  |  |  |  |
|                     | Multi-site NS is instantiated (TD_NFV_NSLCM_INSTANTIATE_MULTISITE_001)                                                                                                    |  |  |  |  |  |
|                     | <ul> <li>Multi-site NS has been scaled out by adding VNF instances<br/>(TD_NFV_NSLCM_SCALE_OUT_MULTISITE_001)</li> </ul>                                                                                                    |  |  |  |  |  |
|                     | The current NS deployment size supports scaling in                                                                                                    |  |  |  |  |  |

| Test        | Step | Туре      | Description                                                                                                    | Result |
|-------------|------|-----------|----------------------------------------------------------------------------------------------------|--------|
| Sequence    | 1    | Stimulus  | Trigger multi-site NS scale in by removing VNF instances from the NS in NFVO with an operator action                                                                                                    |        |
|             | 2    | IOP Check | Verify that the VNFM receives from the NFVO scale in operation for the impacted VNF in the given NS                                                                                                    |        |
|             | 3    | IOP Check | If VNFM is in direct mode:  • Verify that the VNFM is granted by the NFVO to delete the virtualised resources related to the impacted VNF If VNFM is in indirect mode:  • Verify that the VNFM sends resource allocation request using resource provider ID through the NFVO to manage the instantiation of the VNFs composing the given NS |        |
|             | 4    | IOP Check | Verify that the impacted VNF instance(s) have been terminated and not running in the correspondent VIM site / instance                                                                                                    |        |
|             | 5    | IOP Check | Verify that the impacted VNF related resources have been released by the proper VIM site / VIM instance                                                                                                    |        |
|             | 6    | IOP Check | Verify that the remaining VNF instances(s) are still running and reachable via their management network                                                                                                    |        |
|             | 7    | IOP Check | Verify that the remaining VNF instances(s), VL(s) and VNFFG(s) are still connected according to the descriptors                                                                                                    |        |
|             | 8    | IOP Check | Verify that the remaining VNF instance(s) have still multi-site connectivity through the multi-site VL(s)                                                                                                    |        |
|             | 9    | IOP Check | Verify that multi-site NS has been scaled in by running the end-<br>to-end functional test                                                                                                    |        |
| IOP Verdict |      |           |                                                                                                    | -      |

## 7.7.2.3 NS VNF Scale Out

### 7.7.2.3.1 NS VNF Scale Out with an Operator Action

|                                    | Test Description: NS VNF scale out with an operator action                                                                                                    |
|------------------------------------|----------------------------------------------------------------------------------------------------|
| Identifier                         | TD_NFV_NSLCM_SCALE_OUT_VNF_001                                                                                                    |
| Test Purpose                       | To verify that a VNF in a NS can be successfully scaled out by adding VNFC instances when triggered by a NFVO operator                                                                                                    |
| Configuration                      |                                                                                                    |
| Configuration                      | SUT Configuration 1                                                                                                    |
| References                         | ETSI GS NFV-IFA 005 [i.3], ETSI GS NFV-IFA 006 [i.4], ETSI GS NFV-IFA 007 [i.5], ETSI GS NFV-IFA 008 [i.6], ETSI GS NFV-IFA 010 [i.7] and ETSI GS NFV-IFA 013 [i.9]                                                                                                    |
| Applicability  Pre-test conditions | <ul> <li>NFVO/VNFM can generate "allocate compute resource" operation requests to the VIM (NFVO_CRM_ALLOCATE or VNFM_CRM_ALLOCATE)</li> <li>NFVO/VNFM can generate "allocate network resource" operation requests to the VIM (NFVO_NRM_ALLOCATE or VNFM_NRM_ALLOCATE)</li> <li>NFVO/VNFM can generate "allocate storage resource" operation requests to the VIM (NFVO_SRM_ALLOCATE or VNFM_SRM_ALLOCATE)</li> <li>VIM supports "allocate compute resource" operation requests from the NFVO/VNFM (VIM_CRM_ALLOCATE_BY_NFVO or VIM_CRM_ALLOCATE_BY_VNFM)</li> <li>VIM supports "allocate network resource" operation requests from the NFVO/VNFM (VIM_NRM_ALLOCATE_BY_NFVO or VIM_NRM_ALLOCATE_BY_VNFM)</li> <li>VIM supports "allocate storage resource" operation requests from the NFVO/VNFM (VIM_SRM_ALLOCATE_BY_NFVO or VIM_SRM_ALLOCATE_BY_VNFM)</li> <li>NFVO can generate "scale out by adding VNFC instances" to the VNFM (NFVO_VNFLCM_VNF_SCALE_OUT)</li> <li>VNFM supports "scale out by adding VNFC instances" requests from the NFVO (VNFM_VNFLCM_VNF_SCALE_OUT)</li> <li>NFVO supports triggering "scale out by adding VNFC instances" with an operator's action</li> </ul> |
|                                    | NS is instantiated (TD_NFV_NSLCM_INSTANTIATE_001)                                                                                                    |
|                                    | NFVI has the required amount of consumable virtual resources to run the scaled-out NS                                                                                                    |
|                                    |                                                                                                    |

| Test        | Step | Туре      | Description                                                                                                    | Result |
|-------------|------|-----------|----------------------------------------------------------------------------------------------------|--------|
| Sequence    | 1    | Stimulus  | Trigger NS scale out by adding VNFC instance(s) to a VNF in the NS in NFVO with an operator action                                                                              |        |
|             | 2    | IOP Check | If VNFM is in direct mode:                                                                                                    |        |
|             |      |           | Verify that the VNFM is granted by the NFVO to<br>allocate the virtualised resources required for the<br>VNFs composing the given NS in the VIM<br>If VNFM is in indirect mode: |        |
|             |      |           | Verify that the VNFM sends resource allocation request using resource provider ID through the NFVO to manage the instantiation of the VNFs composing the given NS               |        |
|             | 3    | IOP Check | Verify that the additional VNFC instance(s) have been deployed for the VNF by querying the VNFM                                                                                 |        |
|             | 4    | IOP Check | Verify that the additional resources have been allocated by the VIM according to the descriptors                                                                                |        |
|             | 5    | IOP Check | Verify that the additional VNFC instance(s) are running and reachable via the management network                                                                                |        |
|             | 6    | IOP Check | Verify that the VNF configuration has been updated to include the additional VNFC instances according to the descriptors by querying the VNFM                                   |        |
|             | 7    | IOP Check | Verify that the additional VNFC instances(s) are connected to the VL(s) according to the descriptors                                                                            |        |
|             | 8    | IOP Check | Verify that the NFVO indicates the scaling operation result as successful                                                                                                    |        |
|             | 9    | IOP Check | Verify that NS has been scaled out by running the end-to-end functional test in relevance to the VNF scale and capacity                                                         |        |
| IOP Verdict |      |           | · •                                                                                                    |        |

### 7.7.2.3.2 NS VNF Scale Out with a VNF Indicator notification

|                     | Test Description: NS VNF scale out with a VNF indicator notification                                                                                                    |
|---------------------|----------------------------------------------------------------------------------------------------|
| Identifier          | TD_NFV_NSLCM_SCALE_OUT_VNF_002                                                                                                    |
| Test Purpose        | To verify that a VNF in a NS can be successfully scaled out by adding VNFC instances when                                                                                                    |
|                     | triggered automatically by a VNF indicator                                                                                                    |
| Configuration       | SUT Configuration 1                                                                                                    |
| References          | ETSI GS NFV-IFA 005 [i.3], ETSI GS NFV-IFA 006 [i.4], ETSI GS NFV-IFA 007 [i.5], ETSI                                                                                                    |
|                     | GS NFV-IFA 008 [i.6], ETSI GS NFV-IFA 010 [i.7] and ETSI GS NFV-IFA 013 [i.9]                                                                                                    |
| Applicability       | NFVO/VNFM can generate "allocate compute resource" operation requests to the VIM                                                                                                    |
|                     | (NFVO_CRM_ALLOCATE or VNFM_CRM_ALLOCATE)                                                                                                    |
|                     | NFVO/VNFM can generate "allocate network resource" operation requests to the VIM     NFVO/VNFM can generate "allocate network resource" operation requests to the VIM                                                                                                    |
|                     | (NFVO_NRM_ALLOCATE or VNFM_NRM_ALLOCATE)                                                                                                    |
|                     | NFVO/VNFM can generate "allocate storage resource" operation requests to the VIM     NFVO/VNFM can generate "allocate storage resource" operation requests to the VIM                                                                                                    |
|                     | (NFVO_SRM_ALLOCATE or VNFM_SRM_ALLOCATE)                                                                                                    |
|                     | VIM supports "allocate compute resource" operation requests from the NFVO/VNFM     (VIM CRM ALLOCATE BY NEVO or VIM CRM ALLOCATE BY VIVIA.)                                                                                                    |
|                     | (VIM_CRM_ALLOCATE_BY_NFVO or VIM_CRM_ALLOCATE_BY_VNFM)                                                                                                    |
|                     | <ul> <li>VIM supports "allocate network resource" operation requests from the NFVO/VNFM<br/>(VIM_NRM_ALLOCATE_BY_NFVO or VIM_NRM_ALLOCATE_BY_VNFM)</li> </ul>                                                                                                    |
|                     | VIM supports "allocate storage resource" operation requests from the NFVO/VNFM                                                                                                    |
|                     | (VIM_SRM_ALLOCATE_BY_NFVO or VIM_SRM_ALLOCATE_BY_VNFM)                                                                                                    |
|                     | VNFM can subscribe to VNF indicators on the EM/VNF (VNFM_VNFINDI_SUBSCRIBE)                                                                                                    |
|                     | EM/VNF supports VNF indicator subscriptions from the VNFM (EM_VNFINDI_SUBSCRIBE)                                                                                                    |
|                     | EM/VNF can generate VNF indicator notifications to the VNFM (EM_VNFINDI_NOTIFY)                                                                                                    |
|                     | VNFM supports VNF indicator notifications from the EM/VNF (VNFM_VNFINDI_NOTIFY)                                                                                                    |
|                     | The interpolation in indicator in the control of the control of th |
| Pre-test conditions | NS is instantiated (TD_NFV_NSLCM_INSTANTIATE_001)                                                                                                    |
|                     | NFVI has the required amount of consumable virtual resources to run the scaled-out NS                                                                                                    |
|                     | VNFM is configured to trigger "scale out by adding VNFC instances" when a given VNF                                                                                                    |
|                     | indicator value crosses a certain threshold                                                                                                    |
|                     | <ul> <li>VNF/EM is configured to trigger notification when VNF Indicator value crosses a certain<br/>threshold</li> </ul>                                                                                                    |
|                     | 1                                                                                                    |

| Test        | Step | Туре      | Description                                                                                                    | Result |
|-------------|------|-----------|----------------------------------------------------------------------------------------------------|--------|
| Sequence    | 1    | Stimulus  | Trigger the EM/VNF to send the targeted VNF indicator to the VNFM until the configured threshold is crossed                                                                                                    |        |
|             | 2    | IOP Check | Verify that the "scale out by adding VNFC instance(s)" procedure has been started in NFVO                                                                                                    |        |
|             | 3    | IOP Check | If VNFM is in direct mode:  • Verify that the VNFM is granted by the NFVO to allocate the virtualised resources required for the VNFs composing the given NS in the VIM  If VNFM is in indirect mode:  • Verify that the VNFM sends resource allocation request using resource provider ID through the NFVO to manage the instantiation of the VNFs composing the given NS |        |
|             | 4    | IOP Check | Verify that the additional VNFC instance(s) have been deployed by querying the VNFM                                                                                                    |        |
|             | 5    | IOP Check | Verify that the additional resources have been allocated by the VIM according to the descriptors                                                                                                    |        |
|             | 6    | IOP Check | Verify that the additional VNFC instance(s) are running and are reachable through their management network                                                                                                    |        |
|             | 7    | IOP Check | Verify that the VNF configuration has been updated to include the additional VNFC instances according to the descriptors by querying the VNFM                                                                                                    |        |
|             | 8    | IOP Check | Verify that the additional VNFC instances(s) are connected to the VL(s) according to the descriptors                                                                                                    |        |
|             | 9    | IOP Check | Verify that the NFVO indicates the scaling operation result as successful                                                                                                    |        |
|             | 10   | IOP Check | Verify that NS has been scaled out by running the end-to-end functional test in relevance to the VNF scale and capacity                                                                                                    |        |
| IOP Verdict |      |           |                                                                                                    |        |

### 7.7.2.3.3 NS VNF Scale Out with a VIM KPI

|               | Test Description: NS VNF scale out with a VIM KPI                                                                                                    |  |  |  |  |
|---------------|----------------------------------------------------------------------------------------------------|--|--|--|--|
| Identifier    | TD_NFV_NSLCM_SCALE_OUT_VNF_003                                                                                                    |  |  |  |  |
| Test Purpose  | To verify that a VNF in a NS can be successfully scaled out by adding VNFC instances when triggered automatically by a VIM KPI                                      |  |  |  |  |
| Configuration | SUT Configuration 1                                                                                                    |  |  |  |  |
| References    | ETSI GS NFV-IFA 005 [i.3], ETSI GS NFV-IFA 006 [i.4], ETSI GS NFV-IFA 007 [i.5], ETSI GS NFV-IFA 008 [i.6], ETSI GS NFV-IFA 010 [i.7] and ETSI GS NFV-IFA 013 [i.9] |  |  |  |  |

#### Applicability

- NFVO/VNFM can generate "allocate compute resource" operation requests to the VIM (NFVO\_CRM\_ALLOCATE or VNFM\_CRM\_ALLOCATE)
- NFVO/VNFM can generate "allocate network resource" operation requests to the VIM (NFVO\_NRM\_ALLOCATE or VNFM\_NRM\_ALLOCATE)
- NFVO/VNFM can generate "allocate storage resource" operation requests to the VIM (NFVO\_SRM\_ALLOCATE or VNFM\_SRM\_ALLOCATE)
- VIM supports "allocate compute resource" operation requests from the NFVO/VNFM (VIM\_CRM\_ALLOCATE\_BY\_NFVO or VIM\_CRM\_ALLOCATE\_BY\_VNFM)
- VIM supports "allocate network resource" operation requests from the NFVO/VNFM (VIM\_NRM\_ALLOCATE\_BY\_NFVO or VIM\_NRM\_ALLOCATE\_BY\_VNFM)
- VIM supports "allocate storage resource" operation requests from the NFVO/VNFM (VIM SRM ALLOCATE BY NFVO or VIM SRM ALLOCATE BY VNFM)
- NFVO/VNFM can create VR PM jobs on the VIM (NFVO\_PM\_VR\_PMJOB\_CREATE or VNFM\_PM\_VR\_PMJOB\_CREATE)
- VIM supports VR PM jobs creation by the NFVO/VNFM (VIM\_PM\_PMJOB\_CREATE\_BY\_NFVO or VIM\_PM\_PMJOB\_CREATE\_BY\_VNFM)
- NFVO/VNFM can create VR PM thresholds on the VIM (NFVO\_PM\_VR\_PMTH\_CREATE or VNFM\_PM\_VR\_PMTH\_CREATE)
- VIM supports VR PM thresholds creation by the NFVO/VNFM (VIM\_PM\_PMTH\_CREATE\_BY\_NFVO or VIM\_PM\_PMTH\_CREATE\_BY\_VNFM)
- NFVO/VNFM can subscribe to VR PM jobs on the VIM (NFVO\_PM\_VR\_PMJOB\_SUBSCRIBE or VNFM\_PM\_VR\_PMJOB\_SUBSCRIBE)
- VIM supports VR PM job subscriptions from the NFVO/VNFM
   (VIM\_PM\_PMJOB\_SUBSCRIBE\_BY\_NFVO or VIM\_PM\_PMJOB\_SUBSCRIBE\_BY\_VNFM)
- VIM can generate VR PM notifications to the NFVO/VNFM
  (VIM\_PM\_PMJOB\_NOTIFY\_BY\_NFVO or VIM\_PM\_PMJOB\_NOTIFY\_BY\_VNFM)
- NFVO/VNFM supports VR PM notifications from the VIM (NFVO\_PM\_VR\_PMJOB\_NOTIFY)
   or VNFM\_PM\_VR\_PMJOB\_NOTIFY)
- NFVO can generate "scale out by adding VNFC instances" to the VNFM (NFVO\_VNFLCM\_VNF\_SCALE\_OUT)
- VNFM supports "scale out by adding VNFC instances" requests from the NFVO (VNFM\_VNFLCM\_VNF\_SCALE\_OUT)

#### Pre-test conditions

- NS is instantiated (TD\_NFV\_NSLCM\_INSTANTIATE\_001)
- NFVI has the required amount of consumable virtual resources to run the scaled-out NS
- NFVO/VNFM is configured to trigger "scale out by adding VNFC instances" when a given VIM KPI value crosses a certain threshold
- Virtualised resource PM job with threshold monitoring has been created (TD\_NFV\_PM\_VR\_CREATE\_THRESHOLD\_001)

| Test        | Step | Туре      | Description                                                                                                    | Result |
|-------------|------|-----------|----------------------------------------------------------------------------------------------------|--------|
| Sequence    | 1    | Stimulus  | Trigger the VIM to send the targeted KPI to the NFVO/VNFM until the configured threshold is crossed                                                                                                    |        |
|             | 2    | IOP Check | Verify that the "scale out by adding VNFC instance(s)" procedure has been started in NFVO                                                                                                    |        |
|             | 3    | IOP Check | If VNFM is in direct mode:  • Verify that the VNFM is granted by the NFVO to allocate the virtualised resources required for the VNFs composing the given NS in the VIM  If VNFM is in indirect mode:  • Verify that the VNFM sends resource allocation request |        |
|             |      |           | using resource provider ID through the NFVO to manage the instantiation of the VNFs composing the given NS                                                                                                    |        |
|             | 4    | IOP Check | Verify that the additional VNFC instance(s) have been deployed by querying the VNFM                                                                                                    |        |
|             | 5    | IOP Check | Verify that the additional resources have been allocated by the VIM according to the descriptors                                                                                                    |        |
|             | 6    | IOP Check | Verify that the additional VNFC instance(s) are running and are reachable through their management network                                                                                                    |        |
|             | 7    | IOP Check | Verify that the VNF configuration has been updated to include the additional VNFC instances according to the descriptors by querying the VNFM                                                                                                    |        |
|             | 8    | IOP Check | Verify that the additional VNFC instances(s) are connected to the VL(s) according to the descriptors                                                                                                    |        |
|             | 9    | IOP Check | Verify that the NFVO indicates the scaling operation result as successful                                                                                                    |        |
|             | 10   | IOP Check | Verify that NS has been scaled out by running the end-to-end functional test in relevance to the VNF scale and capacity                                                                                                    |        |
| IOP Verdict |      |           |                                                                                                    |        |

## 7.7.2.3.4 NS VNF Scale Out with a query to VNF Indicator by VNFM

|                     | Test Description: NS VNF scale out with a query VNF indicator by VNFM                                                                     |
|---------------------|----------------------------------------------------------------------------------------------------|
| Identifier          | TD_NFV_NSLCM_SCALE_OUT_VNF_004                                                                                                    |
| Test Purpose        | To verify that a VNF in a NS can be successfully scaled out by adding VNFC instances when                                                 |
|                     | triggered automatically in VNFM by querying a VNF indicator                                                                               |
| Configuration       | SUT Configuration 1                                                                                                    |
| References          | ETSI GS NFV-IFA 005 [i.3], ETSI GS NFV-IFA 006 [i.4], ETSI GS NFV-IFA 007 [i.5], ETSI                                                     |
|                     | GS NFV-IFA 008 [i.6], ETSI GS NFV-IFA 010 [i.7] and ETSI GS NFV-IFA 013 [i.9]                                                             |
| Applicability       | NFVO/VNFM can generate "allocate compute resource" operation requests to the VIM     (NFVO ORM ALLOCATE TRANSPORTED TO ALLOCATE)          |
|                     | (NFVO_CRM_ALLOCATE or VNFM_CRM_ALLOCATE)                                                                                                  |
|                     | NFVO/VNFM can generate "allocate network resource" operation requests to the VIM     (AUT) (20 AUT)                                       |
|                     | (NFVO_NRM_ALLOCATE or VNFM_NRM_ALLOCATE)                                                                                                  |
|                     | NFVO/VNFM can generate "allocate storage resource" operation requests to the VIM     (NFVO SPM ALLOCATE TRANSPORTED AND ALLOCATE)         |
|                     | (NFVO_SRM_ALLOCATE or VNFM_SRM_ALLOCATE)                                                                                                  |
|                     | VIM supports "allocate compute resource" operation requests from the NFVO/VNFM     (VIM_CRM_ALLOCATE_BY_NFVO or VIM_CRM_ALLOCATE_BY_VNFM) |
|                     | VIM supports "allocate network resource" operation requests from the NFVO/VNFM                                                            |
|                     | (VIM_NRM_ALLOCATE_BY_NFVO or VIM_NRM_ALLOCATE_BY_VNFM)                                                                                    |
|                     | VIM supports "allocate storage resource" operation requests from the NFVO/VNFM                                                            |
|                     | (VIM_SRM_ALLOCATE_BY_NFVO or VIM_SRM_ALLOCATE_BY_VNFM)                                                                                    |
|                     | VNFM can subscribe to VNF indicators on the EM/VNF (VNFM_VNFINDI_SUBSCRIBE)                                                               |
|                     | EM/VNF supports VNF indicator subscriptions from the VNFM (EM_VNFINDI_SUBSCRIBE)                                                          |
|                     | EM/VNF can generate VNF indicator notifications to the VNFM (EM_VNFINDI_NOTIFY)                                                           |
|                     | VNFM supports VNF indicator notifications from the EM/VNF (VNFM_VNFINDI_NOTIFY)                                                           |
|                     |                                                                                                    |
| Pre-test conditions | NS is instantiated (TD_NFV_NSLCM_INSTANTIATE_001)                                                                                         |
|                     | NFVI has the required amount of consumable virtual resources to run the scaled-out NS                                                     |
|                     | VNFM is configured to trigger "scale out by adding VNFC instances" when a given VNF                                                       |
|                     | indicator value crosses a certain threshold                                                                                               |
|                     |                                                                                                    |

| Test        | Step | Туре      | Description                                                                                                    | Result |
|-------------|------|-----------|----------------------------------------------------------------------------------------------------|--------|
| Sequence    | 1    | Stimulus  | In the VNF, trigger the target VNF indicator to cross the configured autoscaling threshold value for scale out operation                                                                                                    |        |
|             | 2    | IOP Check | Verify that the "scale out by adding VNFC instance(s)" procedure has been started in NFVO                                                                                                    |        |
|             | 3    | IOP Check | If VNFM is in direct mode:  • Verify that the VNFM is granted by the NFVO to allocate the virtualised resources required for the VNFs composing the given NS in the VIM  If VNFM is in indirect mode:  • Verify that the VNFM sends resource allocation request using resource provider ID through the NFVO to manage the instantiation of the VNFs composing the given NS |        |
|             | 4    | IOP Check | Verify that the additional VNFC instance(s) have been deployed by querying the VNFM                                                                                                    |        |
|             | 5    | IOP Check | Verify that the additional resources have been allocated by the VIM according to the descriptors                                                                                                    |        |
|             | 6    | IOP Check | Verify that the additional VNFC instance(s) are running and are reachable through their management network                                                                                                    |        |
|             | 7    | IOP Check | Verify that the VNF configuration has been updated to include the additional VNFC instances according to the descriptors by querying the VNFM                                                                                                    |        |
|             | 8    | IOP Check | Verify that the additional VNFC instances(s) are connected to the VL(s) according to the descriptors                                                                                                    |        |
|             | 9    | IOP Check | Verify that the NFVO indicates the scaling operation result as successful                                                                                                    |        |
|             | 10   | IOP Check | Verify that NS has been scaled out by running the end-to-end functional test in relevance to the VNF scale and capacity                                                                                                    |        |
| IOP Verdict |      |           |                                                                                                    |        |

## 7.7.2.3.5 NS VNF Scale Out for Multi-Site with an Operator Action

|               | Test Description: NS VNF scale out for Multi-Site with an Operator Action                                                                                           |
|---------------|----------------------------------------------------------------------------------------------------|
| Identifier    | TD_NFV_NSLCM_SCALE_OUT_VNF_MULTISITE_001                                                                                                    |
| Test Purpose  | To verify that a VNF in a multi-site NS can be successfully scaled out by adding VNFC instances                                                                     |
|               | when triggered by a NFVO operator                                                                                                    |
| Configuration | SUT Configuration 4                                                                                                    |
| References    | ETSI GS NFV-IFA 005 [i.3], ETSI GS NFV-IFA 006 [i.4], ETSI GS NFV-IFA 007 [i.5], ETSI GS NFV-IFA 008 [i.6], ETSI GS NFV-IFA 010 [i.7] and ETSI GS NFV-IFA 013 [i.9] |
| Applicability | NFVO/VNFM can generate "allocate compute resource" operation requests to the VIMs (NFVO_CRM_ALLOCATE or VNFM_CRM_ALLOCATE)                                          |
|               | <ul> <li>NFVO/VNFM can generate "allocate network resource" operation requests to the VIMs<br/>(NFVO_NRM_ALLOCATE or VNFM_NRM_ALLOCATE)</li> </ul>                  |
|               | <ul> <li>NFVO/VNFM can generate "allocate storage resource" operation requests to the VIMs<br/>(NFVO_SRM_ALLOCATE or VNFM_SRM_ALLOCATE)</li> </ul>                  |
|               | <ul> <li>VIM supports "allocate compute resource" operation requests from the NFVO/VNFM<br/>(VIM_CRM_ALLOCATE_BY_NFVO or VIM_CRM_ALLOCATE_BY_VNFM)</li> </ul>       |
|               | <ul> <li>VIM supports "allocate network resource" operation requests from the NFVO/VNFM<br/>(VIM_NRM_ALLOCATE_BY_NFVO or VIM_NRM_ALLOCATE_BY_VNFM)</li> </ul>       |
|               | <ul> <li>VIM supports "allocate storage resource" operation requests from the NFVO/VNFM<br/>(VIM_SRM_ALLOCATE_BY_NFVO or VIM_SRM_ALLOCATE_BY_VNFM)</li> </ul>       |
|               | <ul> <li>NFVO can generate "scale out by adding VNFC instances" to the VNFM<br/>(NFVO_VNFLCM_VNF_SCALE_OUT)</li> </ul>                                              |
|               | <ul> <li>VNFM supports "scale out by adding VNFC instances" requests from the NFVO<br/>(VNFM_VNFLCM_VNF_SCALE_OUT)</li> </ul>                                       |
|               |                                                                                                    |

| Pre-test cond |      | <ul><li>Multi-Site N</li><li>NFVI has t</li></ul> | ports triggering "scale out by adding VNFC instances" with an opera<br>NS is instantiated (TD_NFV_NSLCM_INSTANTIATE_MULTISITE_0<br>he required amount of consumable virtual resources to run the scale<br>onfigured to trigger SCALE OUT (by adding VNFC instances) when<br>rator                                                                        | 01)<br>ed-out NS |
|---------------|------|---------------------------------------------------|----------------------------------------------------------------------------------------------------|------------------|
| Test          | Step | Туре                                              | Description                                                                                                    | Result           |
| Sequence      | 1    | Stimulus                                          | Trigger multi-site NS scale out by adding VNFC instance(s) to a VNF in the NS in NFVO with an operator action                                                                                                    |                  |
|               | 2    | IOP Check                                         | Verify that the VNFM receives from the NFVO scale out request for the impacted VNF in the given NS                                                                                                    |                  |
|               | 3    | IOP Check                                         | If VNFM is in direct mode:  • Verify that the VNFM is granted by the NFVO to allocate the virtualised resources required for scaling the impacted VNF  If VNFM is in indirect mode:  • Verify that the VNFM sends resource allocation request using resource provider ID through the NFVO to manage the instantiation of the VNFs composing the given NS |                  |
|               | 4    | IOP Check                                         | Verify that the requested resources have been allocated by the VIM according to the descriptors                                                                                                    |                  |
|               | 5    | IOP Check                                         | Verify that the additional VNFC instance(s) have been deployed for the VNF by querying the VNFM                                                                                                    |                  |
|               | 6    | IOP Check                                         | Verify that the additional VNFC instance(s) have been deployed according to the multi-site location constraints                                                                                                    |                  |
|               | 7    | IOP Check                                         | Verify that the additional VNFC instance(s) are running and reachable via the management network                                                                                                    |                  |
|               | 8    | IOP Check                                         | Verify that the additional VNFC instances(s) have been configured according to the descriptors (i.e. by getting a result through the management interface)                                                                                                    |                  |
|               | 9    | IOP Check                                         | Verify that the additional VNFC instances(s), VL(s) and VNFFG(s) are connected according to the Descriptors                                                                                                    |                  |
|               | 10   | IOP Check                                         | Verify that the additional VNFC instance(s) have multi-site connectivity through the multi-site VL(s)                                                                                                    |                  |
|               | 11   | IOP Check                                         | Verify that NS has been scaled out by running the end-to-end functional test in relevance to the VNF scale and capacity                                                                                                    |                  |
| IOP Verdict   |      |                                                   |                                                                                                    |                  |

### 7.7.2.4 NS VNF Scale In

### 7.7.2.4.1 NS VNF Scale In with an Operator Action

| Test Description: NS VNF scale in with an operator action |                                                                                                    |  |  |
|-----------------------------------------------------------|----------------------------------------------------------------------------------------------------|--|--|
| Identifier                                                | TD_NFV_NSLCM_SCALE_IN_VNF_001                                                                                                    |  |  |
| Test Purpose                                              | Verify that a VNF in a NS can be successfully scaled in by removing VNFC instances from an existing VNF triggered by an operator action                             |  |  |
| Configuration                                             | SUT Configuration 1                                                                                                    |  |  |
| References                                                | ETSI GS NFV-IFA 005 [i.3], ETSI GS NFV-IFA 006 [i.4], ETSI GS NFV-IFA 007 [i.5], ETSI GS NFV-IFA 008 [i.6], ETSI GS NFV-IFA 010 [i.7] and ETSI GS NFV-IFA 013 [i.9] |  |  |

#### **Applicability** NFVO/VNFM can generate "terminate compute resource" operation requests to the VIM (NFVO\_CRM\_TERMINATE or VNFM\_CRM\_TERMINATE) NFVO/VNFM can generate "terminate network resource" operation requests to the VIM (NFVO\_NRM\_TERMINATE or VNFM\_NRM\_TERMINATE) NFVO/VNFM can generate "terminate storage resource" operation requests to the VIM (NFVO\_SRM\_TERMINATE or VNFM\_SRM\_TERMINATE) VIM supports "terminate compute resource" operation requests from the NFVO/VNFM (VIM\_CRM\_TERMINATE\_BY\_NFVO or VIM\_CRM\_TERMINATE\_BY\_VNFM) VIM supports "terminate network resource" operation requests from the NFVO/VNFM (VIM\_NRM\_TERMINATE\_BY\_NFVO or VIM\_NRM\_TERMINATE\_BY\_VNFM) VIM supports "terminate storage resource" operation requests from the NFVO/VNFM (VIM\_SRM\_TERMINATE\_BY\_NFVO or VIM\_SRM\_TERMINATE\_BY\_VNFM) NFVO can generate "scale in by removing VNFC instances" to the VNFM (NFVO\_VNFLCM\_VNF\_SCALE\_IN) VNFM supports "scale in by removing VNFC instances" requests from the NFVO (VNFM\_VNFLCM\_VNF\_SCALE\_IN)

#### **Pre-test conditions**

- NFVO supports triggering scale in with an operator's action
- NS is instantiated (TD\_NFV\_NSLCM\_INSTANTIATE\_001)
- The current NS deployment size should support scaling in

| Test        | Step | Туре      | Description                                                                                                    | Result |
|-------------|------|-----------|----------------------------------------------------------------------------------------------------|--------|
| Sequence    | 1    | Stimulus  | Trigger NS scale in by removing VNFC instance(s) from a VNF in the NS in NFVO with an operator action                                                                                                    |        |
|             | 2    | IOP Check | Verify that the VNFM receives from the NFVO scale in operation for the impacted VNF in the given NS                                                                                                    |        |
|             | 3    | IOP Check | If VNFM is in direct mode:  Verify that the VNFM is granted by the NFVO to allocate the virtualised resources required for scaling the impacted VNF  If VNFM is in indirect mode:  Verify that the VNFM sends resource allocation request using resource provider ID through the NFVO to manage the instantiation of the VNFs composing the given NS |        |
|             | 4    | IOP Check | Verify that the impacted VNFC instance(s) inside the VNF have been terminated by querying the VNFM                                                                                                    |        |
|             | 5    | IOP Check | Verify that the impacted VNFC instance(s) resources have been released by the VIM                                                                                                    |        |
|             | 6    | IOP Check | Verify that the remaining VNFC instance(s) are still running and reachable via their management network                                                                                                    |        |
|             | 7    | IOP Check | Verify that the VNF configuration has been updated to exclude the removed VNFC instances according to the descriptors by querying the VNFM                                                                                                    |        |
|             | 8    | IOP Check | Verify that the remaining VNFC instances(s) and VL(s) are still connected according to the descriptors                                                                                                    |        |
|             | 9    | IOP Check | Verify that the NFVO indicates the scaling operation result as successful                                                                                                    |        |
|             | 10   | IOP Check | Verify that NS has been scaled in by running the end-to-end functional test in relevance to the VNF scale and capacity                                                                                                    |        |
| IOP Verdict |      | _         |                                                                                                    |        |

## 7.7.2.4.2 NS VNF Scale In with a VNF Indicator notification

|                 |      |                                                                                                    | ion: NS VNF scale in with a VNF indicator notification                                                                                     |           |  |  |
|-----------------|------|----------------------------------------------------------------------------------------------------|----------------------------------------------------------------------------------------------------|-----------|--|--|
| Identifier      |      |                                                                                                    | M_SCALE_IN_VNF_002                                                                                                    |           |  |  |
| Test Purpose    |      | Verify that a VNF in a NS can be successfully scaled in by removing VNFC instances triggered automatically by a VNF indicator   |                                                                                                    |           |  |  |
| Configuration   |      | SUT Configuration 1                                                                                                    |                                                                                                    |           |  |  |
| References      |      | ETSI GS NFV-IFA 005 [i.3], ETSI GS NFV-IFA 006 [i.4], ETSI GS NFV-IFA 007 [i.5], ETSI                                           |                                                                                                    |           |  |  |
| Applicability   |      |                                                                                                    | 3 [i.6], ETSI GS NFV-IFA 010 [i.7] and ETSI GS NFV-IFA 013 [i.9]  M can generate "terminate compute resource" operation requests           |           |  |  |
|                 |      | (NFVO_CRM_TERMINATE or VNFM_CRM_TERMINATE)  • NFVO/VNFM can generate "terminate network resource" operation requests to the VIM |                                                                                                    |           |  |  |
|                 |      | (NFVO_NRI                                                                                                    | M_TERMINATE or VNFM_NRM_TERMINATE)                                                                                                    |           |  |  |
|                 |      | (NFVO_SRI                                                                                                    | M can generate "terminate storage resource" operation requests to M_TERMINATE or VNFM_SRM_TERMINATE)                                       |           |  |  |
|                 |      | (VIM_CRM_                                                                                                    | ts "terminate compute resource" operation requests from the NFV<br>_TERMINATE_BY_NFVO or VIM_CRM_TERMINATE_BY_VNFM                         | )         |  |  |
|                 |      |                                                                                                    | ts "terminate network resource" operation requests from the NFVC<br>_TERMINATE_BY_NFVO or VIM_NRM_TERMINATE_BY_VNFM                        |           |  |  |
|                 |      |                                                                                                    | ts "terminate storage resource" operation requests from the NFVC<br>_TERMINATE_BY_NFVO or VIM_SRM_TERMINATE_BY_VNFM;                       |           |  |  |
|                 |      | <ul> <li>VNFM can s</li> </ul>                                                                                                  | subscribe to VNF indicators on the EM/VNF (VNFM_VNFINDI_SUpports VNF indicator subscriptions from the VNFM (EM_VNFINDI_                    | BSCRIBE)  |  |  |
|                 |      |                                                                                                    | n generate VNF indicator notifications to the VNFM (EM_VNFIND)                                                                             |           |  |  |
|                 |      |                                                                                                    | orts VNF indicator notifications from the EM/VNF (VNFM_VNFINE                                                                              |           |  |  |
|                 |      |                                                                                                    |                                                                                                    | /         |  |  |
| Pre-test condit | ions | <ul> <li>NS is instan</li> </ul>                                                                                                | tiated (TD_NFV_NSLCM_INSTANTIATE_001)                                                                                                    |           |  |  |
|                 |      | <ul> <li>The current</li> </ul>                                                                                                 | NS deployment size should support scaling in                                                                                               |           |  |  |
|                 |      | <ul> <li>VNFM is cor</li> </ul>                                                                                                 | nfigured to trigger "scale in by removing VNFC instances" when a                                                                           | given VNF |  |  |
|                 |      |                                                                                                    | ue crosses a certain threshold                                                                                                    |           |  |  |
|                 | 1 -  | _                                                                                                    |                                                                                                    |           |  |  |
| Test            | Step | Туре                                                                                                    | Description                                                                                                    | Result    |  |  |
| Sequence        | 1    | Stimulus                                                                                                    | Trigger the EM/VNF to send the targeted VNF indicator to the VNFM until the configured threshold is crossed                                |           |  |  |
|                 | 2    | IOP Check                                                                                                    | Verify that the "scale in by removing VNFC instance(s)" procedure has been started in NFVO                                                 |           |  |  |
|                 | 3    | IOP Check                                                                                                    | If VNFM is in direct mode:                                                                                                    |           |  |  |
|                 |      |                                                                                                    | Verify that the VNFM is granted by the NFVO to                                                                                             |           |  |  |
|                 |      |                                                                                                    | allocate the virtualised resources required for scaling                                                                                    |           |  |  |
|                 |      |                                                                                                    | the impacted VNF If VNFM is in indirect mode:                                                                                              |           |  |  |
|                 |      |                                                                                                    | Verify that the VNFM sends resource allocation                                                                                             |           |  |  |
|                 |      |                                                                                                    | request using resource provider ID through the NFVO                                                                                        |           |  |  |
|                 |      |                                                                                                    | to manage the instantiation of the VNFs composing                                                                                          |           |  |  |
|                 |      |                                                                                                    | the given NS                                                                                                    |           |  |  |
|                 | 4    | IOP Check                                                                                                    | Verify that the impacted VNFC instance(s) inside the VNF have been terminated by querying the VNFM                                         |           |  |  |
|                 | 5    | IOP Check                                                                                                    | Verify that the impacted VNFC instance(s) resources have been released by the VIM                                                          |           |  |  |
|                 | 6    | IOP Check                                                                                                    | Verify that the remaining VNFC instance(s) are still running and reachable via their management network                                    |           |  |  |
|                 | 7    | IOP Check                                                                                                    | Verify that the VNF configuration has been updated to exclude the removed VNFC instances according to the descriptors by querying the VNFM |           |  |  |
|                 | 8    | IOP Check                                                                                                    | Verify that the remaining VNFC instances(s) and VL(s) are still connected according to the descriptors                                     |           |  |  |
|                 | 9    | IOP Check                                                                                                    | Verify that the NFVO indicates the scaling operation result as successful                                                                  |           |  |  |
|                 | 10   | IOP Check                                                                                                    | Verify that NS has been scaled in by running the end-to-end                                                                                |           |  |  |
| IOP Verdict     |      |                                                                                                    | functional test in relevance to the VNF scale and capacity                                                                                 |           |  |  |
| HUP verdict     |      |                                                                                                    |                                                                                                    | 1         |  |  |

### 7.7.2.4.3 NS VNF Scale In with a VIM KPI

| Test Purpose Ve                | D_NFV_NSLCM_SCALE_IN_VNF_003                                                                                                    |  |  |  |  |  |
|--------------------------------|----------------------------------------------------------------------------------------------------|--|--|--|--|--|
| -                              |                                                                                                    |  |  |  |  |  |
| l lat                          | erify that a VNF in a NS can be successfully scaled in by removing VNFC instances triggered utomatically by a VIM KPI                                                                                                    |  |  |  |  |  |
| Configuration SI               | SUT Configuration 1                                                                                                    |  |  |  |  |  |
|                                | TSI GS NFV-IFA 005 [i.3], ETSI GS NFV-IFA 006 [i.4], ETSI GS NFV-IFA 007 [i.5], ETSI<br>S NFV-IFA 008 [i.6], ETSI GS NFV-IFA 010 [i.7] and ETSI GS NFV-IFA 013 [i.9]                                                                                                    |  |  |  |  |  |
| Applicability    Applicability | S NFV-IFA 008 [i.6], ETSI GS NFV-IFA 010 [i.7] and ETSI GS NFV-IFA 013 [i.9]  NFVO/NNFM can generate "terminate compute resource" operation requests to the VIM (NFVO_CRM_TERMINATE or VNFM_CRM_TERMINATE)  NFVO/VNFM can generate "terminate network resource" operation requests to the VIM (NFVO_NRM_TERMINATE or VNFM_NRM_TERMINATE)  NFVO/VNFM can generate "terminate storage resource" operation requests to the VIM (NFVO_SRM_TERMINATE or VNFM_SRM_TERMINATE)  VIM supports "terminate compute resource" operation requests from the NFVO/VNFM (VIM_CRM_TERMINATE_BY_NFVO or VIM_CRM_TERMINATE_BY_VNFM)  VIM supports "terminate network resource" operation requests from the NFVO/VNFM (VIM_NRM_TERMINATE_BY_NFVO or VIM_NRM_TERMINATE_BY_VNFM)  VIM supports "terminate storage resource" operation requests from the NFVO/VNFM (VIM_SRM_TERMINATE_BY_NFVO or VIM_SRM_TERMINATE_BY_VNFM)  VIM supports "terminate storage resource" operation requests from the NFVO/VNFM (VIM_SRM_TERMINATE_BY_NFVO or VIM_SRM_TERMINATE_BY_VNFM)  NFVO/NFM can create VR PM jobs on the VIM (NFVO_PM_VR_PMJOB_CREATE or VNFM_PM_VR_PMJOB_CREATE)  VIM supports VR PM jobs creation by the NFVO/VNFM (VIM_PM_PMJOB_CREATE_BY_NFVO or VIM_PM_PMJOB_CREATE_BY_VNFM)  NFVO/VNFM can subscribe to VR PM jobs on the VIM (NFVO_PM_VR_PMJOB_SUBSCRIBE)  VIM supports VR PM job subscriptions from the NFVO/VNFM (VIM_PM_PMJOB_SUBSCRIBE_BY_NFVO or VIM_PM_PM_VR_PMJOB_SUBSCRIBE_BY_VNFM)  NFVO/NNFM can create VR PM thresholds on the VIM (NFVO_PM_VR_PMTH_CREATE or VNFM_PM_VR_PMTH_CREATE)  VIM supports VR PM thresholds creation by the NFVO/VNFM (VIM_PM_PMTH_CREATE_BY_NFVO or VIM_PM_PMTH_CREATE_BY_VNFM)  VIM can generate VR PM notifications to the NFVO/VNFM (VIM_PM_PMJOB_NOTIFY_BY_NFVO or VIM_PM_PMJOB_NOTIFY_BY_VNFM)  NFVO/NNFM supports VR PM notifications from the VIM (NFVO_PM_VR_PMJOB_NOTIFY or VNFM_PM_VR_PMJOB_NOTIFY)                                                                                                    |  |  |  |  |  |
| -                              | OF VNFM_PM_VR_PMJOB_NOTIFY)  NFVO can generate "scale in by removing VNFC instances" to the VNFM  (NFVO_VNFLCM_VNF_SCALE_IN)                                                                                                    |  |  |  |  |  |
| •                              | VNFM supports "scale in by removing VNFC instances" requests from the NFVO (VNFM_VNFLCM_VNF_SCALE_IN)                                                                                                    |  |  |  |  |  |
| Dro toot conditions            | NO. 1 A STATE OF A STATE OF A STA |  |  |  |  |  |
| Pre-test conditions •          | NS is instantiated (TD_NFV_NSLCM_INSTANTIATE_001)                                                                                                    |  |  |  |  |  |
| •                              | The current NS deployment size should support scaling in                                                                                                    |  |  |  |  |  |
| •                              | NFVO/VNFM is configured to trigger "scale in by removing VNFC instances" when a given VIM KPI value crosses a certain threshold                                                                                                    |  |  |  |  |  |
| •                              | Virtualised resource PM job with threshold monitoring has been created (TD_NFV_PM_VR_CREATE_THRESHOLD_001)                                                                                                    |  |  |  |  |  |

| Test        | Step | Туре      | Description                                                                                                    | Result |
|-------------|------|-----------|----------------------------------------------------------------------------------------------------|--------|
| Sequence    | 1    | Stimulus  | Trigger the VIM to send notifications of the targeted KPI to the NFVO/VNFM until the configured threshold is crossed                                                                                                    |        |
|             | 2    | IOP Check | Verify that the "scale in by removing VNFC instance(s)" procedure has been started in NFVO                                                                                                    |        |
|             | 3    | IOP Check | If VNFM is in direct mode:  • Verify that the VNFM is granted by the NFVO to allocate the virtualised resources required for scaling the impacted VNF  If VNFM is in indirect mode:  • Verify that the VNFM sends resource allocation request using resource provider ID through the NFVO to manage the instantiation of the VNFs composing the given NS |        |
|             | 4    | IOP Check | Verify that the impacted VNFC instance(s) inside the VNF have been terminated by querying the VNFM                                                                                                    |        |
|             | 5    | IOP Check | Verify that the impacted VNFC instance(s) resources have been released by the VIM                                                                                                    |        |
|             | 6    | IOP Check | Verify that the remaining VNFC instance(s) are still running and reachable via their management network                                                                                                    |        |
|             | 7    | IOP Check | Verify that the VNF configuration has been updated to exclude the removed VNFC instances according to the descriptors by querying the VNFM                                                                                                    |        |
|             | 8    | IOP Check | Verify that the remaining VNFC instances(s) and VL(s) are still connected according to the descriptors                                                                                                    |        |
|             | 9    | IOP Check | Verify that the NFVO indicates the scaling operation result as successful                                                                                                    |        |
|             | 10   | IOP Check | Verify that NS has been scaled in by running the end-to-end functional test in relevance to the VNF scale and capacity                                                                                                    |        |
| IOP Verdict |      |           |                                                                                                    |        |

## 7.7.2.4.4 NS VNF Scale In with a query to VNF indicator by VNFM

| 1                   | Test Description: NS VNF scale in with a query to VNF indicator by VNFM                             |
|---------------------|----------------------------------------------------------------------------------------------------|
| Identifier          | TD_NFV_NSLCM_SCALE_IN_VNF_004                                                                       |
| Test Purpose        | Verify that a VNF in a NS can be successfully scaled in by removing VNFC instances triggered        |
|                     | automatically in VNFM by querying a VNF indicator                                                   |
| Configuration       | SUT Configuration 1                                                                                 |
| References          | ETSI GS NFV-IFA 005 [i.3], ETSI GS NFV-IFA 006 [i.4], ETSI GS NFV-IFA 007 [i.5], ETSI               |
|                     | GS NFV-IFA 008 [i.6], ETSI GS NFV-IFA 010 [i.7] and ETSI GS NFV-IFA 013 [i.9]                       |
| Applicability       | NFVO/VNFM can generate "terminate compute resource" operation requests to the VIM                   |
|                     | (NFVO_CRM_TERMINATE or VNFM_CRM_TERMINATE)                                                          |
|                     | NFVO/VNFM can generate "terminate network resource" operation requests to the VIM                   |
|                     | (NFVO_NRM_TERMINATE or VNFM_NRM_TERMINATE)                                                          |
|                     | NFVO/VNFM can generate "terminate storage resource" operation requests to the VIM                   |
|                     | (NFVO_SRM_TERMINATE or VNFM_SRM_TERMINATE)                                                          |
|                     | VIM supports "terminate compute resource" operation requests from the NFVO/VNFM                     |
|                     | (VIM_CRM_TERMINATE_BY_NFVO or VIM_CRM_TERMINATE_BY_VNFM)                                            |
|                     | <ul> <li>VIM supports "terminate network resource" operation requests from the NFVO/VNFM</li> </ul> |
|                     | (VIM_NRM_TERMINATE_BY_NFVO or VIM_NRM_TERMINATE_BY_VNFM)                                            |
|                     | VIM supports "terminate storage resource" operation requests from the NFVO/VNFM                     |
|                     | (VIM_SRM_TERMINATE_BY_NFVO or VIM_SRM_TERMINATE_BY_VNFM)                                            |
|                     | VNFM can subscribe to VNF indicators on the EM/VNF (VNFM_VNFINDI_SUBSCRIBE)                         |
|                     | EM/VNF supports VNF indicator subscriptions from the VNFM (EM_VNFINDI_SUBSCRIBE)                    |
|                     | EM/VNF can generate VNF indicator notifications to the VNFM (EM_VNFINDI_NOTIFY)                     |
|                     | VNFM supports VNF indicator notifications from the EM/VNF (VNFM_VNFINDI_NOTIFY)                     |
|                     |                                                                                                    |
| Pre-test conditions | NS is instantiated (TD_NFV_NSLCM_INSTANTIATE_001)                                                   |
|                     | The current NS deployment size should support scaling in                                            |
|                     | VNFM is configured to trigger "scale in by removing VNFC instances" when a given VNF                |
|                     | indicator value crosses a certain threshold                                                         |
|                     |                                                                                                    |

| Test        | Step | Туре      | Description                                                                                                    | Result |
|-------------|------|-----------|----------------------------------------------------------------------------------------------------|--------|
| Sequence    | 1    | Stimulus  | In the VNF, trigger the target VNF indicator to cross the configured autoscaling threshold value for scale out operation                                                                                                    |        |
|             | 2    | IOP Check | Verify that the "scale in by removing VNFC instance(s)" procedure has been started in NFVO                                                                                                    |        |
|             | 3    | IOP Check | If VNFM is in direct mode:  • Verify that the VNFM is granted by the NFVO to allocate the virtualised resources required for scaling the impacted VNF  If VNFM is in indirect mode:  • Verify that the VNFM sends resource allocation request using resource provider ID through the NFVO to manage the instantiation of the VNFs composing |        |
|             | 4    | IOP Check | the given NS  Verify that the impacted VNFC instance(s) inside the VNF have been terminated by querying the VNFM                                                                                                    |        |
|             | 5    | IOP Check | Verify that the impacted VNFC instance(s) resources have been released by the VIM                                                                                                    |        |
|             | 6    | IOP Check | Verify that the remaining VNFC instance(s) are still running and reachable via their management network                                                                                                    |        |
|             | 7    | IOP Check | Verify that the VNF configuration has been updated to exclude the removed VNFC instances according to the descriptors by querying the VNFM                                                                                                    |        |
|             | 8    | IOP Check | Verify that the remaining VNFC instances(s) and VL(s) are still connected according to the descriptors                                                                                                    |        |
|             | 9    | IOP Check | Verify that the NFVO indicates the scaling operation result as successful                                                                                                    |        |
|             | 10   | IOP Check | Verify that NS has been scaled in by running the end-to-end functional test in relevance to the VNF scale and capacity                                                                                                    |        |
| IOP Verdict |      |           |                                                                                                    |        |

## 7.7.2.4.5 NS VNF Scale In for Multi-Site with an Operator Action

|                     | Test Description: NS VNF scale in for Multi-Site with an Operator Action                                                                                                    |  |  |  |  |  |
|---------------------|----------------------------------------------------------------------------------------------------|--|--|--|--|--|
| Identifier          | TD_NFV_NSLCM_SCALE_IN_VNF_MULTISITE_001                                                                                                    |  |  |  |  |  |
| Test Purpose        | To verify that a VNF in a multi-site NS can be successfully scaled in by removing VNFC instances from an existing VNF triggered by an operator action                                                                                                    |  |  |  |  |  |
| Configuration       | SUT Configuration 4                                                                                                    |  |  |  |  |  |
| References          | ETSI GS NFV-IFA 005 [i.3], ETSI GS NFV-IFA 006 [i.4], ETSI GS NFV-IFA 007 [i.5], ETSI GS NFV-IFA 008 [i.6], ETSI GS NFV-IFA 010 [i.7] and ETSI GS NFV-IFA 013 [i.9]                                                                                                    |  |  |  |  |  |
| Applicability       | <ul> <li>NFVO/VNFM can generate "terminate compute resource" operation requests to the VIMs (NFVO_CRM_TERMINATE or VNFM_CRM_TERMINATE) deployed in different sites</li> <li>NFVO/VNFM can generate "terminate network resource" operation requests to the VIMs (NFVO_NRM_TERMINATE or VNFM_NRM_TERMINATE) deployed in different sites</li> <li>NFVO/VNFM can generate "terminate storage resource" operation requests to the VIMs (NFVO_SRM_TERMINATE or VNFM_SRM_TERMINATE) deployed in different sites</li> <li>VIM supports "terminate compute resource" operation requests from the NFVO/VNFM (VIM_CRM_TERMINATE_BY_NFVO or VIM_CRM_TERMINATE_BY_VNFM)</li> <li>VIM supports "terminate network resource" operation requests from the NFVO/VNFM (VIM_NRM_TERMINATE_BY_NFVO or VIM_NRM_TERMINATE_BY_VNFM)</li> <li>VIM supports "terminate storage resource" operation requests from the NFVO/VNFM (VIM_SRM_TERMINATE_BY_NFVO or VIM_NRM_TERMINATE_BY_VNFM)</li> <li>VIM SUPPORTS "terminate storage resource" operation requests from the NFVO/VNFM (VIM_SRM_TERMINATE_BY_NFVO or VIM_SRM_TERMINATE_BY_VNFM)</li> <li>NFVO can generate "scale in by removing VNFC instances" to the VNFM (NFVO_VNFLCM_VNF_SCALE_IN)</li> <li>VNFM supports "scale in by removing VNFC instances" requests from the NFVO (VNFM_VNFLCM_VNF_SCALE_IN)</li> <li>NFVO/VNFM supports multi-site deployments</li> </ul> |  |  |  |  |  |
| Dro toot conditions |                                                                                                    |  |  |  |  |  |
| Pre-test conditions | <ul> <li>NFVO supports triggering scale in with an operator's action</li> <li>Multi-site NS is instantiated (TD_NFV_NSLCM_INSTANTIATE_MULTISITE_001)</li> <li>The current NS deployment size should support scaling in NS</li> <li>Multi-site NS has been scaled out by adding VNFC instances         (TD_NFV_NSLCM_SCALE_OUT_VNF_MULTISITE_001)</li> </ul>                                                                                                    |  |  |  |  |  |
|                     |                                                                                                    |  |  |  |  |  |

| Test        | Step | Туре      | Description                                                                                                    | Result |
|-------------|------|-----------|----------------------------------------------------------------------------------------------------|--------|
| Sequence    | 1    | Stimulus  | Trigger NS scale in by removing VNFC instance(s) from a VNF in the NS in NFVO with an operator action                                                                                                    |        |
|             | 2    | IOP Check | Verify that the VNFM receives terminate request from the NFVO for the VNF(s) to be removed in the given NS                                                                                                    |        |
|             | 3    | IOP Check | If VNFM is in direct mode:  • Verify that the VNFM is granted by the NFVO to allocate the virtualised resources required for scaling the impacted VNF  If VNFM is in indirect mode:  • Verify that the VNFM sends resource allocation request using resource provider ID through the NFVO to manage the instantiation of the VNFs composing the given NS |        |
|             | 4    | IOP Check | Verify that the impacted VNFC instance(s) have been terminated and not running in the correspondent VIM site / instance                                                                                                    |        |
|             | 5    | IOP Check | Verify that the impacted VNFC instance(s) resources have been released by the VIM site / VIM instance                                                                                                    |        |
|             | 6    | IOP Check | Verify that the remaining VNFC instance(s) are still running and reachable via their management network                                                                                                    |        |
|             | 7    | IOP Check | Verify that the remaining VNFC instances(s), VL(s) and VNFFG(s) are still connected according to the descriptors                                                                                                    |        |
|             | 8    | IOP Check | Verify that the remaining VNFC instance(s) have still multi-site connectivity through the multi-site VL(s)                                                                                                    |        |
|             | 9    | IOP Check | Verify that multi-site NS has been scaled in by running the end-<br>to-end functional test                                                                                                    |        |
| IOP Verdict |      |           |                                                                                                    |        |

### 7.7.2.5 NS Scale to Level

## 7.7.2.5.1 NS Scale to Level with an Operator Action

|               | Test Description: NS Scale to Level with an Operator Action                                                                                                    |  |  |  |  |  |
|---------------|----------------------------------------------------------------------------------------------------|--|--|--|--|--|
| Identifier    | TD_NFV_NSLCM_SCALE_TO_LEVEL_001                                                                                                    |  |  |  |  |  |
| Test Purpose  | Verify that the NS can be successfully scaled to another existing instantiation level by an operator action                                                                                                    |  |  |  |  |  |
| Configuration | SUT Configuration 1 SUT Configuration 3 SUT Configuration 4                                                                                                    |  |  |  |  |  |
| References    | ETSI GS NFV-IFA 005 [i.3], ETSI GS NFV-IFA 006 [i.4], ETSI GS NFV-IFA 007 [i.5], ETSI GS NFV-IFA 008 [i.6], ETSI GS NFV-IFA 010 [i.7] and ETSI GS NFV-IFA 013 [i.9]                                                                                                    |  |  |  |  |  |
| Applicability | <ul> <li>NFVO/VNFM can generate "allocate compute resource" operation requests to the VIM (NFVO_CRM_ALLOCATE or VNFM_CRM_ALLOCATE)</li> <li>NFVO/VNFM can generate "allocate network resource" operation requests to the VIM (NFVO_NRM_ALLOCATE or VNFM_NRM_ALLOCATE)</li> <li>NFVO/VNFM can generate "allocate storage resource" operation requests to the VIM (NFVO_SRM_ALLOCATE or VNFM_SRM_ALLOCATE)</li> <li>VIM supports "allocate compute resource" operation requests from the NFVO/VNFM (VIM_CRM_ALLOCATE_BY_NFVO or VIM_CRM_ALLOCATE_BY_VNFM)</li> <li>VIM supports "allocate network resource" operation requests from the NFVO/VNFM (VIM_NRM_ALLOCATE_BY_NFVO or VIM_NRM_ALLOCATE_BY_VNFM)</li> <li>VIM supports "allocate storage resource" operation requests from the NFVO/VNFM (VIM_SRM_ALLOCATE_BY_NFVO or VIM_NRM_ALLOCATE_BY_VNFM)</li> <li>NIM supports "allocate storage resource" operation requests from the NFVO/VNFM (VIM_SRM_ALLOCATE_BY_NFVO or VIM_SRM_ALLOCATE_BY_VNFM)</li> <li>NFVO supports scale to level</li> <li>NS supports scale to level</li> </ul> |  |  |  |  |  |

| Pre-test conditions |      | NS is instar | ntiated (TD_NFV_NSLCM_INSTANTIATE_001)                                                                                                    |        |  |
|---------------------|------|--------------|----------------------------------------------------------------------------------------------------|--------|--|
| • The N             |      | The NS initi | initial deployment size should support scaling to or from a specified level                                                                                                    |        |  |
|                     |      | The Status   | of NS supports scale to level                                                                                                    |        |  |
|                     | l    |              |                                                                                                    |        |  |
| Test                | Step | Type         | Description                                                                                                    | Result |  |
| Sequence            | 1    | Stimulus     | Trigger NS scale to another existing instantiation level in NFVO with an operator action                                                                                                    |        |  |
|                     | 2    | IOP Check    | Verify that the VNFM receives instantiation or termination request (according to the target scale level) for the impacted VNF(s)                                                                                                    |        |  |
|                     | 3    | IOP Check    | If VNFM is in direct mode:  • Verify that the VNFM is granted by the NFVO to allocate or delete the virtualised resources for the impacted VNFs in the VIM  If VNFM is in indirect mode:  • Verify that the VNFM sends resource allocation request using resource provider ID through the NFVO to manage the instantiation of the VNFs composing the given NS |        |  |
| _                   | 4    | IOP Check    | Verify that the all resources have been allocated or deleted in the VIM according to the descriptors                                                                                                    |        |  |
|                     | 5    | IOP Check    | Verify that the all VNF instance(s) are running and reachable via their management network                                                                                                    |        |  |
|                     | 6    | IOP Check    | Verify that the all VNF instances(s), VL(s) and VNFFG(s) are connected according to the descriptors                                                                                                    |        |  |
|                     | 7    | IOP Check    | Verify in the NFVO that the NS has been scaled as requested (i.e. query or display the NS instance resource)                                                                                                    |        |  |
|                     | 8    | IOP Check    | Verify that NS has been scaled to level by running the end-to-<br>end functional test factoring the VNF scale and capacity                                                                                                    |        |  |
| IOP Verdict         |      |              |                                                                                                    |        |  |

## 7.7.2.5.2 NS Scale to Level from VNF Indicator notification

|               | Test Description: NS Scale to Level from VNF indicator notification                                                                                                    |  |  |  |  |
|---------------|----------------------------------------------------------------------------------------------------|--|--|--|--|
| Identifier    | TD_NFV_NSLCM_SCALE_TO_LEVEL_002                                                                                                    |  |  |  |  |
| Test Purpose  | Verify that the NS can be successfully scaled to another existing instantiation level automatically by a VNF indicator notification                                                                                                    |  |  |  |  |
| Configuration | SUT Configuration 1 SUT Configuration 3 SUT Configuration 4                                                                                                    |  |  |  |  |
| References    | ETSI GS NFV-IFA 005 [i.3], ETSI GS NFV-IFA 006 [i.4], ETSI GS NFV-IFA 007 [i.5], ETSI GS NFV-IFA 008 [i.6], ETSI GS NFV-IFA 010 [i.7] and ETSI GS NFV-IFA 013 [i.9]                                                                                                    |  |  |  |  |
| Applicability | <ul> <li>NFVO/VNFM can generate "allocate compute resource" operation requests to the VIM (NFVO_CRM_ALLOCATE or VNFM_CRM_ALLOCATE)</li> <li>NFVO/VNFM can generate "allocate network resource" operation requests to the VIM (NFVO_NRM_ALLOCATE or VNFM_NRM_ALLOCATE)</li> <li>NFVO/VNFM can generate "allocate storage resource" operation requests to the VIM (NFVO_SRM_ALLOCATE or VNFM_SRM_ALLOCATE)</li> <li>VIM supports "allocate compute resource" operation requests from the NFVO/VNFM (VIM_CRM_ALLOCATE_BY_NFVO or VIM_CRM_ALLOCATE_BY_VNFM)</li> <li>VIM supports "allocate network resource" operation requests from the NFVO/VNFM (VIM_NRM_ALLOCATE_BY_NFVO or VIM_NRM_ALLOCATE_BY_VNFM)</li> <li>VIM supports "allocate storage resource" operation requests from the NFVO/VNFM (VIM_SRM_ALLOCATE_BY_NFVO or VIM_SRM_ALLOCATE_BY_VNFM)</li> <li>VNFM can subscribe to VNF indicators on the EM/VNF (VNFM_VNFINDI_SUBSCRIBE)</li> <li>EM/VNF supports VNF indicator subscriptions from the VNFM (EM_VNFINDI_SUBSCRIBE)</li> <li>EM/VNF can generate VNF indicator notifications to the VNFM (EM_VNFINDI_NOTIFY)</li> <li>VNFM supports VNF indicator notifications from the EM/VNF (VNFM_VNFINDI_NOTIFY)</li> <li>NFVO supports scale to level</li> <li>NS supports scale to level</li> </ul> |  |  |  |  |

| Pre-test conditions | NS is instantiated (TD_NFV_NSLCM_INSTANTIATE_001)                                                                                           |
|---------------------|----------------------------------------------------------------------------------------------------|
|                     | <ul> <li>NFVO/VNFM is configured to trigger "scale NS to level" when a given VNF indicator value<br/>crosses a certain threshold</li> </ul> |
|                     | <ul> <li>The NS initial deployment size should support scaling to or from a specified level</li> </ul>                                      |
|                     | <ul> <li>VNF/EM is configured to trigger notification when VNF Indicator value crosses a certain<br/>threshold</li> </ul>                   |
|                     | The Status of NS supports scale to level                                                                                                    |

| Test        | Step | Туре      | Description                                                        | Result |
|-------------|------|-----------|--------------------------------------------------------------------|--------|
| Sequence    | 1    | Stimulus  | Trigger the EM/VNF to send the targeted VNF indicator to the       |        |
|             |      |           | VNFM until the configured threshold is crossed                     |        |
|             | 2    | IOP Check | Verify that the "scale NS to level by adding/removing VNF          |        |
|             |      |           | instance(s)" procedure has been started in NFVO                    |        |
|             | 3    | IOP Check | If VNFM is in direct mode:                                         |        |
|             |      |           | <ul> <li>Verify that the VNFM is granted by the NFVO to</li> </ul> |        |
|             |      |           | allocate or delete the virtualised resources for the               |        |
|             |      |           | impacted VNFs in the VIM                                           |        |
|             |      |           | If VNFM is in indirect mode:                                       |        |
|             |      |           | <ul> <li>Verify that the VNFM sends resource allocation</li> </ul> |        |
|             |      |           | request using resource provider ID through the NFVO                |        |
|             |      |           | to manage the instantiation of the VNFs composing                  |        |
|             |      |           | the given NS                                                       |        |
|             | 4    | IOP Check | Verify that the virtualised resources have been allocated or       |        |
|             |      |           | deleted in the VIM according to the descriptors                    |        |
|             | 5    | IOP Check | Verify that the all VNF instance(s) are running and reachable      |        |
|             |      |           | via their management network                                       |        |
|             | 6    | IOP Check | Verify that the all VNF instances(s), VL(s) and VNFFG(s) are       |        |
|             |      |           | connected according to the descriptors                             |        |
|             | 7    | IOP Check | Verify in the NFVO that the NS has been scaled as requested        |        |
|             |      |           | (i.e. query or display the NS instance resource)                   |        |
|             | 8    | IOP Check | Verify that NS has been scaled to level by running the end-to-     |        |
|             |      |           | end functional test factoring the VNF scale and capacity           |        |
| IOP Verdict |      |           |                                                                    |        |

### 7.7.2.5.3 NS Scale to Level from a VIM KPI

|               | Test Description: NS scale to Level from a VIM KPI                                                                                                    |  |  |  |  |
|---------------|----------------------------------------------------------------------------------------------------|--|--|--|--|
| Identifier    | TD_NFV_NSLCM_SCALE_TO_LEVEL_003                                                                                                    |  |  |  |  |
| Test Purpose  | Verify that the NS can be successfully scaled to another existing instantiation level automatically by a VIM KPI                                                    |  |  |  |  |
| Configuration | SUT Configuration 1 SUT Configuration 3 SUT Configuration 4                                                                                                    |  |  |  |  |
| References    | ETSI GS NFV-IFA 005 [i.3], ETSI GS NFV-IFA 006 [i.4], ETSI GS NFV-IFA 007 [i.5], ETSI GS NFV-IFA 008 [i.6], ETSI GS NFV-IFA 010 [i.7] and ETSI GS NFV-IFA 013 [i.9] |  |  |  |  |

#### **Applicability**

- NFVO/VNFM can generate "allocate compute resource" operation requests to the VIM (NFVO\_CRM\_ALLOCATE or VNFM\_CRM\_ALLOCATE)
- NFVO/VNFM can generate "allocate network resource" operation requests to the VIM (NFVO\_NRM\_ALLOCATE or VNFM\_NRM\_ALLOCATE)
- NFVO/VNFM can generate "allocate storage resource" operation requests to the VIM (NFVO\_SRM\_ALLOCATE or VNFM\_SRM\_ALLOCATE)
- VIM supports "allocate compute resource" operation requests from the NFVO/VNFM (VIM\_CRM\_ALLOCATE\_BY\_NFVO or VIM\_CRM\_ALLOCATE\_BY\_VNFM)
- VIM supports "allocate network resource" operation requests from the NFVO/VNFM (VIM\_NRM\_ALLOCATE\_BY\_NFVO or VIM\_NRM\_ALLOCATE\_BY\_VNFM)
- VIM supports "allocate storage resource" operation requests from the NFVO/VNFM (VIM\_SRM\_ALLOCATE\_BY\_NFVO or VIM\_SRM\_ALLOCATE\_BY\_VNFM)
- NFVO/VNFM can create VR PM jobs on the VIM (NFVO\_PM\_VR\_PMJOB\_CREATE or VNFM\_PM\_VR\_PMJOB\_CREATE)
- VIM supports VR PM jobs creation by the NFVO/VNFM (VIM\_PM\_PMJOB\_CREATE\_BY\_NFVO or VIM\_PM\_PMJOB\_CREATE\_BY\_VNFM)
- NFVO/VNFM can create VR PM thresholds on the VIM (NFVO\_PM\_VR\_PMTH\_CREATE or VNFM\_PM\_VR\_PMTH\_CREATE)
- VIM supports VR PM thresholds creation by the NFVO/VNFM (VIM\_PM\_PMTH\_CREATE\_BY\_NFVO or VIM\_PM\_PMTH\_CREATE\_BY\_VNFM)
- NFVO/VNFM can subscribe to VR PM jobs on the VIM (NFVO\_PM\_VR\_PMJOB\_SUBSCRIBE or VNFM\_PM\_VR\_PMJOB\_SUBSCRIBE)
- VIM supports VR PM job subscriptions from the NFVO/VNFM (VIM\_PM\_PMJOB\_SUBSCRIBE\_BY\_NFVO or VIM\_PM\_PMJOB\_SUBSCRIBE\_BY\_VNFM)
- VIM can generate VR PM notifications to the NFVO/VNFM
  (VIM\_PM\_PMJOB\_NOTIFY\_BY\_NFVO or VIM\_PM\_PMJOB\_NOTIFY\_BY\_VNFM)
- NFVO/VNFM supports VR PM notifications from the VIM (NFVO\_PM\_VR\_PMJOB\_NOTIFY or VNFM\_PM\_VR\_PMJOB\_NOTIFY)
- NFVO supports scale to level
- NS supports scale to level

#### **Pre-test conditions**

- NS is instantiated (TD\_NFV\_NSLCM\_INSTANTIATE\_001)
- NFVI has the required amount of consumable virtual resources to run the scaled-out NS
- NFVO/VNFM is configured to trigger "scale NS to level" when a given VIM KPI value crosses a certain threshold
- Virtualised resource PM job with threshold monitoring has been created (TD\_NFV\_PM\_VR\_CREATE\_THRESHOLD\_001)

| Test        | Step | Туре      | Description                                                                                                    | Result |
|-------------|------|-----------|----------------------------------------------------------------------------------------------------|--------|
| Sequence    | 1    | Stimulus  | Trigger the VIM to send the targeted KPI to the NFVO/VNFM until the configured threshold is crossed                                                                                                    |        |
|             | 2    | IOP Check | Verify that the "scale NS to level by adding/removing VNF instance(s)" procedure has been started in NFVO                                                                                                    |        |
|             | 3    | IOP Check | If VNFM is in direct mode:  • Verify that the VNFM is granted by the NFVO to allocate or delete the virtualised resources for the impacted VNFs in the VIM  If VNFM is in indirect mode:  • Verify that the VNFM sends resource allocation request using resource provider ID through the NFVO to manage the instantiation of the VNFs composing the given NS |        |
|             | 4    | IOP Check | Verify that the virtualised resources have been allocated or deleted in the VIM according to the descriptors                                                                                                    |        |
|             | 5    | IOP Check | Verify that the all VNF instance(s) are running and reachable via their management network                                                                                                    |        |
|             | 6    | IOP Check | Verify that the all VNF instances(s), VL(s) and VNFFG(s) are connected according to the descriptors                                                                                                    |        |
|             | 7    | IOP Check | Verify in the NFVO that the NS has been scaled as requested (i.e. query or display the NS instance resource                                                                                                    |        |
|             | 8    | IOP Check | Verify that NS has been scaled out by running the end-to-end functional test factoring the VNF scale and capacity                                                                                                    |        |
| IOP Verdict |      |           |                                                                                                    |        |

## 7.7.2.5.4 NS Scale to Level with an Operator Action for Multi-Site

|                     | Test Description: NS scale to Level with an Operator Action for Multi-Site                                                                                                    |
|---------------------|----------------------------------------------------------------------------------------------------|
| Identifier          | TD_NFV_NSLCM_SCALE_TO_LEVEL_MULTISITE_001                                                                                                    |
| Test Purpose        | Verify that a multi-site NS can be successfully scaled to another existing instantiation level (Scale                                                                                                    |
|                     | NS to Level) by an operator                                                                                                    |
| Configuration       | SUT Configuration 4                                                                                                    |
| References          | ETSI GS NFV-IFA 005 [i.3], ETSI GS NFV-IFA 006 [i.4], ETSI GS NFV-IFA 007 [i.5], ETSI GS NFV-IFA 008 [i.6], ETSI GS NFV-IFA 010 [i.7] and ETSI GS NFV-IFA 013 [i.9]                                                                                                    |
| Applicability       | <ul> <li>NFVO/VNFM can generate "allocate compute resource" operation requests to the VIMs (NFVO_CRM_ALLOCATE or VNFM_CRM_ALLOCATE) deployed in different sites</li> <li>NFVO/VNFM can generate "allocate network resource" operation requests to the VIMs (NFVO_NRM_ALLOCATE or VNFM_NRM_ALLOCATE) deployed in different sites</li> <li>NFVO/VNFM can generate "allocate storage resource" operation requests to the VIMs (NFVO_SRM_ALLOCATE or VNFM_SRM_ALLOCATE) deployed in different sites</li> <li>VIM supports "allocate compute resource" operation requests from the NFVO/VNFM (VIM_CRM_ALLOCATE_BY_NFVO or VIM_CRM_ALLOCATE_BY_VNFM)</li> <li>VIM supports "allocate network resource" operation requests from the NFVO/VNFM (VIM_NRM_ALLOCATE_BY_NFVO or VIM_NRM_ALLOCATE_BY_VNFM)</li> <li>VIM supports "allocate storage resource" operation requests from the NFVO/VNFM (VIM_SRM_ALLOCATE_BY_NFVO or VIM_SRM_ALLOCATE_BY_VNFM)</li> <li>NFVO can "scale to level by adding/removing VNF instances" requests to the VNFM</li> <li>VNFM supports "scale to level by adding/removing VNF instances" requests from the NFVO</li> <li>NFVO/VNFM supports multi-site deployments</li> <li>NFVO supports NS scale to level</li> </ul> |
|                     | NS supports scale to level                                                                                                    |
|                     |                                                                                                    |
| Pre-test conditions | Multi-site NS is instantiated (TD_NFV_NSLCM_INSTANTIATE_MULTISITE_001)                                                                                                    |
|                     | <ul> <li>NFVI has the required amount of consumable virtual resources to run the scaled to level for<br/>NS</li> </ul>                                                                                                    |
|                     |                                                                                                    |
|                     | The NS initial deployment size should support scaling to or from a specified level                                                                                                    |
|                     | Current status of NS supports scale to level                                                                                                    |
|                     |                                                                                                    |

| Test        | Step | Туре      | Description                                                                                                    | Result |
|-------------|------|-----------|----------------------------------------------------------------------------------------------------|--------|
| Sequence    | 1    | Stimulus  | Trigger multi-site NS scale to another existing instantiation level in NFVO with an operator request                                                                                                    |        |
|             | 2    | IOP Check | Verify that the VNFM receives instantiation or termination request (according to the target scale level) for the impacted VNF(s)                                                                                                    |        |
|             | 3    | IOP Check | If VNFM is in direct mode:  • Verify that the VNFM is granted by the NFVO to allocate or delete the virtualised resources for the impacted VNFs in the VIM  If VNFM is in indirect mode:  • Verify that the VNFM sends resource allocation request using resource provider ID through the NFVO to manage the instantiation of the VNFs composing the given NS |        |
|             | 4    | IOP Check | Verify that the virtualised resources have been allocated or deleted in the VIM according to the descriptors                                                                                                    |        |
|             | 5    | IOP Check | Verify that all VNF instance(s) are running and reachable via the management network                                                                                                    |        |
|             | 6    | IOP Check | Verify in the NFVO that the multi-site NS has been scaled as requested (i.e. query or display the NS instance resource)                                                                                                    |        |
|             | 7    | IOP Check | Verify that NS is functional by running the end-to-end functional test                                                                                                    |        |
| IOP Verdict |      |           |                                                                                                    |        |

### 7.7.2.6 NS VNF Scale to Level

### 7.7.2.6.1 NS VNF Scale to Level with an Operator Action

| Identifier       |           |                                                                                                    | ption: NS VNF Scale to Level with an operator action M_SCALE_TO_LEVEL_VNF_001                                                                                                    |                 |  |  |
|------------------|-----------|----------------------------------------------------------------------------------------------------|----------------------------------------------------------------------------------------------------|-----------------|--|--|
| Test Purpose     |           | To verify that a VNF in a NS can be successfully scaled to another existing instantiation level by                                                    |                                                                                                    |                 |  |  |
|                  |           | NFVO operator                                                                                                    |                                                                                                    |                 |  |  |
| Configuration    |           | SUT Configurati<br>SUT Configurati                                                                                                    |                                                                                                    |                 |  |  |
|                  |           | SUT Configurati                                                                                                    |                                                                                                    |                 |  |  |
| References       |           | ETSI GS NFV-II                                                                                                    | ETSI GS NFV-IFA 005 [i.3], ETSI GS NFV-IFA 006 [i.4], ETSI GS NFV-IFA 007 [i.5], ETSI GS NFV-IFA 008 [i.6], ETSI GS NFV-IFA 010 [i.7] and ETSI GS NFV-IFA 013 [i.9]                                                                                                    |                 |  |  |
| Applicability    |           |                                                                                                    | M can generate "allocate compute resource" operation requests to                                                                                                    | the VIM         |  |  |
|                  |           | (NFVO_CRM_ALLOCATE or VNFM_CRM_ALLOCATE)     NFVO/VNFM can generate "allocate network resource" operation requests to the VIM     (NFVO_NFM_ALLOCATE) |                                                                                                    |                 |  |  |
|                  |           | (NFVO_NRM_ALLOCATE or VNFM_NRM_ALLOCATE)  • NFVO/VNFM can generate "allocate storage resource" operation requests to the VIM                          |                                                                                                    |                 |  |  |
|                  |           | <ul> <li>VIM suppor</li> </ul>                                                                                                    | M_ALLOCATE or VNFM_SRM_ALLOCATE) rts "allocate compute resource" operation requests from the NFVO                                                                                                    | /VNFM           |  |  |
|                  |           |                                                                                                    | _ALLOCATE_BY_NFVO or VIM_CRM_ALLOCATE_BY_VNFM)                                                                                                    | \               |  |  |
|                  |           | (VIM_NRM                                                                                                    | ts "allocate network resource" operation requests from the NFVO/<br>_ALLOCATE_BY_NFVO or VIM_NRM_ALLOCATE_BY_VNFM)                                                                                                    |                 |  |  |
|                  |           | (VIM_SRM                                                                                                    | rts "allocate storage resource" operation requests from the NFVO/\<br>_ALLOCATE_BY_NFVO or VIM_SRM_ALLOCATE_BY_VNFM)                                                                                                    | VNFM            |  |  |
|                  |           |                                                                                                    | ports scale to level                                                                                                    |                 |  |  |
|                  |           |                                                                                                    | s scale to level<br>ports NS scaling by adding/removing VNF instances                                                                                                    |                 |  |  |
|                  |           |                                                                                                    | ports VNF scaling out/in by adding/removing VNFC instances                                                                                                    |                 |  |  |
|                  |           |                                                                                                    |                                                                                                    |                 |  |  |
|                  |           | operator's a                                                                                                    |                                                                                                    |                 |  |  |
|                  |           |                                                                                                    | ntiated (TD_NFV_NSLCM_INSTANTIATE_001)  The required amount of consumable virtual resources to run the scale                                                                                                    | led NS to level |  |  |
|                  |           |                                                                                                    | ntiated (TD_NEV_NSLCM_INSTANTIATE_001) ne required amount of consumable virtual resources to run the scal                                                                                                    | led NS to level |  |  |
| Test             | Step      | NFVI has th  Type                                                                                                    | ne required amount of consumable virtual resources to run the scal                                                                                                    | led NS to level |  |  |
| Test<br>Sequence | Step<br>1 | NFVI has the Type     Stimulus                                                                                                    | Description  Trigger NS scale by scaling to existing instantiation level to a VNF in the NS in NFVO with an operator action                                                                                                    | _               |  |  |
|                  |           | Type Stimulus  IOP Check                                                                                                    | Description  Trigger NS scale by scaling to existing instantiation level to a                                                                                                    | _               |  |  |
|                  | 1         | NFVI has the Type     Stimulus                                                                                                    | Description Trigger NS scale by scaling to existing instantiation level to a VNF in the NS in NFVO with an operator action Verify that the VNFM receives scale to level request for the impacted VNF(s) in the given NS If VNFM is in direct mode:                                                                                                    | _               |  |  |
|                  | 2         | Type Stimulus  IOP Check                                                                                                    | Description Trigger NS scale by scaling to existing instantiation level to a VNF in the NS in NFVO with an operator action Verify that the VNFM receives scale to level request for the impacted VNF(s) in the given NS  If VNFM is in direct mode:  • Verify that the VNFM is granted by the NFVO to allocate or delete (according to the target scale level) the virtualised resources for scaling the impacted                                                                                                    | _               |  |  |
|                  | 2         | Type Stimulus  IOP Check                                                                                                    | Description Trigger NS scale by scaling to existing instantiation level to a VNF in the NS in NFVO with an operator action Verify that the VNFM receives scale to level request for the impacted VNF(s) in the given NS  If VNFM is in direct mode:  • Verify that the VNFM is granted by the NFVO to allocate or delete (according to the target scale level)                                                                                                    | _               |  |  |
|                  | 2         | Type Stimulus  IOP Check                                                                                                    | Description Trigger NS scale by scaling to existing instantiation level to a VNF in the NS in NFVO with an operator action Verify that the VNFM receives scale to level request for the impacted VNF(s) in the given NS  If VNFM is in direct mode:  • Verify that the VNFM is granted by the NFVO to allocate or delete (according to the target scale level) the virtualised resources for scaling the impacted VNF(s)  If VNFM is in indirect mode:  • Verify that the VNFM sends resource allocation                                                                                                    | _               |  |  |
|                  | 2         | Type Stimulus  IOP Check                                                                                                    | Description Trigger NS scale by scaling to existing instantiation level to a VNF in the NS in NFVO with an operator action Verify that the VNFM receives scale to level request for the impacted VNF(s) in the given NS  If VNFM is in direct mode:  • Verify that the VNFM is granted by the NFVO to allocate or delete (according to the target scale level) the virtualised resources for scaling the impacted VNF(s)  If VNFM is in indirect mode:                                                                                                    | _               |  |  |
|                  | 2         | Type Stimulus  IOP Check                                                                                                    | Description  Trigger NS scale by scaling to existing instantiation level to a VNF in the NS in NFVO with an operator action  Verify that the VNFM receives scale to level request for the impacted VNF(s) in the given NS  If VNFM is in direct mode:  • Verify that the VNFM is granted by the NFVO to allocate or delete (according to the target scale level) the virtualised resources for scaling the impacted VNF(s)  If VNFM is in indirect mode:  • Verify that the VNFM sends resource allocation request using resource provider ID through the NFVO to manage the instantiation of the VNFs composing                                                                                                    | _               |  |  |
|                  | 3         | Type Stimulus  IOP Check  IOP Check                                                                                                    | Description  Trigger NS scale by scaling to existing instantiation level to a VNF in the NS in NFVO with an operator action  Verify that the VNFM receives scale to level request for the impacted VNF(s) in the given NS  If VNFM is in direct mode:  • Verify that the VNFM is granted by the NFVO to allocate or delete (according to the target scale level) the virtualised resources for scaling the impacted VNF(s)  If VNFM is in indirect mode:  • Verify that the VNFM sends resource allocation request using resource provider ID through the NFVO to manage the instantiation of the VNFs composing the given NS  Verify that the all resources have been allocated or deleted in the VIM according to the descriptors by VNFM  Verify that the all VNFC instance(s) are running and reachable                                                                                                    | _               |  |  |
|                  | 3         | Type Stimulus IOP Check IOP Check                                                                                                    | Description  Trigger NS scale by scaling to existing instantiation level to a VNF in the NS in NFVO with an operator action  Verify that the VNFM receives scale to level request for the impacted VNF(s) in the given NS  If VNFM is in direct mode:  • Verify that the VNFM is granted by the NFVO to allocate or delete (according to the target scale level) the virtualised resources for scaling the impacted VNF(s)  If VNFM is in indirect mode:  • Verify that the VNFM sends resource allocation request using resource provider ID through the NFVO to manage the instantiation of the VNFs composing the given NS  Verify that the all resources have been allocated or deleted in the VIM according to the descriptors by VNFM  Verify that the all VNFC instance(s) are running and reachable via the management network  Verify from the NFVO that the VNF in a NS has been successfully scaled (i.e. query or display the NS instance | _               |  |  |
|                  | 3 3 5     | Type Stimulus IOP Check IOP Check IOP Check IOP Check                                                                                                 | Description  Trigger NS scale by scaling to existing instantiation level to a VNF in the NS in NFVO with an operator action  Verify that the VNFM receives scale to level request for the impacted VNF(s) in the given NS  If VNFM is in direct mode:  • Verify that the VNFM is granted by the NFVO to allocate or delete (according to the target scale level) the virtualised resources for scaling the impacted VNF(s)  If VNFM is in indirect mode:  • Verify that the VNFM sends resource allocation request using resource provider ID through the NFVO to manage the instantiation of the VNFs composing the given NS  Verify that the all resources have been allocated or deleted in the VIM according to the descriptors by VNFM  Verify that the all VNFC instance(s) are running and reachable via the management network  Verify from the NFVO that the VNF in a NS has been                                                            | _               |  |  |

#### NS VNF Scale to Level from VNF Indicator notification 7.7.2.6.2

|                  |      | Test Description                                                                                                    | n: NS VNF Scale to Level from VNF indicator notification                                                                                                    |                   |  |  |
|------------------|------|----------------------------------------------------------------------------------------------------|----------------------------------------------------------------------------------------------------|-------------------|--|--|
| Identifier       |      | TD_NFV_NSLCM_SCALE_TO_LEVEL_VNF_002                                                                                                    |                                                                                                    |                   |  |  |
| Test Purpose     |      | To verify that a \                                                                                                    | /NF in a NS can be successfully scaled to another existing instant                                                                                                    | iation level by a |  |  |
| Configuration    |      | VNF indicator notification SUT Configuration 1                                                                                                    |                                                                                                    |                   |  |  |
| · ·              |      | SUT Configurati                                                                                                    | on 3                                                                                                    |                   |  |  |
|                  |      | SUT Configuration 4                                                                                                    |                                                                                                    |                   |  |  |
| References       |      | GS NFV-IFA 008                                                                                                    |                                                                                                    |                   |  |  |
| Applicability    |      | NFVO/VNFI     (NFVO_CR     NFVO/VNFI     (NFVO_NR     NFVO/VNFI     (NFVO_SRI     VIM support     VIM Support     VIM Support     VIM Support     VIM Support     VNFM can selection     VNFM support     NFVO suppont     NFVO suppont     NFVO suppont     NFVO suppont | (NFVO_NRM_ALLOCATE or VNFM_NRM_ALLOCATE)  NFVO/VNFM can generate "allocate storage resource" operation requests to the VIM (NFVO_SRM_ALLOCATE or VNFM_SRM_ALLOCATE)  VIM supports "allocate compute resource" operation requests from the NFVO/VNFM (VIM_CRM_ALLOCATE_BY_NFVO or VIM_CRM_ALLOCATE_BY_VNFM)  VIM supports "allocate network resource" operation requests from the NFVO/VNFM (VIM_NRM_ALLOCATE_BY_NFVO or VIM_NRM_ALLOCATE_BY_VNFM)  VIM supports "allocate storage resource" operation requests from the NFVO/VNFM (VIM_SRM_ALLOCATE_BY_NFVO or VIM_SRM_ALLOCATE_BY_VNFM) |                   |  |  |
| Pre-test condit  |      |                                                                                                    |                                                                                                    |                   |  |  |
|                  |      | <ul> <li>VNFM is co<br/>given VNF i</li> </ul>                                                                                                    | ne required amount of consumable virtual resources to run the scal<br>infigured to trigger "scale NS to level by adding/removing VNFC instruction of the crosses a certain threshold configured to trigger notification when VNF Indicator value crosses                                                                                                    | stances" when a   |  |  |
| Test             | Step | Туре                                                                                                    | Description                                                                                                    | Result            |  |  |
| Sequence         | 1    | Stimulus                                                                                                    | Trigger the EM/VNF to send the targeted VNF indicator to the                                                                                                    | 11000             |  |  |
| Coquonos         |      |                                                                                                    | VNFM until the configured threshold is crossed                                                                                                    |                   |  |  |
|                  | 2    | IOP Check                                                                                                    | Verify that the "scale VNF(s) in NS to level by adding/removing VNF instance(s)" procedure has been started in NFVO                                                                                                    |                   |  |  |
|                  | 3    | IOP Check                                                                                                    | If VNFM is in direct mode:  Verify that the VNFM is granted by the NFVO to allocate or delete (according to the target scale level) the virtualised resources for scaling the impacted VNF(s)  If VNFM is in indirect mode:  Verify that the VNFM sends resource allocation request using resource provider ID through the NFVO to manage the instantiation of the VNFs composing the given NS  Verify that the all resources have been allocated or deleted in the VIM according to the descriptors by VNFM.                                                                            |                   |  |  |
|                  | 5    | IOP Check                                                                                                    | the VIM according to the descriptors by VNFM Verify that the all VNFC instance(s) are running and are                                                                                                    |                   |  |  |
|                  |      |                                                                                                    | reachable through their management network                                                                                                    |                   |  |  |
|                  | 6    | IOP Check                                                                                                    | Verify from the NFVO that the VNF in a NS has been successfully scaled (i.e. query or display the NS instance resource)                                                                                                    |                   |  |  |
|                  | 7    | IOP Check                                                                                                    | Verify that VNF has been scaled to level by running the end-to-<br>end NS functional test in relevance to the VNF scale and                                                                                                    |                   |  |  |
| IOD \/a = d! = t |      |                                                                                                    | capacity                                                                                                    |                   |  |  |
| IOP Verdict      |      |                                                                                                    |                                                                                                    |                   |  |  |

### 7.7.2.6.3 NS VNF Scale to Level with a VIM KPI

|                     | Test Description: NS VNF scale out with a VIM KPI                                                                                                    |
|---------------------|----------------------------------------------------------------------------------------------------|
| Identifier          | TD_NFV_NSLCM_SCALE_TO_LEVEL_VNF_003                                                                                                    |
| Test Purpose        | To verify that a VNF in a NS can be successfully scaled out by adding VNFC instances when triggered automatically by a VIM KPI                                                                                |
| Configuration       | SUT Configuration 1                                                                                                    |
| References          | ETSI GS NFV-IFA 005 [i.3], ETSI GS NFV-IFA 006 [i.4], ETSI GS NFV-IFA 007 [i.5], ETSI                                                                                                    |
|                     | GS NFV-IFA 008 [i.6], ETSI GS NFV-IFA 010 [i.7] and ETSI GS NFV-IFA 013 [i.9]                                                                                                    |
| Applicability       | <ul> <li>NFVO/VNFM can generate "allocate compute resource" operation requests to the VIM<br/>(NFVO_CRM_ALLOCATE or VNFM_CRM_ALLOCATE)</li> </ul>                                                             |
|                     | NFVO/VNFM can generate "allocate network resource" operation requests to the VIM     (NFVO_NRM_ALLOCATE or VNFM_NRM_ALLOCATE)                                                                                 |
|                     | NFVO/VNFM can generate "allocate storage resource" operation requests to the VIM (NFVO_SRM_ALLOCATE or VNFM_SRM_ALLOCATE)                                                                                     |
|                     | <ul> <li>VIM supports "allocate compute resource" operation requests from the NFVO/VNFM<br/>(VIM_CRM_ALLOCATE_BY_NFVO or VIM_CRM_ALLOCATE_BY_VNFM)</li> </ul>                                                 |
|                     | <ul> <li>VIM supports "allocate network resource" operation requests from the NFVO/VNFM<br/>(VIM_NRM_ALLOCATE_BY_NFVO or VIM_NRM_ALLOCATE_BY_VNFM)</li> </ul>                                                 |
|                     | <ul> <li>VIM supports "allocate storage resource" operation requests from the NFVO/VNFM<br/>(VIM_SRM_ALLOCATE_BY_NFVO or VIM_SRM_ALLOCATE_BY_VNFM)</li> </ul>                                                 |
|                     | <ul> <li>NFVO/VNFM can create VR PM jobs on the VIM (NFVO_PM_VR_PMJOB_CREATE or<br/>VNFM_PM_VR_PMJOB_CREATE)</li> </ul>                                                                                       |
|                     | VIM supports VR PM jobs creation by the NFVO/VNFM (VIM_PM_PMJOB_CREATE_BY_NFVO or VIM_PM_PMJOB_CREATE_BY_VNFM)                                                                                                |
|                     | <ul> <li>NFVO/VNFM can create VR PM thresholds on the VIM (NFVO_PM_VR_PMTH_CREATE or<br/>VNFM_PM_VR_PMTH_CREATE)</li> </ul>                                                                                   |
|                     | VIM supports VR PM thresholds creation by the NFVO/VNFM (VIM_PM_PMTH_CREATE_BY_NFVO or VIM_PM_PMTH_CREATE_BY_VNFM)                                                                                            |
|                     | NFVO/VNFM can subscribe to VR PM jobs on the VIM     (NFVO_PM_VR_PMJOB_SUBSCRIBE or VNFM_PM_VR_PMJOB_SUBSCRIBE)                                                                                               |
|                     | VIM supports VR PM job subscriptions from the NFVO/VNFM (VIM_PM_PMJOB_SUBSCRIBE_BY_NFVO or VIM_PM_PMJOB_SUBSCRIBE_BY_VNFM)                                                                                    |
|                     | VIM can generate VR PM notifications to the NFVO/VNFM (VIM_PM_PMJOB_NOTIFY_BY_NFVO or VIM_PM_PMJOB_NOTIFY_BY_VNFM)                                                                                            |
|                     | <ul> <li>NFVO/VNFM supports VR PM notifications from the VIM (NFVO_PM_VR_PMJOB_NOTIFY or VNFM_PM_VR_PMJOB_NOTIFY)</li> </ul>                                                                                  |
|                     | <ul> <li>NFVO can generate "scaled VNF to level by adding/removing the VNFC instances" to the<br/>VNFM</li> </ul>                                                                                             |
|                     | NFVO supports scale to level                                                                                                    |
|                     | NS supports scale to level                                                                                                    |
|                     | NFVO supports NS scaling by adding/removing VNF instances     NFM supports VNF applied out/in by adding/removing VNFC instances                                                                               |
|                     | VNFM supports VNF scaling out/in by adding/removing VNFC instances                                                                                                    |
| Pre-test conditions | NS is instantiated (TD_NFV_NSLCM_INSTANTIATE_001)                                                                                                    |
|                     | NFVI has the required amount of consumable virtual resources to run the run the scaled VNF to level                                                                                                    |
|                     | NFVO/VNFM is configured to trigger "scale VNF to level by adding/removing the VNFC                                                                                                    |
|                     | <ul> <li>instances" when a given VIM KPI value crosses a certain threshold</li> <li>Virtualised resource PM job with threshold monitoring has been created<br/>(TD_NFV_PM_VR_CREATE_THRESHOLD_001)</li> </ul> |
|                     | \                                                                                                    |

| Test        | Step | Туре      | Description                                                                                                    | Result |
|-------------|------|-----------|----------------------------------------------------------------------------------------------------|--------|
| Sequence    | 1    | Stimulus  | Trigger the VIM to send the targeted KPI to the NFVO/VNFM until the configured threshold is crossed                                                                                                    |        |
|             | 2    | IOP Check | Verify that the "scale VNF(s) in NS to level by adding/removing VNF instance(s)" procedure has been started in NFVO                                                                                                    |        |
|             | 3    | IOP Check | If VNFM is in direct mode:  Verify that the VNFM is granted by the NFVO to allocate or delete (according to the target scale level) the virtualised resources for scaling the impacted VNF(s)  If VNFM is in indirect mode:  Verify that the VNFM sends resource allocation request using resource provider ID through the NFVO to manage the instantiation of the VNFs composing the given NS |        |
|             | 4    | IOP Check | Verify that the all resources have been allocated or deleted in the VIM according to the descriptors by VNFM                                                                                                    |        |
|             | 5    | IOP Check | Verify that the all VNFC instance(s) are running and are reachable through their management network                                                                                                    |        |
|             | 6    | IOP Check | Verify from the NFVO that the VNF in a NS has been successfully scaled (i.e. query or display the NS instance resource)                                                                                                    |        |
|             | 7    | IOP Check | Verify that VNF has been scaled to level by running the end-to-<br>end NS functional test in relevance to the VNF scale and<br>capacity                                                                                                    |        |
| IOP Verdict |      |           |                                                                                                    |        |

## 7.7.2.6.4 NS VNF Scale to Level with an Operator Action for Multi-Site

| -             | Test Description: NS VNF scale to Level with an Operator Action for Multi-Site                                                                                                    |
|---------------|----------------------------------------------------------------------------------------------------|
| Identifier    | TD_NFV_NSLCM_SCALE_TO_LEVEL_VNF_MULTISITE_001                                                                                                    |
| Test Purpose  | Verify that a VNF in a multi-site NS can be successfully scaled to another existing instantiation                                                                                                    |
| -             | level (Scale VNF to Level) by an operator                                                                                                    |
| Configuration | SUT Configuration 4                                                                                                    |
| References    | ETSI GS NFV-IFA 005 [i.3], ETSI GS NFV-IFA 006 [i.4], ETSI GS NFV-IFA 007 [i.5], ETSI GS NFV-IFA 008 [i.6], ETSI GS NFV-IFA 010 [i.7] and ETSI GS NFV-IFA 013 [i.9]                                                                                                    |
| Applicability | <ul> <li>NFVO/VNFM can generate "allocate compute resource" operation requests to the VIMs (NFVO_CRM_ALLOCATE or VNFM_CRM_ALLOCATE)</li> <li>NFVO/VNFM can generate "allocate network resource" operation requests to the VIMs (NFVO_NRM_ALLOCATE or VNFM_NRM_ALLOCATE)</li> <li>NFVO/VNFM can generate "allocate storage resource" operation requests to the VIMs (NFVO_SRM_ALLOCATE or VNFM_SRM_ALLOCATE)</li> <li>VIM supports "allocate compute resource" operation requests from the NFVO/VNFM (VIM_CRM_ALLOCATE_BY_NFVO or VIM_CRM_ALLOCATE_BY_VNFM)</li> <li>VIM supports "allocate network resource" operation requests from the NFVO/VNFM (VIM_NRM_ALLOCATE_BY_NFVO or VIM_NRM_ALLOCATE_BY_VNFM)</li> <li>VIM supports "allocate storage resource" operation requests from the NFVO/VNFM (VIM_SRM_ALLOCATE_BY_NFVO or VIM_SRM_ALLOCATE_BY_VNFM)</li> <li>NFVO can generate "scale out by adding VNFC instances" to the VNFM (NFVO_VNFLCM_VNF_SCALE_OUT)</li> <li>VNFM supports "scale out by adding VNFC instances" requests from the NFVO (VNFM_VNFLCM_VNF_SCALE_OUT)</li> <li>NFVO can "scale to level by adding/removing VNF instances" requests from the NFVO</li> </ul> |
|               | NFVO/VNFM supports multi-site deployments     NEVO supports NS scale to level.                                                                                                    |
|               | <ul> <li>NFVO supports NS scale to level</li> <li>VNF(s) in the NS can scale to level</li> </ul>                                                                                                    |
|               | VINE(2) III the INO Call Scale to level                                                                                                    |

| Pre-test cond |      | <ul> <li>The NS initi</li> </ul> | Multi-Site NS is instantiated (TD_NFV_NSLCM_INSTANTIATE_MULTISITE_001) The NS initial deployment size should support scaling to a specified level NS/VNF supports scale to level by adding/removing VNFC instances                                                                                                    |        |  |
|---------------|------|----------------------------------|----------------------------------------------------------------------------------------------------|--------|--|
| Test          | Step | Туре                             | Description                                                                                                    | Result |  |
| Sequence      | 1    | Stimulus                         | Trigger multi-site NS scale by scaling to another existing instantiation level a VNF in the NS in NFVO with an operator request                                                                                                    |        |  |
|               | 2    | IOP Check                        | Verify that the VNFM receives scale to level request for the impacted VNF(s) in the given NS                                                                                                    |        |  |
|               | 3    | IOP Check                        | If VNFM is in direct mode:  • Verify that the VNFM is granted by the NFVO to allocate or delete (according to the target scale level) the virtualised resources for scaling the impacted VNF(s)  If VNFM is in indirect mode:  • Verify that the VNFM sends resource allocation request using resource provider ID through the NFVO to manage the instantiation of the VNFs composing the given NS |        |  |
|               | 4    | IOP Check                        | Verify that the virtualised resources have been allocated or deleted in the VIM according to the descriptors by the VNFM                                                                                                    |        |  |
|               | 5    | IOP Check                        | Verify that all VNFC instance(s) are running and reachable via the management network                                                                                                    |        |  |
|               | 6    | IOP Check                        | Verify from the NFVO that the VNF in a multi-site NS has been successfully scaled (i.e. query or display the NS instance resource)                                                                                                    |        |  |
|               | 7    | IOP Check                        | Verify that the NS is functional by running the end-to-end functional test                                                                                                    |        |  |
| IOP Verdict   |      |                                  |                                                                                                    |        |  |

# 7.7.3 NS Update

## 7.7.3.1 Start VNF Instance

|                     | Test Description: start VNF instance                                                                                                    |  |  |  |  |  |  |
|---------------------|----------------------------------------------------------------------------------------------------|--|--|--|--|--|--|
| Identifier          | TD_NFV_NSLCM_UPDATE_START_001                                                                                                    |  |  |  |  |  |  |
| Test Purpose        | Verify the capability to start a VNF instance inside a NS instance                                                                                         |  |  |  |  |  |  |
| Configuration       | SUT Configuration 1                                                                                                    |  |  |  |  |  |  |
| References          | ETSI GS NFV-IFA 005 [i.3], ETSI GS NFV-IFA 006 [i.4], ETSI GS NFV-IFA 007 [i.5] and ETSI GS NFV-IFA 013 [i.9]                                              |  |  |  |  |  |  |
| Applicability       | NFVO can generate "operate VNF" operation requests to the VNFM (NFVO_VNFLCM_OPERATE)                                                                       |  |  |  |  |  |  |
|                     | <ul> <li>VNFM supports "operate VNF" operation requests from the NFVO<br/>(VNFM_VNFLCM_OPERATE)</li> </ul>                                                 |  |  |  |  |  |  |
|                     | <ul> <li>NFVO/VNFM can generate "operate compute resource" operation requests to the VIM<br/>(NFVO_CRM_OPERATE or VNFM_CRM_OPERATE)</li> </ul>             |  |  |  |  |  |  |
|                     | <ul> <li>VIM supports "operate compute resource" operation requests from the NFVO/VNFM<br/>(VIM_CRM_OPERATE_BY_NFVO or VIM_CRM_OPERATE_BY_VNFM)</li> </ul> |  |  |  |  |  |  |
|                     | <ul> <li>NFVO/VNFM can query compute resource information from the VIM (NFVO_CRM_QUERY or<br/>VNFM_CRM_QUERY)</li> </ul>                                   |  |  |  |  |  |  |
|                     | <ul> <li>VIM can send compute resource information to the NFVO (VIM_CRM_INFO_TO_NFVO or<br/>VIM_CRM_INFO_TO_VNFM)</li> </ul>                               |  |  |  |  |  |  |
|                     | <ul> <li>VIM can send network resource information to the NFVO (VIM_NRM_INFO_TO_NFVO or<br/>VIM_NRM_INFO_TO_VNFM)</li> </ul>                               |  |  |  |  |  |  |
|                     | <ul> <li>VIM can send storage resource information to the NFVO (VIM_SRM_INFO_TO_NFVO or<br/>VIM_SRM_INFO_TO_VNFM)</li> </ul>                               |  |  |  |  |  |  |
|                     | <ul> <li>NFVO can query VNF information from the VNFM (NFVO_VNFLCM_QUERY)</li> </ul>                                                                       |  |  |  |  |  |  |
|                     | <ul> <li>VNFM supports VNF information queries by the NFVO (VNFM_VNFLCM_QUERY)</li> </ul>                                                                  |  |  |  |  |  |  |
|                     |                                                                                                    |  |  |  |  |  |  |
| Pre-test conditions | NS is instantiated (TD_NFV_NSLCM_INSTANTIATE_001)                                                                                                    |  |  |  |  |  |  |
|                     | <ul> <li>Target VNF is in a stopped operational state. See note.</li> </ul>                                                                                |  |  |  |  |  |  |

| Test        | Step | Туре      | Description                                                                                                    | Result |
|-------------|------|-----------|----------------------------------------------------------------------------------------------------|--------|
| Sequence    | 1    | Stimulus  | Trigger the NFVO to start the target VNF instance inside the NS instance                                                                |        |
|             | 2    | IOP Check | Verify that the compute resources allocated to the VNFC instances inside the target VNF instance have been started by querying the VIM  |        |
|             | 3    | IOP Check | Verify that other existing compute resources have not been affected by the performed operation by querying the VIM                      |        |
|             | 4    | IOP Check | Verify that the VNF instance operational state on the VNFM is indicated as "started"                                                    |        |
|             | 5    | IOP Check | Verify that the NFVO shows no "operate VNF" operation errors                                                                            |        |
|             | 6    | IOP Check | Verify that the NS functionality that utilizes the started VNF instance operates successfully by running the end-to-end functional test |        |
| IOP Verdict |      |           |                                                                                                    |        |

NOTE: In the state STOPPED, the virtualised container(s), where the VNFC instance(s) of the VNF run, are shut down but not terminated.

## 7.7.3.2 Stop VNF Instance

| 7.7.5.2                                                                                                    | Oic                                                                                   | p vivi ilista                                                                                                    | noc                                                                                                    |                  |  |
|----------------------------------------------------------------------------------------------------|---------------------------------------------------------------------------------------|----------------------------------------------------------------------------------------------------|----------------------------------------------------------------------------------------------------|------------------|--|
|                                                                                                    |                                                                                       |                                                                                                    | Test Description: stop VNF instance                                                                                                    |                  |  |
| Identifier TD_NFV_NSLCM_UPDATE_STOP_001                                                                      |                                                                                       |                                                                                                    |                                                                                                    |                  |  |
|                                                                                                    | <b>Test Purpose</b> Verify the capability to stop a VNF instance inside a NS instance |                                                                                                    |                                                                                                    |                  |  |
| Configuration SUT Configuration 1                                                                            |                                                                                       |                                                                                                    |                                                                                                    |                  |  |
| References ETSI GS NFV-IFA 005 [i.3], ETSI GS NFV-IFA 006 [i.4], ETSI GS NFV-IFA 007 [i GS NFV-IFA 013 [i.9] |                                                                                       |                                                                                                    |                                                                                                    |                  |  |
| Applicability                                                                                                |                                                                                       |                                                                                                    | NFVO can generate "operate VNF" operation requests to the VNFM (NFVO_VNFLCM_OPERATE)                                                              |                  |  |
|                                                                                                    |                                                                                       |                                                                                                    | oorts "operate VNF" operation requests from the NFVO FLCM_OPERATE)                                                                                |                  |  |
|                                                                                                    |                                                                                       | <ul> <li>NFVO/VNF<br/>(NFVO_CR</li> </ul>                                                                                    | M can generate "operate compute resource" operation requests to M_OPERATE or VNFM_CRM_OPERATE)                                                    | the VIM          |  |
|                                                                                                    |                                                                                       |                                                                                                    | ts "operate compute resource" operation requests from the NFVO/M (VIM_CRM_OPERATE_BY_NFVO or VIM_CRM_OPERATE_B                                    |                  |  |
|                                                                                                    |                                                                                       | NFVO/VNFM can query compute resource information from the VIM (NFVO_CRM_QUER)     VNFM_CRM_QUERY)                            |                                                                                                    |                  |  |
|                                                                                                    |                                                                                       | <ul> <li>VIM can send compute resource information to the NFVO (VIM_CRM_INFO_TO_NFVO or VIM_CRM_INFO_TO_VNFM)</li> </ul>     |                                                                                                    |                  |  |
|                                                                                                    |                                                                                       | VIM can send network resource information to the NFVO (VIM_NRM_INFO_TO_NFVO or VIM_NRM_INFO_TO_VNFM)                         |                                                                                                    |                  |  |
|                                                                                                    |                                                                                       | <ul> <li>VIM can send storage resource information to the NFVO (VIM_SRM_INFO_TO_NFVO or<br/>VIM_SRM_INFO_TO_VNFM)</li> </ul> |                                                                                                    |                  |  |
|                                                                                                    |                                                                                       | NFVO can query VNF information from the VNFM (NFVO_VNFLCM_QUERY)                                                             |                                                                                                    |                  |  |
|                                                                                                    |                                                                                       |                                                                                                    | ports VNF information queries by the NFVO (VNFM_VNFLCM_QUI                                                                                        |                  |  |
|                                                                                                    |                                                                                       | - VIVI W OUPP                                                                                                    | white vita information queriously the fit ve (vita in_vita Eem_qe)                                                                                |                  |  |
| Pre-test cond                                                                                                | litions                                                                               | NS is instar                                                                                                    | ntiated (TD_NFV_NSLCM_INSTANTIATE_001)                                                                                                    |                  |  |
|                                                                                                    |                                                                                       | _                                                                                                    |                                                                                                    |                  |  |
| Test                                                                                                    | Step                                                                                  | Туре                                                                                                    | Description                                                                                                    | Result           |  |
| Sequence                                                                                                    | 1                                                                                     | Stimulus                                                                                                    | Trigger the NFVO to stop the target VNF instance inside the NS instance                                                                           |                  |  |
|                                                                                                    | 2                                                                                     | IOP Check                                                                                                    | Verify that the compute resources allocated to the VNFC instances inside the target VNF instance have been stopped by querying the VIM. See note. |                  |  |
|                                                                                                    | 3                                                                                     | IOP Check                                                                                                    | Verify that other existing compute resources have not been affected by the performed operation by querying the VIM                                |                  |  |
|                                                                                                    | 4                                                                                     | IOP Check                                                                                                    | Verify that the VNF instance operational state on the VNFM is indicated as "stopped"                                                              |                  |  |
|                                                                                                    | 5                                                                                     | IOP Check                                                                                                    | Verify that the NFVO shows no "operate VNF" operation errors                                                                                      |                  |  |
| IOP Verdict                                                                                                  |                                                                                       |                                                                                                    |                                                                                                    |                  |  |
|                                                                                                    | he state<br>not term                                                                  |                                                                                                    | virtualised container(s), where the VNFC instance(s) of the VNF rui                                                                               | n, are shut down |  |
|                                                                                                    |                                                                                       |                                                                                                    |                                                                                                    |                  |  |

#### 7.7.3.3 Instantiate VNF and Add Instance to NS Instance

|               |   | Test Description                                                                                                    | on: NS update instantiating VNFs and adding instances                                                                  |        |                     |        |                                                   |                                                                  |         |
|---------------|---|----------------------------------------------------------------------------------------------------|----------------------------------------------------------------------------------------------------|--------|---------------------|--------|---------------------------------------------------|------------------------------------------------------------------|---------|
| Identifier    | ľ |                                                                                                    | M_UPDATE_INST_ADD_VNF_001                                                                                              |        |                     |        |                                                   |                                                                  |         |
| Test Purpose  |   | To verify that one or more VNFs can be instantiated and the instances added to a running NS                                                                                                    |                                                                                                    |        |                     |        |                                                   |                                                                  |         |
|               |   | instance                                                                                                    |                                                                                                    |        |                     |        |                                                   |                                                                  |         |
| Configuration |   | SUT Configuration 1                                                                                                    |                                                                                                    |        |                     |        |                                                   |                                                                  |         |
| References    |   | ETSI GS NFV-IFA 005 [i.3], ETSI GS NFV-IFA 006 [i.4], ETSI GS NFV-IFA 007 [i.5], ETSI GS NFV-IFA 008 [i.6], ETSI GS NFV-IFA 010 [i.7] and ETSI GS NFV-IFA 013 [i.9]                                                                                                    |                                                                                                    |        |                     |        |                                                   |                                                                  |         |
| Applicability |   | NFVO/VNFM can generate "allocate compute resource" operation requests to the VIM (NFVO_CRM_ALLOCATE or VNFM_CRM_ALLOCATE)                                                                                                    |                                                                                                    |        |                     |        |                                                   |                                                                  |         |
|               |   | NFVO/VNFM can generate "allocate network resource" operation requests to the VIM (NFVO_NRM_ALLOCATE or VNFM_NRM_ALLOCATE)                                                                                                    |                                                                                                    |        |                     |        |                                                   |                                                                  |         |
|               |   | NFVO/VNFM can generate "allocate storage resource" operation requests to the VIM (NFVO_SRM_ALLOCATE or VNFM_SRM_ALLOCATE)                                                                                                    |                                                                                                    |        |                     |        |                                                   |                                                                  |         |
|               |   | VIM supports "allocate compute resource" operation requests from the NFVO/VNFM (VIM_CRM_ALLOCATE_BY_NFVO or VIM_CRM_ALLOCATE_BY_VNFM)                                                                                                    |                                                                                                    |        |                     |        |                                                   |                                                                  |         |
|               |   | <ul> <li>VIM supports "allocate network resource" operation requests from the NFVO/VNFM (VIM_NRM_ALLOCATE_BY_NFVO or VIM_NRM_ALLOCATE_BY_VNFM)</li> <li>VIM supports "allocate storage resource" operation requests from the NFVO/VNFM (VIM_SRM_ALLOCATE_BY_NFVO or VIM_SRM_ALLOCATE_BY_VNFM)</li> <li>NFVO can generate "create VNF identifier" operation requests to the VNFM (NFVO_VNFLCM_CREATE_VNFID)</li> <li>VNFM supports "create VNF identifier" operation requests from the NFVO (VNFM_VNFLCM_CREATE_VNFID)</li> <li>NFVO can generate "instantiate VNF" operation requests to the VNFM (NFVO_VNFLCM_INSTANTIATE)</li> <li>VNFM supports "instantiate VNF" operation requests from the NFVO</li> </ul> |                                                                                                    |        |                     |        |                                                   |                                                                  |         |
|               |   |                                                                                                    |                                                                                                    |        |                     |        | (VNFM_VN                                          | FLCM_INSTANTIATE)                                                |         |
|               |   |                                                                                                    |                                                                                                    |        | Dro tost sand       | itions | 110:::.                                           | CLASSIC TO A PER A NOTAN THAT E AND A                            |         |
|               |   |                                                                                                    |                                                                                                    |        | Pre-test conditions |        | NS is instantiated (TD_NFV_NSLCM_INSTANTIATE_001) |                                                                  |         |
|               |   |                                                                                                    |                                                                                                    |        |                     |        | VNF Packa                                         | ges whose VNFDs are referred to in the NSD are on-boarded to the | ie NFVO |
|               |   |                                                                                                    |                                                                                                    |        | Test                | Step   | Туре                                              | Description                                                      | Result  |
| Sequence      | 1 | Stimulus                                                                                                    | Trigger a NS update instantiating VNF(s) and adding the resulting instance(s) to a running NS on the NFVO              | Result |                     |        |                                                   |                                                                  |         |
|               | 2 | IOP Check                                                                                                    | Verify that the additional VNF instance(s) have been deployed by querying the VNFM                                     |        |                     |        |                                                   |                                                                  |         |
|               | 3 | IOP Check                                                                                                    | Verify that the additional resources have been allocated by the VIM according to the descriptors                       |        |                     |        |                                                   |                                                                  |         |
|               | 4 | IOP Check                                                                                                    | Verify that the additional VNF instance(s) are running and reachable via their management network                      |        |                     |        |                                                   |                                                                  |         |
|               | 5 | IOP Check                                                                                                    | Verify that the additional VNF instances(s) have been configured according to the descriptors by querying the VNFM     |        |                     |        |                                                   |                                                                  |         |
|               | 6 | IOP Check                                                                                                    | Verify that the NFVO indicates the VNF(s) instantiation and instance(s) addition operation result as successful        |        |                     |        |                                                   |                                                                  |         |
|               | 7 | IOP Check                                                                                                    | Verify that NS has been updated by running the end-to-end functional test that includes the additional VNF instance(s) |        |                     |        |                                                   |                                                                  |         |
| IOP Verdict   |   |                                                                                                    |                                                                                                    |        |                     |        |                                                   |                                                                  |         |

#### 7.7.3.4 Remove VNF Instances from a NS Instance

|                |        | Test D                                                                                                    | escription: NS update removing VNF instances                                                                                           |           |  |  |
|----------------|--------|----------------------------------------------------------------------------------------------------|----------------------------------------------------------------------------------------------------|-----------|--|--|
| Identifier     |        | TD_NFV_NSLCM_UPDATE_REM_VNF_001                                                                                             |                                                                                                    |           |  |  |
| Test Purpose   |        | To verify that one or more VNF instances can be removed from a running NS instance                                          |                                                                                                    |           |  |  |
| Configuration  |        | SUT Configuration 1                                                                                                    |                                                                                                    |           |  |  |
| References     |        | ETSI GS NFV-IFA 005 [i.3], ETSI GS NFV-IFA 006 [i.4], ETSI GS NFV-IFA 007 [i.5], ETSI                                       |                                                                                                    |           |  |  |
|                |        | GS NFV-IFA 008 [i.6], ETSI GS NFV-IFA 010 [i.7] and ETSI GS NFV-IFA 013 [i.9]                                               |                                                                                                    |           |  |  |
| Applicability  |        |                                                                                                    | M can generate "terminate compute resource" operation requests t<br>M_TERMINATE or VNFM_CRM_TERMINATE)                                 | o the VIM |  |  |
|                |        |                                                                                                    | M can generate "terminate network resource" operation requests to M_TERMINATE or VNFM_NRM_TERMINATE)                                   | the VIM   |  |  |
|                |        |                                                                                                    | M can generate "terminate storage resource" operation requests to<br>M_TERMINATE or VNFM_SRM_TERMINATE)                                | the VIM   |  |  |
|                |        |                                                                                                    | ts "terminate compute resource" operation requests from the NFV(<br>_TERMINATE_BY_NFVO or VIM_CRM_TERMINATE_BY_VNFM)                   |           |  |  |
|                |        | (VIM_NRM_                                                                                                    | ts "terminate network resource" operation requests from the NFVO<br>_TERMINATE_BY_NFVO or VIM_NRM_TERMINATE_BY_VNFM)                   |           |  |  |
|                |        | (VIM_SRM_                                                                                                    | ts "terminate storage resource" operation requests from the NFVO<br>_TERMINATE_BY_NFVO or VIM_SRM_TERMINATE_BY_VNFM)                   | VNFM      |  |  |
|                |        |                                                                                                    | generate "terminate VNF" operation requests to the VNFM FLCM_TERMINATE)                                                                |           |  |  |
|                |        |                                                                                                    | orts "terminate VNF" operation requests from the NFVO FLCM_TERMINATE)                                                                  |           |  |  |
|                |        | <ul> <li>NFVO can generate "delete VNF identifier" operation requests to the VNFM<br/>(NFVO_VNFLCM_DELETE_VNFID)</li> </ul> |                                                                                                    |           |  |  |
|                |        | VNFM supports "delete VNF identifier" operation requests from the NFVO                                                      |                                                                                                    |           |  |  |
|                |        |                                                                                                    | FLCM_DELETE_VNFID)                                                                                                    |           |  |  |
|                |        |                                                                                                    |                                                                                                    |           |  |  |
| Pre-test condi | itions | <ul> <li>NS is instan</li> </ul>                                                                                            | ntiated (TD_NFV_NSLCM_INSTANTIATE_001)                                                                                                 |           |  |  |
|                |        | <ul> <li>NS can fund</li> </ul>                                                                                             | ction without the impacted VNF instance(s)                                                                                             |           |  |  |
|                |        |                                                                                                    | verification of the VNF instance(s) removal is possible (i.e. reduced                                                                  | capacity) |  |  |
|                |        |                                                                                                    | , , ,                                                                                                    | 1 7/      |  |  |
| Test           | Step   | Туре                                                                                                    | Description                                                                                                    | Result    |  |  |
| Sequence       | 1      | Stimulus                                                                                                    | Trigger a NS update removing one or more VNF instances from a running NS instance on the NFVO                                          |           |  |  |
|                | 2      | IOP Check                                                                                                    | Verify that the impacted resources have been terminated by the VIM according to the descriptors                                        |           |  |  |
|                | 3      | IOP Check                                                                                                    | Verify that the remaining VNF instance(s) are running and reachable via their management network                                       |           |  |  |
|                | 4      | IOP Check                                                                                                    | NFVO indicates the update operation was successful                                                                                     |           |  |  |
|                | 5      | IOP Check                                                                                                    | Verify that NS instance has been updated by running the end-<br>to-end functional test factoring the removal of the VNF<br>instance(s) |           |  |  |
| IOP Verdict    |        |                                                                                                    |                                                                                                    |           |  |  |
|                |        |                                                                                                    |                                                                                                    |           |  |  |

## 7.7.3.5 Add Shared VNF Instances to NS Instance

|               | Test Description: NS update adding shared VNF instances                               |  |  |  |  |
|---------------|---------------------------------------------------------------------------------------|--|--|--|--|
| Identifier    | TD_NFV_NSLCM_UPDATE_ADD_SHVNF_001                                                     |  |  |  |  |
| Test Purpose  | To verify that one or more shared VNF instances can be added to a running NS instance |  |  |  |  |
| Configuration | SUT Configuration 2                                                                   |  |  |  |  |
| References    | ETSI GS NFV-IFA 005 [i.3], ETSI GS NFV-IFA 006 [i.4], ETSI GS NFV-IFA 007 [i.5], ETSI |  |  |  |  |
|               | GS NFV-IFA 008 (i.6), ETSI GS NFV-IFA 010 (i.7) and ETSI GS NFV-IFA 013 (i.9)         |  |  |  |  |

| (NFVO_CRM_ALLOCATE or VNFM_CRM_ALLOCATE)  • NFVO/VNFM can generate "allocate network resource" operation requests to the VIM (NFVO_NRM_ALLOCATE or VNFM_NRM_ALLOCATE)  • NFVO/VNFM can generate "allocate storage resource" operation requests to the VIM (NFVO_SRM_ALLOCATE or VNFM_SRM_ALLOCATE)  • VIM supports "allocate compute resource" operation requests from the NFVO/VNFM (VIM_CRM_ALLOCATE_BY_NFVO or VIM_CRM_ALLOCATE_BY_VNFM)  • VIM supports "allocate network resource" operation requests from the NFVO/VNFM (VIM_NRM_ALLOCATE_BY_NFVO or VIM_NRM_ALLOCATE_BY_VNFM)  • VIM supports "allocate storage resource" operation requests from the NFVO/VNFM (VIM_SRM_ALLOCATE_BY_NFVO or VIM_SRM_ALLOCATE_BY_VNFM)  • NS1 is instantiated (TD_NFV_NSLCM_INSTANTIATE_001)  • NS1 can utilize shared VNF instances  • Functional verification of the additional shared VNF instances is possible (i.e. traffic load sharing)  Test  Step  Type  Description  Result                                                                                                    |                |      |                                                    |                                                                                                    |              |
|----------------------------------------------------------------------------------------------------|----------------|------|----------------------------------------------------|----------------------------------------------------------------------------------------------------|--------------|
| (NFVO_NRM_ALLOCATE or VNFM_NRM_ALLOCATE)  NFVO/VNFM can generate "allocate storage resource" operation requests to the VIM (NFVO_SRM_ALLOCATE or VNFM_SRM_ALLOCATE)  VIM supports "allocate compute resource" operation requests from the NFVO/VNFM (VIM_CRM_ALLOCATE_BY_NFVO or VIM_CRM_ALLOCATE_BY_NFM)  VIM supports "allocate network resource" operation requests from the NFVO/VNFM (VIM_NRM_ALLOCATE_BY_NFVO or VIM_NRM_ALLOCATE_BY_VNFM)  VIM supports "allocate storage resource" operation requests from the NFVO/VNFM (VIM_SRM_ALLOCATE_BY_NFVO or VIM_NRM_ALLOCATE_BY_VNFM)  VIM supports "allocate storage resource" operation requests from the NFVO/VNFM (VIM_SRM_ALLOCATE_BY_NFVO or VIM_SRM_ALLOCATE_BY_VNFM)  Pre-test conditions  NS1 is instantiated (TD_NFV_NSLCM_INSTANTIATE_001)  NS1 can utilize shared VNF instances  Functional verification of the additional shared VNF instances is possible (i.e. traffic load sharing)  Test  Sequence  Test  Stimulus  Trigger a NS update adding one or more shared VNF instances to NS1 on the NFVO  2 IOP Check  Verify that any additional resources associated to NS1 have been allocated and deployed by the VIM according to the updated descriptors  3 IOP Check  Verify that the existing VNF instance(s) in NS1 are running and reachable through the management network  4 IOP Check  Verify that the additional shared VNF instance(s) have been configured according to the descriptors by querying the VNFM  5 IOP Check  Verify that the NFVO indicates the shared VNF instance(s) addition operation result as successful  6 IOP Check  Verify that NFS1 has been updated by running the end-to-end functional test that includes the additional shared VNF instance(s)  7 IOP Check  Verify that NS2 instance was unaffected by the NS update operation by running the relevant end-to-end functional tests that include the shared VNF instance(s)      | Applicability  |      |                                                    |                                                                                                    | the VIM      |
| (NFVO_SRM_ALLOCATE or VNFM_SRM_ALLOCATE)  VIM supports "allocate compute resource" operation requests from the NFVO/VNFM (VIM_CRM_ALLOCATE_BY_NFVO or VIM_CRM_ALLOCATE_BY_VNFM)  VIM supports "allocate network resource" operation requests from the NFVO/VNFM (VIM_NRM_ALLOCATE_BY_NFVO or VIM_NRM_ALLOCATE_BY_VNFM)  VIM supports "allocate storage resource" operation requests from the NFVO/VNFM (VIM_SRM_ALLOCATE_BY_NFVO or VIM_NRM_ALLOCATE_BY_VNFM)  VIM supports "allocate storage resource" operation requests from the NFVO/VNFM (VIM_SRM_ALLOCATE_BY_NFVO or VIM_SRM_ALLOCATE_BY_VNFM)  Pre-test conditions  NS1 is instantiated (TD_NFV_NSLCM_INSTANTIATE_001)  NS1 can utilize shared VNF instances  Functional verification of the additional shared VNF instances is possible (i.e. traffic load sharing)  Test Sequence  Step Type Description Result  Trigger a NS update adding one or more shared VNF instances to NS1 have been allocated and deployed by the VIM according to the updated descriptors  Verify that any additional resources associated to NS1 have been allocated and deployed by the VIM according to the updated descriptors  IOP Check Verify that the existing VNF instance(s) in NS1 are running and reachable through the management network  Verify that the additional shared VNF instances(s) have been configured according to the descriptors by querying the VNFM  To IOP Check Verify that the NEVO indicates the shared VNF instance(s) addition operation result as successful  Verify that the NEVO indicates the shared VNF instance(s)  Addition operation result as successful  Verify that NS1 has been updated by running the end-to-end functional test that includes the additional shared VNF instance(s)  Verify that NS2 instance was unaffected by the NS update operation by running the relevant end-to-end functional tests that include the shared VNF instance(s) |                | '    |                                                    |                                                                                                    | the VIM      |
| (VIM_CRM_ALLOCATE_BY_NFVO or VIM_CRM_ALLOCATE_BY_VNFM)  VIM supports "allocate network resource" operation requests from the NFVO/VNFM (VIM_NRM_ALLOCATE_BY_NFVO or VIM_NRM_ALLOCATE_BY_VNFM)  VIM supports "allocate storage resource" operation requests from the NFVO/VNFM (VIM_SRM_ALLOCATE_BY_NFVO or VIM_SRM_ALLOCATE_BY_VNFM)  Pre-test conditions  NS1 is instantiated (TD_NFV_NSLCM_INSTANTIATE_001)  NS1 can utilize shared VNF instances  Functional verification of the additional shared VNF instances is possible (i.e. traffic load sharing)  Test Sequence  Step  Type  Description  Result  Trigger a NS update adding one or more shared VNF instances to NS1 on the NFVO  IOP Check Verify that any additional resources associated to NS1 have been allocated and deployed by the VIM according to the updated descriptors  IOP Check Verify that the existing VNF instance(s) in NS1 are running and reachable through the management network  IOP Check Verify that the additional shared VNF instances(s) have been configured according to the descriptors by querying the VNFM  Top Check Verify that the NFVO indicates the shared VNF instance(s) addition operation result as successful  Verify that NS1 has been updated by running the end-to-end functional test that includes the additional shared VNF instance(s)  Top Check Verify that NS2 instance was unaffected by the NS update operation by running the relevant end-to-end functional tests that include the shared VNF instance(s)                                                                                                    |                | (    | (NFVO_SRI                                          | M_ALLOCATE or VNFM_SRM_ALLOCATE)                                                                                    |              |
| (VIM_NRM_ALLOCATE_BY_NFVO or VIM_NRM_ALLOCATE_BY_VNFM)  VIM supports "allocate storage resource" operation requests from the NFVO/VNFM (VIM_SRM_ALLOCATE_BY_NFVO or VIM_SRM_ALLOCATE_BY_VNFM)  Pre-test conditions  NS1 is instantiated (TD_NFV_NSLCM_INSTANTIATE_001)  NS1 can utilize shared VNF instances  Functional verification of the additional shared VNF instances is possible (i.e. traffic load sharing)  Test Sequence  Step Type Description Result  Trigger a NS update adding one or more shared VNF instances to NS1 on the NFVO  IOP Check Verify that any additional resources associated to NS1 have been allocated and deployed by the VIM according to the updated descriptors  IOP Check Verify that the existing VNF instance(s) in NS1 are running and reachable through the management network  IOP Check Verify that the additional shared VNF instances(s) have been configured according to the descriptors by querying the VNFM  IOP Check Verify that the NFVO indicates the shared VNF instance(s) addition operation result as successful  IOP Check Verify that NS1 has been updated by running the end-to-end functional test that includes the additional shared VNF instance(s)  TOP Check Verify that NS2 instance was unaffected by the NS update operation by running the relevant end-to-end functional tests that include the shared VNF instance(s)                                                                                                    |                | ľ    |                                                    |                                                                                                    | VNFM         |
| Pre-test conditions  NS1 is instantiated (TD_NFV_NSLCM_INSTANTIATE_001)  NS1 can utilize shared VNF instances Functional verification of the additional shared VNF instances is possible (i.e. traffic load sharing)  Test Sequence  Step Type Description Result  Stimulus Trigger a NS update adding one or more shared VNF instances to NS1 on the NFVO  IOP Check Verify that any additional resources associated to NS1 have been allocated and deployed by the VIM according to the updated descriptors  IOP Check Verify that the existing VNF instance(s) in NS1 are running and reachable through the management network  IOP Check Verify that the additional shared VNF instances(s) have been configured according to the descriptors by querying the VNFM  IOP Check Verify that the NFVO indicates the shared VNF instance(s) addition operation result as successful  IOP Check Verify that NS1 has been updated by running the end-to-end functional test that includes the additional shared VNF instance (s)  Verify that NS2 instance was unaffected by the NS update operation by running the relevant end-to-end functional tests that include the shared VNF instance(s)                                                                                                    |                | ľ    |                                                    |                                                                                                    | /NFM         |
| NS1 can utilize shared VNF instances     Functional verification of the additional shared VNF instances is possible (i.e. traffic load sharing)    Test Sequence   Step   Type   Description   Result                                                                                                    |                |      |                                                    |                                                                                                    | /NFM         |
| Sequence  1 Stimulus Trigger a NS update adding one or more shared VNF instances to NS1 on the NFVO  2 IOP Check Verify that any additional resources associated to NS1 have been allocated and deployed by the VIM according to the updated descriptors  3 IOP Check Verify that the existing VNF instance(s) in NS1 are running and reachable through the management network  4 IOP Check Verify that the additional shared VNF instances(s) have been configured according to the descriptors by querying the VNFM  5 IOP Check Verify that NFVO indicates the shared VNF instance(s) addition operation result as successful  6 IOP Check Verify that NS1 has been updated by running the end-to-end functional test that includes the additional shared VNF instance(s)  7 IOP Check Verify that NS2 instance was unaffected by the NS update operation by running the relevant end-to-end functional tests that include the shared VNF instance(s)                                                                                                    | Pre-test condi |      | <ul><li>NS1 can uti</li><li>Functional v</li></ul> | lize shared VNF instances                                                                                           | traffic load |
| Sequence  1 Stimulus Trigger a NS update adding one or more shared VNF instances to NS1 on the NFVO  2 IOP Check Verify that any additional resources associated to NS1 have been allocated and deployed by the VIM according to the updated descriptors  3 IOP Check Verify that the existing VNF instance(s) in NS1 are running and reachable through the management network  4 IOP Check Verify that the additional shared VNF instances(s) have been configured according to the descriptors by querying the VNFM  5 IOP Check Verify that NFVO indicates the shared VNF instance(s) addition operation result as successful  6 IOP Check Verify that NS1 has been updated by running the end-to-end functional test that includes the additional shared VNF instance(s)  7 IOP Check Verify that NS2 instance was unaffected by the NS update operation by running the relevant end-to-end functional tests that include the shared VNF instance(s)                                                                                                    | Tost           | Ston | Type                                               | Description                                                                                                    | Posult       |
| 2 IOP Check Verify that any additional resources associated to NS1 have been allocated and deployed by the VIM according to the updated descriptors  3 IOP Check Verify that the existing VNF instance(s) in NS1 are running and reachable through the management network  4 IOP Check Verify that the additional shared VNF instances(s) have been configured according to the descriptors by querying the VNFM  5 IOP Check Verify that the NFVO indicates the shared VNF instance(s) addition operation result as successful  6 IOP Check Verify that NS1 has been updated by running the end-to-end functional test that includes the additional shared VNF instance(s)  7 IOP Check Verify that NS2 instance was unaffected by the NS update operation by running the relevant end-to-end functional tests that include the shared VNF instance(s)                                                                                                    | Sequence       |      |                                                    | Trigger a NS update adding one or more shared VNF instances                                                         | Nesuit       |
| 3 IOP Check Verify that the existing VNF instance(s) in NS1 are running and reachable through the management network  4 IOP Check Verify that the additional shared VNF instances(s) have been configured according to the descriptors by querying the VNFM  5 IOP Check Verify that the NFVO indicates the shared VNF instance(s) addition operation result as successful  6 IOP Check Verify that NS1 has been updated by running the end-to-end functional test that includes the additional shared VNF instance(s)  7 IOP Check Verify that NS2 instance was unaffected by the NS update operation by running the relevant end-to-end functional tests that include the shared VNF instance(s)                                                                                                    |                | 2    | IOP Check                                          | Verify that any additional resources associated to NS1 have been allocated and deployed by the VIM according to the |              |
| 4 IOP Check Verify that the additional shared VNF instances(s) have been configured according to the descriptors by querying the VNFM  5 IOP Check Verify that the NFVO indicates the shared VNF instance(s) addition operation result as successful  6 IOP Check Verify that NS1 has been updated by running the end-to-end functional test that includes the additional shared VNF instance(s)  7 IOP Check Verify that NS2 instance was unaffected by the NS update operation by running the relevant end-to-end functional tests that include the shared VNF instance(s)                                                                                                    |                | 3    | IOP Check                                          | Verify that the existing VNF instance(s) in NS1 are running and reachable through the management network            |              |
| addition operation result as successful  6 IOP Check Verify that NS1 has been updated by running the end-to-end functional test that includes the additional shared VNF instance(s)  7 IOP Check Verify that NS2 instance was unaffected by the NS update operation by running the relevant end-to-end functional tests that include the shared VNF instance(s)                                                                                                    |                |      |                                                    | configured according to the descriptors by querying the VNFM                                                        |              |
| functional test that includes the additional shared VNF instance(s)  7 IOP Check Verify that NS2 instance was unaffected by the NS update operation by running the relevant end-to-end functional tests that include the shared VNF instance(s)                                                                                                    |                |      |                                                    | addition operation result as successful                                                                             |              |
| operation by running the relevant end-to-end functional tests that include the shared VNF instance(s)                                                                                                    |                | 6    | IOP Check                                          | functional test that includes the additional shared VNF instance(s)                                                 |              |
| IOP Verdict                                                                                                    |                | 7    | IOP Check                                          | operation by running the relevant end-to-end functional tests                                                       |              |
|                                                                                                    |                |      |                                                    |                                                                                                    |              |

#### 7.7.3.6 Remove Shared VNF Instances from NS Instance

|                     | Test Description: NS update removing shared VNF instances                                                                                                    |  |  |  |  |  |  |
|---------------------|----------------------------------------------------------------------------------------------------|--|--|--|--|--|--|
| Identifier          | TD_NFV_NSLCM_UPDATE_REM_SHVNF_001                                                                                                    |  |  |  |  |  |  |
| Test Purpose        | To verify that one or more shared VNF instances can be removed from a running NS instance                                                                           |  |  |  |  |  |  |
| Configuration       | SUT Configuration 2                                                                                                    |  |  |  |  |  |  |
| References          | ETSI GS NFV-IFA 005 [i.3], ETSI GS NFV-IFA 006 [i.4], ETSI GS NFV-IFA 007 [i.5], ETSI GS NFV-IFA 008 [i.6], ETSI GS NFV-IFA 010 [i.7] and ETSI GS NFV-IFA 013 [i.9] |  |  |  |  |  |  |
| Applicability       | NFVO/VNFM can generate "terminate compute resource" operation requests to the VIM (NFVO_CRM_TERMINATE or VNFM_CRM_TERMINATE)                                        |  |  |  |  |  |  |
|                     | <ul> <li>NFVO/VNFM can generate "terminate network resource" operation requests to the VIM<br/>(NFVO_NRM_TERMINATE or VNFM_NRM_TERMINATE)</li> </ul>                |  |  |  |  |  |  |
|                     | <ul> <li>NFVO/VNFM can generate "terminate storage resource" operation requests to the VIM<br/>(NFVO_SRM_TERMINATE or VNFM_SRM_TERMINATE)</li> </ul>                |  |  |  |  |  |  |
|                     | <ul> <li>VIM supports "terminate compute resource" operation requests from the NFVO/VNFM<br/>(VIM_CRM_TERMINATE_BY_NFVO or VIM_CRM_TERMINATE_BY_VNFM)</li> </ul>    |  |  |  |  |  |  |
|                     | <ul> <li>VIM supports "terminate network resource" operation requests from the NFVO/VNFM<br/>(VIM_NRM_TERMINATE_BY_NFVO or VIM_NRM_TERMINATE_BY_VNFM)</li> </ul>    |  |  |  |  |  |  |
|                     | <ul> <li>VIM supports "terminate storage resource" operation requests from the NFVO/VNFM<br/>(VIM_SRM_TERMINATE_BY_NFVO or VIM_SRM_TERMINATE_BY_VNFM)</li> </ul>    |  |  |  |  |  |  |
|                     |                                                                                                    |  |  |  |  |  |  |
| Pre-test conditions | NS1 is instantiated (TD_NFV_NSLCM_INSTANTIATE_001)                                                                                                    |  |  |  |  |  |  |
|                     | NS1 can function without the impacted VNF instances                                                                                                    |  |  |  |  |  |  |
|                     | Functional verification of the VNF instance(s) removal is possible (i.e. reduced capacity)                                                                          |  |  |  |  |  |  |
|                     |                                                                                                    |  |  |  |  |  |  |

| Test        | Step | Туре      | Description                                                                                                    | Result |
|-------------|------|-----------|----------------------------------------------------------------------------------------------------|--------|
| Sequence    | 1    | Stimulus  | Trigger a NS update removing one or more existing VNF instances from NS1 on the NFVO                                                                                      |        |
|             | 2    | IOP Check | Verify that any additional resources associated to NS1 have been removed by the VIM according to the updated descriptors                                                  |        |
|             | 3    | IOP Check | Verify that the existing VNF instance(s) in NS1 are still running and reachable through the management network                                                            |        |
|             | 4    | IOP Check | Verify that the previously shared VNF instances(s) have been configured according to the updated descriptors by querying the VNFM                                         |        |
|             | 5    | IOP Check | Verify that the NFVO indicates the shared VNF instance(s) removal operation result as successful                                                                          |        |
|             | 6    | IOP Check | Verify that NS1 has been updated by running the end-to-end functional test factoring the shared VNF instance(s) removal                                                   |        |
|             | 7    | IOP Check | Verify that NS2 instance was unaffected by the NS update operation by running the relevant end-to-end functional tests that include the previously shared VNF instance(s) |        |
| IOP Verdict |      |           |                                                                                                    | _      |

## 7.7.3.7 Change VNF Deployment Flavour

| Idontifion         | Test Description: NS update changing VNF instances DF                                                                                                    |
|--------------------|----------------------------------------------------------------------------------------------------|
| Identifier         | TD_NFV_NSLCM_UPDATE_VNF_DF_001                                                                                                    |
| Test Purpose       | To verify that the deployment flavour of one or more VNF instances in a NS instance can be                                                                          |
| 0                  | changed                                                                                                    |
| Configuration      | SUT Configuration 1                                                                                                    |
| References         | ETSI GS NFV-IFA 005 [i.3], ETSI GS NFV-IFA 006 [i.4], ETSI GS NFV-IFA 007 [i.5], ETSI GS NFV-IFA 008 [i.6], ETSI GS NFV-IFA 010 [i.7] and ETSI GS NFV-IFA 013 [i.9] |
| Applicability      | <ul> <li>NFVO/VNFM can generate "allocate compute resource" operation requests to the VIM<br/>(NFVO_CRM_ALLOCATE or VNFM_CRM_ALLOCATE)</li> </ul>                   |
|                    | <ul> <li>NFVO/VNFM can generate "allocate network resource" operation requests to the VIM<br/>(NFVO_NRM_ALLOCATE or VNFM_NRM_ALLOCATE)</li> </ul>                   |
|                    | <ul> <li>NFVO/VNFM can generate "allocate storage resource" operation requests to the VIM<br/>(NFVO_SRM_ALLOCATE or VNFM_SRM_ALLOCATE)</li> </ul>                   |
|                    | <ul> <li>VIM supports "allocate compute resource" operation requests from the NFVO/VNFM<br/>(VIM_CRM_ALLOCATE_BY_NFVO or VIM_CRM_ALLOCATE_BY_VNFM)</li> </ul>       |
|                    | <ul> <li>VIM supports "allocate network resource" operation requests from the NFVO/VNFM<br/>(VIM_NRM_ALLOCATE_BY_NFVO or VIM_NRM_ALLOCATE_BY_VNFM)</li> </ul>       |
|                    | <ul> <li>VIM supports "allocate storage resource" operation requests from the NFVO/VNFM<br/>(VIM_SRM_ALLOCATE_BY_NFVO or VIM_SRM_ALLOCATE_BY_VNFM)</li> </ul>       |
|                    | <ul> <li>NFVO/VNFM can generate "terminate compute resource" operation requests to the VIM<br/>(NFVO_CRM_TERMINATE or VNFM_CRM_TERMINATE)</li> </ul>                |
|                    | <ul> <li>NFVO/VNFM can generate "terminate network resource" operation requests to the VIM<br/>(NFVO_NRM_TERMINATE or VNFM_NRM_TERMINATE)</li> </ul>                |
|                    | <ul> <li>NFVO/VNFM can generate "terminate storage resource" operation requests to the VIM<br/>(NFVO_SRM_TERMINATE or VNFM_SRM_TERMINATE)</li> </ul>                |
|                    | <ul> <li>VIM supports "terminate compute resource" operation requests from the NFVO/VNFM<br/>(VIM_CRM_TERMINATE_BY_NFVO or VIM_CRM_TERMINATE_BY_VNFM)</li> </ul>    |
|                    | <ul> <li>VIM supports "terminate network resource" operation requests from the NFVO/VNFM<br/>(VIM_NRM_TERMINATE_BY_NFVO or VIM_NRM_TERMINATE_BY_VNFM)</li> </ul>    |
|                    | VIM supports "terminate storage resource" operation requests from the NFVO/VNFM     (VIM_SRM_TERMINATE_BY_NFVO or VIM_SRM_TERMINATE_BY_VNFM)                        |
| Pre-test condition | NS is instantiated (TD_NFV_NSLCM_INSTANTIATE_001)                                                                                                    |
|                    | NS contains at least one VNF that accepts multiple deployment flavours                                                                                              |
|                    | The new deployment flavour is expected to impact a functional aspect of the VNF (i.e. scale or performance)                                                         |

| Test        | Step | Туре      | Description                                                                                                    | Result |
|-------------|------|-----------|----------------------------------------------------------------------------------------------------|--------|
| Sequence    | 1    | Stimulus  | Trigger a NS update changing the deployment flavour (DF) of one or more VNF instances in a NS instance on NFVO |        |
|             | 2    | IOP Check | Verify that the virtualised resources have been updated by the VIM according to the new deployment flavour     |        |
|             | 3    | IOP Check | Verify that the impacted VNF instance(s) are running and reachable through the management network              |        |
|             | 4    | IOP Check | Verify that the NFVO indicates the VNF DF update operation result as successful                                |        |
|             | 5    | IOP Check | Verify that NS has been updated by running the end-to-end functional test factoring the new VNF DF             |        |
| IOP Verdict |      |           |                                                                                                    |        |

## 7.7.3.8 VNF Configuration update on runtime

|                     |      | Test De                                                                                                    | scription: VNF Configuration update on runtime                                                                                      |              |  |  |
|---------------------|------|----------------------------------------------------------------------------------------------------|----------------------------------------------------------------------------------------------------|--------------|--|--|
| Identifier          |      | TO_NFV_NSLCM_UPDATE_VNF_CONFIG_001                                                                                          |                                                                                                    |              |  |  |
| Test Purpose        |      | To verify that the configuration of a VNF running in a NS can be successfully updated                                       |                                                                                                    |              |  |  |
| Configuration       |      | SUT Configuration                                                                                                    |                                                                                                    |              |  |  |
|                     |      | SUT Configurati                                                                                                    |                                                                                                    |              |  |  |
|                     |      | SUT Configuration                                                                                                    |                                                                                                    |              |  |  |
| References          |      |                                                                                                    | A 005 [i.3], ETSI GS NFV-IFA 006 [i.4], ETSI GS NFV-IFA 007 [i.4]                                                                   | 5] and ETSI  |  |  |
| A mustic a bility : |      | GS NFV-IFA 013                                                                                                    |                                                                                                    |              |  |  |
| Applicability       |      |                                                                                                    | generate "operate VNF" operation requests to the VNFM FLCM_OPERATE)                                                                 |              |  |  |
|                     |      |                                                                                                    | orts "operate VNF" operation requests from the NFVO FLCM_OPERATE)                                                                   |              |  |  |
|                     |      |                                                                                                    | M can generate "operate compute resource" operation requests to<br>M_OPERATE or VNFM_CRM_OPERATE)                                   | the VIM      |  |  |
|                     |      |                                                                                                    | ts "operate compute resource" operation requests from the NFVO/<br>_OPERATE_BY_NFVO or VIM_CRM_OPERATE_BY_VNFM)                     | VNFM         |  |  |
|                     |      | •                                                                                                    | M can query compute resource information from the VIM (NFVO_0                                                                       | CRM_QUERY or |  |  |
|                     |      | VIM can send compute resource information to the NFVO (VIM_CRM_INFO_TO_NFVO or VIM_CRM_INFO_TO_VNFM)  VIM_CRM_INFO_TO_VNFM) |                                                                                                    |              |  |  |
|                     |      | VIM can send network resource information to the NFVO (VIM_NRM_INFO_TO_NFVO or VIM_NRM_INFO_TO_VNFM)                        |                                                                                                    |              |  |  |
|                     |      | VIM can send storage resource information to the NFVO (VIM_SRM_INFO_TO_NFVO or VIM_SRM_INFO_TO_VNFM)                        |                                                                                                    |              |  |  |
|                     |      | NFVO can query VNF information from the VNFM (NFVO_VNFLCM_QUERY)                                                            |                                                                                                    |              |  |  |
|                     |      | VNFM supports VNF information queries by the NFVO (VNFM_VNFLCM_QUERY)                                                       |                                                                                                    |              |  |  |
|                     |      | NFVO supports NS update operations for VNF configuration modification                                                       |                                                                                                    |              |  |  |
|                     |      | VNFM supports VNF modification operations for configuration modification                                                    |                                                                                                    |              |  |  |
|                     |      | <ul> <li>VNF suppor</li> </ul>                                                                                              | ts VNF configuration modification                                                                                                   |              |  |  |
|                     |      |                                                                                                    | <u> </u>                                                                                                    |              |  |  |
| Pre-test condit     | ions | NS is instan                                                                                                    | tiated (TD_NFV_NSLCM_INSTANTIATE_001)                                                                                               |              |  |  |
| Test                | Step | Туре                                                                                                    | Description                                                                                                    | Result       |  |  |
| Sequence            | 1    | Stimulus                                                                                                    | Trigger the NS update in NFVO with an operator request, specifying the new modified configuration to be applied to the given VNF(s) |              |  |  |
|                     | 2    | IOP Check                                                                                                    | Verify that the VNFM receives a VNF modification request for each new configuration to be applied to the given VNF(s)               |              |  |  |
|                     | 3    | IOP Check                                                                                                    | Verify that the VNFM issue the modified configuration request to the relevant VNF(s) instance(s)                                    |              |  |  |
|                     | 4    | IOP Check                                                                                                    | Verify that the modified configuration has been successfully applied in the given VNF(s)                                            |              |  |  |
| IOP Verdict         |      |                                                                                                    |                                                                                                    |              |  |  |

## 7.7.4 NS Healing

## 7.7.4.1 Partial NS Healing with an Operator Action

| 1-1            | 1     |                                                                                                    | cription: partial NS healing with an operator action               |                 |  |  |  |
|----------------|-------|----------------------------------------------------------------------------------------------------|--------------------------------------------------------------------|-----------------|--|--|--|
| Identifier     |       | TD_NFV_NSLC                                                                                                    |                                                                    |                 |  |  |  |
| Test Purpose   |       |                                                                                                    | instances inside the NS can be successfully healed when partial N  | IS healing (VNF |  |  |  |
|                |       | healing) is triggered by an operator action                                                                                                    |                                                                    |                 |  |  |  |
| Configuration  |       | SUT Configuration 1                                                                                                    |                                                                    |                 |  |  |  |
| References     |       |                                                                                                    | FA 005 [i.3], ETSI GS NFV-IFA 006 [i.4], ETSI GS NFV-IFA 007 [i.   |                 |  |  |  |
|                |       |                                                                                                    | 8 [i.6], ETSI GS NFV-IFA 010 [i.7] and ETSI GS NFV-IFA 013 [i.9]   |                 |  |  |  |
| Applicability  |       |                                                                                                    | M can generate "allocate compute resource" operation requests to   | the VIM         |  |  |  |
|                |       | (NFVO_CR                                                                                                    | M_ALLOCATE or VNFM_CRM_ALLOCATE)                                   |                 |  |  |  |
|                |       | <ul> <li>NFVO/VNF</li> </ul>                                                                                                    | M can generate "allocate network resource" operation requests to   | the VIM         |  |  |  |
|                |       | (NFVO_NR                                                                                                    | M_ALLOCATE or VNFM_NRM_ALLOCATE)                                   |                 |  |  |  |
|                |       | <ul> <li>NFVO/VNF</li> </ul>                                                                                                    | M can generate "allocate storage resource" operation requests to   | the VIM         |  |  |  |
|                |       | (NFVO_SR                                                                                                    | M_ALLOCATE or VNFM_SRM_ALLOCATE)                                   |                 |  |  |  |
|                |       |                                                                                                    | rts "allocate compute resource" operation requests from the NFVO   | /VNFM           |  |  |  |
|                |       | (VIM_CRM                                                                                                    | _ALLOCATE_BY_NFVO or VIM_CRM_ALLOCATE_BY_VNFM)                     |                 |  |  |  |
|                |       |                                                                                                    | ts "allocate network resource" operation requests from the NFVO/   | VNFM            |  |  |  |
|                |       |                                                                                                    | _ALLOCATE_BY_NFVO or VIM_NRM_ALLOCATE_BY_VNFM)                     |                 |  |  |  |
| İ              |       |                                                                                                    | rts "allocate storage resource" operation requests from the NFVO/  | √NFM            |  |  |  |
| İ              |       |                                                                                                    | _ALLOCATE_BY_NFVO or VIM_SRM_ALLOCATE_BY_VNFM)                     |                 |  |  |  |
| İ              |       |                                                                                                    | M can generate "terminate compute resource" operation requests     | to the VIM      |  |  |  |
| İ              |       |                                                                                                    | M_TERMINATE or VNFM_CRM_TERMINATE)                                 |                 |  |  |  |
| İ              |       |                                                                                                    | M can generate "terminate network resource" operation requests t   | to the VIM      |  |  |  |
| İ              |       |                                                                                                    | M_TERMINATE or VNFM_NRM_TERMINATE)                                 |                 |  |  |  |
| İ              |       | NFVO/VNFM can generate "terminate storage resource" operation requests to the VIM                                                                                                    |                                                                    |                 |  |  |  |
|                |       | (NFVO_SRM_TERMINATE or VNFM_SRM_TERMINATE)                                                                                                    |                                                                    |                 |  |  |  |
|                |       | VIM supports "terminate compute resource" operation requests from the NFVO/VNFM     (VIM ORM TERMINATE BY NEW ORM TERMINATE BY VIMINATE BY VIMINA |                                                                    |                 |  |  |  |
| İ              |       | (VIM_CRM_TERMINATE_BY_NFVO or VIM_CRM_TERMINATE_BY_VNFM)                                                                                                    |                                                                    |                 |  |  |  |
| İ              |       | VIM supports "terminate network resource" operation requests from the NFVO/VNFM     (VIM NIDM TERMINATE BY NEVO or VIM NIDM TERMINATE BY VNEW)                                                                                                    |                                                                    |                 |  |  |  |
| İ              |       | (VIM_NRM_TERMINATE_BY_NFVO or VIM_NRM_TERMINATE_BY_VNFM)                                                                                                    |                                                                    |                 |  |  |  |
| İ              |       | VIM supports "terminate storage resource" operation requests from the NFVO/VNFM     (VIM_SRM_TERMINATE_BY_NFVO or VIM_SRM_TERMINATE_BY_VNFM)                                                                                                    |                                                                    |                 |  |  |  |
| İ              |       |                                                                                                    |                                                                    |                 |  |  |  |
| İ              |       |                                                                                                    |                                                                    |                 |  |  |  |
|                |       | <ul> <li>VNFM supp</li> </ul>                                                                                                    | ports VNF healing requests from the NFVO (VNFM_VNFLCM_HEA          | AL)             |  |  |  |
| Des test seed! |       |                                                                                                    |                                                                    |                 |  |  |  |
| Pre-test condi | tions |                                                                                                    | ntiated (TD_NFV_NSLCM_INSTANTIATE_001)                             |                 |  |  |  |
| İ              |       |                                                                                                    | ailed state (for example a virtualised resource needed by one or m | ore VNF         |  |  |  |
|                |       | instances ir                                                                                                    | nside the NS has been terminated directly on the VIM)              |                 |  |  |  |
|                |       |                                                                                                    |                                                                    |                 |  |  |  |
| Test           | Step  | Type                                                                                                    | Description                                                        | Result          |  |  |  |
| Sequence       | 1     | Stimulus                                                                                                    | Trigger partial NS healing (VNF healing) operation on the          |                 |  |  |  |
|                |       |                                                                                                    | NFVO with an operator action                                       |                 |  |  |  |
|                | 2     | IOP Check                                                                                                    | Verify that any additional resources required for the healing      |                 |  |  |  |
|                |       |                                                                                                    | process have been allocated by the VIM according to the            |                 |  |  |  |
| İ              |       |                                                                                                    | descriptors                                                        |                 |  |  |  |
| 1              | 3     | IOP Check                                                                                                    | Verify that other VNF instances(s) inside the NS are still         |                 |  |  |  |
| ı              |       |                                                                                                    | running and reachable via their management network                 |                 |  |  |  |
| ı              | 4     | IOP Check                                                                                                    | Verify that healed VNF instance(s) are running and reachable       |                 |  |  |  |
| ı              |       |                                                                                                    | via their management network                                       |                 |  |  |  |
| ı              | 5     | IOP Check                                                                                                    | Verify that the healed VNF instances(s) have been configured       |                 |  |  |  |
| ı              |       |                                                                                                    | according to the descriptors by querying the VNFM                  |                 |  |  |  |
| ı              | 6     | IOP Check                                                                                                    | Verify that any failed resources have been terminated and          |                 |  |  |  |
|                |       |                                                                                                    | released by the VIM                                                |                 |  |  |  |
|                | 7     | IOP Check                                                                                                    | Verify that the NFVO indicates the partial NS healing (VNF         |                 |  |  |  |
|                |       |                                                                                                    | healing) operation result as successful                            |                 |  |  |  |
|                | 0     | IOP Check                                                                                                    | Verify that NS has been successfully healed by running an          |                 |  |  |  |
|                | 8     | IOI CHECK                                                                                                    |                                                                    |                 |  |  |  |
| IOP Verdict    | 0     | 101 Check                                                                                                    | end-to-end functional test factoring the healed VNF instance(s)    |                 |  |  |  |

## 7.7.4.2 Complete NS Healing with an Operator Action

|                  |           |                                                                                                    | iption: complete NS healing with an operator action                                                             |            |  |  |
|------------------|-----------|----------------------------------------------------------------------------------------------------|----------------------------------------------------------------------------------------------------|------------|--|--|
| Identifier       |           | TD_NFV_NSLC                                                                                                    |                                                                                                    |            |  |  |
| Test Purpose     |           | Verify that a NS can be successfully healed when complete NS healing is triggered by an                                                                          |                                                                                                    |            |  |  |
|                  |           | action                                                                                                    |                                                                                                    |            |  |  |
| Configuration    |           | SUT Configurati                                                                                                    |                                                                                                    |            |  |  |
| References       |           |                                                                                                    | FA 005 [i.3], ETSI GS NFV-IFA 006 [i.4], ETSI GS NFV-IFA 007 [i.                                                |            |  |  |
|                  |           |                                                                                                    | 8 [i.6], ETSI GS NFV-IFA 010 [i.7] and ETSI GS NFV-IFA 013 [i.9]                                                |            |  |  |
| Applicability    |           |                                                                                                    | M can generate "allocate compute resource" operation requests to<br>M_ALLOCATE or VNFM_CRM_ALLOCATE)            | the VIM    |  |  |
|                  |           | <ul> <li>NFVO/VNF</li> </ul>                                                                                                    | M can generate "allocate network resource" operation requests to M_ALLOCATE or VNFM_NRM_ALLOCATE)               | the VIM    |  |  |
|                  |           | <ul> <li>NFVO/VNF</li> </ul>                                                                                                    | M can generate "allocate storage resource" operation requests to M_ALLOCATE or VNFM_SRM_ALLOCATE)               | the VIM    |  |  |
|                  |           | <ul> <li>VIM suppor</li> </ul>                                                                                                    | ts "allocate compute resource" operation requests from the NFVO                                                 | /VNFM      |  |  |
|                  |           | <ul> <li>VIM suppor</li> </ul>                                                                                                    | _ALLOCATE_BY_NFVO or VIM_CRM_ALLOCATE_BY_VNFM) ts "allocate network resource" operation requests from the NFVO/ | VNFM       |  |  |
|                  |           |                                                                                                    | _ALLOCATE_BY_NFVO or VIM_NRM_ALLOCATE_BY_VNFM) ts "allocate storage resource" operation requests from the NFVO/ | √NFM       |  |  |
|                  |           |                                                                                                    | _ALLOCATE_BY_NFVO or VIM_SRM_ALLOCATE_BY_VNFM)                                                                  |            |  |  |
|                  |           |                                                                                                    | M can generate "terminate compute resource" operation requests M_TERMINATE or VNFM_CRM_TERMINATE)               | to the VIM |  |  |
|                  |           | <ul> <li>NFVO/VNF</li> </ul>                                                                                                    | M can generate "terminate network resource" operation requests t                                                | to the VIM |  |  |
|                  |           |                                                                                                    | M_TERMINATE or VNFM_NRM_TERMINATE)  M can generate "terminate storage resource" operation requests t            | o the VIM  |  |  |
|                  |           | (NFVO_SRM_TERMINATE or VNFM_SRM_TERMINATE)                                                                                                    |                                                                                                    |            |  |  |
|                  |           | VIM supports "terminate compute resource" operation requests from the NFVO/VNFM     (VIM_CRM_TERMINATE_BY_NFVO or VIM_CRM_TERMINATE_BY_VNFM)                     |                                                                                                    |            |  |  |
|                  |           | <ul> <li>VIM supports "terminate network resource" operation requests from the NFVO/VNFM<br/>(VIM_NRM_TERMINATE_BY_NFVO or VIM_NRM_TERMINATE_BY_VNFM)</li> </ul> |                                                                                                    |            |  |  |
|                  |           | <ul> <li>VIM supports "terminate storage resource" operation requests from the NFVO/VNFM</li> </ul>                                                              |                                                                                                    |            |  |  |
|                  |           | (VIM_SRM_                                                                                                    | _TERMINATE_BY_NFVO or VIM_SRM_TERMINATE_BY_VNFM                                                                 | )          |  |  |
| Pre-test condit  | tions     | NO:- in-t-                                                                                                    | GALLATO NEVANOLOM INOTANTIATE COA                                                                               |            |  |  |
| rie-lest condi   | lions     |                                                                                                    | ntiated (TD_NFV_NSLCM_INSTANTIATE_001)                                                                          | –          |  |  |
|                  |           |                                                                                                    | ailed state (for example a virtualised resource needed by one or m                                              | ore VNF    |  |  |
|                  |           | instances in                                                                                                    | nside the NS has been terminated directly on the VIM)                                                           |            |  |  |
| Tool             | Ctor      | T                                                                                                    | Description                                                                                                    | Decult     |  |  |
| Test<br>Sequence | Step<br>1 | Type<br>Stimulus                                                                                                    | Description Trigger complete NS healing operation on the NFVO with an                                           | Result     |  |  |
| ocquence         | '         | Sumulus                                                                                                    | operator action                                                                                                 |            |  |  |
|                  | 2         | IOP Check                                                                                                    | Verify that resources allocated to the faulty NS instance have                                                  |            |  |  |
|                  | -         | 10. 0.1001                                                                                                    | been terminated by the VIM                                                                                      |            |  |  |
|                  | 3         | IOP Check                                                                                                    | Verify that resources required by the new NS instance have                                                      |            |  |  |
|                  | 1         |                                                                                                    | been allocated by the VIM                                                                                       |            |  |  |
|                  | 4         | IOP Check                                                                                                    | Verify that VNF instance(s) inside the new NS instance are                                                      |            |  |  |
|                  |           |                                                                                                    | running and reachable via their management network                                                              |            |  |  |
|                  | 5         | IOP Check                                                                                                    | Verify that the VNF instances(s) inside the new NS instance                                                     |            |  |  |
|                  |           |                                                                                                    | have been configured according to the descriptors by querying the VNFM                                          |            |  |  |
|                  | 6         | IOP Check                                                                                                    | Verify that the NFVO indicates the complete NS healing                                                          |            |  |  |
|                  | 1         | I                                                                                                    | operation result as successful                                                                                  |            |  |  |
|                  |           | 100.0:                                                                                                    | N/ '' (I (NO) I I (U) I (U) I (U) I                                                                             |            |  |  |
|                  | 7         | IOP Check                                                                                                    | Verify that NS has been successfully healed by running an end-to-end functional test                            |            |  |  |

## 7.7.5 NS Termination

#### 7.7.5.1 Standalone NS Termination

|                |       | Te                                                                                                    | est Description: standalone NS termination                                                                           |            |  |  |
|----------------|-------|----------------------------------------------------------------------------------------------------|----------------------------------------------------------------------------------------------------|------------|--|--|
| Identifier     |       | TD_NFV_NSLCM_TERMINATE_001                                                                                                    |                                                                                                    |            |  |  |
| Test Purpose   |       | To verify that a standalone NS instance can be successfully terminated                                                                   |                                                                                                    |            |  |  |
| Configuration  |       | SUT Configurati                                                                                                    |                                                                                                    |            |  |  |
| References     |       |                                                                                                    | FA 005 [i.3], ETSI GS NFV-IFA 006 [i.4], ETSI GS NFV-IFA 007 [i.                                                     | 5], ETSI   |  |  |
|                |       |                                                                                                    | 8 [i.6], ETSI GS NFV-IFA 010 [i.7] and ETSI GS NFV-IFA 013 [i.9]                                                     |            |  |  |
| Applicability  |       |                                                                                                    | M can generate "terminate compute resource" operation requests M_TERMINATE or VNFM_CRM_TERMINATE)                    | to the VIM |  |  |
|                |       |                                                                                                    | M can generate "terminate network resource" operation requests to                                                    | o the VIM  |  |  |
|                |       |                                                                                                    | M_TERMINATE or VNFM_NRM_TERMINATE)                                                                                   |            |  |  |
|                |       |                                                                                                    | M can generate "terminate storage resource" operation requests to<br>M_TERMINATE or VNFM_SRM_TERMINATE)              | the VIM    |  |  |
|                |       |                                                                                                    | ts "terminate compute resource" operation requests from the NFV0<br>_TERMINATE_BY_NFVO or VIM_CRM_TERMINATE_BY_VNFM) |            |  |  |
|                |       | <ul> <li>VIM suppor</li> </ul>                                                                                                    | ts "terminate network resource" operation requests from the NFVC<br>_TERMINATE_BY_NFVO or VIM_NRM_TERMINATE_BY_VNFM) | )/VNFM     |  |  |
|                |       | VIM supports "terminate storage resource" operation requests from the NFVO/VNFM (VIM_SRM_TERMINATE_BY_NFVO or VIM_SRM_TERMINATE_BY_VNFM) |                                                                                                    |            |  |  |
|                |       | VIM can send compute resource information to the NFVO (VIM_CRM_INFO_TO_NFVO or VIM_CRM_INFO_TO_VNFM)                                     |                                                                                                    |            |  |  |
|                |       | VIM can send network resource information to the NFVO (VIM_NRM_INFO_TO_NFVO or VIM_NRM_INFO_TO_VNFM)                                     |                                                                                                    |            |  |  |
|                |       | VIM can send storage resource information to the NFVO (VIM_SRM_INFO_TO_NFVO or                                                           |                                                                                                    |            |  |  |
|                |       | VIM_SRM_INFO_TO_VNFM)                                                                                                    |                                                                                                    |            |  |  |
|                |       | NFVO can query VNF information from the VNFM (NFVO_VNFLCM_QUERY)                                                                         |                                                                                                    |            |  |  |
|                |       | <ul> <li>VNFM supp</li> </ul>                                                                                                    | orts VNF information queries from the NFVO (VNFM_VNFLCM_Q                                                            | (UERY)     |  |  |
|                | _     |                                                                                                    |                                                                                                    |            |  |  |
| Pre-test condi | tions | <ul> <li>NS is instar</li> </ul>                                                                                                    | tiated (TD_NFV_NSLCM_INSTANTIATE_001)                                                                                |            |  |  |
| Test           | Step  | Туре                                                                                                    | Description                                                                                                    | Result     |  |  |
| Sequence       | 1     | Stimulus                                                                                                    | Trigger the termination of the NS instance on the NFVO                                                               |            |  |  |
|                | 2     | IOP Check                                                                                                    | Verify that all the VNF instance(s) have been terminated by querying the VNFM.                                       |            |  |  |
|                | 3     | IOP Check                                                                                                    | Verify that the resources allocated to the NS and VNF instance(s) have been released by the VIM                      |            |  |  |
|                | 4     | IOP Check                                                                                                    | Verify that the NFVO indicates NS instance termination operation result as successful                                |            |  |  |
| IOP Verdict    |       |                                                                                                    |                                                                                                    |            |  |  |
| <u> </u>       |       |                                                                                                    |                                                                                                    |            |  |  |

## 7.7.5.2 Nested NS Termination

|               | Test Description: nested NS termination                                                       |  |  |  |  |
|---------------|-----------------------------------------------------------------------------------------------|--|--|--|--|
| Identifier    | TD_NFV_NSLCM_TERMINATE_NESTED_NS_001                                                          |  |  |  |  |
| Test Purpose  | To verify that a NS instance referencing an existing nested NS can be successfully terminated |  |  |  |  |
| Configuration | SUT Configuration 3                                                                           |  |  |  |  |
| References    | ETSI GS NFV-IFA 005 [i.3], ETSI GS NFV-IFA 006 [i.4], ETSI GS NFV-IFA 007 [i.5], ETSI         |  |  |  |  |
|               | GS NFV-IFA 008 [i.6], ETSI GS NFV-IFA 010 [i.7] and ETSI GS NFV-IFA 013 [i.9]                 |  |  |  |  |

| Ammiliants!!! | 1       |                                  |                                                                                                    |            |  |
|---------------|---------|----------------------------------|----------------------------------------------------------------------------------------------------|------------|--|
| Applicability |         |                                  | M can generate "terminate compute resource" operation requests M_TERMINATE or VNFM_CRM_TERMINATE)                                                                                                | to the VIM |  |
|               |         |                                  | M can generate "terminate network resource" operation requests t<br>M_TERMINATE or VNFM_NRM_TERMINATE)                                                                                           | o the VIM  |  |
|               |         |                                  | M can generate "terminate storage resource" operation requests to<br>M_TERMINATE or VNFM_SRM_TERMINATE)                                                                                          | o the VIM  |  |
|               |         |                                  | ts "terminate compute resource" operation requests from the NFV<br>_TERMINATE_BY_NFVO or VIM_CRM_TERMINATE_BY_VNFM                                                                               |            |  |
|               |         |                                  | ts "terminate network resource" operation requests from the NFVC<br>_TERMINATE_BY_NFVO or VIM_NRM_TERMINATE_BY_VNFM                                                                              |            |  |
|               |         | (VIM_SRM_<br>compute res         | ts "terminate storage resource" operation requests from the NFVC<br>_TERMINATE_BY_NFVO or VIM_SRM_TERMINATE_BY_VNFM)<br>source information to the NFVO (VIM_CRM_INFO_TO_NFVO or<br>INFO_TO_VNFM) |            |  |
|               |         |                                  | nd network resource information to the NFVO (VIM_NRM_INFO_TO_NFVO or INFO_TO_VNFM)                                                                                                    |            |  |
|               |         |                                  | end storage resource information to the NFVO (VIM_SRM_INFO_TO_NFVO or<br>I_INFO_TO_VNFM) In query VNF information from the VNFM (NFVO_VNFLCM_QUERY)                                              |            |  |
|               |         | <ul> <li>NFVO can d</li> </ul>   |                                                                                                    |            |  |
|               |         | <ul> <li>VNFM supp</li> </ul>    | orts VNF information queries from the NFVO (VNFM_VNFLCM_C                                                                                                    | UERY)      |  |
|               |         |                                  | ·                                                                                                    | ,          |  |
| Pre-test cond | litions | <ul> <li>NSD2 refere</li> </ul>  | ences nested NSD1                                                                                                    |            |  |
|               |         | <ul> <li>NS2 is insta</li> </ul> | ntiated (TD_NFV_NSLCM_INSTANTIATE_NEST_NS_001)                                                                                                    |            |  |
|               |         |                                  | e can function without the impacted NS2 instance                                                                                                    |            |  |
|               |         |                                  | o carrianent mineat are impacted from modified                                                                                                    |            |  |
| Test          | Step    | Туре                             | Description                                                                                                    | Result     |  |
| Sequence      | 1       | Stimulus                         | Trigger NS2 instance termination on the NFVO                                                                                                    |            |  |
| •             | 2       | IOP Check                        | Verify that the resources that were allocated to the VNF                                                                                                    |            |  |

| Test        | Step | Type      | Description                                                       | Result |
|-------------|------|-----------|-------------------------------------------------------------------|--------|
| Sequence    | 1    | Stimulus  | Trigger NS2 instance termination on the NFVO                      |        |
|             | 2    | IOP Check | Verify that the resources that were allocated to the VNF          |        |
|             |      |           | instance(s) inside NS2 have been released by the VIM              |        |
|             | 3    | IOP Check | Verify that VNF instance(s) inside NS1 are still running and      |        |
|             |      |           | reachable through the management network                          |        |
|             | 4    | IOP Check | Verify that all VNF instance(s) in NS2 have been terminated by    |        |
|             |      |           | querying the VNFM                                                 |        |
|             | 5    | IOP Check | Verify that the NFVO indicates NS2 instance termination           |        |
|             |      |           | operation result as successful                                    |        |
|             | 6    | IOP Check | Verify that NS1 instance was unaffected by NS2 instance           |        |
|             |      |           | termination by running an end-to-end functional test factoring in |        |
|             |      |           | the functionality of VNF instance(s) in NS1                       |        |
| IOP Verdict |      |           |                                                                   |        |

## 7.7.5.3 Multi-Site NS Termination

| Test Description: Multi-Site NS terminate |                                                                                       |  |  |  |
|-------------------------------------------|---------------------------------------------------------------------------------------|--|--|--|
| Identifier                                | TD_NFV_NSLCM_TERMINATE_MULTISITE_001                                                  |  |  |  |
| Test Purpose                              | To verify that a Multi-Site NS instance can be successfully terminated                |  |  |  |
| Configuration                             | SUT Configuration 4                                                                   |  |  |  |
| References                                | ETSI GS NFV-IFA 005 [i.3], ETSI GS NFV-IFA 006 [i.4], ETSI GS NFV-IFA 007 [i.5], ETSI |  |  |  |
|                                           | GS NFV-IFA 008 [i.6], ETSI GS NFV-IFA 010 [i.7] and ETSI GS NFV-IFA 013 [i.9]         |  |  |  |

|                                                                                                    | ,         |                                   |                                                                                                    |                                                                                                    |
|----------------------------------------------------------------------------------------------------|-----------|-----------------------------------|----------------------------------------------------------------------------------------------------|----------------------------------------------------------------------------------------------------|
| (NFVO_CRI  NFVO/VNFN (NFVO_NRI  NFVO/VNFN (NFVO_SRI  VIM support (VIM_CRM_  VIM support (VIM_NRM_  VIM support (VIM_SRM_  VIM can ser VIM_CRM_I  VIM can ser VIM_NRM_I  VIM can ser VIM_NRM_I  VIM can ser VIM_NRM_I  NFVO can co |           |                                   | M can generate "terminate compute resource" operation requests M_TERMINATE or VNFM_CRM_TERMINATE) deployment in difficion of the compute resource operation requests to the compute resource operation requests to the compute resource operation requests to the compute resource operation requests to the compute resource operation requests from the NFVO or VIM_CRM_TERMINATE or VNFM, state "terminate compute resource" operation requests from the NFVO or VIM_CRM_TERMINATE_BY_VNFM, the "terminate network resource" operation requests from the NFVO or VIM_NRM_TERMINATE_BY_VNFM, the "terminate storage resource" operation requests from the NFVO or TERMINATE_BY_NFVO or VIM_SRM_TERMINATE_BY_VNFM, and compute resource information to the NFVO (VIM_CRM_INFO_TINFO_TO_VNFM) on the network resource information to the NFVO (VIM_NRM_INFO_TINFO_TO_VNFM) on the network resource information to the NFVO (VIM_SRM_INFO_TINFO_TO_VNFM) on the network resource information to the NFVO (VIM_SRM_INFO_TINFO_TO_VNFM) on the network resource information to the NFVO (VIM_SRM_INFO_TO_VNFM) on the network resource information to the NFVO (VIM_SRM_INFO_TO_INFO_TO_VNFM) on the network resource information to the NFVO (VIM_SRM_INFO_TO_INFO_TO_VNFM) on the network resource information to the NFVO (VIM_SRM_INFO_TO_INFO_TO_VNFM) on the network resource information to the NFVO (VIM_SRM_INFO_TO_INFO_TO_VNFM) on the network resource information to the NFVO (VIM_SRM_INFO_TO_INFO_TO_VNFM) on the network resource information to the NFVO (VIM_SRM_INFO_TO_INFO_TO_VNFM) on the network resource information from the NFVO (VIM_SRM_INFO_TO_INFO_TO_VNFM) on the network resource information from the NFVO (VIM_SRM_INFO_TO_INFO_TO_VNFM) on the network resource information from the NFVO (VIM_SRM_INFO_TO_INFO_TO_INFO_TO_INFO_TO_INFO_TO_INFO_TO_INFO_TO_INFO_TO_INFO_TO_INFO_TO_INFO_TO_INFO_TO_INFO_TO_INFO_TO_INFO_TO_INFO_TO_INFO_TO_INFO_TO_INFO_TO_INFO_TO_INFO_TO_INFO_TO_INFO_TO_INFO_TO_INFO_TO_INFO_TO_INFO_TO_INFO_TO_INFO_TO_INFO_TO_INFO_TO_INFO_TO_INFO_TO_INFO_TO_INFO_TO_INF | erent site o the VIMs erent site o the VIMs erent site o the VIMs erent site O/VNFM ) O/VNFM TO_NFVO or TO_NFVO or |
| Pre-test cond                                                                                                    | itions    | <ul><li>Multi-Site N</li></ul>    | IS is instantiated (TD_NFV_NSLCM_INSTANTIATE_MULTISITE_0                                                                                                    | ,                                                                                                    |
| Pre-test cond                                                                                                    |           |                                   |                                                                                                    | 001)                                                                                                    |
|                                                                                                    | Step      | Multi-Site N  Type  Stimulus      | IS is instantiated (TD_NFV_NSLCM_INSTANTIATE_MULTISITE_0  Description  Trigger the termination of the Multi-Site NS instance on the NFVO                                                                                                    | ,                                                                                                    |
| Test                                                                                                    | Step      | Туре                              | Description Trigger the termination of the Multi-Site NS instance on the NFVO Verify that all the VNF instance(s) have been terminated in the given sites                                                                                                    | 001)                                                                                                    |
| Test                                                                                                    | Step<br>1 | <b>Type</b><br>Stimulus           | Description Trigger the termination of the Multi-Site NS instance on the NFVO Verify that all the VNF instance(s) have been terminated in the                                                                                                    | 001)                                                                                                    |
| Test                                                                                                    | Step<br>1 | Type<br>Stimulus<br>IOP Check     | Description  Trigger the termination of the Multi-Site NS instance on the NFVO  Verify that all the VNF instance(s) have been terminated in the given sites  Verify that the resources allocated to the Multi-Site NS and VNF instance(s) have been released by the involved VIMs  If applicable, verify that the NFPs have been deleted                                                                                                    | 001)                                                                                                    |
| Test                                                                                                    | Step      | Type Stimulus IOP Check IOP Check | Description  Trigger the termination of the Multi-Site NS instance on the NFVO  Verify that all the VNF instance(s) have been terminated in the given sites  Verify that the resources allocated to the Multi-Site NS and VNF instance(s) have been released by the involved VIMs                                                                                                    | 001)                                                                                                    |

## 7.7.5.4 SFC NS Termination

|                     | Test Description: SFC NS termination                                                                                                    |
|---------------------|----------------------------------------------------------------------------------------------------|
| Identifier          | TD_NFV_NSLCM_TERMINATE_SFC_001                                                                                                    |
| Test Purpose        | To verify that a NS instance can be successfully terminated                                                                                                    |
| Configuration       | SUT Configuration 1                                                                                                    |
| References          | ETSI GS NFV-IFA 005 [i.3], ETSI GS NFV-IFA 006 [i.4], ETSI GS NFV-IFA 007 [i.5], ETSI GS NFV-IFA 008 [i.6], ETSI GS NFV-IFA 010 [i.7] and ETSI GS NFV-IFA 013 [i.9]                                                                                                    |
| Applicability       | <ul> <li>NFVO/VNFM can generate "terminate compute resource" operation requests to the VIM (NFVO_CRM_TERMINATE or VNFM_CRM_TERMINATE)</li> <li>NFVO/VNFM can generate "terminate network resource" operation requests to the VIM</li> </ul>                                                                                                    |
|                     | <ul> <li>(NFVO_NRM_TERMINATE or VNFM_NRM_TERMINATE)</li> <li>NFVO/VNFM can generate "terminate storage resource" operation requests to the VIM (NFVO_SRM_TERMINATE or VNFM_SRM_TERMINATE)</li> <li>VIM supports "terminate compute resource" operation requests from the NFVO/VNFM</li> </ul>                                                                                                    |
|                     | (VIM_CRM_TERMINATE_BY_NFVO or VIM_CRM_TERMINATE_BY_VNFM)  VIM supports "terminate network resource" operation requests from the NFVO/VNFM (VIM_NRM_TERMINATE_BY_NFVO or VIM_NRM_TERMINATE_BY_VNFM)                                                                                                    |
|                     | <ul> <li>VIM supports "terminate storage resource" operation requests from the NFVO/VNFM (VIM_SRM_TERMINATE_BY_NFVO or VIM_SRM_TERMINATE_BY_VNFM)</li> <li>VIM can send compute resource information to the NFVO (VIM_CRM_INFO_TO_NFVO or</li> </ul>                                                                                                    |
|                     | VIM_CRM_INFO_TO_VNFM)  • VIM can send network resource information to the NFVO (VIM_NRM_INFO_TO_NFVO or VIM_NRM_INFO_TO_VNFM)                                                                                                    |
|                     | VIM can send storage resource information to the NFVO (VIM_SRM_INFO_TO_NFVO or VIM_SRM_INFO_TO_VNFM)  NEVO. (A STATE OF A STATE OF |
|                     | <ul> <li>NFVO can query VNF information from the VNFM (NFVO_VNFLCM_QUERY)</li> <li>VNFM supports VNF information queries from the NFVO (VNFM_VNFLCM_QUERY)</li> </ul>                                                                                                    |
| Pre-test conditions | NS is instantiated (TD_NFV_NSLCM_INSTANTIATE_SFC_001)                                                                                                    |

| Test        | Step | Туре      | Description                                                                                     | Result |
|-------------|------|-----------|-------------------------------------------------------------------------------------------------|--------|
| Sequence    | 1    | Stimulus  | Trigger the termination of the NS instance on the NFVO                                          |        |
|             | 2    | IOP Check | Verify that all the VNF instance(s) have been terminated by querying the VNFM                   |        |
|             | 3    | IOP Check | Verify that the resources allocated to the NS and VNF instance(s) have been released by the VIM |        |
|             | 4    | IOP Check | If applicable, verify that the NFPs have been deleted                                           |        |
|             | 5    | IOP Check | Verify that the NFVO indicates NS instance termination operation result as successful           |        |
| IOP Verdict |      |           |                                                                                                 |        |

## 7.8 Virtualised Resource Management

## 7.8.1 Virtualised Compute Resource Management

#### 7.8.1.1 Generic Virtualised Compute Resource Allocation

|                     |        | Test Descrip                                                                                                    | tion: generic virtualised compute resource allocation                                                        |             |  |
|---------------------|--------|----------------------------------------------------------------------------------------------------|----------------------------------------------------------------------------------------------------|-------------|--|
| Identifier          |        | TD_NFV_VRM_COMPUTE_ALLOCATE_001                                                                                                    |                                                                                                    |             |  |
| <b>Test Purpose</b> |        | To verify that virtualised compute resources can be successfully allocated.                                                                                    |                                                                                                    |             |  |
| Configuration       | 1      | SUT Configurati                                                                                                    | on 1                                                                                                    |             |  |
| References          |        | ETSI GS NFV-IF                                                                                                    | FA 005 [i.3], ETSI GS NFV-IFA 006 [i.4]                                                                      |             |  |
| Applicability       |        | NFVO/VNFM can generate "allocate compute resource" operation requests to the VIM (NFVO_CRM_ALLOCATE or VNFM_CRM_ALLOCATE).                                     |                                                                                                    |             |  |
|                     |        | <ul> <li>VIM supports "allocate compute resource" operation requests from the NFVO/VNFM<br/>(VIM_CRM_ALLOCATE_BY_NFVO or VIM_CRM_ALLOCATE_BY_VNFM).</li> </ul> |                                                                                                    |             |  |
|                     |        | VNFM_CRI                                                                                                    | M can query compute resource information from the VIM (NFVO_IM_QUERY).                                       |             |  |
|                     |        |                                                                                                    | nd compute resource information to the NFVO (VIM_CRM_INFO_<br>INFO_TO_VNFM).                                 | 10_NF VO 01 |  |
| Pre-test cond       | itions |                                                                                                    | sed compute resource is defined in the VNFD.                                                                 |             |  |
|                     |        | The required resources are available on the NFVI.                                                                                                    |                                                                                                    |             |  |
|                     |        | The software image repository is reachable by the VIM.                                                                                                    |                                                                                                    |             |  |
|                     |        |                                                                                                    |                                                                                                    |             |  |
| Test                | Step   | Type                                                                                                    | Description                                                                                                  | Result      |  |
| Sequence            | 1      | Stimulus                                                                                                    | Trigger an "allocate compute resource" operation on the NFVO/VNFM                                            |             |  |
|                     | 2      | IOP Check                                                                                                    | Verify that the requested virtualised compute resources have been allocated by the VIM according to the VNFD |             |  |
|                     | 3      | IOP Check                                                                                                    | Verify that virtualised compute resource allocation constraints have been met by querying the VIM            |             |  |
| IOP Verdict         |        |                                                                                                    |                                                                                                    |             |  |
|                     | •      |                                                                                                    |                                                                                                    |             |  |

## 7.8.1.2 ARM Virtualised Compute Resource Allocation

| Test Description: ARM virtualised compute resource allocation |                                                                                                    |  |  |  |  |  |  |
|---------------------------------------------------------------|----------------------------------------------------------------------------------------------------|--|--|--|--|--|--|
| Identifier                                                    | TD_NFV_VRM_COMPUTE_ALLOCATE_002                                                                                                    |  |  |  |  |  |  |
| Test Purpose                                                  | To verify that ARM virtualised compute resources can be successfully allocated.                                                                                                    |  |  |  |  |  |  |
| Configuration                                                 | SUT Configuration 1                                                                                                    |  |  |  |  |  |  |
| References                                                    | ETSI GS NFV-IFA 005 [i.3], ETSI GS NFV-IFA 006 [i.4]                                                                                                    |  |  |  |  |  |  |
| Applicability                                                 | <ul> <li>NFVO/VNFM can generate "allocate compute resource" operation requests to the VIM (NFVO_CRM_ALLOCATE or VNFM_CRM_ALLOCATE).</li> <li>VIM supports "allocate compute resource" operation requests from the NFVO/VNFM (VIM_CRM_ALLOCATE_BY_NFVO or VIM_CRM_ALLOCATE_BY_VNFM).</li> <li>NFVO/VNFM can query compute resource information from the VIM (NFVO_CRM_QUERY or VNFM_CRM_QUERY).</li> <li>VIM can send compute resource information to the NFVO (VIM_CRM_INFO_TO_NFVO or VIM_CRM_INFO_TO_VNFM).</li> </ul> |  |  |  |  |  |  |

| cpu_archite The require The softwa |      |           | d resources are available on the NFVI.<br>e image repository is reachable by the VIM.                                    |        |
|------------------------------------|------|-----------|----------------------------------------------------------------------------------------------------|--------|
|                                    |      |           | servers are available on the NFVI. One set of servers has the x8 the other set of servers has the ARM CPU architecture.  | 6 CPU  |
| Test                               | Step | Туре      | Description                                                                                                    | Result |
| Sequence                           | 1    | Stimulus  | Trigger an "allocate compute resource" operation on the NFVO/VNFM.                                                       |        |
|                                    | 2    | IOP Check | Verify that the virtualised compute resources have been allocated by the VIM according to the VNFD.                      |        |
|                                    | 3    | IOP Check | Verify that the virtualised compute resource is allocated on a server whose CPU architecture type is ARM by querying the |        |

## 7.8.1.3 x86 Virtualised Compute Resource Allocation

IOP Verdict

|                    |      | Test Descr                                                                                                    | ription: x86 virtualised compute resource allocation                                                                          |              |
|--------------------|------|----------------------------------------------------------------------------------------------------|----------------------------------------------------------------------------------------------------|--------------|
| Identifier         | -    | TD_NFV_VRM_                                                                                                    | COMPUTE_ALLOCATE_003                                                                                                    |              |
| Test Purpose       | ŀ    | To verify that x8                                                                                                    | 6 virtualised compute resources can be successfully allocated.                                                                |              |
| Configuration      | ,    | SUT Configurati                                                                                                    | on 1                                                                                                    |              |
| References         |      | ETSI GS NFV-IF                                                                                                    | FA 005 [i.3], ETSI GS NFV-IFA 006 [i.4]                                                                                       |              |
| Applicability      |      | <ul> <li>NFVO/VNF</li> </ul>                                                                                                    | M can generate "allocate compute resource" operation requests to M_ALLOCATE or VNFM_CRM_ALLOCATE).                            | the VIM      |
|                    | 1    |                                                                                                    | ts "allocate compute resource" operation requests from the NFVO _ALLOCATE_BY_NFVO or VIM_CRM_ALLOCATE_BY_VNFM).               | /VNFM        |
|                    | 1    |                                                                                                    | M can query compute resource information from the VIM (NFVO_0<br>M_QUERY).                                                    | CRM_QUERY or |
|                    |      |                                                                                                    | nd compute resource information to the NFVO (VIM_CRM_INFO_<br>INFO_TO_VNFM).                                                  | TO_NFVO or   |
|                    |      |                                                                                                    |                                                                                                    |              |
| Pre-test condition | ons  | The virtualised compute resource is defined in the VNFD, including a specific value "x86" for cpu_architecture.                                        |                                                                                                    |              |
|                    |      | The required resources are available on the NFVI.                                                                                                    |                                                                                                    |              |
|                    | Į,   | The software image repository is reachable by the VIM.                                                                                                 |                                                                                                    |              |
|                    | 1    | Two sets of servers are available on the NFVI. One set of servers has the x86 CPU architecture, the other set of servers has the ARM CPU architecture. |                                                                                                    |              |
|                    |      |                                                                                                    |                                                                                                    |              |
| Test               | Step | Туре                                                                                                    | Description                                                                                                    | Result       |
| Sequence           | 1    | Stimulus                                                                                                    | Trigger an "allocate compute resource" operation on the NFVO/VNFM.                                                            |              |
|                    | 2    | IOP Check                                                                                                    | Verify that the virtualised compute resources have been allocated by the VIM according to the VNFD.                           |              |
|                    | 3    | IOP Check                                                                                                    | Verify that the virtualised compute resource is allocated on a server whose CPU architecture type is x86 by querying the VIM. |              |
|                    |      |                                                                                                    | V IIVI.                                                                                                    |              |

## 7.8.1.4 Anti-affinity Virtualised Compute Resource Allocation

|               | T I D I I I I I I I I I I I I I I I I I                                                          |
|---------------|--------------------------------------------------------------------------------------------------|
|               | Test Description: Anti-affinity virtualised compute resource allocation                          |
| Identifier    | TD_NFV_VRM_COMPUTE_ALLOCATE_004                                                                  |
| Test Purpose  | To verify that virtualised compute resources can be successfully allocated according to an anti- |
| -             | affinity rule.                                                                                   |
| Configuration | SUT Configuration 4                                                                              |
| References    | ETSI GS NFV-IFA 005 [i.3], ETSI GS NFV-IFA 006 [i.4]                                             |

| Applicability       | NFVO/VNFM can generate "allocate compute resource" operation requests (NFVO_CRM_ALLOCATE or VNFM_CRM_ALLOCATE).      VIM supports "allocate compute resource" operation requests from the NFV0 (VIM_CRM_ALLOCATE_BY_NFVO or VIM_CRM_ALLOCATE_BY_VNFM).      NFVO/VNFM can query compute resource information from the VIM (NFVO_VNFM_CRM_QUERY).      VIM can send compute resource information to the NFVO (VIM_CRM_INFO_VIM_CRM_INFO_TO_VNFM). |           |                                                                                                    | /VNFM<br>CRM_QUERY or |
|---------------------|----------------------------------------------------------------------------------------------------|-----------|----------------------------------------------------------------------------------------------------|-----------------------|
| Pre-test conditions |                                                                                                    | -         | ed resources are available on the two NFVI nodes. re image repository is reachable by the VIM.                                                                             |                       |
| Test                | Step                                                                                                    | Туре      | Description                                                                                                    | Result                |
| Sequence            | 1                                                                                                    | Stimulus  | Trigger an "allocate compute resource" operation on the NFVO/VNFM, to create VNF_1.                                                                                        |                       |
|                     | 2                                                                                                    | IOP Check | Verify that the virtualised compute resources have been allocated by the VIM.                                                                                              |                       |
|                     | 3                                                                                                    | Stimulus  | Trigger an "allocate compute resource" operation that includes an anti-affinity rule (with the scope as NFVI_NODE and AntiAffinityResourceList as VNF_1) on the NFVO/VNFM. |                       |
|                     | 4                                                                                                    | IOP Check | Verify that the virtualised compute resources have been allocated by the VIM.                                                                                              |                       |
|                     | 5                                                                                                    | IOP Check | Verify that two VNFs are allocated on different NFVI nodes by querying the VIM.                                                                                            |                       |
| IOP Verdict         |                                                                                                    |           |                                                                                                    |                       |

## 7.8.1.5 NUMA Virtualised Compute Resource Allocation

|                                                                                                    |      | Test Descrip                                                                                                    | tion: NUMA virtualised compute resource allocation                                                                  |              |  |  |
|----------------------------------------------------------------------------------------------------|------|----------------------------------------------------------------------------------------------------|----------------------------------------------------------------------------------------------------|--------------|--|--|
| Identifier                                                                                                    |      | TD_NFV_VRM_COMPUTE_ALLOCATE_005                                                                                 |                                                                                                    |              |  |  |
| Test Purpose                                                                                                    |      | To verify that virtualised compute resources with enablement of NUMA can be successfully                        |                                                                                                    |              |  |  |
|                                                                                                    |      | allocated.                                                                                                    |                                                                                                    |              |  |  |
| Configuration                                                                                                    |      | SUT Configuration 1                                                                                             |                                                                                                    |              |  |  |
| References                                                                                                    |      | ETSI GS NFV-IFA 005 [i.3], ETSI GS NFV-IFA 006 [i.4]                                                            |                                                                                                    |              |  |  |
| • NFVO/VNFM can generate "allocate compute resource" operation requests to the (NFVO_CRM_ALLOCATE or VNFM_CRM_ALLOCATE). |      | the VIM                                                                                                    |                                                                                                    |              |  |  |
|                                                                                                    |      |                                                                                                    | ts "allocate compute resource" operation requests from the NFVO.<br>_ALLOCATE_BY_NFVO or VIM_CRM_ALLOCATE_BY_VNFM). | /VNFM        |  |  |
|                                                                                                    |      |                                                                                                    | M can query compute resource information from the VIM (NFVO_0                                                       | CRM_QUERY or |  |  |
|                                                                                                    |      |                                                                                                    | nd compute resource information to the NFVO (VIM_CRM_INFO_INFO_TO_VNFM).                                            | TO_NFVO or   |  |  |
|                                                                                                    |      |                                                                                                    |                                                                                                    |              |  |  |
| Pre-test conditi                                                                                                    | ons  | <ul> <li>The require</li> </ul>                                                                                 | d resources are available on the NFVI.                                                                              |              |  |  |
|                                                                                                    |      | The software image repository is reachable by the VIM.                                                          |                                                                                                    |              |  |  |
|                                                                                                    |      | The virtualised compute resource is defined in the VNFD, including a specific value 'true' for                  |                                                                                                    |              |  |  |
|                                                                                                    |      | numa_enabled.                                                                                                   |                                                                                                    |              |  |  |
|                                                                                                    |      | Two sets of servers are available on the NFVI. One set of servers supports NUMA, the other                      |                                                                                                    |              |  |  |
|                                                                                                    |      | set of serve                                                                                                    | rs does not.                                                                                                    |              |  |  |
|                                                                                                    |      | Ī                                                                                                    |                                                                                                    |              |  |  |
| 1                                                                                                    | Step | Туре                                                                                                    | Description                                                                                                    | Result       |  |  |
| Sequence                                                                                                    | 1    | Stimulus                                                                                                    | Trigger an "allocate compute resource" operation on the NFVO/VNFM.                                                  |              |  |  |
|                                                                                                    | 2    | 2 IOP Check Verify that the virtualised compute resources have been allocated by the VIM according to the VNFD. |                                                                                                    |              |  |  |
|                                                                                                    | 3    | IOP Check                                                                                                    | Verify that the virtualised compute resource is allocated on a server supporting NUMA by querying the VIM.          |              |  |  |
| IOP Verdict                                                                                                    |      |                                                                                                    |                                                                                                    | _            |  |  |

## 7.8.1.6 Compute Resource Allocation in Huge Page Memory Mode

|                     | Te     | st Description:                                                                                                    | compute resource allocation in huge page memory mode.                                                                                                    |                 |  |  |
|---------------------|--------|----------------------------------------------------------------------------------------------------|----------------------------------------------------------------------------------------------------|-----------------|--|--|
| Identifier          |        | TD_NFV_VRM_COMPUTE_ALLOCATE_006                                                                                           |                                                                                                    |                 |  |  |
| <b>Test Purpose</b> |        | To verify that virtualised compute resources can be successfully allocated in huge page memory                            |                                                                                                    |                 |  |  |
|                     |        | mode.                                                                                                    |                                                                                                    |                 |  |  |
| Configuration       | 1      | SUT Configurati                                                                                                    | on 1                                                                                                    |                 |  |  |
| References          |        | ETSI GS NFV-IF                                                                                                    | FA 005 [i.3], ETSI GS NFV-IFA 006 [i.4]                                                                                                    |                 |  |  |
| Applicability       |        |                                                                                                    | M can generate "allocate compute resource" operation requests to                                                                                                    | the VIM         |  |  |
|                     |        |                                                                                                    | M_ALLOCATE or VNFM_CRM_ALLOCATE).                                                                                                    |                 |  |  |
|                     |        |                                                                                                    | ts "allocate compute resource" operation requests from the NFVO                                                                                                    | VNFM            |  |  |
|                     |        |                                                                                                    | _ALLOCATE_BY_NFVO or VIM_CRM_ALLOCATE_BY_VNFM).                                                                                                    | NOM OUEDV       |  |  |
|                     |        |                                                                                                    | M can query compute resource information from the VIM (NFVO_0<br>M_QUERY).                                                                                                    | CRM_QUERY or    |  |  |
|                     |        |                                                                                                    |                                                                                                    |                 |  |  |
|                     |        | <ul> <li>VIM can send compute resource information to the NFVO (VIM_CRM_INFO_TO_NFVO or VIM_CRM_INFO_TO_VNFM).</li> </ul> |                                                                                                    |                 |  |  |
|                     |        | V IIVI_CKIVI_                                                                                                    | INFO_TO_VINFIVI).                                                                                                    |                 |  |  |
| Pre-test cond       | itions | The virtualis                                                                                                    | sed compute resource is defined in the VNFD that includes a mem                                                                                                    | ory requirement |  |  |
|                     |        |                                                                                                    | requiring that memoryPageSize is "1G".                                                                                                    |                 |  |  |
|                     |        |                                                                                                    | The required resources are available on the NFVI.                                                                                                    |                 |  |  |
|                     |        | •                                                                                                    | re image repository is reachable by the VIM.                                                                                                    |                 |  |  |
|                     |        |                                                                                                    | - mage represent the result of the result of |                 |  |  |
| Test                | Step   | Туре                                                                                                    | Description                                                                                                    | Result          |  |  |
| Sequence            | 1      | 1 Stimulus Trigger an "allocate compute resource" operation on the NFVO/VNFM.                                             |                                                                                                    |                 |  |  |
|                     | 2      |                                                                                                    |                                                                                                    |                 |  |  |
|                     |        |                                                                                                    | been allocated by the VIM according to the VNFD.                                                                                                    |                 |  |  |
| 3                   |        | IOP Check                                                                                                    | Verify that virtualised compute resource has memory page size                                                                                                    |                 |  |  |
|                     |        |                                                                                                    | of 1Gigabyte by querying the VIM.                                                                                                    |                 |  |  |
| IOP Verdict         |        |                                                                                                    |                                                                                                    |                 |  |  |

## 7.8.1.7 Virtualised Compute Resource Using SR-IOV

| Test Purpose To verify    | /_VRM_COMPUTE_ALLOCATE_007  / that virtualised compute resources can use SR-IOV as the type of network interface.                                    |  |  |  |
|---------------------------|----------------------------------------------------------------------------------------------------|--|--|--|
|                           | that virtualised compute resources can use SR-IOV as the type of network interface.                                                                  |  |  |  |
|                           | SUT Configuration 1                                                                                                    |  |  |  |
|                           | 8                                                                                                    |  |  |  |
|                           | S NFV-IFA 005 [i.3], ETSI GS NFV-IFA 006 [i.4]                                                                                                    |  |  |  |
| (NF                       | /O/VNFM can generate "allocate compute resource" operation requests to the VIM VO_CRM_ALLOCATE or VNFM_CRM_ALLOCATE).                                |  |  |  |
| (NF                       | /O/VNFM can generate "allocate network resource" operation requests to the VIM VO_NRM_ALLOCATE or VNFM_NRM_ALLOCATE).                                |  |  |  |
|                           | supports "allocate compute resource" operation requests from the NFVO/VNFM  I_CRM_ALLOCATE_BY_NFVO or VIM_CRM_ALLOCATE_BY_VNFM).                     |  |  |  |
|                           | supports "allocate network resource" operation requests from the NFVO/VNFM // NRM_ALLOCATE_BY_NFVO or VIM_NRM_ALLOCATE_BY_VNFM).                     |  |  |  |
|                           | /O/VNFM can query compute resource information from the VIM (NFVO_CRM_QUERY or FM_CRM_QUERY).                                                        |  |  |  |
|                           | /O/VNFM can query network resource information from the VIM (NFVO_NRM_QUERY or FM_NRM_QUERY).                                                        |  |  |  |
|                           | can send compute resource information to the NFVO (VIM_CRM_INFO_TO_NFVO or LCRM_INFO_TO_VNFM).                                                       |  |  |  |
|                           | can send network resource information to the NFVO (VIM_NRM_INFO_TO_NFVO orNRM_INFO_TO_VNFM).                                                         |  |  |  |
|                           |                                                                                                    |  |  |  |
| Pre-test conditions • The | virtualised network resource is defined in the VNFD.                                                                                                 |  |  |  |
|                           | virtualised compute resource is defined in the VNFD, including a specific value 'SR-IOV' ypeVirtualNic.                                              |  |  |  |
| • The                     | required resources are available on the NFVI.                                                                                                    |  |  |  |
|                           | sets of servers are available on the NFVI. One set of servers has network interfaces porting SR-IOV, the other set of servers do not support SR-IOV. |  |  |  |
|                           | software image repository is reachable by the VIM.                                                                                                   |  |  |  |
|                           |                                                                                                    |  |  |  |

| Test        | Step | Type                                                                                                    | Description                                                                                                    | Result |
|-------------|------|----------------------------------------------------------------------------------------------------|----------------------------------------------------------------------------------------------------|--------|
| Sequence    | 1    | 1 Stimulus Trigger an "allocate network resource" operation and an "allocate compute resource" operation on the NFVO/VNFM. |                                                                                                    |        |
|             | 2    | IOP Check                                                                                                    | Verify that the requested virtualised compute resources and virtualised network resources have been allocated by the VIM according to the VNFD. |        |
|             | 3    | IOP Check                                                                                                    | Verify that the virtualised compute resource is allocated on a server whose network interfaces support SR-IOV by querying the VIM.              |        |
| IOP Verdict |      |                                                                                                    |                                                                                                    |        |

## 7.8.2 Virtualised Network Resource Management

#### 7.8.2.1 Allocate an IPv6 Address to virtualised network interface via DHCP

|                                                                                                    | Test D | escription: alloc                                                                                                    | cate an IPv6 address to virtualised network interface via DHCI                                                                                 | )      |  |
|----------------------------------------------------------------------------------------------------|--------|----------------------------------------------------------------------------------------------------|----------------------------------------------------------------------------------------------------|--------|--|
| Identifier                                                                                                    |        | TD_NFV_VRM_NETWORK_ALLOCATE_001                                                                                                    |                                                                                                    |        |  |
| Test Purpose                                                                                                    |        | To verify that an IPv6 address can be allocated via DHCP.                                                                                                    |                                                                                                    |        |  |
| Configuration                                                                                                    |        | SUT Configuration                                                                                                    |                                                                                                    |        |  |
| References                                                                                                    |        |                                                                                                    |                                                                                                    |        |  |
| Applicability                                                                                                    |        | <ul> <li>ETSI GS NFV-IFA 005 [i.3], ETSI GS NFV-IFA 006 [i.4]</li> <li>NFVO/VNFM can generate "allocate compute resource" operation requests to the VIM (NFVO_CRM_ALLOCATE or VNFM_CRM_ALLOCATE).</li> <li>NFVO/VNFM can generate "allocate network resource" operation requests to the VIM (NFVO_NRM_ALLOCATE or VNFM_NRM_ALLOCATE).</li> <li>VIM supports "allocate compute resource" operation requests from the NFVO/VNFM (VIM_CRM_ALLOCATE_BY_NFVO or VIM_CRM_ALLOCATE_BY_VNFM).</li> <li>VIM supports "allocate network resource" operation requests from the NFVO/VNFM (VIM_NRM_ALLOCATE_BY_NFVO or VIM_NRM_ALLOCATE_BY_VNFM).</li> <li>NFVO/VNFM can query compute resource information from the VIM (NFVO_CRM_QUERY or VNFM_CRM_QUERY).</li> <li>NFVO/VNFM can query network resource information from the VIM (NFVO_NRM_QUERY or VNFM_NRM_QUERY).</li> <li>VIM can send compute resource information to the NFVO (VIM_CRM_INFO_TO_NFVO or VIM_CRM_INFO_TO_VNFM).</li> <li>VIM can send network resource information to the NFVO (VIM_NRM_INFO_TO_NFVO or VIM_CRM_INFO_TO_NFVO or VIM_CRM_INFO_TO_NFVO OR VIM_CRM_INFO_TO_NFVO OR VIM_CRM_INFO_TO_NFVO OR VIM_CRM_INFO_TO_NFVO OR VIM_CRM_INFO_TO_NFVO OR VIM_CRM_INFO_TO_NFVO OR VIM_CRM_INFO_TO_NFVO OR VIM_CRM_INFO_TO_NFVO OR VIM_CRM_INFO_TO_NFVO OR VIM_CRM_INFO_TO_NFVO OR</li></ul> |                                                                                                    |        |  |
|                                                                                                    |        | VIM_NRM_I                                                                                                    | NFO_TO_VNFM).                                                                                                    |        |  |
| Pre-test conditions  The virtualised network resource that is called NW1 that includes an L3Protocol ip_version is IPv6, the dhcpEnabled is TRUE and ipv6AddressMode is dhcpv6-defined in the VNFD.  The virtualised compute resource associated with NW1 is defined in the VNFD. |        | 6-stateful) is                                                                                                    |                                                                                                    |        |  |
|                                                                                                    |        | • The required                                                                                                    | d resources are available on the NFVI.                                                                                                    |        |  |
|                                                                                                    |        | <ul> <li>The software</li> </ul>                                                                                                    | e image repository is reachable by the VIM.                                                                                                    |        |  |
|                                                                                                    |        |                                                                                                    | ·                                                                                                    |        |  |
| Test                                                                                                    | Step   | Type                                                                                                    | Description                                                                                                    | Result |  |
| Sequence                                                                                                    | 1      | Stimulus                                                                                                    | Trigger an "allocate network resource" operation and an "allocate compute resource" operation on the NFVO/VNFM                                 |        |  |
|                                                                                                    | 2      | IOP Check                                                                                                    | Verify that the requested virtualised compute resources and virtualised network resources have been allocated by the VIM according to the VNFD |        |  |
|                                                                                                    | 3      | IOP Check                                                                                                    | Verify that the created virtualised network interface is allocated an IPv6 address by querying the VIM                                         |        |  |
| IOP Verdict                                                                                                    |        |                                                                                                    |                                                                                                    |        |  |

## 7.8.3 Virtualised Storage Resource Management

## 7.8.3.1 Generic Virtualised Storage Resource Allocation

|                     |       | Test Descrip                                                                                                    | tion: generic virtualised storage resource allocation                                                        |        |  |  |  |
|---------------------|-------|----------------------------------------------------------------------------------------------------|----------------------------------------------------------------------------------------------------|--------|--|--|--|
| Identifier          |       | TD_NFV_VRM_STORAGE_ALLOCATE_001                                                                                                    |                                                                                                    |        |  |  |  |
| <b>Test Purpose</b> |       | To verify that virtualised storage resources can be successfully allocated.                                                                                                    |                                                                                                    |        |  |  |  |
| Configuration       |       | SUT Configuration                                                                                                    | SUT Configuration 1                                                                                          |        |  |  |  |
| References          |       | ETSI GS NFV-IF                                                                                                    | A 005 [i.3], ETSI GS NFV-IFA 006 [i.4]                                                                       |        |  |  |  |
| Applicability       |       | <ul> <li>NFVO/VNFM can generate "allocate storage resource" operation requests to the VIM (NFVO_SRM_ALLOCATE or VNFM_SRM_ALLOCATE).</li> <li>VIM supports "allocate storage resource" operation requests from the NFVO/VNFM (VIM_SRM_ALLOCATE_BY_NFVO or VIM_SRM_ALLOCATE_BY_VNFM).</li> <li>NFVO/VNFM can query storage resource information from the VIM (NFVO_SRM_QUERY or VNFM_SRM_QUERY).</li> <li>VIM can send storage resource information to the NFVO (VIM_SRM_INFO_TO_NFVO or VIM_SRM_INFO_TO_VNFM).</li> </ul> |                                                                                                    |        |  |  |  |
| Pre-test condi      | tions | The virtualis                                                                                                    | ed storage resource is defined in the VNFD.                                                                  |        |  |  |  |
|                     |       | <ul> <li>The require</li> </ul>                                                                                                    | d resources are available on the NFVI.                                                                       |        |  |  |  |
|                     | _     |                                                                                                    |                                                                                                    |        |  |  |  |
| Test                | Step  | Туре                                                                                                    | Description                                                                                                  | Result |  |  |  |
| Sequence            | 1     | Stimulus Trigger an "allocate storage resource" operation on the NFVO/VNFM                                                                                                    |                                                                                                    |        |  |  |  |
|                     | 2     | IOP Check                                                                                                    | Verify that the requested virtualised storage resources have been allocated by the VIM according to the VNFD |        |  |  |  |
| IOP Verdict         |       |                                                                                                    |                                                                                                    |        |  |  |  |

#### 7.8.3.2 RDMA Virtualised Storage Resource Allocation

|                                                                                                    | Test Descri                       | iption: RDMA virtualised storage resource allocation                                                              |                |  |  |  |  |
|----------------------------------------------------------------------------------------------------|-----------------------------------|----------------------------------------------------------------------------------------------------|----------------|--|--|--|--|
| Identifier                                                                                                    | TD_NFV_VRM                        | TD_NFV_VRM_STORAGE_ALLOCATE_002                                                                                   |                |  |  |  |  |
| Test Purpose                                                                                                    |                                   | To verify that RDMA virtualised storage resources can be successfully allocated.                                  |                |  |  |  |  |
| Configuration                                                                                                    | SUT Configurat                    | SUT Configuration 1                                                                                               |                |  |  |  |  |
| References                                                                                                    |                                   | ETSI GS NFV-IFA 005 [i.3], ETSI GS NFV-IFA 006 [i.4]                                                              |                |  |  |  |  |
| <ul> <li>NFVO/VNFM can generate "allocate storage resource" operation requests to the VIM (NFVO_SRM_ALLOCATE or VNFM_SRM_ALLOCATE).</li> <li>VIM supports "allocate storage resource" operation requests from the NFVO/VNFM (VIM_SRM_ALLOCATE_BY_NFVO or VIM_SRM_ALLOCATE_BY_VNFM).</li> </ul> |                                   |                                                                                                    |                |  |  |  |  |
|                                                                                                    | <ul> <li>NFVO/VNF</li> </ul>      | I'M can query storage resource information from the VIM (NFVO_SIM_QUERY).                                         | RM_QUERY or    |  |  |  |  |
|                                                                                                    |                                   | and storage resource information to the NFVO (VIM_SRM_INFO_T_INFO_TO_VNFM).                                       | O_NFVO or      |  |  |  |  |
|                                                                                                    |                                   |                                                                                                    |                |  |  |  |  |
| Pre-test conditions                                                                                                    | <ul> <li>The virtualis</li> </ul> | sed storage resource is defined in the VNFD.                                                                      |                |  |  |  |  |
|                                                                                                    | <ul> <li>The require</li> </ul>   | The required resources are available on the NFVI.                                                                 |                |  |  |  |  |
|                                                                                                    | Two sets of                       | f storage devices are available on the NFVI. One set of storage devother set of storage devices does not.         | vices supports |  |  |  |  |
| T                                                                                                    |                                   |                                                                                                    | D              |  |  |  |  |
| Test Step                                                                                                    |                                   | Description                                                                                                    | Result         |  |  |  |  |
| Sequence 1                                                                                                    | Stimulus                          | Trigger an "allocate storage resource" operation that includes attribute rdmaEnabled as 'TRUE' on the NFVO/VNFM   |                |  |  |  |  |
| 2                                                                                                    | IOP Check                         | Verify that the requested virtualised storage resources have been allocated by the VIM according to the VNFD      |                |  |  |  |  |
| 3                                                                                                    | IOP Check                         | Verify that the virtualised storage resource is allocated on a storage device supporting RDMA by querying the VIM |                |  |  |  |  |
| IOP Verdict                                                                                                    |                                   |                                                                                                    |                |  |  |  |  |

# Annex A: Technical Report Card Sample

| Test ID       | XXXX             |
|---------------|------------------|
| Tested By     | XXXX             |
| Date and Time | dd-mm-yyyy hh:mm |

| Functional Block | Product Name | Version | <b>Product Description</b> | Configuration |
|------------------|--------------|---------|----------------------------|---------------|
| NFVO             |              |         |                            |               |
| VNFM             |              |         |                            |               |
| VIM              |              |         |                            |               |
| NFVI             |              |         |                            |               |
| EM               |              |         |                            |               |
| VNF              |              |         |                            |               |

| Functional Area           | Test Description ID               | SUT Configuration   | IOP Verdict |
|---------------------------|-----------------------------------|---------------------|-------------|
| Software Image Management | TD_NFV_SWIM_ADD_001               | SUT Configuration 1 | OK          |
| Software Image Management | TD_NFV_SWIM_DELETE_001            | SUT Configuration 1 | OK          |
| VNF Package Management    | TD_NFV_VNFPM_ONBOARD _001         | SUT Configuration 1 | OK          |
| VNF Package Management    | TD_NFV_VNFPM_DELETE_001           | SUT Configuration 1 | OK          |
| VNF Lifecycle Management  | TD_NFV_VNFLCM_INSTANTIATE_VNF_001 | SUT Configuration 1 | OK          |
| VNF Lifecycle Management  | TD_NFV_VNFLCM_QUERY_VNF_001       | SUT Configuration 1 | OK          |
| VNF Lifecycle Management  | TD_NFV_VNFLCM_MODIFY_VNF_INFO_001 | SUT Configuration 1 | NOK         |
| VNF Lifecycle Management  | TD_NFV_VNFLCM_START_VNF_001       | SUT Configuration 1 | OK          |
| VNF Lifecycle Management  | TD_NFV_VNFLCM_STOP_VNF_001        | SUT Configuration 1 | NOK         |
| VNF Lifecycle Management  | TD_NFV_VNFLCM_HEAL_VNF_001        | SUT Configuration 1 | N/A         |
| VNF Lifecycle Management  | TD_NFV_VNFLCM_SCALE_OUT_VNF_001   | SUT Configuration 1 | NOK         |
| VNF Lifecycle Management  | TD_NFV_VNFLCM_SCALE_IN_VNF_001    | SUT Configuration 1 | NOK         |
| VNF Lifecycle Management  | TD_NFV_VNFLCM_TERMINATE_VNF_001   | SUT Configuration 1 | OK          |
| NS Lifecycle Management   | TD_NFV_NSLCM_INSTANTIATE_001      | SUT Configuration 1 | OK          |
| NS Lifecycle Management   | TD_NFV_NSLCM_SCALE_OUT_001        | SUT Configuration 1 | OK          |
| NS Lifecycle Management   | TD_NFV_NSLCM_SCALE_IN_001         | SUT Configuration 1 | NOK         |
| NS Lifecycle Management   | TD_NFV_NSLCM_TERMINATE_001        | SUT Configuration 1 | ОК          |

# Annex B: Document Usage Process Diagram

This clause explains how the present document can be best utilized in a process diagram.

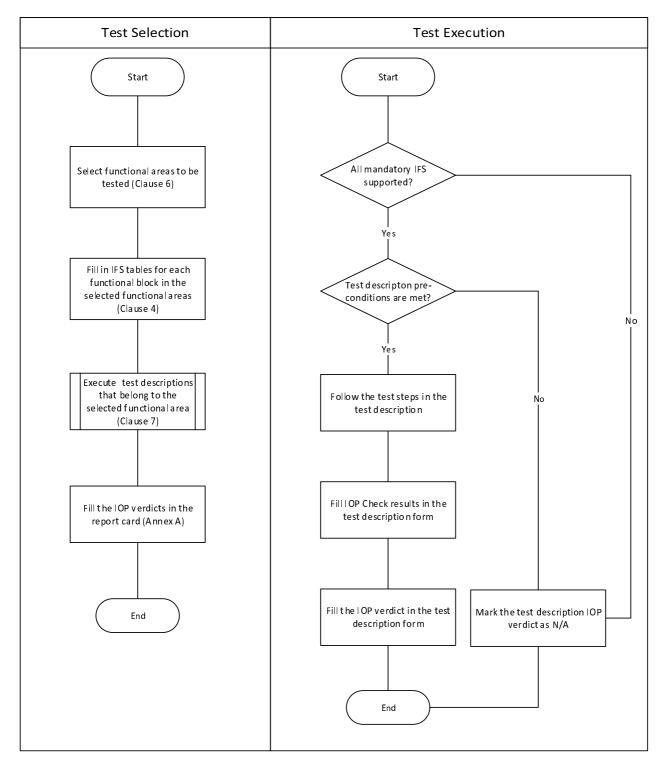

Figure B-1: Document usage process diagram

# Annex C: Interoperability Features Statement (IFS) Diagram

## C.0 General

This clause illustrates the IFS defined or VIM, VNFM, NFVO, and EM/VNF based on clause 4 of the present document in a diagram.

## C.1 IFS for VIM

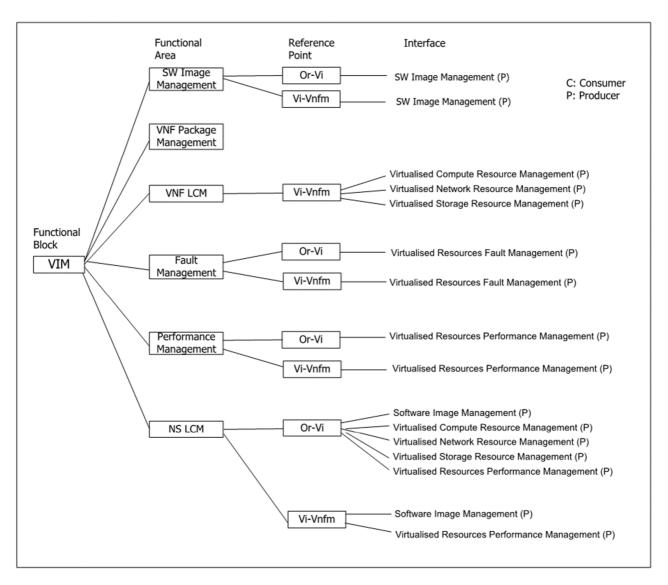

Figure C.1-1: IFS for VIM

## C.2 IFS for VNFM

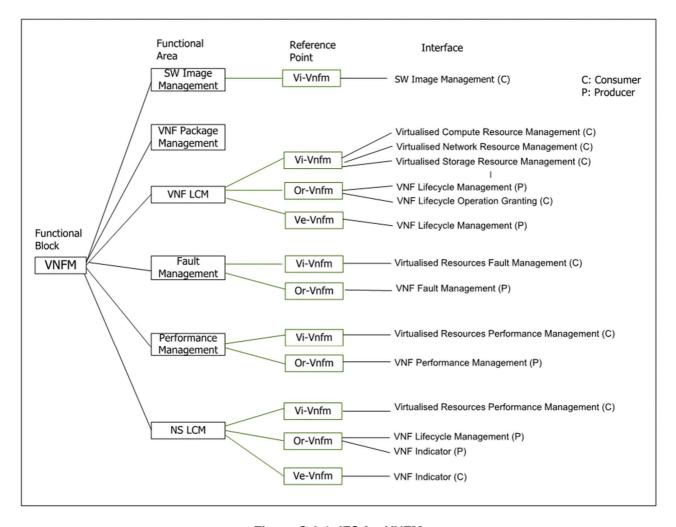

Figure C.2-1: IFS for VNFM

# C.3 IFS for NFVO

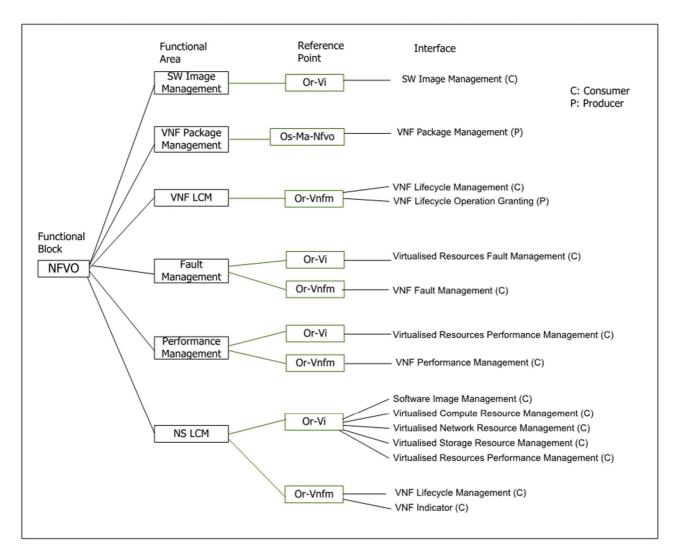

Figure C.3-1: IFS for NFVO

## C.4 IFS for EM/VNF

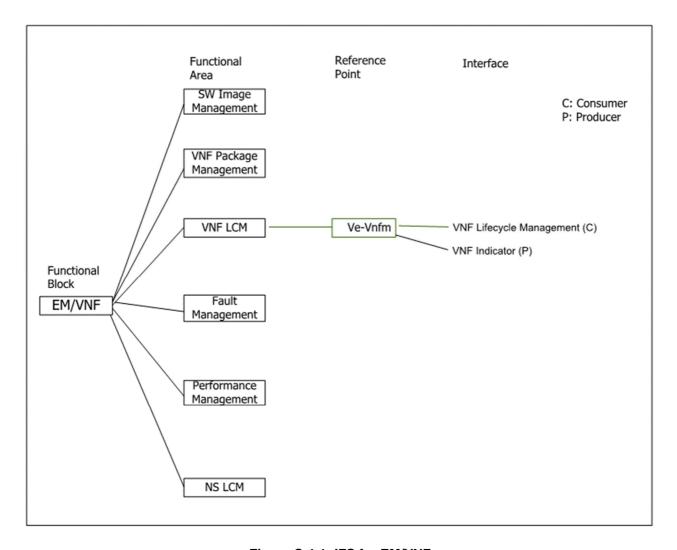

Figure C.4-1: IFS for EM/VNF

Annex D: Void

# Annex E: Usage of test tools

Multiple types of test tools can be used in order to help complete and automate the interoperability tests. The test tools mostly fall into the following two categories:

- Test VNF: This is a lightweight, limited functionality VNF used to provide very basic functionality, or to just provide the presence of a VNF in order to complete a test.
- Test Driver: As discussed in [i.1], clause 4.2.7, this is a tool that can implement the test steps by communicating with the SUT via the defined test interfaces.

To help the consumer to understand how to use the Test VNF or the Test Driver, it is recommended that the vendor should identify a list of supported test cases.

# History

| Document history |          |             |  |  |
|------------------|----------|-------------|--|--|
| V3.1.1           | May 2022 | Publication |  |  |
|                  |          |             |  |  |
|                  |          |             |  |  |
|                  |          |             |  |  |
|                  |          |             |  |  |